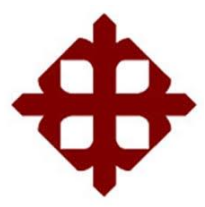

## **SISTEMA DE POSGRADO**

## **MAESTRIA EN ADMINISTRACIÓN DE EMPRESAS**

### **TEMA:**

Estudio comparativo de inventarios, para optimizar la inversión de capital en una empresa del sector autopartista.

## **AUTOR:**

# **Miguel Ángel Hermida Nuñez**

Previo a la obtención del grado académico de:

## **MAGISTER EN ADMINISTRACIÓN DE EMPRESAS**

## **TUTOR:**

## **Ing. Jaime Samaniego López , Mgs.**

**2020**

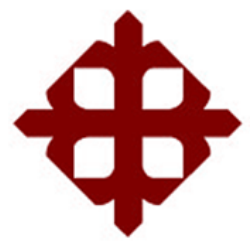

### **SISTEMA DE POSGRADO**

### **MAESTRÍA EN ADMINISTRACIÓN DE EMPRESAS**

## **CERTIFICACIÓN**

Certificamos que el presente trabajo fue realizado en su totalidad por el Licenciado en Ciencias Navales, Miguel Angel Hermida Nuñez, como requerimiento parcial para la obtención del Grado Académico de Magister en Administración de Empresa.

### **DIRECTOR DE PROYECTO DE INVESTIGACIÓN**

**\_\_\_\_\_\_\_\_\_\_\_\_\_\_\_\_\_\_\_\_\_ Ing. Jaime Samaniego Lopez, Mgs.**

**REVISOR**

**\_\_\_\_\_\_\_\_\_\_\_\_\_\_\_\_\_\_\_\_\_ Ing. Christian Mendoza Villavicencio, Mgs.**

**DIRECTORA DEL PROGRAMA**

**Econ. María del Carmen Lapo Maza, Ph.D.**

**\_\_\_\_\_\_\_\_\_\_\_\_\_\_\_\_\_\_\_\_\_\_**

**Guayaquil, a los 20 días del mes de septiembre del año 2020**

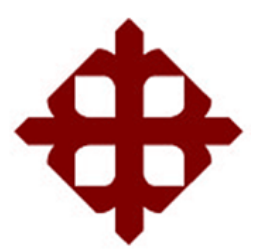

## **SISTEMA DE POSGRADO**

### **MAESTRÍA EN ADMINISTRACIÓN DE EMPRESAS**

# **DECLARACIÓN DE RESPONSABILIDAD**

Yo, **Miguel Angel Hermida Nuñez**

### **DECLARO QUE:**

El Proyecto de Investigación "**Estudio comparativo de inventarios, para optimizar la inversión de capital en una empresa del sector autopartista**" previo a la obtención del **Grado Académico de Magister en Administración de Empresas,** ha sido desarrollada en base a una investigación exhaustiva, respetando derechos intelectuales de terceros conforme las citas que constan al pie de las páginas correspondientes, cuyas fuentes se incorporan en la bibliografía. Consecuentemente este trabajo es de mi total autoría.

En virtud de esta declaración, me responsabilizo del contenido, veracidad y alcance científico del proyecto de investigación del Grado Académico en mención.

**Guayaquil, a los 20 días del mes de septiembre del año 2020**

### **EL AUTOR**

**\_\_\_\_\_\_\_\_\_\_\_\_\_\_\_\_\_\_\_\_\_\_\_\_\_\_\_\_\_\_ Miguel Angel Hermida Nuñez**

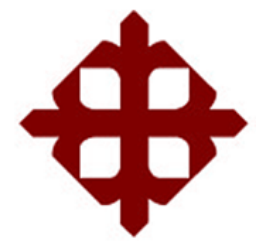

## **SISTEMA DE POSGRADO**

### **MAESTRÍA EN ADMINISTRACIÓN DE EMPRESAS**

# **AUTORIZACIÓN**

### Yo, **Miguel Angel Hermida Nuñez**

Autorizo a la Universidad Católica de Santiago de Guayaquil, la **publicación** en la biblioteca de la institución del **Proyecto de Investigación Magister en Administración de Empresas** titulada: **"Estudio comparativo de inventarios, para optimizar la inversión de capital en una empresa del sector autopartista"**, cuyo contenido, ideas y criterios son de mi exclusiva responsabilidad y total autoría.

**Guayaquil, a los 20 días del mes de septiembre del año 2020**

**EL AUTOR:**

**\_\_\_\_\_\_\_\_\_\_\_\_\_\_\_\_\_\_\_\_\_\_\_\_\_\_\_\_\_\_ Miguel Angel Hermida Nuñez**

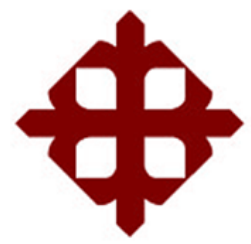

## **SISTEMA DE POSGRADO**

## **MAESTRÍA EN ADMINISTRACIÓN DE EMPRESAS**

## **REPORTE URKUND**

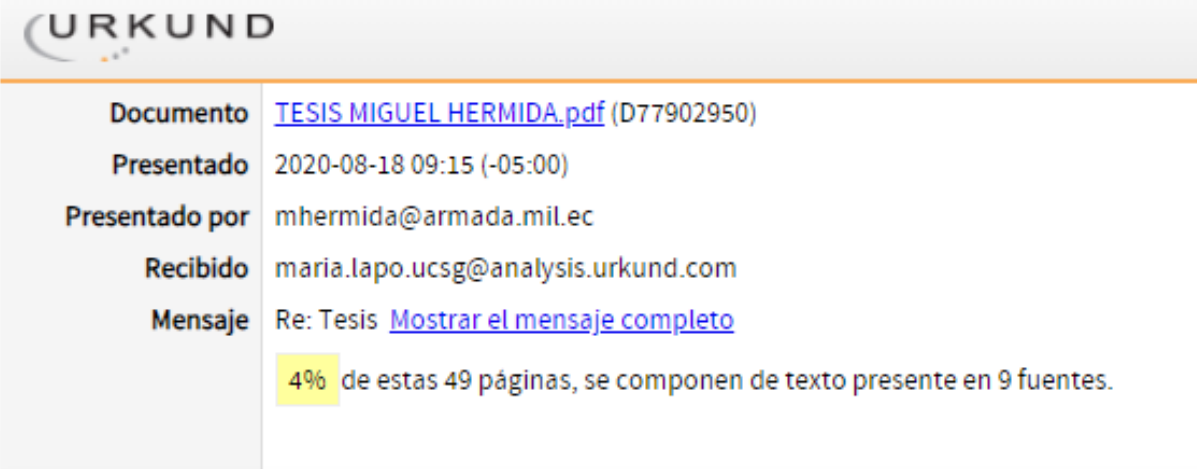

## **AGRADECIMIENTO**

En primer lugar, quiero agradecer a Dios por colmarme de bendiciones que me han permitido alcanzar este éxito académico. A mis padres por siempre estar pendientes de mi bienestar. A mi familia que mediante su apoyo incondicional me dieron la motivación necesaria para seguir avante, en pie de lucha y sacrificio. A la universidad Católica Santiago de Guayaquil y a los docentes de la Maestría en Administración de Empresas que impartieron el conocimiento necesario para poder lograr este proyecto.

*Miguel Angel Hermida Nuñez*

## **DEDICATORIA**

Esta tesis se la dedico a Dios, porque me ha brindado sabiduría y enseñanzas en el diario vivir. A mis padres por inculcarme los valores y principios que me han llevado a perseguir siempre nuevas metas.

*Miguel Angel Hermida Nuñez*

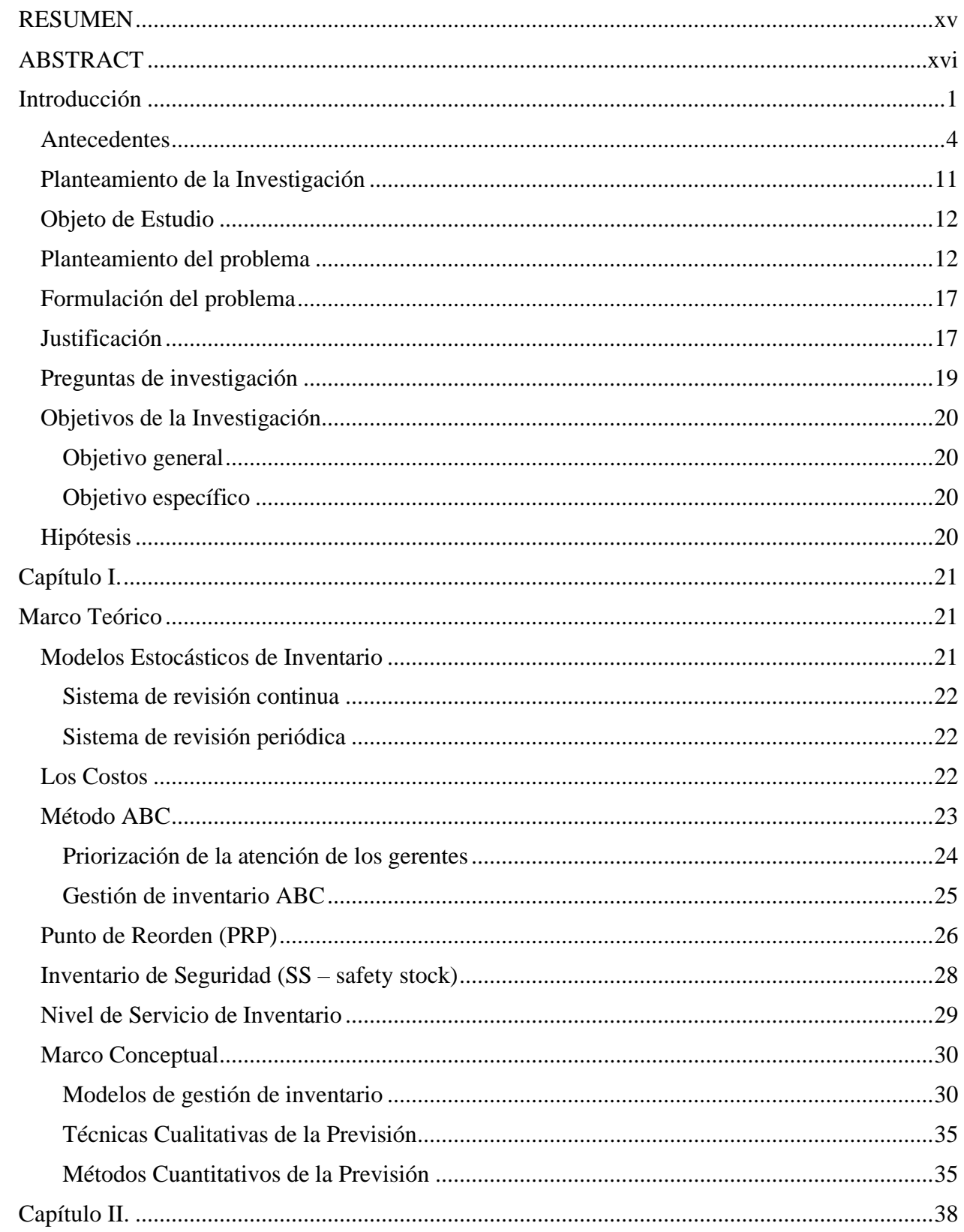

### **INDICE GENERAL**

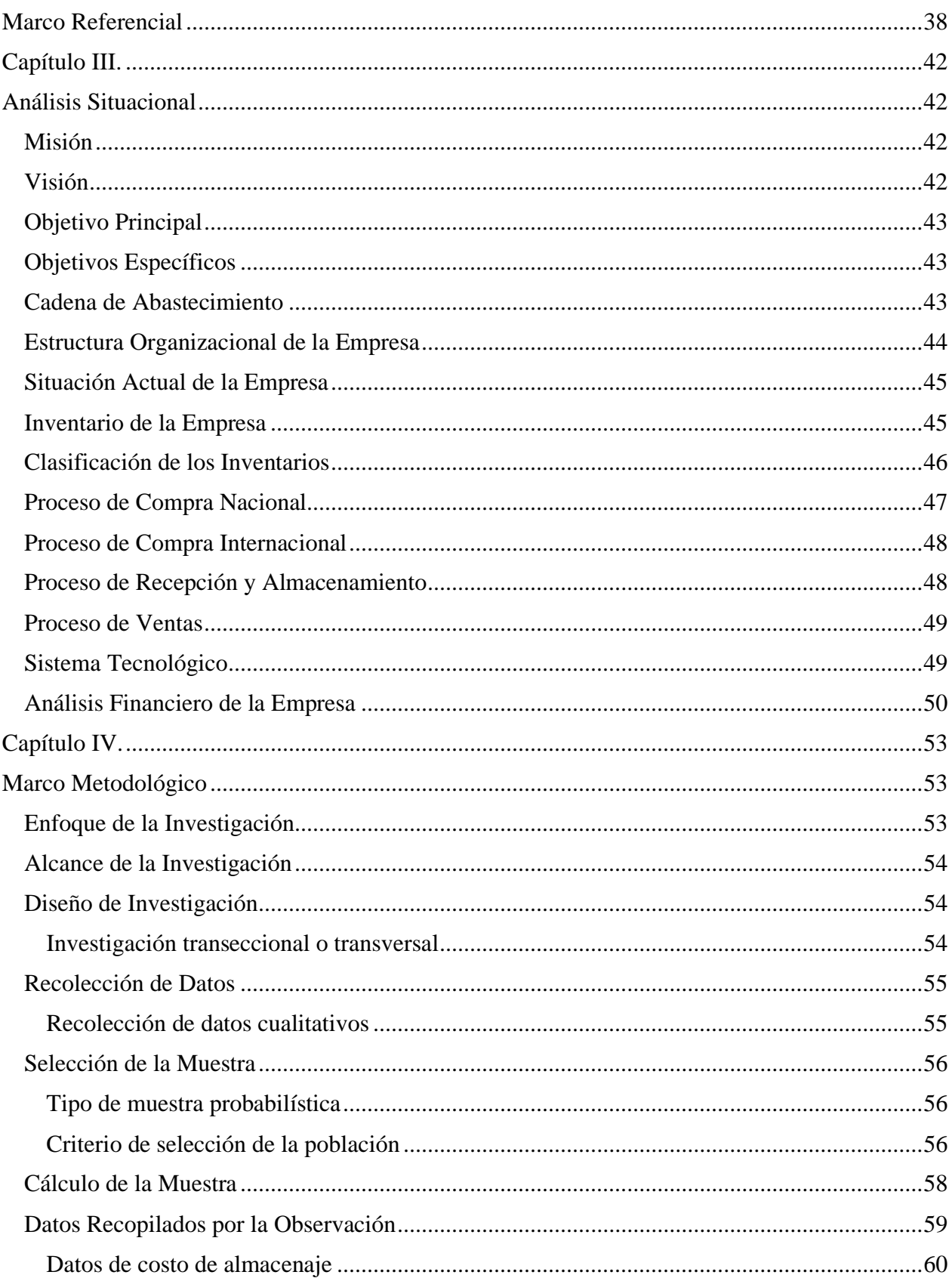

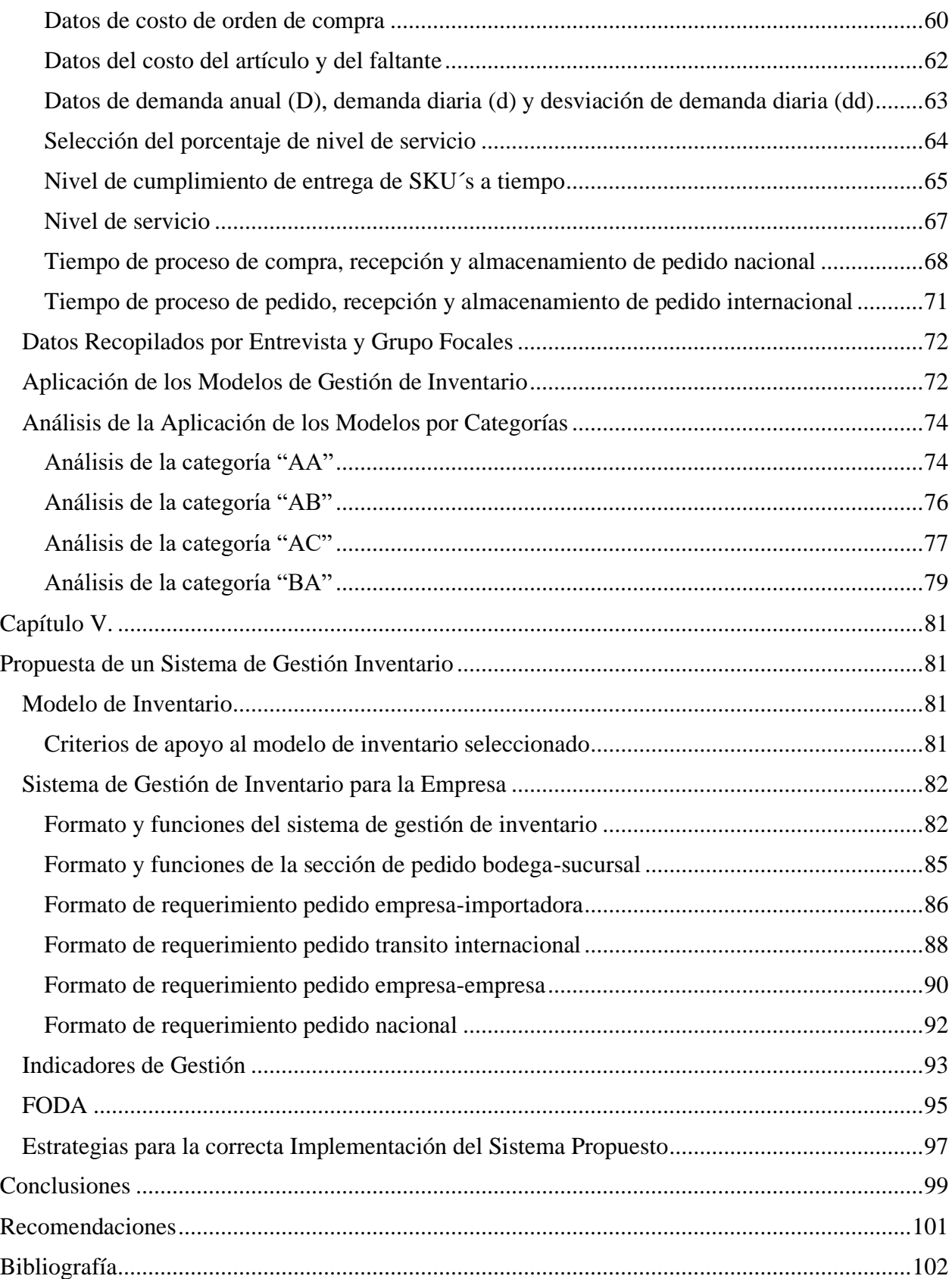

### **ÍNDICE DE TABLAS**

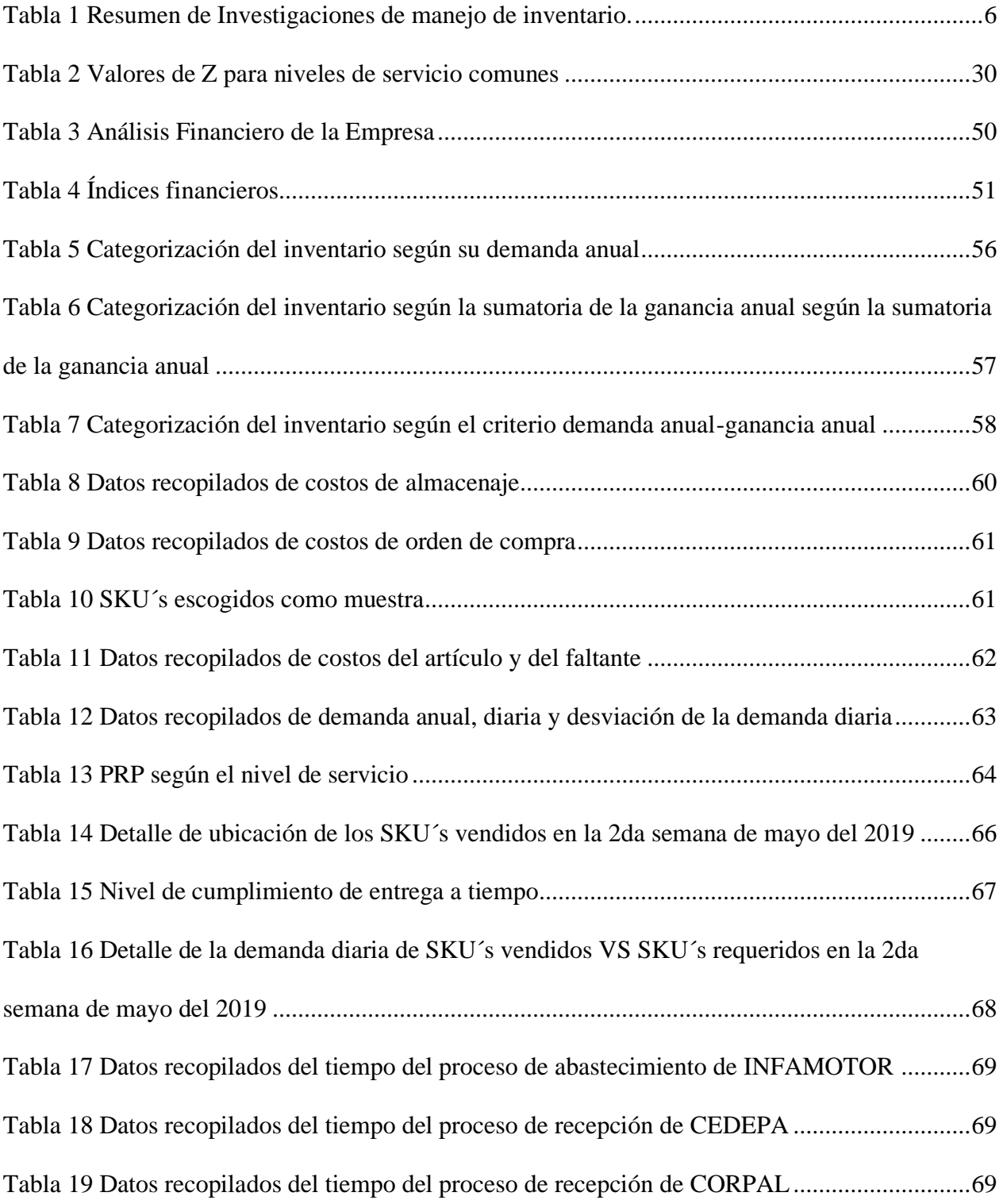

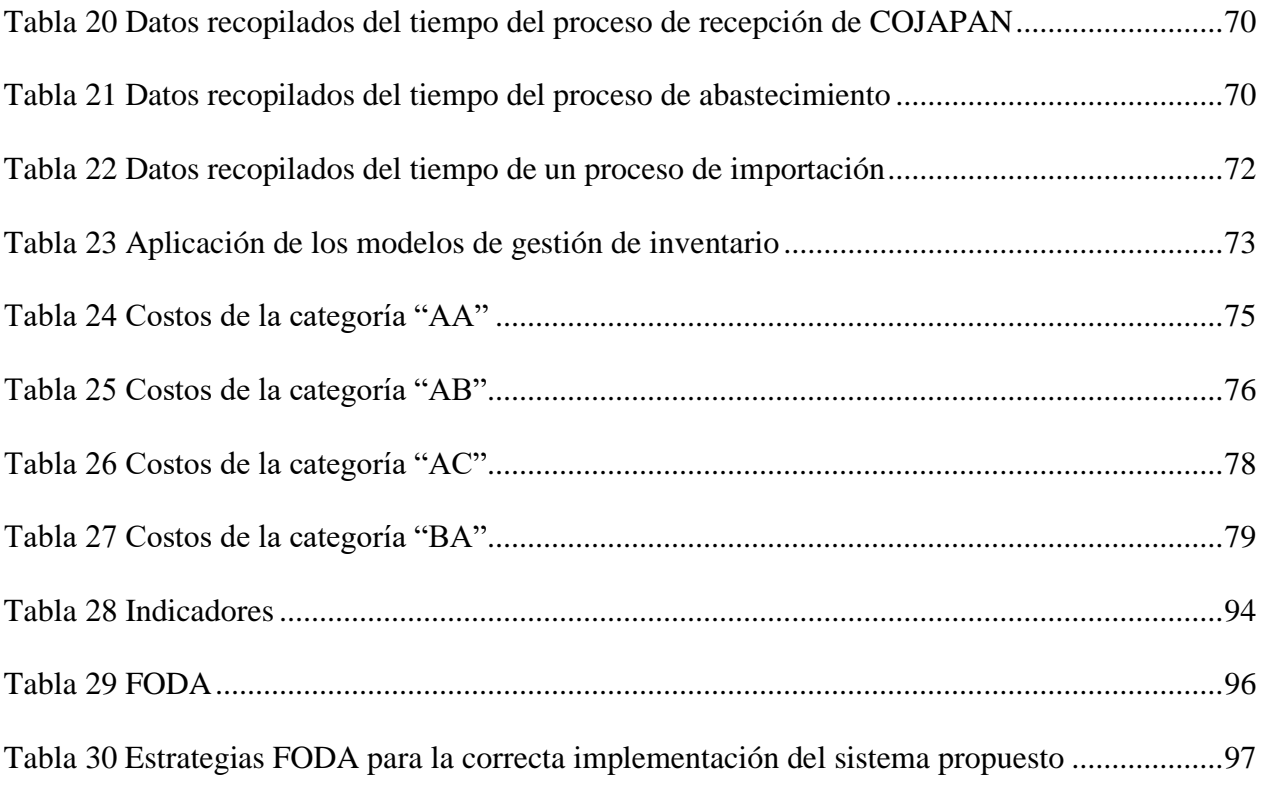

## **ÍNDICE DE FIGURAS**

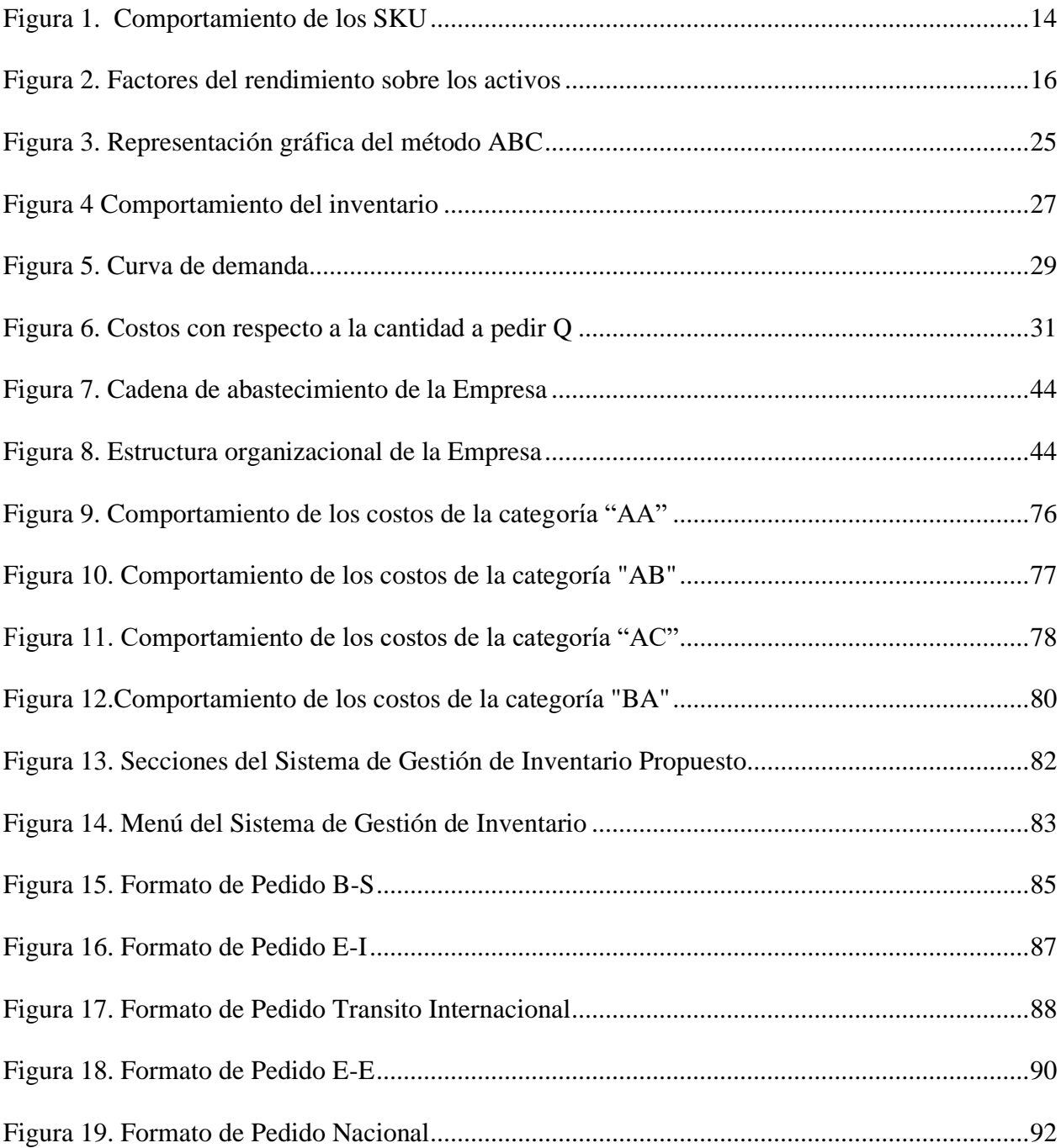

### **INDICE DE ANEXOS**

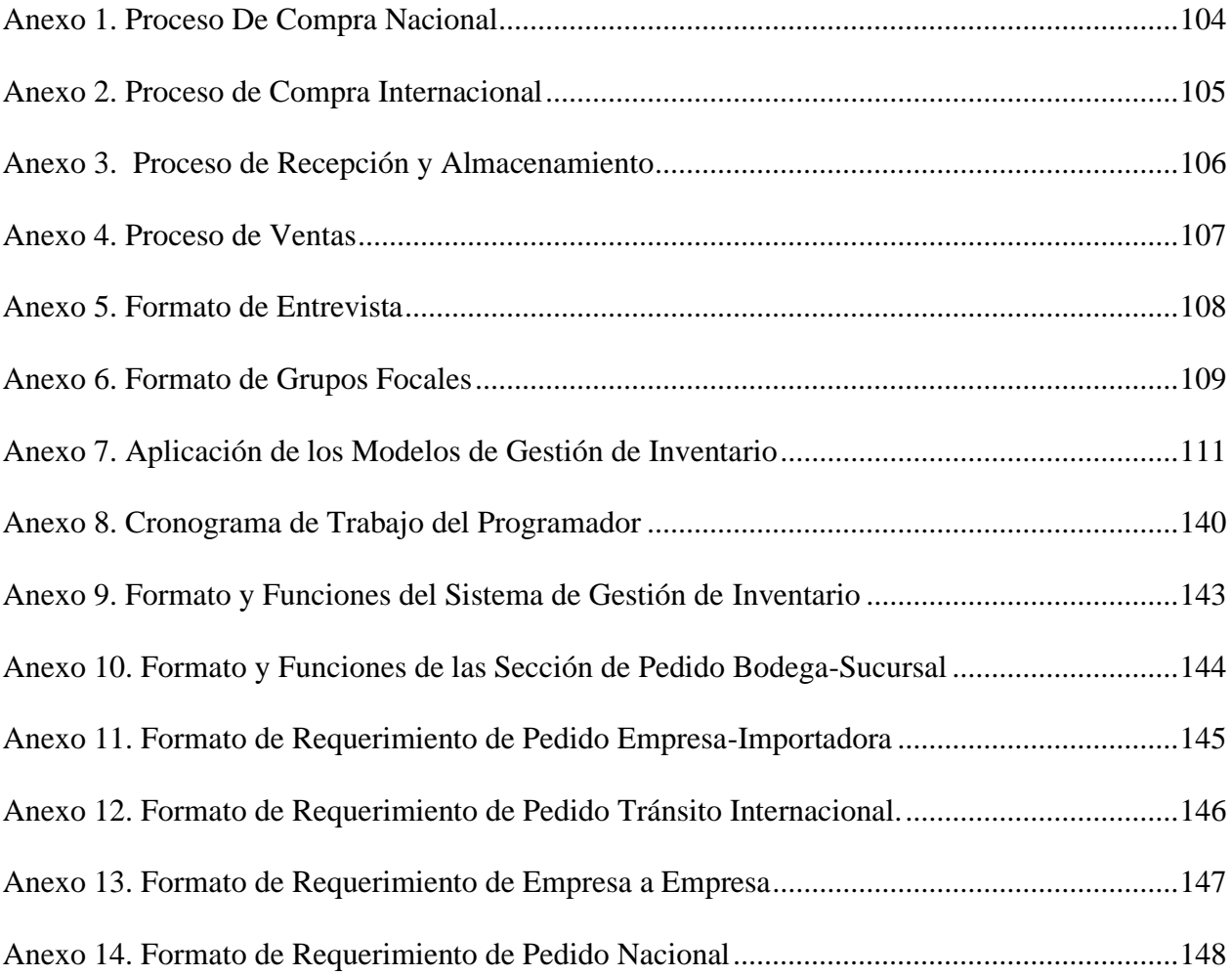

#### **RESUMEN**

<span id="page-14-0"></span>Encontrar el punto óptimo de gestión de inventario, enfocado a generar mayor ganancia y satisfacción al cliente con el menor capital de trabajo invertido es el principal objetivo de toda empresa comercial. Esta gestión es completa en especial para una comercializadora de autopartes, debido al gran número de partes en un solo vehículo.

Actualmente su proceso de abastecimiento, tiene problemas como: pronóstico no se ajusta a las necesidades de la empresa, ausencia de indicadores de gestión y distribución inadecuada de productos de inventario en sus bodegas y sucursales.

Metodológicamente, este estudio es transversal descriptivo, de campo y de tipo proyectivo ya que presenta propuestas de mejoras.

El presente estudio indagó las técnicas, métodos y modelos de gestión de inventario para un correcto proceso de abastecimiento que cumpla el objetivo principal de la empresa. Para lo cual se realizó un estudio comparativo de los modelos de inventario, con el objetivo de identificar el modelo que generaba un menor costo, previo a una clasificación rigurosa de su inventario. Siendo Silver – Meal el modelo que resultó con el menor costo y con un 90% de nivel de servicio.

Para finalizar el estudio, se propuso un sistema basado en el modelo seleccionado, que se adapte a los requerimientos internos de la Empresa, como también se el registro de la gestión de inventario. Permitiendo a la Empresa mejorar su proceso interno y externo de abastecimiento tanto para bodegas como para sus sucursales.

#### **ABSTRACT**

<span id="page-15-0"></span>Finding the optimal point of inventory management, focused on generating greater profit and customer satisfaction with the least invested working capital is the main objective of any commercial company. This management is complete, especially for an auto parts dealer, due to the large number of parts in a single vehicle.

Currently its supply process has problems such as: forecast does not meet the needs of the company, absence of management indicators and inappropriate distribution of inventory products in its warehouses and branches.

Methodologically, this study is descriptive, field and projective cross-sectional as it presents proposals for improvements.

This study investigated the techniques, methods and inventory management models for a correct supply process that meets the main objective of the company. For which a comparative study of the inventory models was carried out, in order to identify the model that generated the lowest cost, prior to a rigorous classification of its inventory. Silver - Meal being the model that resulted with the lowest cost and with a 90% service level.

To finalize the study, a system based on the selected model was proposed, which adapts to the internal requirements of the Company, as well as the inventory management record. Allowing the Company to improve its internal and external supply process for both wineries and its branches.

### **Introducción**

<span id="page-16-0"></span>La administración correcta de los inventarios es una actividad importante en las empresas, aún cuando los nuevos sistemas de manufactura señalan que un artículo debe producirse hasta que lo demande el cliente, lo que lleva al inventario a un nivel mínimo.

Según Duran el control de la mercadería tiene sus inicios en los egipcios y el resto de poblaciones en la antigüedad, donde tenían la metodología de almacenar grandes volúmenes de alimentos para ser utilizados en los tiempos de calamidades o de sequía (Duran, 2012).

Históricamente, se han desarrollado técnicas para administrar inventarios, para Duran citando a Ross S., Weterfield R., & Jordan B. (2006) con Van Home (1993) y Gitman (1986), son: el método ABC, el modelo de la Cantidad Económica de Pedido (CEP) y el Punto de Reorden (PR). Sin embargo, Ross, S, Weterfield, R, & Jordan, B. (2006) señalan que, para la administración del inventario de demanda derivada, se debe utilizar la Proyección de Pedidos de Mercadería (PRM) o la administración del inventario Justo a Tiempo (JAT) (Duran, 2012).

Las empresas comerciales del sector autopartista, que operan su negocio comprando artículos a proveedores, para luego venderlos a los consumidores, necesitan tener existencias, pues de lo contrario dejarían de vender por su carencia y estarían en riesgo de perder clientes. Por tal motivo, los inventarios constituyen una necesidad en este tipo de organizaciones, que son las que mueven la mayor parte del producto interno bruto de las naciones y los modelos de inventarios son útiles para lograr su manejo óptimo, de modo que el costo sea mínimo (Castán Farrero J., Lopez Parada J, & Núñez Carballosa A., 2012).

Por lo que respecta al ámbito financiero, los inventarios constituyen usualmente una de las mayores partidas del activo de las empresas, razón por la que deben ser bien

administrados, de modo que cumplan su función a un costo mínimo, ya que un inventario muy reducido puede dar lugar a escasez que ocasione paros en la producción o pérdidas de ventas, mientras que en el caso opuesto -un inventario muy elevado-, su costo se incrementa por su mantenimiento, que muchas veces requiere de instalaciones especiales, como climatización y espacios físicos, además del costo de oportunidad por tener capital ocioso. A esto hay que añadir el riesgo de deterioro y obsolescencia de los artículos, dado que en esta época el ciclo de vida de todos los productos se ha acortado por los avances tecnológicos.

Las empresas cuentan con materias primas u otro tipo de materiales, las cuales servirán para hacer frente a las necesidades crecientes o decrecientes de sus clientes (Flynn P., Fraser Johson, Michiel R., Leenders-Anna E., 2011). Lo cual conlleva a disponer de un inventario en el cual base sus decisiones en lo relativo al aprovisionamiento. Sin embargo, dicha actividad no es fácil. Hay que responder a numerosas preguntas: ¿cuánto comprar?, ¿cuándo es el momento idóneo?, ¿qué proveedor es el adecuado?, ¿cuál ofrece las mejores condiciones?.

El presente estudio compara seis modelos para determinar los costos incurridos por el manejo del inventario, buscando contestar la siguiente pregunta ¿Cuál es el modelo de gestión de inventarios, recomendable para una empresa comercial en el sector autopartista, donde el nivel de servicio prima?; se ha elegido el tema de comparación de los modelos de gestión de inventarios, porque es un tema muy importante en las empresas. La empresa debe elegir el que más se ajuste a sus objetivos, además dado que por motivos de comparación y de homogeneidad en la información financiera de la empresa no conviene cambiar de un periodo a otro la forma de valorar los inventarios, la empresa debe elegir cuidadosamente el método que va a utilizar, tomando en cuenta todas las variables y teniendo a mano un estudio con la información necesaria.

La Entidad Comercial del Sector Autopartista a estudiar será llamada "Empresa", por efectos de confidencialidad. La Empresa, es una entidad que centra su actividad a la compra y venta de repuestos automotrices en la ciudad de Guayaquil.

La investigación de esta problemática de gestión de inventario se la realiza por el interés de mejorar la gestión de inventarios de la Empresa, maximizando las ganancias al menor costo. Esto se debe al número elevado de Stop Kipping Unit (SKU) de piezas de las diferentes marcas y tipos de vehículos existentes en el mercado, la competencia y la rapidez de la oferta y demanda del medio donde se desenvuelve.

Por otra parte, es importante establecer medidas de control en la Empresa, donde se controle su rotación de manera eficaz y eficiente, la cual justifique la cantidad de pedido, el cuándo comprarlas y el costo de adquisición; así de esta manera evitar problemas que suelen presentarse a menudo, como lo es: el agotamiento de las existencias de un producto, no saber qué productos solicitar para la compra, dejar ir al cliente a la competencia por la falta de un producto, costos elevados de productos en el inventario, disminución de satisfacción del cliente por el tiempo de espera de su pedido.

Por tanto, implementar nuevos procedimientos que permitan optimizar estas actividades, es clave para generar beneficios tanto internos como externos. En fin, para alcanzar la mejora es necesario aplicar técnicas, métodos de administración y modelos de gestión de inventario. El método ABC, permitirá identificar los SKU de alta, baja y nula rotación, una vez identificados, nos centraremos en SKU de cada categoría para analizar la rotación y costes soportados por la entidad derivados de los mismos, para posterior aplicar los 6 modelos de gestión de inventarios, permitiendo calcular su costo final en cada modelo, así de esta manera seleccionar el que menor costo genere.

Para proponer un sistema de gestión de inventario a la Empresa, se desarrollaron los siguientes capítulos. En el capítulo uno: se desarrolló el marco teórico; en donde, se

establecieron temas de métodos de administración, técnicas y las variables que afectan a los diferentes modelos de gestión de inventario.

En el capítulo dos: se definió los modelos de gestión de inventario que posteriormente serán aplicados a la Empresa. el marco referencial, dentro de este capítulo se citó investigaciones relacionadas al tema, se analizó las conclusiones de cada una de estas, las cuales serán utilizadas como guía para el presente estudio de seis métodos de gestión de inventario.

Se describió a la Empresa, la cual se dedica a la compra y venta de repuestos de vehículos en la ciudad de Guayaquil, permitiendo conocer sus procedimientos de compra, venta y almacenamiento, su estructura interna índice y sus índices financieros de los últimos años.

En el capítulo tres: se desarrolló el marco metodológico, en el cual se detalló el enfoque, alcance y diseño de la investigación y se aplicaron métodos para la recolección de datos y variables útiles al aplicar las fórmulas. Se procedió a definir la población, se clasificó el inventario por categorías, se seleccionó la muestra, posterior a esto se aplicaron los modelos de gestión de inventario y se realizó un análisis de los SKU's por categorías.

<span id="page-19-0"></span>En el capítulo cuatro: se diseñó la propuesta de un sistema de gestión de inventario basado en el modelo que generó el menor costo. En el cual, se detalló su estructura las funcionalidades y características generales y específicas de cada sección.

#### **Antecedentes**

Vera (2011) en el estudio de diseño de un control interno de inventario para una comercializadora de artículos para el hogar, línea blanca, plásticos y artículos fabricados en madera; concluyó que:

El costo de un sistema de control interno se debe diferenciar por el beneficio general que produce al minimizar los riesgos y el impacto que tiene en el cumplimiento de los objetivos de la empresa; como consecuencia, en el proceso de diseño del sistema de control interno conviene considerar que los procedimientos que se dictan no resulten onerosos a la entidad.

De la misma manera Aldoradin (2017) en su estudio de control interno de inventarios y su incidencia en el área de ventas de la "Empresa Negocios y servicios ALFACE E.I.R.I."; concluye que:

La propuesta de mejora del control interno de inventarios incidirá en mejorar los niveles de ingresos de la empresa, esto favorecería en la toma de decisiones, reducir los costos innecesarios, y establecer procedimientos para el manejo de los materiales y que la mercadería se encuentre apta para ser vendida.

Ambuludí en su estudio de un control interno de inventarios y su incidencia en la rentabilidad de la ferretería "Centro Ferretero Lumbaquí" ubicada en la provincia de Sucumbíos, Cantón Gonzalo Pizarro", concluye:

La empresa ferretera debido al inadecuado control interno de inventarios que llevan, no les permite identificar el inventario dañado, obsoleto y/o de lenta rotación, lo que ha provocado que su rentabilidad disminuya en los dos últimos años, tampoco realizan un análisis respecto a sus indicadores financieros ocasionando un desconocimiento de la situación económica y financiera de la empresa y que no cuenten con una gran estabilidad en el mercado.

Los estudios antes expuestos nos ayudan a comprender el por qué, el modelo de gestión de inventarios elegido por una empresa tiene una gran importancia, ya que guarda relación directa con el resultado del ejercicio, el inventario final, los flujos de efectivo, los presupuestos de la empresa, etc. Por lo tanto, es necesario que a la hora de elegir que método de gestión usará la empresa o de decidir si es necesario cambiar el método que se ha venido utilizando hasta el momento, los dirigentes deben contar con información útil y veraz sobre este importante tema, entre esta debe tener disponible una comparación de los diferentes métodos a elegir.

Como resultado de esto, existen variedad de textos que tratan el tema de las diferentes formas de gestionar los inventarios, pero que en esencia todos contienen la misma información, sin más que unas pocas diferencias en lo que respecta al punto de vista del autor. Sin embargo, a pesar de la extensa bibliografía que existe sobre el tema de la gestión de inventarios, es difícil encontrar un trabajo que muestre un caso práctico y real de cómo el uso de uno u otro modelo de gestión de inventario afectan el aspecto financiero y el nivel de satisfacción en una empresa autopartista.

La Tabla 1, nos muestra un resumen de investigaciones referentes a manejo de inventario, gestión de inventario y problemas presentes en los inventarios, información que tiene el propósito de evidenciar la importancia de una buena gestión de inventario den las empresas, siendo necesarias para aumentar su servicio al cliente y liquidez de esta.

### <span id="page-21-0"></span>Tabla 1

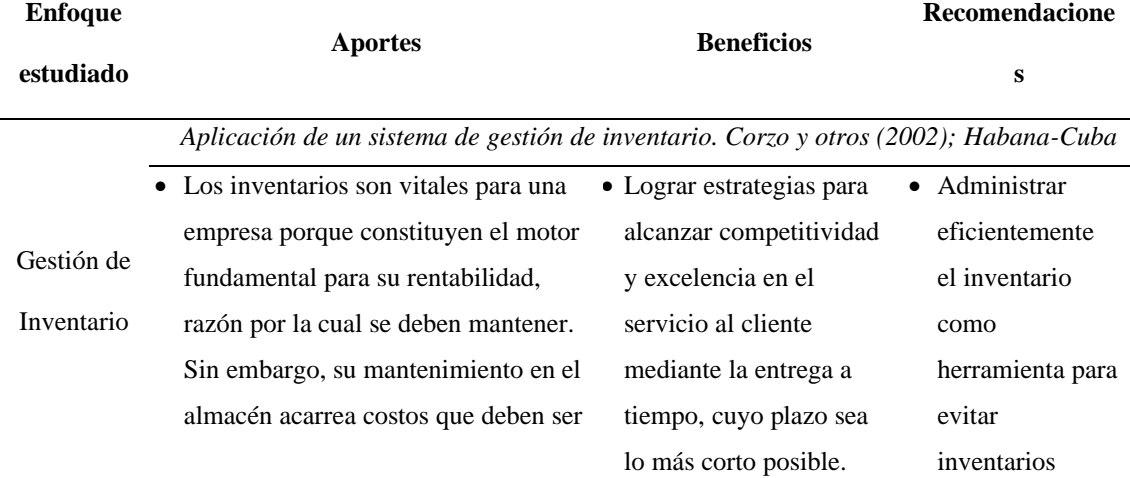

### *Resumen de Investigaciones de manejo de inventario.*

controlados mediante una buena gestión del inventario.

- En algunas empresas hoteleras de Cuba no es usual el empleo de herramientas para gestionar el inventario, no llevan un registro del mismo, ni mucho menos lo controlan. Se desaprovecha así, reservas significativas que contribuirían decisivamente al saneamiento financiero y a la competitividad de las producciones y servicios brindados a un mercado cada vez más exigente, globalizado y competitivo.
- Revertir las amenazas de capital inmovilizado; aumentar la liquidez de la empresa; mejorar la eficiencia económica; reducir los costos.

disminuir costos y mejorar el servicio al cliente. • Emplear

ociosos,

instrumentos idóneos para racionalizar los activos inmovilizados, preservar y mejorar el servicio al cliente e incrementar la liquidez.

*El MRP en la gestión de inventario. Bustos y Chacón (2007); Venezuela.*

- Los inventarios acarrean problemas a las empresas, por lo tanto, se hace necesario el empleo de técnicas de gestión para planificar y controlar su existencia. El tipo de técnica a utilizar depende del inventario que se maneje y de la demanda del producto.
	- La mayoría de los métodos clásicos existentes son para inventarios con demanda independientes, mientras que, para los inventarios con demandas dependientes de otros artículos almacenados, se recomienda aplicar modelos más complejos como

• Se detectó el desconocimiento que muchos empresarios tienen acerca de la diferencia entre un método formal y una estimación empírica. • Se detectó que la mayoría de las empresas suele realizar una estimación empírica para calcular los tiempos y las cantidades de reposición del inventario de materia prima, en vez de utilizar Emplear técnicas para medir el nivel de inventario, cantidad a solicitar y tiempo en que se deberá realizar el pedido. Esta forma de actuar evitaría pérdida de ventas y clientes, lo que ocurre con los métodos empíricos

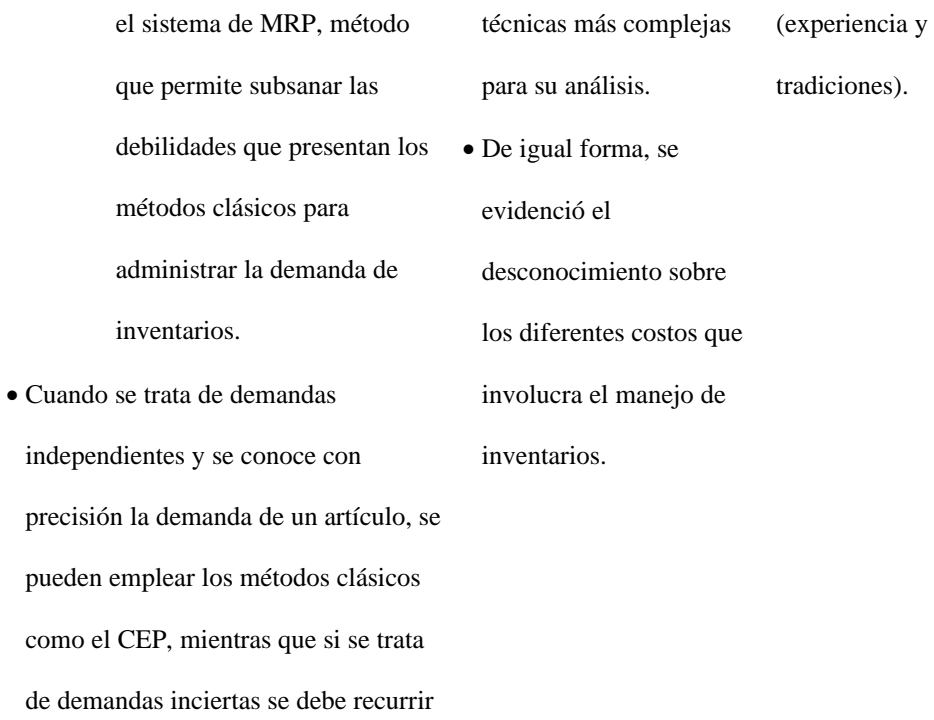

*Gestión de inventarios como factor de competitividad, en el sector metalmecánico de la*

*región occidental de Venezuela (Aguilar, 2009)*

a métodos probabilísticos.

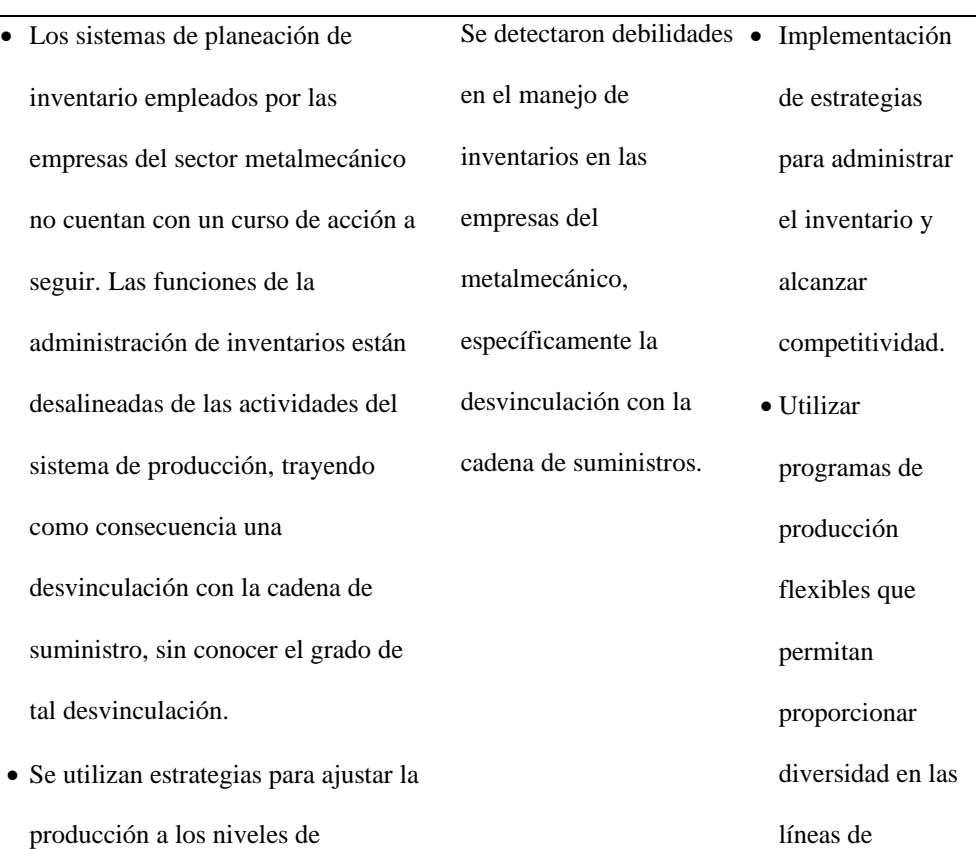

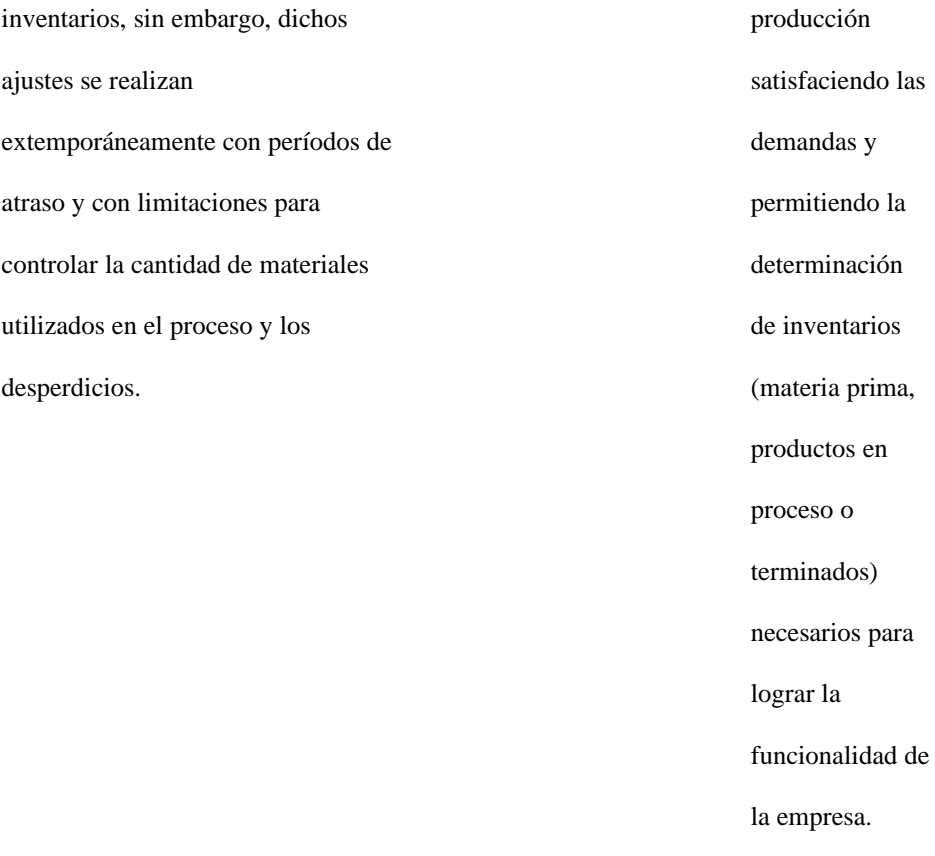

Un enfoque multicriterio para la toma de decisiones en la gestión de inventarios (Parada, 2009). Sabana de Cuba.

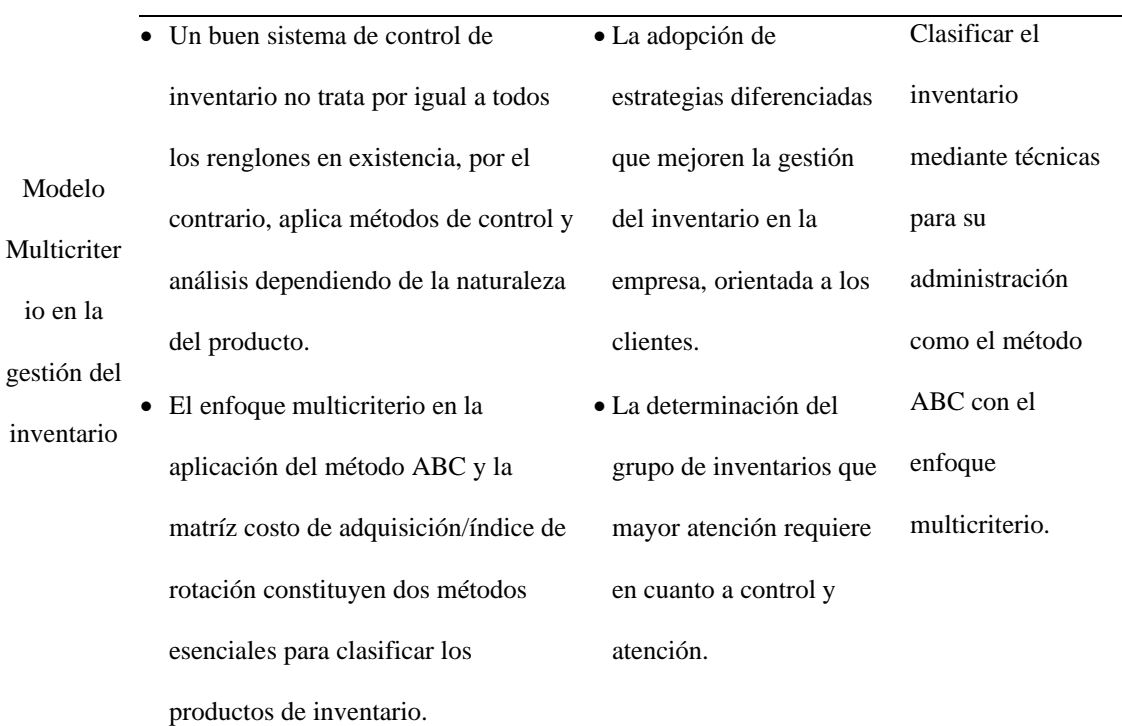

- La clasificación de los artículos mediante una gestión de inventarios de una forma diferenciada, prestando atención a criterios distintos que refieren un enfoque multicriterio.
- El enfoque multicriterio en el método ABC parte de la consideración de varios criterios o parámetros base aplicados al mismo inventario. En tal sentido, un mismo producto puede clasificar en varias zonas de acuerdo con los parámetros o criterios utilizados.

costo de solicitar un artículo

Manual de primeros auxilios empresariales. Antonorsi y otros. Venezuela

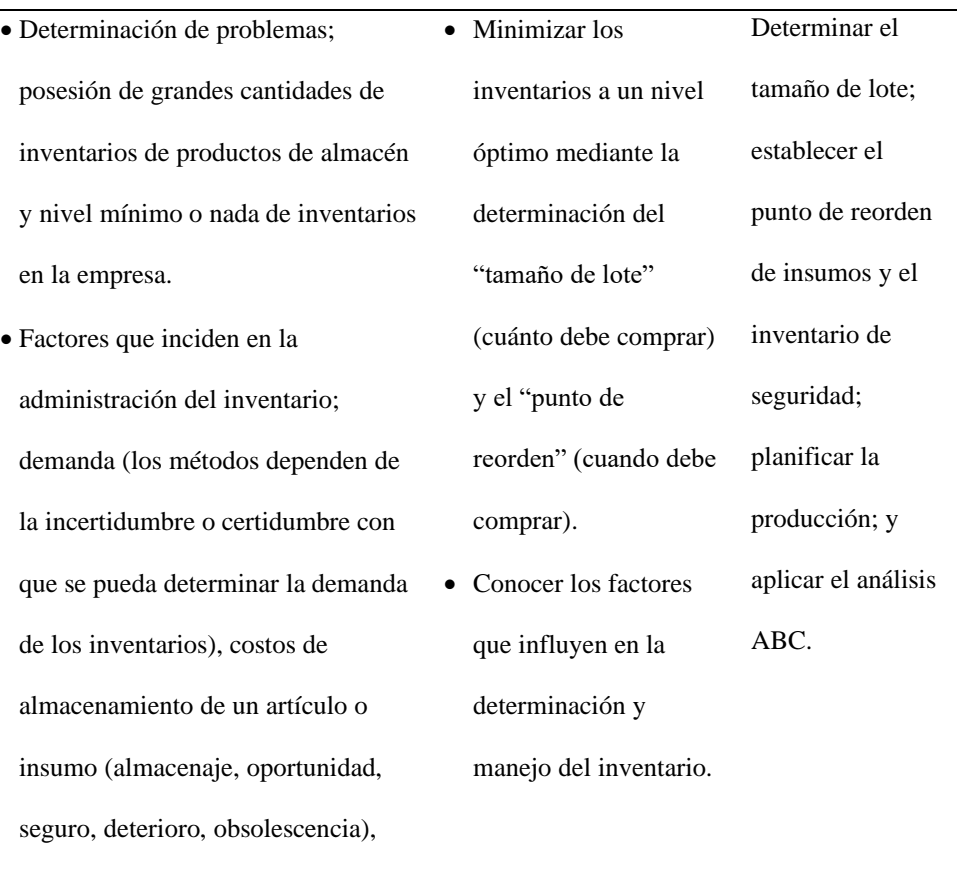

(administrativo y de transporte o envío).

• La gestión de inventario se fundamenta en determinar un inventario entre los costos de almacenamiento y los costos de pedido.

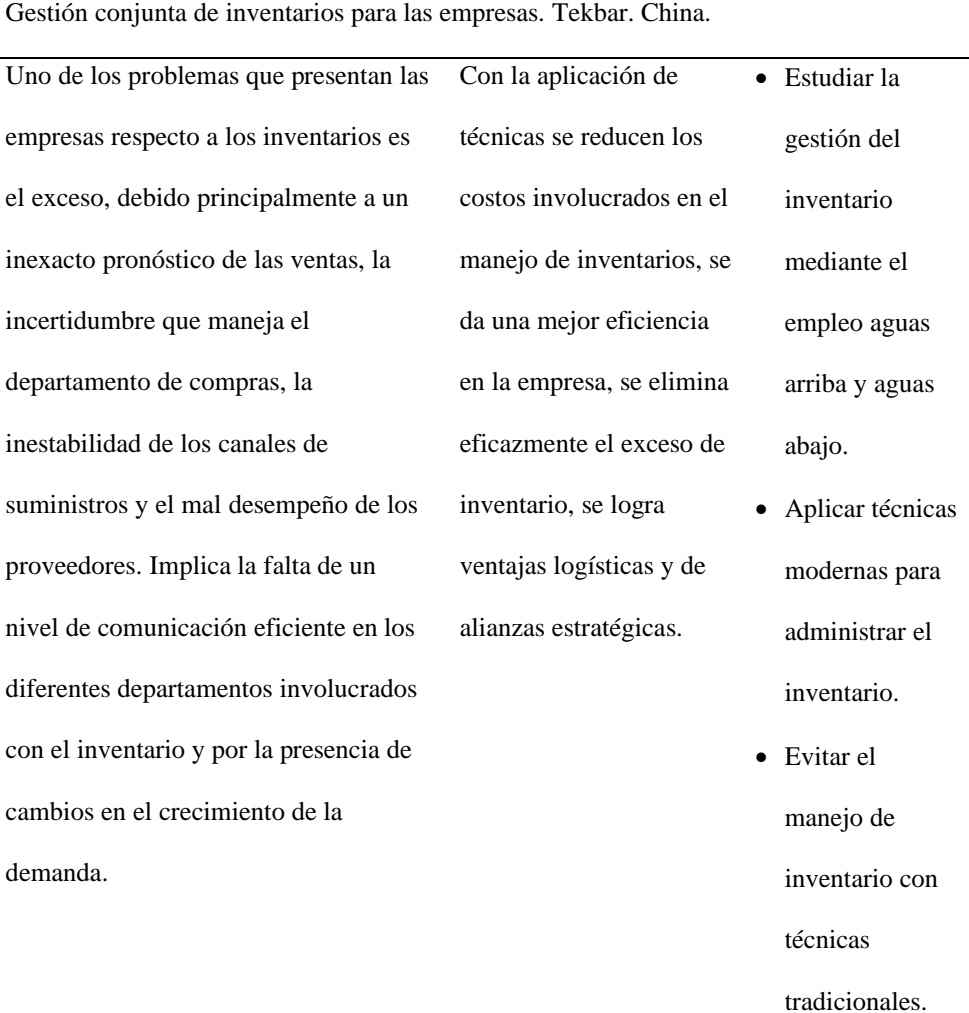

<span id="page-26-0"></span>Nota: Administración de inventario de Duran Yosmary (2012)

### **Planteamiento de la Investigación**

A continuación, se plantea el objeto de estudio, los argumentos que sustenten el problema, se planteó el tema propuesto y los objetivos a alcanzar en esta investigación, <span id="page-27-0"></span>proponiendo una hipótesis que se pondrá a prueba para determinar su validez en la solución tentativa del problema de investigación.

#### **Objeto de Estudio**

El presente estudio está enfocado en la Empresa, se realizará un estudio determinístico que permita analizar, comparar y escoger el modelo de gestión de inventario, que maximice las ganancias y nivel de satisfacción con la menor inversión de capital de trabajo invertido.

#### <span id="page-27-1"></span>**Planteamiento del problema**

La Empresa en análisis presenta deficiencias en su gestión de inventario, no se encuentra organizada y no existe una planificación de pedidos. Las compras realizadas se las hacen en base al conocimiento y criterio de los compradores, otorgándoles el control de las tomas de decisiones en lo concerniente al abastecimiento, las cuales no se encuentran basadas en su histórico o peor aún en un plan anual que les permita desenvolverse con facilidad y dar seguimiento a sus pedidos, bodegas y productos por quedar sin stock, faltantes o retrasados. Lo cual ocasiona perdida a la Empresa por tener mercadería en sus bodegas con exceso de stock, productos sin rotación y diversidad de precios para un mismo producto de una misma marca o por simplemente no tener los productos de alta rotación en su bodega correctamente organizada.

La administración de inventario debe ser considerada como una de las funciones primordiales, debido al impacto que genera en todas las áreas de la empresa, puesto que la base de toda empresa es la compra y venta de bienes, es decir, invierte la mayor parte del capital de trabajo en mercaderías o productos que tienen como fin, satisfacer las necesidades de la demanda en el tiempo (Elias, 2012).

Por lo general las demandas tienden a la inestabilidad, en ciertos casos no son predecibles. Es por ello que, toda empresa debe centrar su mayor esfuerzo a generar una buena administración de inventario, así de esta manera, asegurar el buen rendimiento y el rápido retorno del capital invertido. Esta administración tanto física como contable permitirá mantener la existencia de los productos a los niveles deseados, logrando generar beneficios para la empresa, sus colaboradores y clientes con un menor stock; disminuyendo el desabastecimiento y evitando un inventario obsoleto o muerto (Ballou, 2004).

Asimismo, el Sistema de Rentas Internas del Ecuador (2018) en su guía para contribuyentes del Formulario 101, informa que los inventarios son activos mantenidos para ser vendidos en el curso normal de la operación. Lo cual es de comprender que la inversión de capital de trabajo en mercadería es para ser vendida en un lapso no prolongado, se trata de recuperar la inversión lo más pronto posible, así de esta manera disminuir riesgos de tener el capital invertido.

Por otra parte, el inventario también se define como una cantidad almacenada de materiales que se utilizan para facilitar la producción o satisfacer las demandas del consumidor (Lee, 2009). Con este concepto podemos concluir que el inventario existe para satisfacer las demandas del cliente, siendo el inventario un conjunto de materias primas, suministros, insumos, productos terminados o en proceso, las cuales están valoradas a un costo, que tienen como fin generar ingresos al momento de ser vendidas cumpliendo una necesidad de un consumidor.

Normalmente, los stocks en una empresa se consumen a cierta razón de tiempo, que depende de la demanda de estos. Estos inventarios tienden a llegar a cero, por lo cual en un momento especifico y previo o en el punto exacto en que se llegue a cero, una nueva cantidad de stocks deben llegar a la bodega (Donoso, 2010.). Esta cantidad de stock que llega corresponde a la cantidad de mercancía ordenada al proveedor. Este comportamiento se repite en el tiempo y desde el momento en que una orden llega hasta que se acaba y que corresponde a la nueva llegada de stocks, se conoce como tiempo de ciclo, tal y como se observa en la Figura 1.

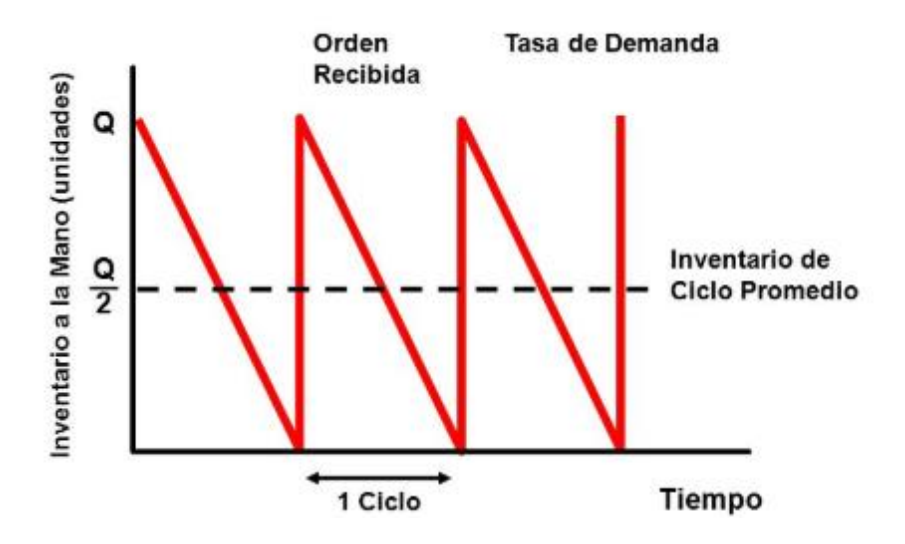

<span id="page-29-0"></span>*Figura 1:* Comportamiento de los SKU, tomado de Fundamentos de la gestión de inventarios de Zapata J. (2014).

El conocimiento de exactitud del inventario se refiere a todas las diferencias que existen entre los registros electrónicos que constituyen el inventario y el estado físico del mismo (Vermorel, 2013). Una de las formas más comunes de imprecisión, es el inventario fantasma, tales diferencias pueden tener como consecuencia niveles de servicio menores, contiguo con mayores problemas de contabilidad y pérdidas financieras (Vermorel, 2013). La realidad del inventario puede diferir de su representación electrónica de muchas maneras:

- Registros de operaciones inexistentes,
- Operaciones no registradas,
- Códigos de producto que no se corresponden con los productos en cuestión,
- Cantidades erróneas,

El inconveniente de los reconocimientos de mercadería imprecisa es habitualmente mucho mayor en los retail, confrontado con lo que ocurre en el área de bodegas. De Horatius y Raman (2004) han llevado a cabo una investigación profunda sobre la

precisión de la mercadería en perchas y bodegas en más de 37 tiendas en Estados Unidos.

Dehoratius presumía que el control computarizado del inventario a nivel de mecanismos de administración de existencias (SKU) es preciso, Dehoratius en su investigación ha encontrado desigualdades en un 65% de los casi 370.000 registros de mercadería que revisó de diferentes sucursales de una cadena minorista líder "Gamma" (DeHoratius & Raman, 2004).

Es así que el 15% de los registros de inventario de Gamma, es decir 55.000 de ellos, mostraron un error imperioso de ocho unidades o más, realizando un análisis más profundo se puede identificar que es más del 50% de la cantidad objetivo promedio de la mercadería disponible en percha para ese SKU en una determinada sucursal. En agregación, el valor del inventario reflejado por estos registros imprecisos llegó al 28% del valor total del inventario disponible esperado" (DeHoratius & Raman, 2004).

Los registros de inventario imprecisos siguen siendo un problema generalizado en el sector minorista, a diferencias de los mayoristas; esto se debe a que en la tienda, el consumidor final tiene mayor acceso a ver en el producto, debido a que los consumidores compran bajo el esquema visual.

Es por ello que los inventarios son vínculos de controles, que garantizan la planificación inicial y los objetivos establecidos fluyan de la manera correcta; en efecto presenta cuatro factores: el primero de ellos es la relación con lo planeado, en donde se corrobora el resultado de los objetivos; el segundo es la medición utilizada en la cuantificación de los resultados; la detección de las desviaciones, es el tercero de los factores donde se detectan las fluctuaciones presentes en la ejecución de lo planeado; por último en la connotación de control se encuentra el establecimiento de las medidas

correctivas donde su objetivo es prever y corregir las fallas, así de esta manera asegura una buena administración de inventario (Mora, 2011).

Los expertos financieros están cada vez más interesados en el rendimiento sobre los activos (ROA) como una medida del desempeño corporativo (Fraser, 2011) lo cual nos lleva a pensar que tipos de variables deben ser utilizadas y medidas para generar un rendimiento óptimo sobre la inversión. La figura 2 muestra el modelo estándar del ROA, bajo el supuesto de que el inventario da cuenta de 30% de los activos totales. Si los costos de las compras se redujeran 10%, se lograría un beneficio adicional de una reducción de 10% de la base de activos del inventario. Las cantidades que aparecen en los cuadros muestran las cifras iniciales que se usaron para llegar a un ROA de 10%.

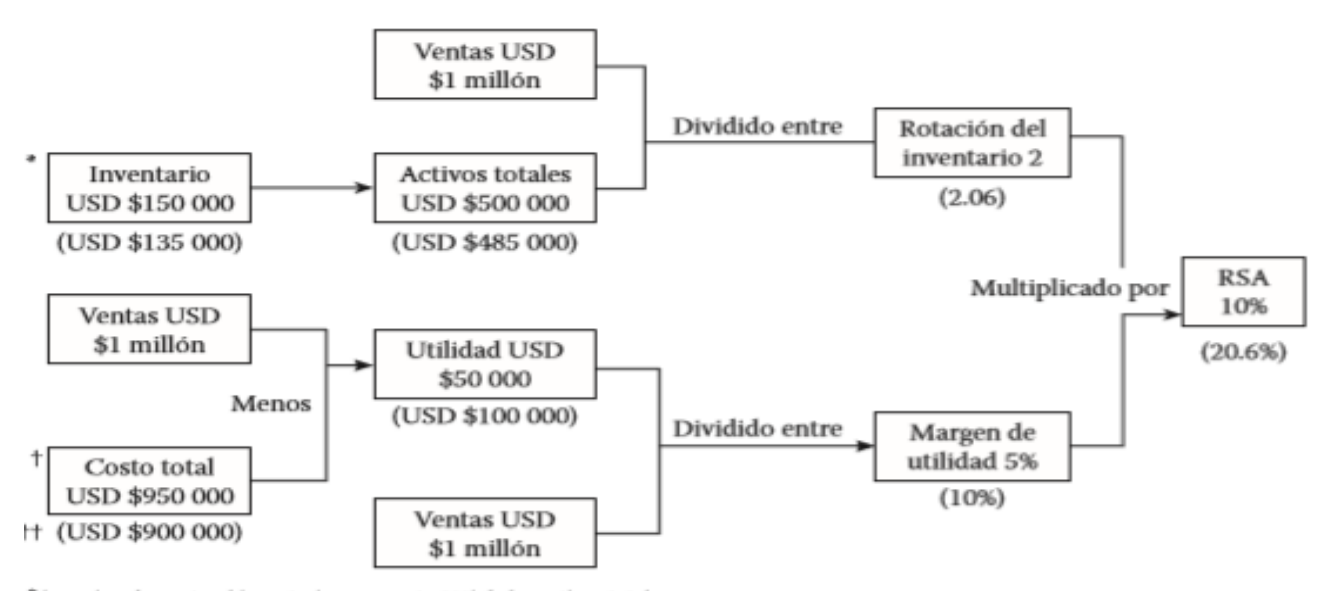

<span id="page-31-0"></span>\*Aproximadamente, el inventario representa 30% de los activos totales.

<sup>†</sup> Las compras dan cuenta de la mitad de las ventas totales, o 500 000 dólares.

<sup>11</sup> Las cantidades entre paréntesis suponen una reducción de 10% de los costos de compras.

*Figura 2:* Factores del rendimiento sobre los activos, tomado de Administración de compras y abastecimientos de Fraser (2011)

Los números que aparecen debajo de cada recuadro son las cifras que resultan de una reducción general de 10% del precio de compra, y el producto final es un nuevo ROA de 20.6% o aproximadamente un aumento de 100% del rendimiento sobre los activos. Lo cual nos indica que las estrategias deben enfocarse en un buen control de inventarios

debido al efecto positivo que esta genera en la empresa. Este rubro se lo recupera más rápido y con un menor porcentaje de inversión en sus inventarios.

La disminución de los costos solo puede ser llevado a cabo a través de un control interno sobre los inventarios, considerando este control como una herramienta efectiva que nos permitirá saber el cuándo y cuánto de inventario necesitaríamos para que la actividad empresarial sea eficiente y eficaz en sus procesos de compra y venta, dando como resultado una mejor administración del capital de trabajo, generando mayor rentabilidad con el mínimo de recursos y mejorando el nivel de satisfacción del cliente.

#### <span id="page-32-0"></span>**Formulación del problema**

<span id="page-32-1"></span>¿Cuál es el modelo de gestión de inventario óptimo para una empresa del sector autopartista, que maximice las ganancias y la satisfacción al cliente con el menor capital de trabajo invertido?

### **Justificación**

La presente investigación cumple con el objetivo cuatro del Plan Nacional de Desarrollo el cual es consolidar la sostenibilidad del sistema económico social y solidario, y afianzar la dolarización; ya que, por medio de la realización de este proyecto la Empresa generará una mayor rentabilidad lo cual se verá reflejado en el aumento de las contribuciones al SRI, para así poder fortalecer el sistema económico del territorio ecuatoriano.

El proyecto también cumple con el objetivo cinco; que es el de, impulsar la productividad y competitividad para el crecimiento económico sostenible de manera redistributiva y solidaria; puesto que, la Empresa mejorará sus actividades y controles internos permitiéndole ser más competitiva y adaptable al medio cambiante siendo sostenible y sustentable en el tiempo. De igual manera cumple con la política 5.1 del

Plan Nacional de Desarrollo, ya que generará futuras plazas de trabajo (Secretaría Nacional de Planificación y Desarrollo, 2017).

La sociedad ecuatoriana, específicamente la ciudad de Guayaquil se beneficia; ya que, con la aplicación del proyecto los clientes y los posibles clientes de la Empresa recibirán un mayor beneficio en el servicio al cliente y precio del producto, esto se debe a que con una buena gestión de inventario se podrá contar con un stock adecuado para satisfacer las necesidades de los consumidores, generando estrategias de compras que permitan reducir los gastos y costos, permitiendo disminuir el precio de venta. El Estado será un beneficiario por el motivo de que, la Empresa al implementar medidas y controles correctivos, obtendrá una mayor recaudación tributaria.

La Empresa es otro beneficiario del proyecto, debido a que, mediante la realización del estudio, permitirá escoger el mejor método de gestión de inventario, siendo sustentable en el presente y sostenible en los años. Este estudio es muy conveniente para la Empresa ayudando a comprender: ¿Por qué su gestión de inventario se encuentra estancada?, ¿Cómo su gestión actual incide en su marca? y ¿Cuánto es la afectación de su gestión expresada en dólares?; además permitirá analizar las causas y efectos, por tanto, se podrá tomar medidas correctivas y establecer estrategias que permitan mejorar los indicadores de cumplimiento de gestión.

En efecto una vez que se tomen las medidas correctivas se generará una cadena de beneficio para la empresa y sus colaboradores, dando como resultado mayor rapidez de conversión al capital de trabajo, disminución de costos de inventario aumentando el nivel de satisfacción de sus clientes y una utilidad mayor a repartir al final del ejercicio fiscal, de la misma manera podrá generar beneficios a sus colaboradores al cumplir con sus indicadores de control.

18

En el ámbito académico la realización de esta investigación beneficiará a la Universidad Católica Santiago de Guayaquil; por motivo de que, al ser un tema de estudio comparativo de diferentes modelos de gestión de inventario en una empresa del Sector Autopartista, el cual no tiene antecedentes para el mercado de recambio, podrá ser reconocida por ser una unidad académica que impulsa la investigación.

Esta investigación se articula con las siguientes líneas de investigación de la Maestría en Administración de Empresas: Análisis de los indicadores de gestión de los departamentos y Análisis de Costo-Beneficio, puesto que la gestión de inventario deberá basarse en análisis de datos e indicadores de gestión, lo cual permitirá determinar el mejor modelo de gestión que se alinee a los objetivos de la Empresa.

#### <span id="page-34-0"></span>**Preguntas de investigación**

¿Cuáles y cuantos SKU deberán ser escogidos como muestra de la población del inventario perteneciente a la Empresa, para realizar el análisis comparativo?

¿Cuál es el modelo de inventario que permitirá a la Empresa ser eficiente y eficaz en la gestión de inventarios?

¿Cuáles son los indicadores de gestión (KPI) óptimos para medir la eficacia y eficiencia en la administración de inventario de la Empresa?

¿Cuáles son las variables que se deben considerar para maximizar las ganancias, disminuyendo los costos de inventario y aumentando la satisfacción del cliente?

¿Qué estrategias debe implementar la Empresa para cumplir con el objeto de estudio?

### <span id="page-35-1"></span><span id="page-35-0"></span>**Objetivos de la Investigación**

#### **Objetivo general**

<span id="page-35-2"></span>Proponer un sistema de gestión de inventarios, basado en un estudio comparativo de modelos de inventarios; que permita maximizar las ganancias y el nivel de satisfacción con el mínimo de capital de trabajo en la Empresa.

#### **Objetivo específico**

Jerarquizar el inventario para establecer cuáles son los SKU que deben tener una mayor importancia para la Empresa, por su demanda y ganancia económica anual.

Identificar los diferentes modelos de gestión de inventario.

Identificar el nivel de satisfacción óptimo, con el mínimo de capital de trabajo para la Empresa.

Identificar las variables que permitan maximizar de manera eficaz y eficiente el rendimiento con el mínimo de recursos, aumentando el nivel de satisfacción de los clientes.

<span id="page-35-3"></span>Determinar el modelo de gestión de inventarios que permita maximizar las ganancias y nivel de satisfacción con el menor capital de trabajo.

#### **Hipótesis**

Tomando en consideración los objetivos antes expuestos se puede definir la siguiente hipótesis:

H0: El tipo de modelo de gestión de inventario aplicado a una misma empresa, influye de distinta manera en las ganancias, costos y satisfacción al cliente.
# **Capítulo I.**

#### **Marco Teórico**

En este Capítulo se expondrá el marco teórico, el cual expone brevemente temas relacionados a los modelos estocásticos de inventario, los cuales son métodos de revisión a los inventarios; posterior a esto se definirán los costos asociados a la gestión de inventarios y las diferentes técnicas de aplicación para un desenvolvimiento adecuado en este proceso de reabastecimiento. Posterior, se analizan temas sobre los modelos de gestión de inventario tales como: cantidad económica de pedido, un solo lote, método hibrido, algoritmo silver meal, algoritmo wagner-within y simulación. Los temas que se analizarán son de importancia para este proyecto, estos servirán para identificar datos y valores para la aplicación de los modelos de gestión de inventario.

### **Modelos Estocásticos de Inventario**

Betancourt indica que un inventario estocástico o probabilístico es aquel que muestra un tiempo de entrega y una demanda sin precedentes, es decir aleatorio, por lo que este tiempo o demanda es referido a través de una número aleatorio (Betancourt, 2018). Partiendo de este concepto, se han planteado varios modelos de inventario probabilísticos multi periodos especificados según la forma en que se administra el inventario, modelos en los cuales la diferenciación no se debe a las causas predecibles sino a la incertidumbre (Betancourt, 2018).

La clasificación plantea diferenciar entre modelos de revisión continua **y** revisión periódica. Un ejemplo para diferenciarlos es el que expone Taha (2012), en las tiendas al retail se maneja revisión periódica cuando un artículo se restablece cada semana o cada mes, o revisión continua si se restablece cuando el producto disminuye por debajo de un nivel establecido.

# **Sistema de revisión continua**

Conocido como sistema de punto de reorden, sistema de cantidad fija o modelo Q. Los modelos clasificados en este sistema se caracterizan porque se realiza un pedido cuando el inventario llega a un nivel determinado. Eso implica que se controla el inventario restante de forma frecuente y en muchos casos, cada vez que se hacen retiros de un artículo para determinar si se debe generar un nuevo pedido (Betancourt, 2018).

# **Sistema de revisión periódica**

Conocidos como sistema de reorden a momentos fijos, sistema de periodo fijo sistema de reorden periódico o modelo P. El inventario es administrado de forma periódica (semanal, quincenal, mensual, etc) y no de forma continua, por lo que la presentación de pedidos se realiza al final de cada período o en su inicio (Betancourt, 2018).

Una vez definidos los dos sistemas de revisión es necesario conocer los principales costos que se generan en la gestión de inventario.

# **Los Costos**

Se establecen los siguientes costos asociados a la gestión de stocks en una empresa: costo de compra de artículos, costo de almacenamiento, costo de realizar un pedido, costo de faltantes y costos asociados a la capacidad (Castán et al., 2012).

#### **Costo de compra de los artículos**

Es el precio pagado por la adquisición, y se compone del costo de material y cualquier otro costo directo (transporte, seguros, etc.).

# **Costo de almacenamiento**

A la llegada de los artículos al almacén hay que ordenarlos y situarlos en un espacio físico, el cual requiere un costo si es alquilado, y si es propio sería un costo de oportunidad ya que podría utilizarse para otras cosas. Además, hay que añadir los costos derivados de la seguridad y control, seguros e impuestos y mano de obra asociada al almacén (Castán et al., 2012).

# **Costo de ruptura de stock o de faltante**

Una rotura de stocks tiene lugar cuando no se puede satisfacer la demanda de los consumidores, ya sea de productos terminados o de materias primas. Si la ruptura de stocks se produce en el almacén de productos terminados se puede dar dos situaciones (Castán et al., 2012):

1. El cliente decide esperar hasta que el producto esté disponible.

2. El cliente decide irse a la competencia.

Para reducir al mínimo los costos de gestión de inventario es necesario aplicar técnicas para la correcta administración de estos, las cuales son mencionadas a continuación:

Método ABC Punto de reorden

Stock de seguridad

# **Método ABC**

La optimización del inventario en la cadena de suministro se basa en un análisis ABC, el cual es un método de categorización de inventario que consiste en la división de los artículos en tres categorías, A, B y C: Los artículos pertenecientes a la categoría A son los más valiosos, mientras que, los que pertenecen a la categoría C son los menos valiosos. Este método tiene como objetivo llamar la atención de los gerentes hacia los pocos artículos de importancia crucial (artículos A) en lugar de hacia los muchos artículos triviales (artículos C) (Vermorel, 2013).

### **Priorización de la atención de los gerentes**

La optimización del inventario es crítica para poder mantener los costos bajo control dentro de la cadena de suministro. No obstante, para poder aprovechar al máximo los esfuerzos de los gerentes, resulta eficaz concentrarse en los artículos que cuestan más al comercio (Vermorel, 2013).

El principio de Pareto establece que el 80 % del valor de consumo total se basa solo sobre el 20% de los artículos totales. En otras palabras, la demanda no está distribuida uniformemente entre los artículos: los que más se venden superan ampliamente a los demás.

Los gerentes, al revisar el inventario de una empresa debería "clasificar los artículos de la A a la C", basando su clasificación en las siguientes reglas:

- Los artículos A son bienes cuyo valor de consumo anual es "el más elevado". El principal 80 % del valor de consumo anual de la empresa generalmente representa solo entre el 20 % de los artículos de inventario totales.
- Los artículos C son, al contrario, artículos con el menor valor de consumo. El 5 % más bajo del valor de consumo anual generalmente representa el 50 % de los artículos de inventario totales.
- Los artículos B son artículos de una clase intermedia, con un valor de consumo medio. Ese 15 % de valor de consumo anual generalmente representa el 30 % de los artículos de inventario totales (Vermorel, 2013).

El valor de consumo anual se calcula con la fórmula: (Demanda anual) x (coste de artículo por unidad).

A través de esta categorización como se muestra en la Figura 3, el departamento de compras puede identificar puntos claves de inventario y separarlos del resto de los artículos, especialmente a aquellos que son numerosos, pero no rentables.

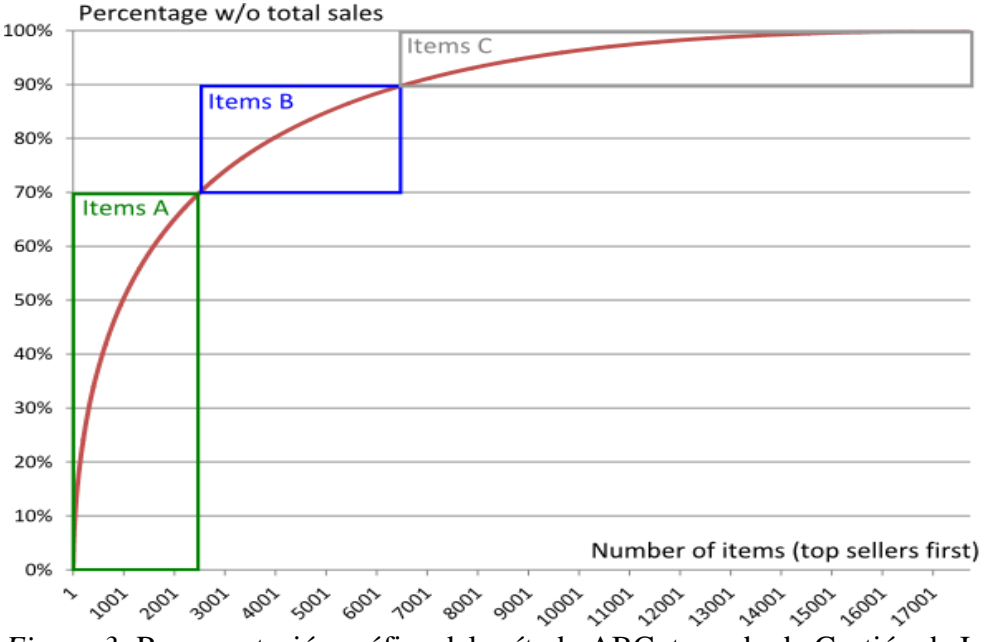

*Figura 3:* Representación gráfica del método ABC, tomado de Gestión de Inventarios de demanda independiente de García-Sabater (2006)

La Figura 3 ilustra la distribución de las ventas anuales de una entidad, de todos los productos que fueron vendidos al menos una vez. Los productos se clasifican comenzando con los volúmenes de ventas más elevados. De 17 000 referencias: Los primeros 2500 productos (15 % principal) representan el 70 % de las ventas. Los siguientes 4000 productos (siguiente 25 %) representan el 20 % de las ventas. Los últimos 10 500 productos (último 60 %) representan el 10 % de las ventas.

# **Gestión de inventario ABC**

Las gestiones basadas en el análisis ABC aprovechan el desequilibrio de las ventas delineado por el principio de Pareto. Esto implica que cada artículo debería recibir un tratamiento ponderado que corresponda a su clase:

• Los artículos A deberían ser sometidos a un juicioso control de pedidos, contar con áreas de almacenamiento mejor aseguradas y mejores pronósticos de ventas. Las reordenes deberían ser frecuentes (reordenes semanales o incluso diarias). En los artículos A, evitar las situaciones de faltas de existencias es una prioridad.

- El reorden de los artículos C se realiza con menos frecuencia. Una política típica para el inventario de los artículos C consiste en tener solo una unidad disponible, y realizar un reorden solo cuando se ha verificado la venta real. Este método lleva a una situación de falta de existencias después de cada compra, lo que puede ser una situación aceptable, ya que los artículos C presentan tanto una baja demanda con un mayor riesgo de costes de inventario excesivos. Para los artículos C, la pregunta no es tanto ¿cuántas unidades almacenamos?, sino ¿debemos siquiera almacenar este artículo?
- Los artículos B gozan del beneficio de una condición intermedia entre A y B. Un aspecto importante de esta clase es la monitorización de una potencial evolución hacia la clase A o, por el contrario, hacia la clase C.

Repartir los artículos en las clases A, B y C es relativamente arbitrario. Esta agrupación solo representa una interpretación bastante directa del principio de Pareto (Vermorel, 2013). En la práctica, el volumen de ventas no es la única métrica que mide la importancia de un artículo. El margen, así como el impacto de las situaciones de faltas de existencias en la actividad del cliente, también deberían influenciar en la gestión de inventario.

A continuación, se presenta el punto de reorden que debe ser analizado para una buena gestión de inventario, el cual es utilizado como una señal de alerta para hacer el siguiente pedido.

# **Punto de Reorden (PRP)**

El punto de reorden es la suma de la demanda de tiempo de entrega y las existencias de seguridad. El cálculo de un punto de reorden optimizado generalmente incluye al tiempo de entrega, el pronóstico de la demanda y el nivel de servicio.

El punto de reorden es un concepto importante no solo para la optimización del inventario, sino también para su automatización. De hecho, la mayoría de los ERP y los softwares de gestión de inventario asocian un ajuste de punto de reorden a cada artículo para ofrecer cierto grado de automatización en la gestión del inventario (Vermorel, 2013).

$$
PRP = D \times L/365
$$

La Figura 4 representa este problema.

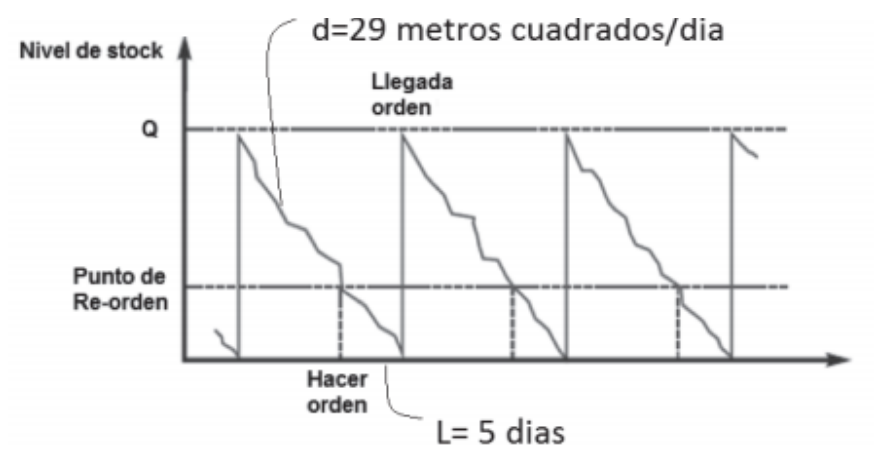

*Figura 4:* Comportamiento del inventario, tomado de Fundamentos de la gestión de inventarios de Zapata (2014)

Así, para que el nivel de inventario llegue al mínimo justamente cuando la nueva orden arribe, se deben pedir la cantidad de mercancía que se consume durante este tiempo. Esto corresponde al ROP que se calcula como:

ROP=29\*5=145 metros cuadrados

Sin embargo, el modelo anterior considera que la demanda se comporta sin variaciones, así como que el tiempo de abastecimiento es constante. En la práctica estas condiciones difícilmente se cumplen. Lo anterior hace necesario blindar la organización con respecto a estas variaciones, ya que en la eventualidad que haya una variación en la demanda o el tiempo de aprovisionamiento puede generar un desabastecimiento de mercancía en la organización (Vermorel, 2013).

Para contrarrestar estas variaciones, es necesario tener un stock de materiales almacenados que puedan servir de colchón. Esto es lo que se conoce como stock de seguridad.

#### PRP=(DL/365)+SS

El stock de seguridad, que es fundamental para responder a las variaciones de la demanda y de la oferta (retrasos en el Lead Time) debe ser calculado cuidadosamente, ya que un cálculo que arroje una cantidad inferior a la requerida generará desabastecimiento, y un cálculo de una cantidad en exceso genera costos extras. A continuación, se presentan los conceptos básicos para el cálculo del inventario de seguridad en las empresas.

# **Inventario de Seguridad (SS – safety stock)**

Para el cálculo del inventario de seguridad, lo primero que debe hacerse es definir el nivel de servicio que se desea ofrecer en el almacén, por ejemplo, un nivel de servicio del 90% para un determinado artículo, garantiza que en una probabilidad del 90% su demanda no será mayor que la oferta, durante el tiempo de entrega, y que la probabilidad de que el inventario se agote, será solo del 10% (100%-90%) (Vermorel, 2013).

Después de fijar el nivel de servicio, se debe estudiar el comportamiento de la demanda y el tiempo de abastecimiento, y de esta manera poder establecer la distribución estadística de estas variables. Frecuentemente, estas variables se distribuyen siguiendo una distribución Normal, con lo cual se puede obtener la media y la desviación estándar para la demanda el tiempo de aprovisionamiento.

El cálculo del inventario de seguridad se realiza determinando la cantidad de material requerido en stock, de tal manera que la variación en estas variables no sobrepase este valor. La ecuación del stock de seguridad es entonces:

Inventario de Seguridad=SS=  $Z \times \sqrt{(dd)^2 \times L + (d)^2 \times (dl)^2}$ donde,

Z es la variable aleatoria normal estándar para el nivel de servicio

dd es la desviación estándar diaria de la demanda.

L es el tiempo de aprovisionamiento

d es la demanda diaria

dl es desviación estándar del tiempo de aprovisionamiento, expresado en días.

# **Nivel de Servicio de Inventario**

Establecer una política de nivel de servicio de inventario no es más que definir la probabilidad de no quedarnos sin inventario durante el tiempo en que se emite una orden de pedido hasta que este llega (lead time o tiempo de espera). Por ejemplo, podemos definir un nivel de servicio de inventario de 90%, lo que significa que hay una probabilidad de 90% de que la demanda no sea mayor que la oferta. Dicho de otra forma, la probabilidad de que haya faltantes es de 10% (100%-90%), lo cual se ilustra en la Figura 5.

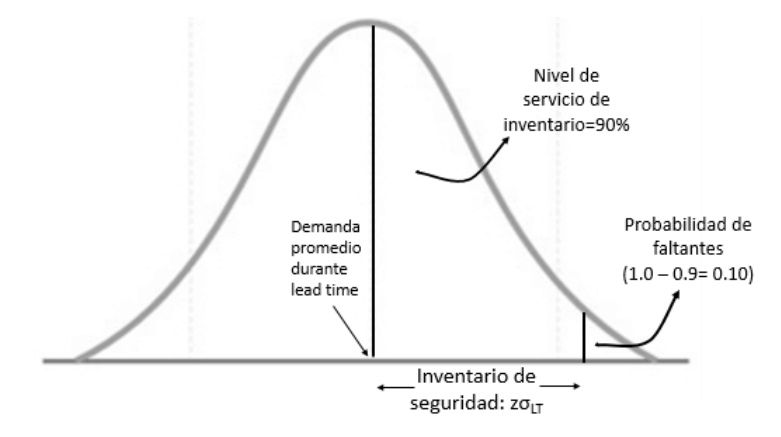

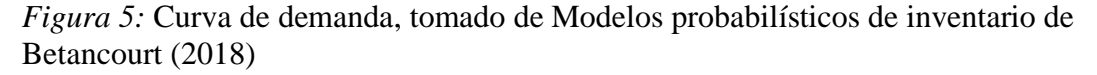

Sin embargo, puede que la demanda no se comporte de forma uniforme durante el tiempo de espera (lead time), como puede que sí. Los valores de Z para los niveles de servicio más comunes utilizados en la gestión de stock se muestran en la Tabla 2.

# Tabla 2

| <b>Probabilidad Acumulada (nivel de servicio)</b> | $\mathbf{Z}$ |
|---------------------------------------------------|--------------|
| 0,9                                               | 1,28         |
| 0,95                                              | 1,65         |
| 0,98                                              | 2,05         |
| 0,99                                              | 2,33         |
| 0,9986                                            | 3            |
| 0,9999                                            |              |

*Valores de Z para niveles de servicio comunes*

*Nota.* Adaptado de Fundamentos de la gestión de inventarios de Zapata (2014)

Cuanto más alto se establezca el nivel de servicio, más alto será el inventario de seguridad. Si el nivel de servicio definido es cero, entonces no existirá inventario de seguridad y se presentarán agotados del 50% en los tiempos de entrega.

Con base de estos conceptos se procederá a definir los modelos de gestión de inventario.

# **Marco Conceptual**

Los temas que se analizarán son de importancia para este proyecto, estos servirán de guía para determinar el modelo de gestión que maximice las ganancias y el nivel de satisfacción con el mínimo de capital invertido.

# **Modelos de gestión de inventario**

# *Cantidad económica a pedir (EOQ=Economic Order Quantity)*

Todo pedido al proveedor implica realizar un proceso de solicitud de abastecimiento y almacenamiento de mercancía, por lo tanto, se generan dos costos asociados a la orden: el costo de pedir y el costo de mantener el inventario, cuya suma es en esencia, el costo total del manejo del inventario (Zapata, 2014).

En la figura 6 se grafican estos costos con respecto a la cantidad a pedir, permitiendo observar varias cosas:

• A medida que se aumenta la cantidad de material a ordenar se hace más barato el costo de ordenar (costo de preparación del pedido), lo que se debe a que a mayor cantidad de material se realizan menores pedidos, y por ende se incurren en menores costos.

• A medida que se aumenta la cantidad a ordenar, los costos de almacenamiento se hacen mayores, ya que a medida que se incrementa la cantidad de mercancía se requieren mayores movimientos, más seguro, más capital, etc.

• La curva de costos totales presentan un comportamiento similar al de una parábola, el cual presenta un valor mínimo que corresponde a la cantidad a ordenar donde la suma de los costos totales es menor.

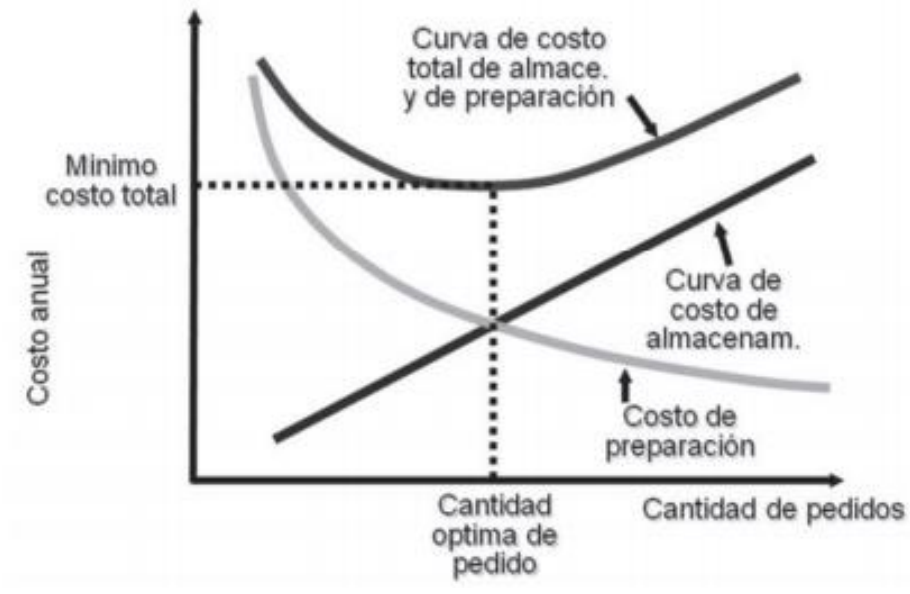

*Figura 6:* Costos con respecto a la cantidad a pedir Q, tomado de Fundamentos de la gestión de inventarios de Zapata (2014)

Un modelo tradicional de inventarios, ya que data de principios del siglo pasado.

Considera los costos de colocar pedidos y conservar los artículos en el inventario, de modo que la cantidad de pedido sea aquella que minimiza la suma de ambas partidas, tal

y como lo describe la ecuación de Wilson (Heizer, 2008) :

$$
Q = \sqrt{\frac{2Cp \times D}{Ca \times M}}
$$

Donde:

Cp = Costo de colocar cada pedido, \$/pedido

- $D =$ Demanda anual de artículos, unidades/año
- Ca = Costo de cada artículo, \$/unidad
- M = Fracción anual de conservación en el inventario
- Q = Cantidad económica de pedido, unidades/pedido

Otra consideración al aplicar este modelo es que el punto de reorden se ubica en su valor promedio resultante de la demanda en el tiempo de entrega. El costo anual, incluyendo la compra de las mercancías, es:

$$
\mathsf{Ct} = \left( Cp \times \frac{D}{Q} \right) + \left( Ca \times M \times \frac{Q}{2} \right) + \left( Cf \times Nf \times \frac{D}{Q} \right) + \left( Ca \times D \right)
$$

Donde:

Cf = Costo de cada faltante, \$/faltante

Nf = Número promedio de faltantes, Faltantes/pedido

En esta ecuación el primer término es el costo de hacer pedidos, el segundo incluye el mantenimiento del inventario, el tercero corresponde al costo de faltantes y el último es la compra de los artículos, todos referidos a una base anual. El costo de cada faltante es lo que se deja de ganar por no contar con el bien. Por su parte el número promedio de faltantes se obtiene con la estadística de la demanda del tiempo de entrega.

# *Modelo de un solo lote (USL)*

Este modelo es muy simple, ya que considera que se hace un solo pedido por el volumen anual, con lo cual la cantidad de pedido es D y el costo anual del inventario es (Sweeney, 2009):

$$
Ct = Cp + (Ca \times M \times \frac{Q}{2}) + (Ca \times Q)
$$

### *Método híbrido (MH)*

Este método es una combinación que analiza para el caso de una demanda discreta y probabilística de artículos, las combinaciones de valores de Q y PRP, para seleccionar aquella que lleve al costo mínimo total de manejo del inventario (Izar, 2013). Este costo se calcula con la siguiente ecuación:

$$
\mathsf{Ct} = \left( Cp \times \frac{D}{Q} \right) + \left( Ca \times M \times \left( B + \frac{Q}{2} \right) \right) + \left( Cf \times Nf \times \frac{D}{Q} \right) + \left( Ca \times D \right)
$$

La B es el valor del stock de seguridad, el que se define variando el punto de reorden, de modo que se establezca en un valor que lleve al costo mínimo total.

#### *Algoritmo silver-meal (SM)*

Es un método heurístico que define el tiempo y la cantidad de pedido en función del costo promedio del periodo, el que incluye los costos de hacer nuevos pedidos y mantener el inventario (Taha, 2004). El algoritmo no prevé el costo de faltantes, ni la inclusión de descuentos por comprar mayor volumen, hecho que en este trabajo no se considera.

El costo promedio de hacer un pedido en el periodo m se obtiene con la ecuación siguiente:

Costo=

1  $\sqrt{m \times (Cp + Ca \times (D1 + D2 + \dots + Dm) + Ca \times M \times (D + 2D + \dots + (m-1)D)}$ Donde:

Costo m = Costo promedio del inventario en el periodo m, \$/periodo

Di = Demanda de artículos en el periodo i, artículos/periodo

Como puede verse en la ecuación, el costo incluye colocar pedidos, adquirir los artículos -ya que el costo unitario varía en función de la cantidad pedida- y mantener el inventario. El algoritmo inicia calculando el costo del primer periodo y prosigue con los periodos siguientes, hasta que el costo promedio del último periodo sea superior al inmediato anterior, lo que indica que el costo del penúltimo periodo ha resultado el mínimo. El costo anual será la suma de los costos de los periodos resultantes en el año.

### *Algoritmo wagner-within (WW)*

Es una metodología que utiliza la programación dinámica para llegar a la opción de menor costo del inventario. Para cada periodo se evalúa el costo de colocar un nuevo pedido, sumado al costo de la mejor posibilidad del periodo anterior, la que se compara con las opciones restantes, que llegan hasta la de colocar un pedido por toda la demanda acumulada de bienes hasta el periodo actual. Una vez costeadas todas las opciones, se elige la de menor costo, la que se guarda para las etapas subsecuentes. Al llegar al último periodo, se define la estrategia de costo mínimo durante todo el lapso bajo análisis, que suele ser un año (Taha, 2004).

La ecuación para calcular el costo de cada opción en cada periodo es: Costo mi= Costo  $i + Cp + Ca(Dm + D(m - 1) + \cdots D(i - 1)) + Ca \times M \times (k - i - l) \times D$ Dónde:

Costo mi= Costo para el periodo m con la mejor opción del periodo i

Costo i= Costo mínimo del periodo i

Conforme a la programación dinámica, de las opciones para el periodo m, se guarda la que resulte con el costo mínimo para pasar entonces al periodo siguiente. Este proceso se continúa hasta llegar al periodo final, momento en que se tendrá la política de pedidos del costo mínimo. Al igual que en el método anterior, en este estudio no se considera el costo de faltantes, pero sí el de compra de los artículos, a fin de incluir los descuentos por volumen.

# *Simulación (S)*

En este caso, tanto la demanda como el tiempo de entrega se manejan de manera aleatoria y se hace una corrida de simulación bajo la metodología de Montecarlo, en hoja de cálculo, para obtener los valores de Q y PRP que minimicen el costo del inventario, el cual se estima con la ecuación de MH. Es el método que se aproxima más a la situación real, siempre y cuando la simulación se haga con un número suficiente de valores en su corrida (Rodríguez, 2011).

Para realizar una correcta aplicación de los diferentes métodos de gestión de inventario es necesario pronosticar la futura demanda, para lo cual prima conocer las diferentes técnicas de pronóstico que existen. Mismas que se detallan a continuación.

# **Técnicas Cualitativas de la Previsión**

Consisten en la adición de capas sucesivas a partir de una base. Se asume que la persona que está más cerca del cliente o el usuario final del producto tiene un mejor conocimiento sobre cuáles serán sus necesidades futuras, en muchos casos es un supuesto válido que sirve de base para este método, pese a que esto no siempre es cierto. (Chase, R., Jacobs, R. y Aquilano, N., 2005)

# **Métodos Cuantitativos de la Previsión**

Estos métodos pueden prever el futuro con base en datos históricos, se clasifican de la siguiente manera:

# *Enfoque intuitivo*

Es un método sencillo de pronosticar, donde se predice que la demanda del siguiente periodo será igual a la demanda del período pasado más reciente.

# *Promedio móvil*

Consiste en usar una serie de datos numéricos, históricos y reales para, con base en ello, generar un pronóstico. Este tipo de método es útil si se supone que la demanda del mercado permanece estable en el tiempo. (Heizer, J. y Render, B., 2004)

Promedio móvil=( $\Sigma$  demanda en los n periodos anteriores)/n

#### *Suavizamiento exponencial*

El concepto no es complicado, ya que el nuevo pronóstico de la demanda es igual al viejo pronóstico de la misma más una fracción de la diferencia entre el pronóstico anterior y la demanda real del último período. (Heizer y Render, 2004).

La fórmula básica para el Suavizamiento exponencial aminorado se expresa matemáticamente como:

 $Ft=Ft-1 + \alpha(At-1 -Ft-1)$ 

Donde:

 $Ft$  = nuevo pronóstico

Ft-1 = pronóstico anterior

α = constante de suavizado (0≤1≤α)

At-1 = demanda real en el periodo anterior

### *Análisis de regresión*

Se define como un modelo matemático para describir la relación funcional de dos o más variables correlacionadas (demanda dependiente vs demanda independiente). Es utilizado para prever una variable, dada la otra variable. Generalmente se desarrolla la relación a partir de datos históricos, primero se deben graficar los datos para saber si se muestran en forma lineal o qué parte de los datos son lineales.

Se expresa mediante la siguiente ecuación:

 $Y=a+bx$ 

Donde:

- $Y =$  variable dependiente
- a = intersección con el eje y
- b = pendiente de la recta de regresión
- $x =$ variable independiente

En el capítulo a continuación se presenta el marco referencial, el cual servirá de referencia para la metodología a aplicar en el presente estudio.

# **Capítulo II. Marco Referencial**

En este capítulo se identifican hallazgos acerca de la información relevante y referente al proyecto de investigación por medio de estudios para así determinar el adecuado desarrollo del estudio. En el estudio de la propuesta de mejora del sistema de inventarios para una comercializadora de alimentos en la ciudad de Santa Marta realizado por Causado (2015), el cual tenía como objetivo lograr una reducción en los costos de inventario y un incremento en el beneficio económico de la organización, mediante la planificación y control de las compras y ventas de los productos. El proceso aplicado consiste en la clasificación de los productos manejados por la empresa con el método ABC, de acuerdo con la importancia de cada producto en el total de ventas de la distribuidora; posteriormente se aplicó el modelo de Cantidad Económica de Pedido – EOQ–, con el fin de sistematizar los conteos periódicos en los productos guardados en bodega, establecer los registros de las ventas realizadas, determinar la cantidad óptima de pedidos y el momento justo en el cual se debe pedir mercancía a los proveedores y las cantidades mínimas de reorden.

La Universidad de Buenaventura de Cali, Colombia; en su investigación de un modelo de gestión de inventario para una empresa de productos alimenticios, realizada por Pérez (2013) el cual tiene como objetivo mejorar el nivel de servicio actual al cliente (75 %) que incumplía la meta propuesta que era de 95 %. Empleando el Método Científico, partió de un diagnóstico y detectó, entre las principales causas del incumplimiento, la carencia de una política de inventario. Estudió la demanda del producto y a partir de su comportamiento se evaluaron diversos métodos de pronóstico. Propuso un sistema de revisión periódica RS, considerándolo el más apropiado, por ofrecer mayor flexibilidad en su proceso inicial de implementación y seguimiento,

siendo favorable además en tiempos y costos. La implementación piloto del modelo (6 semanas), cubrió con mayor efectividad la demanda del producto, lo que incrementó el nivel de servicio al 87.23 %, mejoró las utilidades en \$675.458,08 y permitió afirmar la pertinencia de la propuesta.

La Universidad de los Andes, Venezuela; en su estudio de Modelos determinísticos de inventarios para demanda independiente realizada por Bustos (2010), en el cual el objetivo principal es estudiar los modelos de inventarios para demanda independiente: un solo lote, lote por lote, cantidad económica de pedido (EOQ), algoritmo Silver-Meal (SM), costo unitario mínimo (CUM), balanceo de periodo fragmentado (BPF) y algoritmo de Wagner-Whitin (WW) (Bustos, 2010). Estos modelos surgen del condicional de que la demanda es conocida con cierto valor de certeza de que un SKU que se tiene en inventario es autónomo y diferente de la demanda de cualquier otro SKU que también se encuentre inventariado (Bustos, 2010).

Bustos (2010) con miras de alcanzar el objetivo planteado, aplicó los modelos mencionados para el cálculo de los volúmenes de lotes recomendables de resmas de papel carta y oficio de acuerdo con los datos de la demanda real e independiente facilitados por el departamento de Publicaciones de la Facultad de Ciencias Económicas y Sociales (FACES) en la Universidad de Los Andes (ULA), en Mérida, Venezuela (Bustos, 2010). La principal conclusión que se deriva de los resultados obtenidos es que el método de un solo lote, utilizado por la administración de la FACES, comparado con los modelos de lote por lote, EOQ, SM, CUM, BPF y WW, es el más costoso y, en consecuencia, el menos indicado.

La Universidad autónoma de San Luis Potosí, en su estudio de la Aplicación de 5 modelos de inventarios para obtener la cantidad de pedido y el puno de reorden en el caso de dos artículos de una mueblería, realizado por Izar (2013) en el cual se analizan dos artículos de una mueblería con demanda y tiempo de entrega discretos, aleatorios, independientes y conocidos, considerando descuentos en el precio de compra por adquirir mayores volúmenes. Los modelos utilizados son el de la cantidad económica de pedido (EOQ), el de un solo lote (USL), el método Híbrido (MH), el de un nivel de servicio (NS) y simulación (S). El mejor resultado se ha obtenido con simulación, ya que tiene menor costo del inventario y es el modelo más apegado a la realidad.

En un estudio comparativo de la aplicación de 6 modelos de inventarios para decidir la cantidad y el punto de reorden de un artículo, realizado por Izar (2013) en el cual se estudia el caso de cubetas de pintura con demanda y tiempos de entrega discretos, aleatorios, independientes y conocidos. Los modelos utilizados han sido el de la cantidad económica de pedido (EOQ), el de un solo lote (USL), el método Híbrido (MH), el algoritmo Silver-Meal (SM), el Wagner-Within (WW) y Simulación (S). Los mejores resultados se han obtenido con Simulación y el método Híbrido, pues han resultado con los menores costos del inventario y llevan a la misma decisión: de pedir 301 cubetas de pintura.

En el presente capítulo se analizaron diversas investigaciones que reflejaron que para aumentar las ganancias con el mínimo de capital es necesario mantener un buen nivel de satisfacción, enfocado en los productos que mayor demandan posean; para alcanzar esto es necesario realizar el mejor esfuerzo en el control de la gestión de inventario, teniendo en cuenta la capacidad de almacenaje de esta y su demanda conocida. De la misma manera se determinó que en todas las investigaciones antes planteadas hacen énfasis a un pronóstico preciso de la demanda, misma que en la siguiente referencia se determina la importancia.

En el análisis de la cadena de suministro de una empresa abastecedora de alimentos desde Guayaquil hacia la Región Insular realizado por Sandoya F., Baquerizo G. y Loor L. (2014), el cual tenía como objetivo pronosticar con una buena precisión la demanda de los clientes más representativos de la empresa ABC, en cuanto al volumen global de ventas. Realizaron la clasificación de los clientes, la cual indicó que el 79% de las ventas eran realizadas a siete clientes, aplicando diferentes modelos de regresión para estudiar los valores de ventas de 60 meses comprendidos entre el 2004 y el 2008, se determinó que el modelo de regresión lineal era el que cumplía los estándares exigidos.

Siendo de suma importancia, realizar una buena gestión de inventario con un pronóstico preciso de la demanda de los artículos de mayor rotación. En el capítulo posterior se presenta el marco conceptual.

# **Capítulo III.**

#### **Análisis Situacional**

Una vez revisados los conceptos y analizado los diferentes estudios relacionados en capítulos anteriores, se puede argumentar que los modelos de gestión de inventario mejoran la forma de invertir el capital de trabajo, enfocándose en no mantenerlo ocioso, es decir una inversión inteligente, disminuyendo los gastos implícitos en el proceso de compras, manteniendo el inventario a un nivel de servicio elevado.

En este capítulo se expondrá el análisis situacional de temas relacionados a la Empresa. Dentro de este campo se revisa su misión, visión, cadena de abastecimiento y nivel de servicio; se enfocará en el área de estudio, se detallarán los procedimientos del encargado de bodega, se describirá las actividades que generan costos indirectos a la empresa, las políticas y controles que sigue la empresa en estudio respecto al manejo de las existencias y por último se harán análisis financieros del desempeño de la empresa en los tres últimos años.

#### **Misión**

Nuestro compromiso es con las personas y empresas nacionales y extranjeras, que requieran repuestos para vehículos livianos Kia, Hyundai y Chevrolet, en las mejores marcas y a los mejores precios del mercado. Bajo la filosofía de la pasión por el servicio al cliente y la calidad de las partes. Empleando la tecnología para generar información valiosa, de manera que beneficie a nuestros clientes, empleados y a nuestra sociedad. **Visión**

Ser la opción número uno, cuando se trate de compra de repuestos para vehículos livianos en las marcas Kia, Hyundai y Chevrolet.

# **Objetivo Principal**

Fortalecer la reputación de la marca, por la calidad de sus partes, servicio al cliente y precios accesibles; garantizando un mayor incremento de ingresos anuales, que permitan el desarrollo sustentable y sostenible de la empresa.

# **Objetivos Específicos**

- Ser eficaces y eficientes en el manejo de inventarios.
- Incrementar las ganancias.
- Capacitar al personal en temas de servicio al cliente.
- Reducir los gastos.
- Dar buen uso a la tecnología.

# **Cadena de Abastecimiento**

La novedad de este campo estriba en el concepto de dirección coordinada de las actividades relacionadas, en vez de la práctica histórica de manejarlas de manera separada, además del concepto de que la logística añade valor a los productos o servicios esenciales para la satisfacción del cliente y para las ventas (Ballou, 2004). Es decir, la cadena de abastecimiento abarca los procesos del negocio, de talento humano, los organizacionales y la infraestructura física, la cual permite la salida continua de los procedimientos de servicio con la premura de satisfacer los requerimientos del consumidor final. La cadena de abastecimiento debe ser oportuna y esencial, ya que con base en ello asegurará el crecimiento sostenible y sustentable de la Empresa, la cual se representa en la Figura 7.

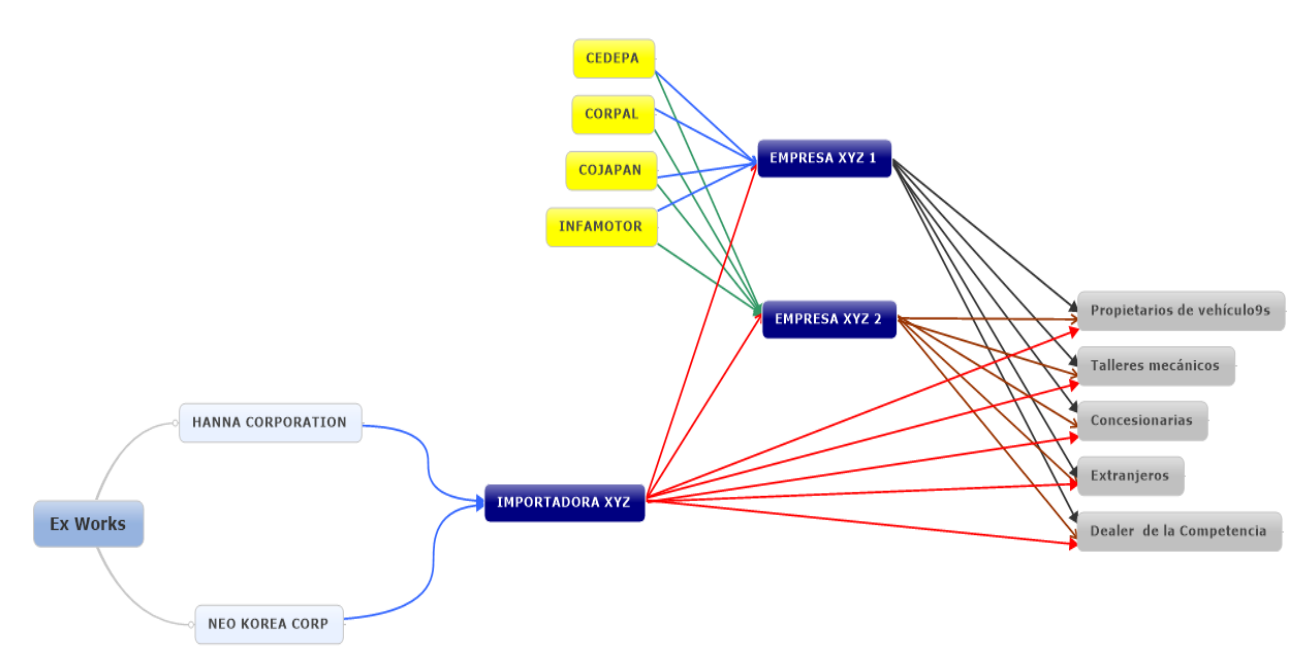

*Figura 7:* Cadena de abastecimiento de la Empresa

# **Estructura Organizacional de la Empresa**

La estructura organizacional de la Empresa establece la autoridad, jerarquía y cadena de mando de acuerdo con todas las actividades o tareas que realizan, con la finalidad de alcanzar sus metas y objetivos. En la Figura 8, se presenta el organigrama de la Empresa.

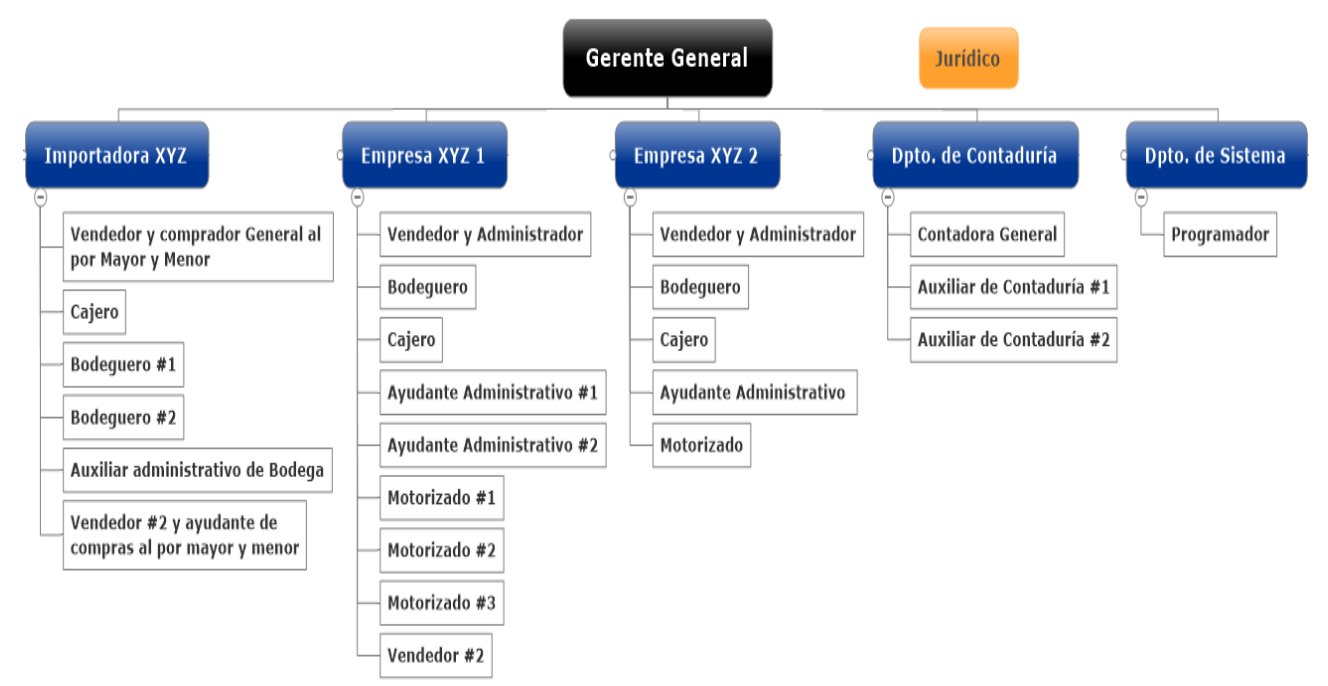

*Figura 8:* Estructura organizacional de la Empresa

### **Situación Actual de la Empresa**

En esta sección se describe la situación actual de la empresa en estudio, acerca de la planificación y control que poseen con el inventario disponible y proceso de gestión de inventarios. El objetivo es conocer a la empresa en los siguientes campos:

Como está conformado su inventario.

La clasificación de su inventario.

Como se realiza la gestión de inventarios.

Cómo se realiza el proceso de venta.

Cómo mantiene el control de inventarios.

Qué resultados económicos le ha representado la gestión de inventarios realizada hasta la presente fecha.

En virtud que la Empresa no cuenta con flujogramas de sus procesos internos y externos relacionados a la gestión de inventario, es necesario conocer y analizar el área a tratar, por lo que amerita una investigación exhaustiva.

# **Inventario de la Empresa**

El inventario de toda empresa dedicada al mercado autopartista de vehículos debe ser extenso, en virtud que los vehículos cuentan con un gran número de piezas y partes, mismas que varían de vehículo a vehículo, por tal razón justifica la inversión.

El mercado autopartista posee la ventaja de que sus productos no expiran, el tipo de negociación es 100% contra entrega, no dejan de ser útiles a corto o mediano plazo y en momentos de escases su valor incrementa; de la misma manera sus desventajas son notorias: Genera Costos indirectos, variedad de marcas para un mismo SKU, se requieren bodegas de grandes dimensiones; la descripción del inventario de este mercado nos da a entender que la probabilidad que un SKU´s se desprecie a corto plazo es casi nula.

Los SKU´s de la Empresa se encuentran codificados internamente para su fácil búsqueda en el sistema de administración. A pesar de esto, presenta novedades al analizar el inventario de las tres sucursales juntas, puesto que, en el inicio de las actividades mercantiles la Empresa no unificó los códigos internos de sus inventarios, y en el transcurso de los años fiscales no se ha tenido orden e igual criterio para colocar el mismo código a un determinado SKU de la misma marca, esto se debió a que cada sucursal realizaba su proceso de abastecimiento.

En la toma de inventario anual, la irregularidad de codificaciones internas se hace notorio al encontrar sobrantes y faltantes en las bodegas. Estas novedades en los inventarios de bodegas se deben a la automatización del sistema, es decir, al realizar ventas entre las sucursales el sistema automáticamente realiza el registro de compra y aumenta el inventario de la bodega receptora con el mismo código interno del SKU de la bodega origen, sin validar que sea de la misma marca.

Los SKU´s no están correctamente distribuidos en cantidad en cada sucursal, debido al constante proceso de entrega-recepción de SKU´s entre diferentes bodegas, proceso en el cual los Motorizados cumplen la función de transporte de un punto a otro.

#### **Clasificación de los Inventarios**

La Empresa XYZ, no tiene clasificado los SKU´s de acuerdo con su nivel de rotación en las diferentes sucursales, es decir, las sucursales poseen un inventario de SKU's de alta, media y baja rotación.

Los SKU<sup> $\dot{\text{s}}$ </sup> en las bodegas están almacenados por tipos de familia de repuestos, entiéndase familia de repuestos a los SKU´s que cumplen las mimas funciones, pero son de diferente aplicación vehicular, almacenamiento que facilita la rápida búsqueda de un determinado SKU.

### **Proceso de Compra Nacional**

La Empresa actualmente tiene una política de compra. Los pedidos los realiza revisando el cupo de compra asignado a cada sucursal cupo que es fijo todos los meses y del cual no puede excederse sin previa autorización del Gerente General; cupos que se detallan a continuación: Empresa 1 \$120.000,00; Empresa 2 \$28.000,00.

Proceso de abastecimiento que se realiza, cuando los proveedores nacionales envían un nuevo listado de productos importados. El Comprador realiza los nuevos requerimientos sin tomar en cuenta: la demanda diaria y un listado guía de SKU's de mayor rotación; requerimientos que son remitidos inmediatamente al proveedor en virtud que los SKU´s de alta rotación escasean rápidamente.

El listado de requerimientos a los proveedores es realizado en base a los conocimientos y experiencia del Comprador General, proceso que se detalla el Anexo I. De la misma manera indica que no realiza una coordinación previa con los vendedores y administradores de cada sucursal, para identificar los productos que están por llegar a stock cero en cada bodega, siendo estos SKU´s reabastecidos por los administradores de cada sucursal en pequeñas cantidades, verificando si cuentan con cupo disponible; proceso que se realiza en el momento que un cliente los solicita.

La Empresa no tiene definido un stock mínimo y no lleva el control de cumplimiento de los Ítems y cantidades solicitadas a los proveedores. En el caso que se realice un proceso de importación, la cantidad de pedido a proveedores nacionales tiende a disminuir, proceso realizado con el objeto de no tener SKU´s a un costo superior de los que llegan. Este proceso causa desabastecimiento en las bodegas, puesto que no se realiza un estudio de la demanda diaria para determinar la cantidad adecuada a pedir a los proveedores nacionales para no tener stock cero en SKU´s de alta y media rotación, ocasionando atrasos a la entrega de los productos.

### **Proceso de Compra Internacional**

El listado es elaborado con los SKU's de alta rotación, utilizando de guía el módulo de ventas, en el cual revisa ordenadamente o filtra los ítems con el objetivo de identificar los SKU's escasos en el mercado e identificar los de alta y media rotación.

El listado elaborado es enviado a los proveedores internacionales, los cuales reenvían el listado con los costos de cada ítem. Esta información es subida al sistema con el objetivo de comparar y ajustar las cantidades del listado al presupuesto con que cuenta la Importadora. Este listado ajustado es elaborado a criterio del comprador general bajo recomendaciones de los vendedores de las sucursales. Una vez identificado el proveedor de menor costo, se procede a enviar el listado ajustado y se confirma el envío. Proceso que se detalla en el Anexo II.

#### **Proceso de Recepción y Almacenamiento**

Una vez enviado el listado de SKU's requeridos a los proveedores estos se encargan de recolectar y enviar la mercadería. Los proveedores no realizan despachos los fines de semana y en algunos casos el listado requerido queda ingresado sin ser despachado, en virtud que esa mercadería del proveedor se encuentra en tránsito.

El proceso de recepción y almacenamiento no es complejo, en virtud que deben verificar que las cantidades recibidas sean iguales a lo que indica la factura, y en el caso que haya sobrantes o faltantes, comunican inmediatamente al Gerente General y proceden hacer trámites internos para la devolución y/o reclamos.

Los bodegueros envían una copia de la factura al Comprador General para que se les asigne una codificación interna a cada ítem. Una vez asignados los códigos internos, se procede a colocar el código de manera manual en cada producto, finalizando este proceso con la ubicación de los ítems en cada grupo de repuestos dentro de la bodega. Este proceso se detalla en el Anexo III.

# **Proceso de Ventas**

La rapidez de la negociación es fundamental, siendo un problema el no contar con mercadería de alta y media rotación en stock de bodega, a pesar que los pedidos entre sucursales les ha permitido un buen desenvolvimiento y desempeño, en virtud que las tres bodegas no poseen el mismo nivel de rotación de inventario y poseen variedad de SKU´s, lo cual es considerado como una oportunidad para los otros vendedores en el caso de requieran un ítem que no posean en su inventario.

A pesar del método utilizado por los vendedores, existe malestar causado a los clientes por el tiempo de espera de su pedido, para un mejor entendimiento del proceso de venta, se lo detalla en el Anexo IV.

# **Sistema Tecnológico**

La Empresa posee un sistema integrado para los registros contables y de ventas. El cual permite llevar la contabilidad en las dos Sucursales e Importadora, facilitando la rendición de cuentas y control de compras y gastos. De la misma manera este sistema permite ver a los Vendedores el inventario en tiempo real de la mercadería existente en la bodega de la Empresa donde labora y de ser requerido permite buscar y ver en tiempo real el inventario de las otras Empresas.

Debido a problemas técnicos con sistemas anteriores y falta de implementación de programas anti-Hacking, actualmente no posee información histórica del movimiento de inventario del año 2017 hacia atras, tiene de planta un técnico en sistemas, el cual da mantenimiento, soporte y se encuentra en la capacidad de configurar nuevas funciones. El sistema no cuenta con funciones de análisis de inventario que sirvan de apoyo al Comprador General, al momento de realizar el proceso de compras.

# **Análisis Financiero de la Empresa**

A continuación, se presenta la Tabla 3 en donde se expondrá los valores presentados al SRI por parte de la Empresa, de los años correspondientes al 2015-2016-2017, de la misma manera se realizará un análisis horizontal de las cuentas presentada en la misma.

Tabla 3

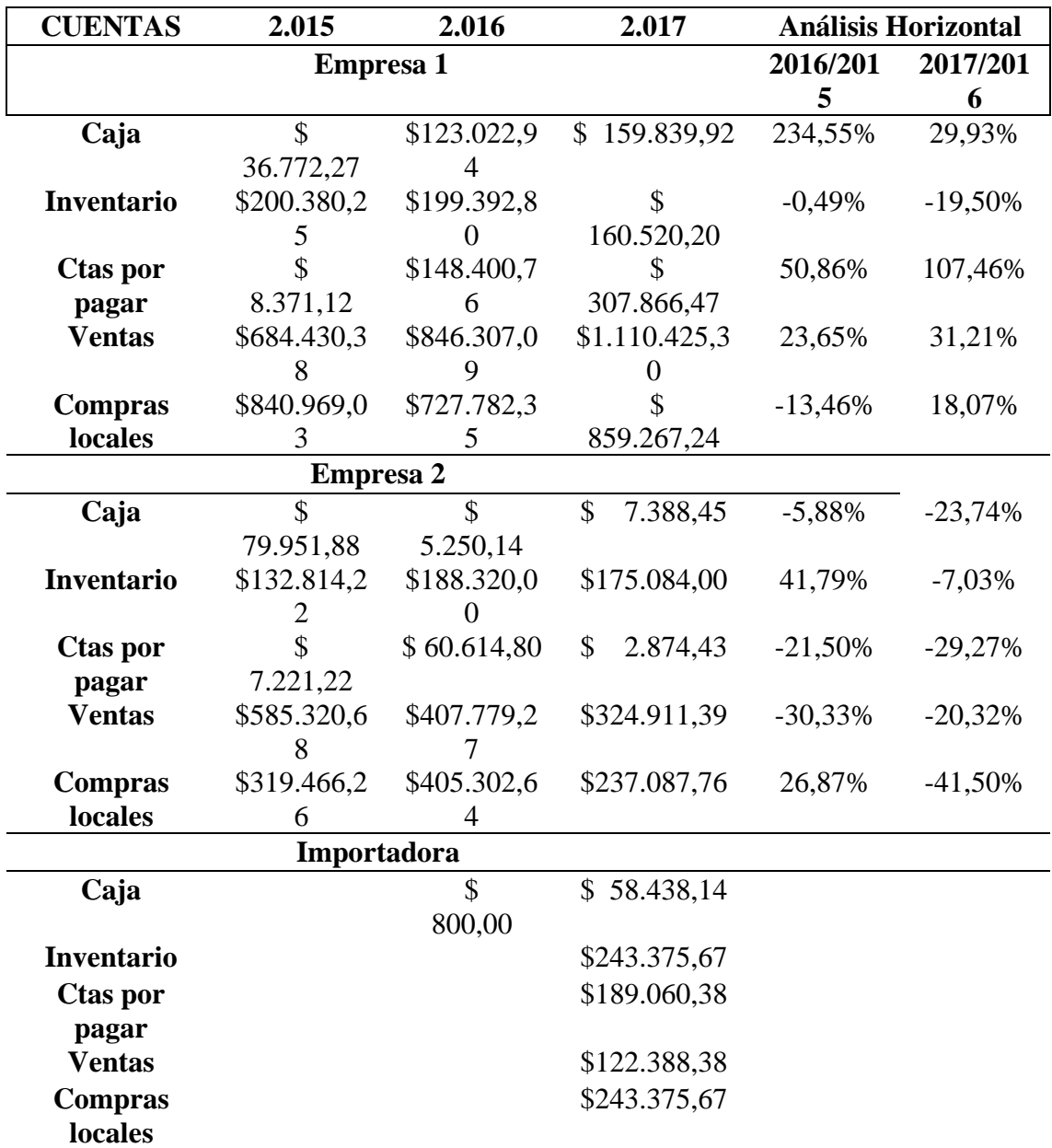

*Análisis Financiero de la Empresa*

Nota: Elaborado a partir de los informes financieros presentados al SRI

En la tabla 3 se puede apreciar que en la Empresa 1 existe un crecimiento en las ventas, lo cual se ve reflejado en las cuentas por pagar debido al aumento del 100% comparado con los años anteriores, resultando así una disminución en los inventarios por el nivel de movimiento interno en la rotación de inventario que posee esta empresa. De la misma manera se aprecia que en la Empresa 2 en el transcurso de los años ha ido disminuyendo las ventas, lo cual no es un buen indicativo para la gerencia, disminución que debe ser analizada y posteriormente se deben plantear estrategias para subir su nivel de ventas, debido que puede estarse dando por mantener productos de poca rotación en su inventario; productos no acordes a los requerimientos de los clientes, es por ello que se ve reflejado que a pesar que existe una disminución en las ventas el inventario creció relativamente en comparación a los años anteriores.

En la Tabla 4, se realizará un análisis de sus principales índices financieros, apreciando los resultados de la gestión en inventarios que mantiene esta empresa.

#### Tabla 4

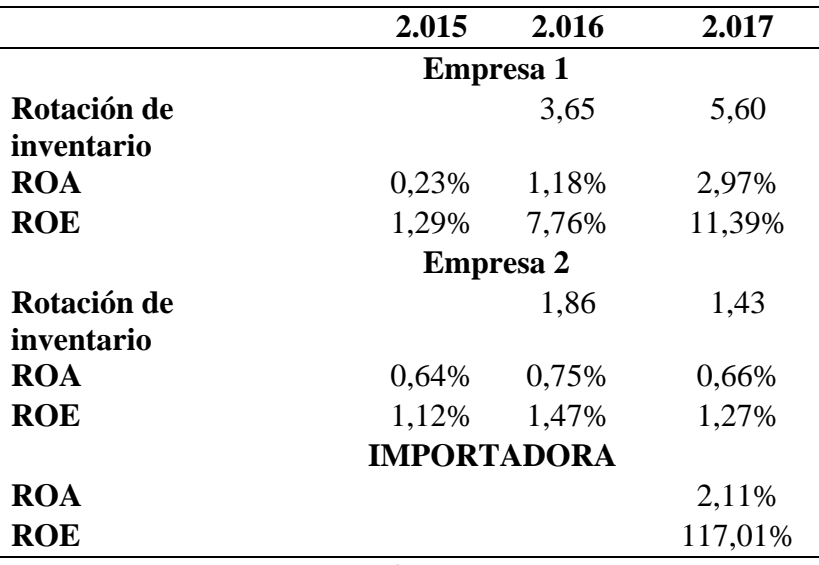

# *Índices financieros*

Nota: Elaborado a partir de los Informes presentados al SRI

En la tabla 4 se puede apreciar que la rotación de inventario en la Empresa 1 ha ido en aumento, lo cual indica que su capacidad de venta es muy buena, comparado con la Empresa 2 la cual indica que su nivel de rotación de mercadería disminuyó relativamente. De la misma manera se analizó y comparó el ROA y el ROE en las tres empresas, siendo así que la Empresa 1 tiene un mejor retorno sobre sus activos, la importadora a pesar de ser su primer año comercial posee un buen retorno casi igualando a la Empresa 1. La Empresa 2 ha mantenido relativamente su índice de retorno comparando sus tres años.

# **Capítulo IV.**

#### **Marco Metodológico**

En el presente capítulo se revisará el enfoque, alcance, diseño del estudio, la forma de cómo se va a realizar la recolección de datos y la manera de la selección de la muestra de acuerdo con la población de SKU´s. Por medio de esto obtener información valiosa que servirá para la aplicación de las diferentes fórmulas de los modelos de gestión de inventario antes descritos.

### **Enfoque de la Investigación**

La investigación es una actividad que se realiza con el objetivo de resolver un problema, conocer alguna situación en particular o conocer el comportamiento de un fenómeno. Para llegar a cumplir el objetivo de este estudio, en primera instancia se tienen que definir las mismas entradas o condiciones iniciales (los costos derivados de la acumulación de stock), las cuáles producirán invariables salidas o resultados, eliminando el azar (Moreno, 2016). Por lo tanto, es importante definir el enfoque que conducirá a la investigación a cumplir con los objetivos propuestos previamente. Se realizará un estudio empírico-descriptivo para entender el funcionamiento y actividades de la Empresa; y un estudio descriptivo extensivo para analizar las sucursales con sus respectivos datos de inventarios para la aplicación de los modelos de gestión de inventario.

Con estos estudios se busca construir un marco de referencia teórico y práctico para el manejo de recursos, obtención de costos más exactos de los SKU's, que permitan mejores decisiones estratégicas relacionadas con: precios, compras y almacenaje. Lo cual genera mayor visión sobre las actividades realizadas, debido a que el costeo traza el mapa de las actividades y los costos de estas, permitiendo mejorar la eficiencia de las actividades de alto costo y reducir las actividades que no generan valor agregado.

Es importante destacar el uso de los dos enfoques investigativos en el proyecto de estudio; por lo que se recurrió usar una temática de tipo cualitativo debido a que se necesita conocer los tiempos de entrega de los proveedores, número de compras mensuales, historial de compras, costos y gastos incurridos y demás variables que se requiera para calcular los costos totales de cada método de gestión de inventario; así como también conocer las perspectivas de los administradores de las Empresas. Como se comentó anteriormente, el enfoque cualitativo será usado para entender el problema de estudio a través de la creación y puesta en práctica de entrevistas y el estudio cuantitativo obtendrá los resultados estadísticos que brindaran la oportunidad de conocer a través de la medición de datos numéricos la demanda.

# **Alcance de la Investigación**

Para que un proyecto de estudio tenga certeza se tiene que definir el alcance que tendrá la investigación, esta situación radica en que se debe llegar a estructurar la investigación de tal manera que cada objetivo que se haya propuesto con anterioridad sea alcanzable y no desborde de la realidad que se presenta. El alcance investigativo está compuesto por dos partes, tales componentes son los que dictarán la forma en cómo se llega a conseguir la información y también la manera en la cual se lograrán interpretar los datos (Hernández, r, Fernandez, C& Bapista, P., 2014).

### **Diseño de Investigación**

### **Investigación transeccional o transversal**

El procedimiento del diseño transeccional o transversal según la metodología de la investigación consiste en obtener o recolectar información de gran importancia en un tiempo determinado. El objetivo de este diseño investigativo es conseguir resultados que permitan conocer el comportamiento o incidencia de un fenómeno, pero no en períodos secuenciales; sino que sólo en un momento específico (Hernández et al.,

2014). De acuerdo con la contextualización del diseño transaccional, dentro del proceso investigativo se siguió la misma línea metodológica; de tal manera, lograr visualizar la demanda de cada SKU en un tiempo y una muestra específica.

### **Recolección de Datos**

La recolección de datos es una actividad primordial que se debe realizar para resolver un problema de investigación. El proceso de recolección se produce a través de la aplicación o inserción a la investigación de instrumentos o también conocidos como técnicas investigativas, estas herramientas son las que producirán resultados importantes para la aplicación de las fórmulas. Existen herramientas cuantitativas y cualitativas, la diferencia entre las dos es que ambas constan de distintos procesos para recolectar los datos y ambas disponen de distintas estructuras de cuestionarios (Hernández et al., 2014). Para este modelo determinístico, se usarán herramientas cualitativas para la recolección de datos de interés y herramientas cuantitativas para el estudio.

# **Recolección de datos cualitativos**

#### *Fuentes:*

- − Facilidad de la información proporcionada por el Gerente General de la Empresa mediante el sistema (software),
- − Observación directa. Se observan hechos espontáneos en los procesos de la Empresa y en el inventario.

# *Técnicas*

- − Revisión de archivos de datos del sistema.
- − Herramientas informáticas.
- − Gráficos estadísticos.
- − Matrices.
- − Proyecciones.
- − Análisis documental.
- − Triangulación.

# **Selección de la Muestra**

### **Tipo de muestra probabilística**

Para seleccionar la muestra poblacional se eligió a los participantes de la investigación, esta elección se la llevó a cabo a través de la probabilística/aleatoria simple, esta tiene la finalidad de entregar la oportunidad para que toda la población objetiva disponga de iguales posibilidades para ser tomado en cuenta dentro de un proyecto de estudio (Hernández et al., 2014). De acuerdo con el formato contextual de la significancia de la muestra probabilística se decidió escoger a la población participante de forma segmentada.

### **Criterio de selección de la población**

Para calcular la muestra se realizó la respectiva segmentación de la población; donde, los criterios de selección fueron aplicados a los SKU´s de la Empresa. Criterios que se detallan a continuación:

• Se procede a ordenar en forma descendente la demanda anual del año 2018, posterior a esto se procede a aplicar el método ABC de inventario, con esto se identificarán los SKU´s considerados Categoría A, los cuales según la teoría de Paretto serán el 20% del total de los SKU´s como lo demuestra la Tabla 5.

#### Tabla 5

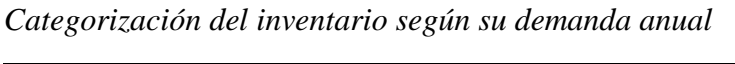

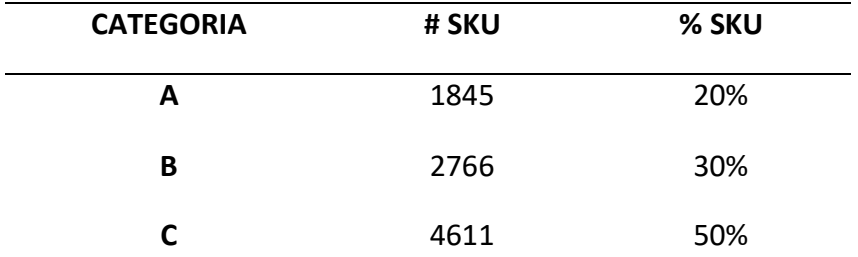
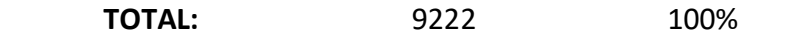

Nota: Elaborado a partir del número de SKU únicos

• De la misma manera se vuelve a realizar otra selección donde el criterio de selección fueron los SKU´s de la Empresa, una vez analizado su costo promedio y precio de venta promedio por mes se calculará la sumatoria de la ganancia anual. Posterior a esto se procede a ordenar en forma descendente, y se aplica el método ABC de inventario, con esto se identificarán los SKU´s considerados Categoría A, los cuales según la teoría de Paretto indica que es el 80% del total de los ingresos; según como lo demuestra la Tabla 6.

#### Tabla 6

*Categorización del inventario según la sumatoria de la ganancia anual según la sumatoria de la ganancia anual*

| <b>CATEGORIA</b> | # SKU | % ACUM |
|------------------|-------|--------|
| А                | 3266  | 80%    |
| В                | 2969  | 15%    |
| C                | 2987  | 5%     |
| <b>TOTAL:</b>    | 9222  | 100%   |

Nota: Elaborado a partir del cálculo de la ganancia de cada SKU único vendido

• Una vez realizado los análisis e identificados los SKU´s de categorías A en cada uno de los criterios se procede a comparar los listados y asignar la categoría AA, cuando un SKU en ambos criterios fue de categoría A y así sucesivamente. Los SKU´s de categoría AA hasta la categoría BA serán analizados y sometidos a los cálculos en las diferentes fórmulas de los sistemas de gestión de inventario; según como lo demuestra la Tabla 7.

| <b>CATEGORIA</b> | # SKU | $\%$   |
|------------------|-------|--------|
| AA               | 1090  | 11,82% |
| AB               | 594   | 6,44%  |
| <b>AC</b>        | 160   | 1,74%  |
| BA               | 1093  | 11,85% |
| BB               | 926   | 10,04% |
| <b>BC</b>        | 748   | 8,11%  |
| CA               | 1083  | 11,74% |
| CB               | 1448  | 15,70% |
| cc               | 2079  | 22,55% |

*Categorización del inventario según el criterio demanda anual-ganancia anual*

Nota: Elaborado a partir de la comparación de la demanda anual y la ganancia anual

#### **Cálculo de la Muestra**

Para el cálculo de la muestra se utilizó la fórmula de población finita debido que se la conoce (Berreson, 2001). No obstante, el tamaño de la población es de 2,937 SKU´s, las variables que formaron parte del cálculo fueron: valor de z del nivel de confianza(Z), probabilidad de éxito (p), probabilidad de fracaso (q), precisión (d) y población N.

Los valores de p y q se refieren al peso que van a tener los resultados de las muestras a escoger; debido a que es un cálculo matemático el resultado, se le asigna el valor de p: 0.99 (Universidad de Valencia, 2018). El nivel de confianza representa la fiabilidad con la que se obtendrán los resultados, es decir se define como el porcentaje de resultados confiables dentro de la muestra (Botella, P., Alacreu, M &Martinez, M., 2018).

El cálculo inició con un nivel de confianza del 95%; también se formuló el cálculo con una probabilidad de éxito o proporción esperada de 0,99 y una probabilidad de fracaso del 0,01. La variable de precisión que tiene que ver con el error máximo admisible en términos de proporción tiene un valor del 0,05. La población es el número de SKU´s de las categorías comprendidas entre la AA y la BA. El resultado es 15 lo cual significó que se realizaron 15 análisis a distintos SKU para los diferentes sistemas de gestión. El detalle de la fórmula es presentado a continuación:

$$
n=(N \times Z^2 \times p \times q) / (d^2 \times (N-1) + Z^2 \times p \times q)
$$
  
n=(2937\*1,962^2\*0,99\*0,01) / (0,05^2\*(2937-1)+1,962^2\*0,99\*0,01)  
n=15,17

El análisis se realizará a 15 SKU´s, los cuales hayan cumplido con los criterios de ser categorizados como productos tipo AA y BA, según el criterio de su demanda y ganancia anuales. Previo al análisis de los diferentes sistemas de gestión es necesario identificar los cotos incurridos por la empresa y conocer los tiempos en el proceso de abastecimiento.

#### **Datos Recopilados por la Observación**

Se utilizó la herramienta de observación directa a las diferentes bodegas y sucursales de la Empresa, para conocer detalles relevantes para el estudio, como las que se detallan a continuación: las actividades, procesos, costos directos e indirectos, metodología de abastecimiento, recepción de mercadería y almacenamiento aplicada por la Empresa y entre otras; información que servirá para entender el giro del negocio. Para iniciar el estudio se obtuvo información histórica respecto al inventario existente, rotación, costos y ganancias de los SKU´s, de la Empresa 1; con estos datos recopilados a través de la observación directa e información generada por el sistema de administración, a continuación, se presenta una serie de tablas con las diferentes variables mencionadas en el Capítulo I y II.

# **Datos de costo de almacenaje**

En la tabla 8 se muestran los datos recopilados de los costos directos e indirectos de

Almacenaje.

Tabla 8

*Datos recopilados de costos de almacenaje*

| <b>RUBRO</b>   | <b>DETALLE</b>       | <b>COSTO</b>   | <b>COSTO</b> |  |
|----------------|----------------------|----------------|--------------|--|
|                |                      | <b>MENSUAL</b> | <b>ANUAL</b> |  |
| Personal       | costo total anual de | \$1.100        | Ś.<br>13.200 |  |
|                | mantener personal    |                |              |  |
|                | de planta entre      |                |              |  |
|                | ellos: 3 operadores  |                |              |  |
| Arriendo       | Bodega de 500        | \$1.522        | \$18.264     |  |
|                | metros cuadrados     |                |              |  |
| Costo de       | Costo de tasa de     | \$9.740        | \$116.880    |  |
| oportunidad    | interés              |                |              |  |
| <b>Insumos</b> | Servicios de         | \$ 812         | Ś<br>9.744   |  |
| básicos        | limpieza, energía    |                |              |  |
|                | eléctrica, internet, |                |              |  |
| agua           |                      |                |              |  |
|                | TOTAL                | \$13.174       | \$158.088    |  |
|                |                      |                |              |  |

Nota: Elaborado a partir de la observación

Para establecer el costo de almacenamiento es necesario conocer el número de

SKU's registrados en el año 2018. Detalle que será extraído del sistema informático, el

cual se lo detalla a continuación:

Números de SKU´s registrados en el año 2018= 100.278

A continuación, se procederá a dividir el costo total sobre el número de SKU's

registrados en el 2018, dando como resultado el costo de almacenamiento de cada SKU

Costo de almacenamiento= \$ 1,58

## **Datos de costo de orden de compra**

En la tabla 9 se muestran los datos recopilados de los costos directos de órdenes de compra.

| <b>RUBRO</b> | <b>DETALLE</b> | <b>COSTO</b>   | # $O/C$ |
|--------------|----------------|----------------|---------|
|              |                | <b>MENSUAL</b> |         |
| Personal     | Vendedor y     | \$1.500        | 100     |
|              | Administrador  |                |         |
| Personal     | Vendedor # 2   | \$1.000        | 8       |
| Personal     | Vendedor #3    | Ś<br>750       | 18      |
| Personal     | Contador       | Ś.<br>250      |         |
| Personal     | Motorizado     | Ś<br>400       |         |
| Personal     | Facturador     | Ś<br>700       |         |
|              | ΤΟΤΑL          | \$4.600        | 126     |

*Datos recopilados de costos de orden de compra*

Nota: Elaborado a partir de la entrevista

Costo por orden de compra= \$ 36,51

Para poder calcular las variables faltantes es necesario definir los SKU´s de muestra.

SKU´s que serán utilizados en los diferentes cálculos y análisis dentro de este estudio,

los cuales se encuentran definidos en la Tabla 10.

*SKU´s escogidos como muestra*

| # |    | CATEGORIA CÓDIGO del SKU |
|---|----|--------------------------|
| 1 |    | 18814-11051K             |
| 2 | AА | 50/50                    |
| 3 |    | 999                      |
| 4 |    | 22224-23500              |
| 5 |    | $CV-380$                 |
| 6 |    | 24531-42880H             |
| 7 | AB | 31974-H1010              |

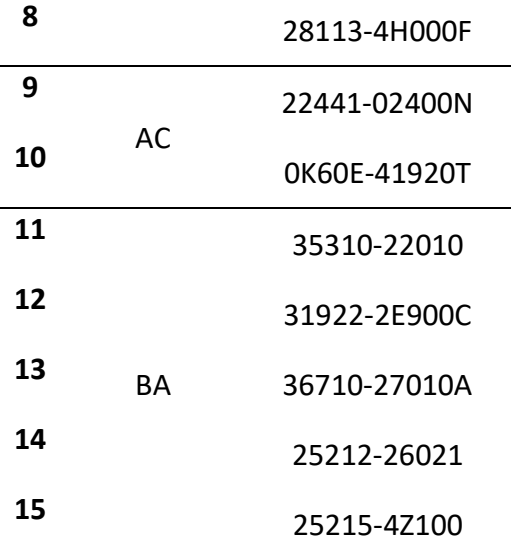

Nota: Elaborado a partir de los cálculos realizados

Una vez definido los SKU´s de muestra según su categoría se procederá a realizar los cálculos de las variables necesarias para la aplicación de las diferentes fórmulas de los modelos de inventario.

# **Datos del costo del artículo y del faltante**

En la tabla 11 se muestran los datos recopilados de los costos de los artículos y de los faltantes de los SKU´s escogidos como muestra.

| #              | CÓDIGO del SKU | <b>COSTO DEL</b><br><b>ARTÍCUO</b> | <b>COSTO DEL</b><br><b>FALTANTE</b> |
|----------------|----------------|------------------------------------|-------------------------------------|
| 1              | 18814-11051K   | 1,76                               | 0,78                                |
| $\overline{2}$ | 50/50          | 8,48                               | 4,52                                |
| 3              | 999            | 2,20                               | 1,80                                |
| 4              | 22224-23500    | 0,72                               | 6,28                                |
| 5              | <b>CV-380</b>  | 0,10                               | 0,90                                |
| 6              | 24531-42880H   | 13,18                              | 46,82                               |
| 7              | 31974-H1010    | 8,04                               | 2,96                                |

*Datos recopilados de costos del artículo y del faltante*

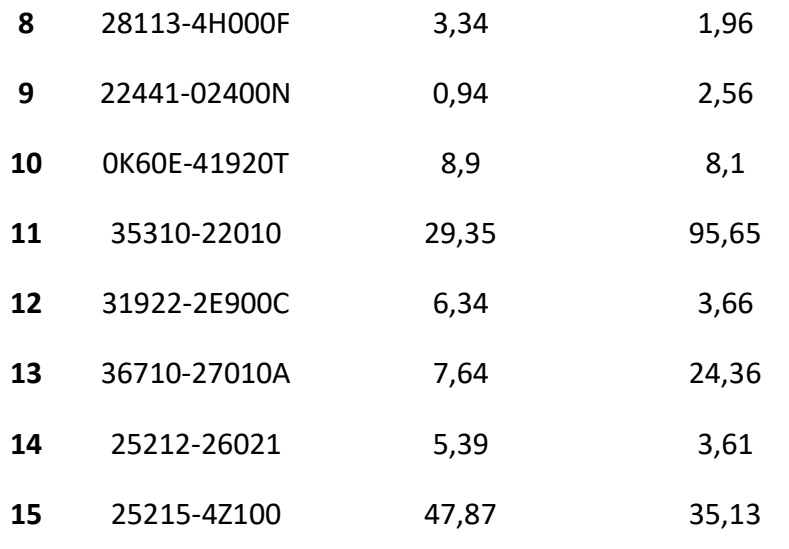

Nota: Elaborado a partir de la recolección de datos

# **Datos de demanda anual (D), demanda diaria (d) y desviación de demanda**

# **diaria (dd)**

En la tabla 12 se muestran los datos recopilados de la demanda anual, diaria y desviación de la demanda diaria de los SKU´s escogidos como muestra.

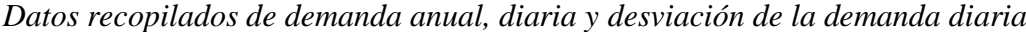

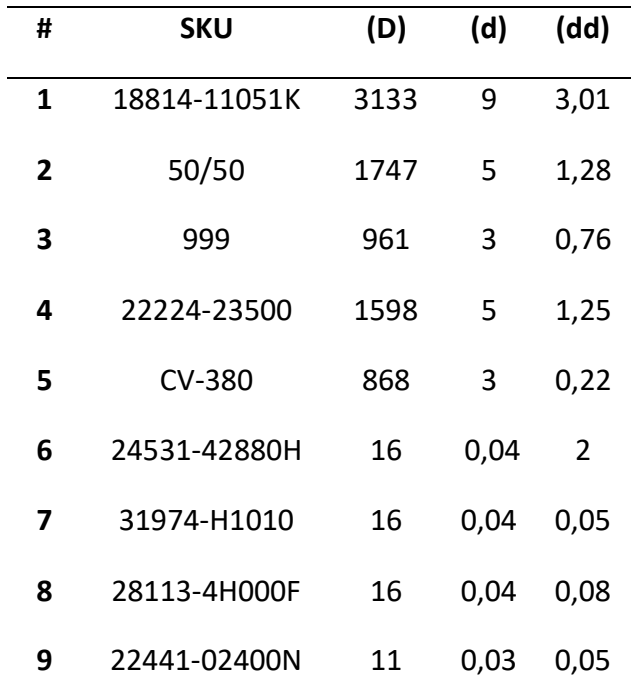

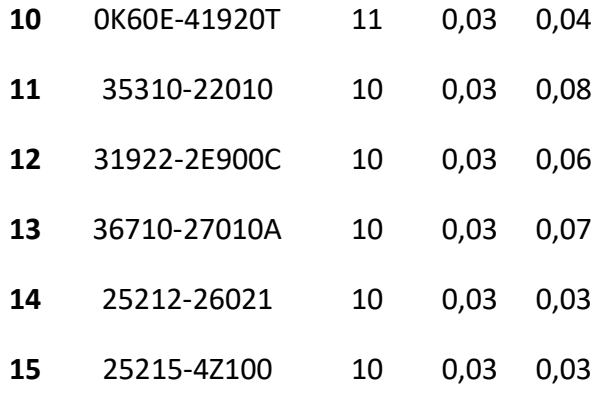

Nota: Elaborado a partir de la observación y recopilación de datos

# **Selección del porcentaje de nivel de servicio**

En la tabla 13 se muestran los cálculos realizados con la fórmula del Punto de Reorden (PRP), siendo considerados para tal efecto diferentes variantes de niveles de servicio tales como: 80%, 85%, 90%, 95% y 99,99%.

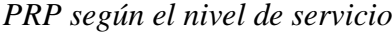

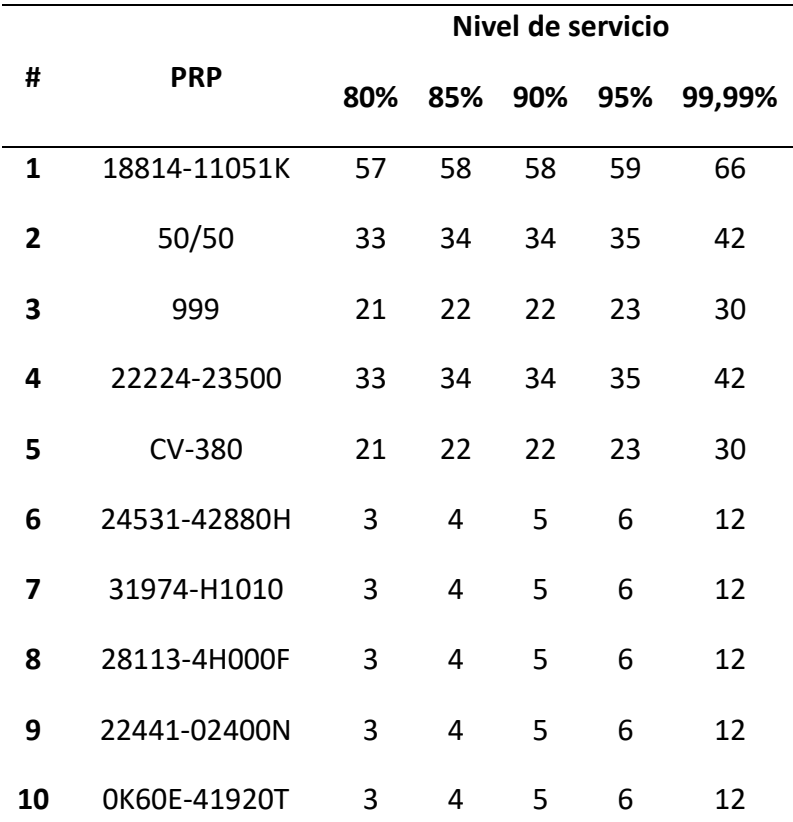

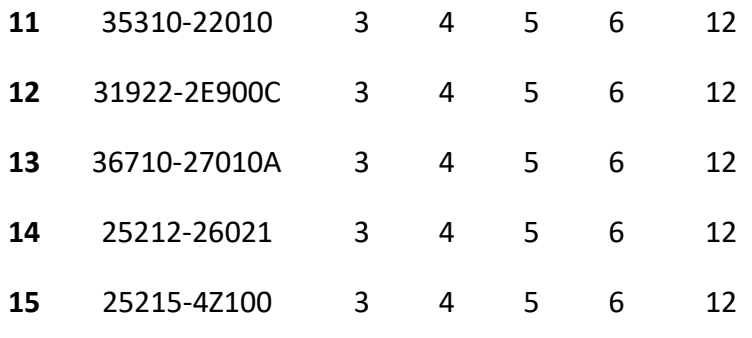

Nota: Elaborado a partir de la observación

La tabla 13 se la creo con el objeto de analizar los puntos de reorden, para determinar el nivel de servicio óptimo que permita generar los costos más bajos en la gestión de inventario. Observando que los SKU´s de categoría "AA" han demostrado tener un comportamiento distinto a las otras categorías, en vista que a partir de la categoría "AB" a la "BA" su punto de reorden tienden a ser iguales. También se pudo verificar que la variación de la cantidad del punto de reorden entre un nivel de servicio y otro, no varía en una cantidad considerable, es decir su variación es de un grado porcentual.

Tomando de referencia el análisis previo y una vez conocido el modo de trabajo y los procesos internos de la Empresa en lo que respecta a transferencias de mercadería entre una sucursal y otra, se puede determinar que el nivel de servicio óptimo es 90%, puesto que el 10% puede ser cubierto de manera rápida por otra sucursal. Además, en los casos analizados se evidencia que el PRP a un nivel de servicio del 90% es considerado moderado e incluso se puede indicar que es la moda entre el 80% y 95%. Este nivel de servicio también se debe a que los cálculos estarán basados en un sistema de revisión continua, lo cual nos permitirá controlar el inventario restante de forma eficaz y eficiente.

### **Nivel de cumplimiento de entrega de SKU´s a tiempo**

Debido a que la Empresa no lleva un control y seguimiento de su nivel de cumplimiento, se procedió aplicar la técnica de observación en sitio a la sucursal 1, por el lapso de la semana comprendida entre el 1 y 15 de mayo, recopilando información diaria que permitió calcular el nivel de cumplimiento de entrega de SKU's a tiempo.

El cuadro presentado en la Tabla 14 nos presenta el número de repuestos vendidos diariamente de la Empresa 1, detallando el número de SKU que pertenecen a las diferentes bodegas o empresas de donde se sacó el repuesto. Con esta tabla se podrá aplicar un KPI, que permita determinar el nivel de cumplimiento de entrega a tiempo de los repuestos solicitados por los clientes. KPI que consiste en dividir la cantidad de SKU's diarios de una determinada bodega sobre la demanda diaria total, debiendo ser la Sucursal 1 la de mayor ponderación. Información que se presenta en la tabla 15.

Tabla 14

*Detalle de ubicación de los SKU´s vendidos en la 2da semana de mayo del 2019*

|           | <b>Demanda</b> | <b>Sucursal</b> | <b>Bodega</b> | <b>Sucursal</b> | Importadora    | Proveedor |
|-----------|----------------|-----------------|---------------|-----------------|----------------|-----------|
|           | <b>Diaria</b>  | 1               |               | $\overline{2}$  |                |           |
| 1/5/2019  | 552            | 155             | 71            | 28              | 20             | 278       |
| 2/5/2019  | 204            | 109             | 28            | 4               | 18             | 45        |
| 3/5/2019  | 434            | 171             | 51            | 9               | 23             | 180       |
| 4/5/2019  | 405            | 161             | 73            | 9               | 13             | 149       |
| 6/5/2019  | 1150           | 150             | 16            | 22              | 49             | 913       |
| 7/5/2019  | 372            | 139             | 80            | 10              | 26             | 117       |
| 8/5/2019  | 580            | 157             | 65            | 23              | 20             | 315       |
| 9/5/2019  | 262            | 146             | 47            | 11              | 6              | 52        |
| 10/5/2019 | 260            | 115             | 39            | 40              | $\overline{1}$ | 65        |
| 11/5/2019 | 338            | 165             | 64            | 11              | 15             | 83        |
| 13/5/2019 | 337            | 143             | 46            | 31              | 11             | 106       |
| 14/5/2019 | 417            | 151             | 68            | 26              | 30             | 142       |
| 15/5/2019 | 580            | 256             | 87            | 22              | 27             | 188       |

Nota: Elaborado a partir de la observación

Se procedió al cálculo del indicador del nivel de cumplimiento de entrega a tiempo

por parte de la Empresa, lo cual es mostrado en la siguiente Tabla:

|           | Demanda         | <b>Sucursal</b> | <b>Bodega</b> | <b>Sucursal</b> | Importadora | <b>Proveedor</b> |
|-----------|-----------------|-----------------|---------------|-----------------|-------------|------------------|
|           | <b>Diaria</b>   |                 |               | 2               |             |                  |
| 1/5/2019  | 552             | 28%             | 13%           | 5%              | 4%          | 50%              |
| 2/5/2019  | 204             | 53%             | 14%           | 2%              | 9%          | 22%              |
| 3/5/2019  | 434             | 39%             | 12%           | 2%              | 5%          | 41%              |
| 4/5/2019  | 405             | 40%             | 18%           | 2%              | 3%          | 37%              |
| 6/5/2019  | 1150            | 13%             | 1%            | 2%              | 4%          | 79%              |
| 7/5/2019  | 372             | 37%             | 22%           | 3%              | 7%          | 31%              |
| 8/5/2019  | 580             | 27%             | 11%           | 4%              | 3%          | 54%              |
| 9/5/2019  | 262             | 56%             | 18%           | 4%              | 2%          | 20%              |
| 10/5/2019 | 260             | 44%             | 15%           | 15%             | 0%          | 25%              |
| 11/5/2019 | 338             | 49%             | 19%           | 3%              | 4%          | 25%              |
| 13/5/2019 | 337             | 42%             | 14%           | 9%              | 3%          | 31%              |
| 14/5/2019 | 417             | 36%             | 16%           | 6%              | 7%          | 34%              |
| 15/5/2019 | 580             | 44%             | 15%           | 4%              | 5%          | 32%              |
|           | <b>Promedio</b> | 39%             | 14%           | 5%              | 4%          | 37%              |

*Nivel de cumplimiento de entrega a tiempo*

Nota: Elaborado a partir de la observación

En la Tabla 15 se muestra el porcentaje de cumplimiento de entrega a tiempo siendo el resultado promedio del 39%, esto nos indica que el 39% de las ventas totales de la Empresa 1 SUCURSAL 1 se realizaron con SKU´s que tenían en stock en su sucursal, es decir en la bodega de su punto de venta.

De la misma manera, el alto índice promedio de pedidos de repuestos a proveedores comprueba que no existe una correcta gestión de inventario. Aunque este proceso de abastecimiento libera de costos de almacenamiento a la empresa, causa malestares a los clientes por el excesivo tiempo de espera de entrega de la mercadería solicitada, cosa contraria ocurre cuando son pedidos entre sucursales y/o importadora.

## **Nivel de servicio**

Debido a que la Empresa no lleva un control y seguimiento de su nivel de servicio, se procedió aplicar la técnica de observación en sitio por el lapso de la semana comprendida entre el 07 y 11 de mayo. Recopilando información diaria que permitió calcular el nivel de servicio a través de la aplicación de un KPI, que consiste en dividir

la demanda diaria vendida, sobre la demanda diaria requerida. Información que se

presenta en la tabla 16.

Tabla 16

*Detalle de la demanda diaria de SKU´s vendidos VS SKU´s requeridos en la 2da semana de mayo del 2019*

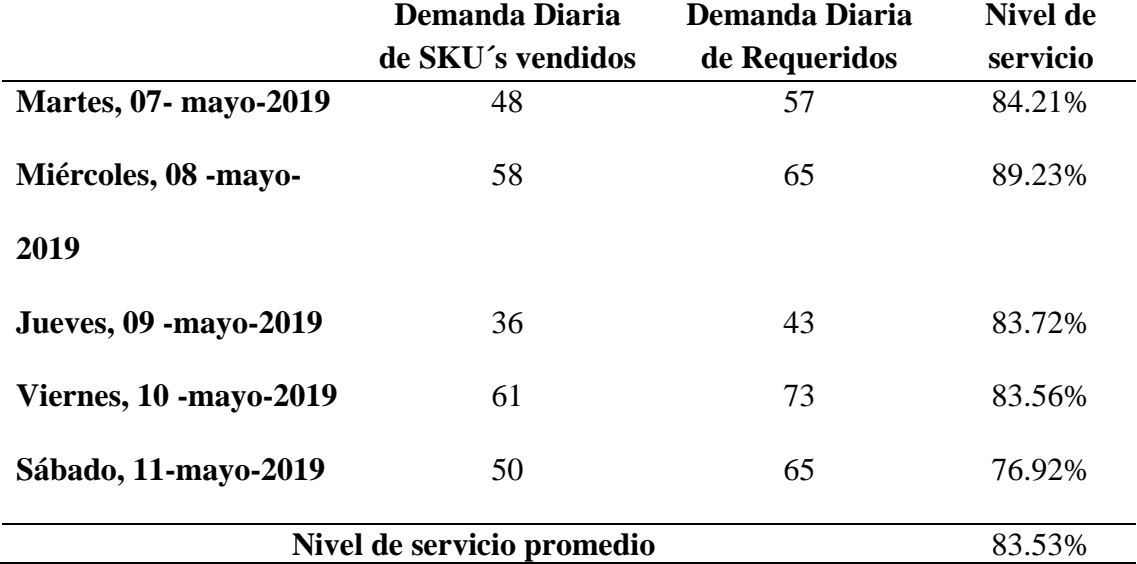

Nota: Elaborado a partir de la observación

Se procedió al cálculo del indicador del nivel de servicio en la Empresa, dando como resultado promedio un 83,53%. Nivel de servicio relativamente alto a pesar de las dificultades descritas en el proceso de gestión de inventario, siendo un buen indicador de seguimiento del trabajo y esfuerzo realizado por los vendedores de la Empresa.

A pesar de tener un nivel de servicio aceptable, las insatisfacciones de los clientes por el tiempo de espera de entrega de sus pedidos son notorio en sus gestos y actitudes que reflejan molestia y angustia.

### **Tiempo de proceso de compra, recepción y almacenamiento de pedido nacional**

En las tablas 17, 18, 19 y 20 muestran los datos recopilados del tiempo de recepción de pedido nacional de los diferentes proveedores. Estos datos fueron obtenidos con técnicas de observación en la Empresa, del mes de abril, mayo y junio. La tabla 21 muestra el promedio de los tiempos de los procesos de abastecimiento por proveedor,

misma que mostrará el tiempo total del proceso de compra, recepción y almacenamiento de la mercadería.

# Tabla 17

*Datos recopilados del tiempo del proceso de abastecimiento de INFAMOTOR*

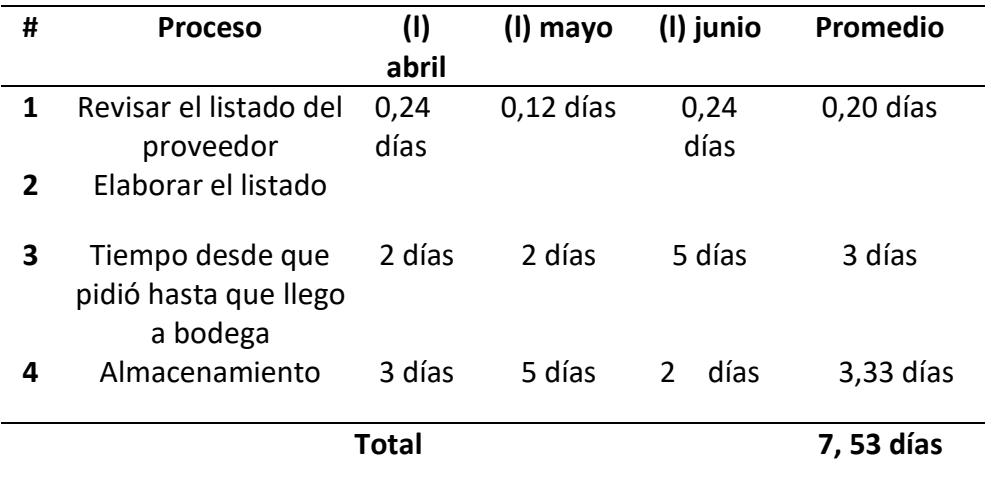

Nota: Elaborado a partir de la observación

# Tabla 18

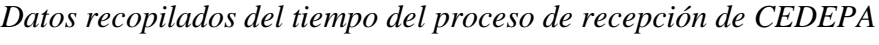

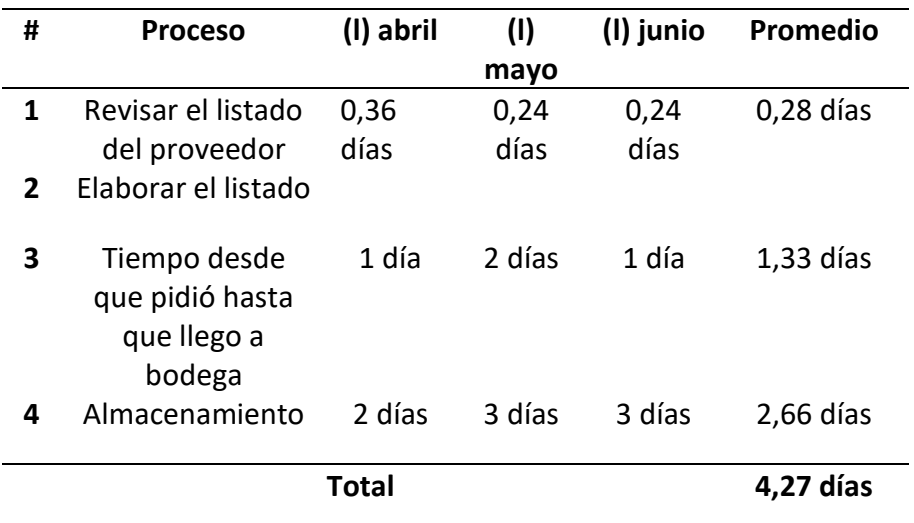

Nota: Elaborado a partir de la observación

*Datos recopilados del tiempo del proceso de recepción de CORPAL*

| #            | <b>Proceso</b>                                           | (I) abril | (1)    | (l) junio | Promedio    |
|--------------|----------------------------------------------------------|-----------|--------|-----------|-------------|
|              |                                                          |           | mayo   |           |             |
| 1            | Revisar el listado                                       | 0,12      | 0,24   | 0,12      | $0,16$ días |
|              | del proveedor                                            | días      | días   | días      |             |
| $\mathbf{2}$ | Elaborar el listado                                      |           |        |           |             |
| 3            | Tiempo desde<br>que pidió hasta<br>que llego a<br>bodega | 3 día     | 3 días | 4 días    | 3,33 días   |
| 4            | Almacenamiento                                           | 3 días    | 2 días | 3 días    | $2,66$ días |
|              |                                                          | Total     |        |           | 6, 15 días  |

Nota: Elaborado a partir de la observación

# Tabla 20

*Datos recopilados del tiempo del proceso de recepción de COJAPAN*

| #              | <b>Proceso</b>                                           | (I) abril | (1)    | (l) junio | Promedio    |  |
|----------------|----------------------------------------------------------|-----------|--------|-----------|-------------|--|
|                |                                                          |           | mayo   |           |             |  |
| 1              | Revisar el listado                                       | 0,12      | 0,12   | 0,24      | $0,16$ días |  |
|                | del proveedor                                            | días      | días   | días      |             |  |
| $\overline{2}$ | Elaborar el listado                                      |           |        |           |             |  |
| 3              | Tiempo desde<br>que pidió hasta<br>que llego a<br>bodega | 3 días    | 5 días | 1 días    | 3 días      |  |
| 4              | Almacenamiento                                           | 1 día     | 3 días | 3 días    | $2,33$ días |  |
|                | Total                                                    |           |        |           |             |  |

Nota: Elaborado a partir de la observación

| #            | <b>Proceso</b>  | <b>INFAMOTOR</b> | <b>CEDEPA</b> | <b>CORPAL</b> | <b>COJAPAN</b> | <b>PROMEDIO</b> |
|--------------|-----------------|------------------|---------------|---------------|----------------|-----------------|
|              |                 |                  |               |               |                |                 |
| 1            | Revisar el      | $0,20$ días      | 0,28          | 0,16          | $0,16$ días    | $0,20$ días     |
|              | listado del     |                  | días          | días          |                |                 |
|              | proveedor       |                  |               |               |                |                 |
| $\mathbf{2}$ | Elaborar el     |                  |               |               |                |                 |
|              | listado         |                  |               |               |                |                 |
| 3            | Tiempo desde    | 3 días           | 1,33          | 3,33          | 3 días         | $2,66$ días     |
|              | que pidió hasta |                  | días          | días          |                |                 |
|              | que llego a     |                  |               |               |                |                 |
|              | bodega          |                  |               |               |                |                 |
| 4            | Almacenamient   | 3,33 días        | 2,66          | 2,66          | $2,33$ días    | $2,74$ días     |
|              | o               |                  | días          | días          |                |                 |
|              |                 | <b>Total</b>     |               |               |                | 5,60 días       |
|              |                 |                  |               |               |                |                 |

*Datos recopilados del tiempo del proceso de abastecimiento*

Nota: Elaborado a partir de la observación

La tabla 21, nos indica que el proceso de abastecimiento de la Empresas tiene una duración promedio de 6 días laborables. Este dato será utilizado de referencia como lead time para los cálculos correspondientes en la aplicación de los modelos de gestión de inventario.

# **Tiempo de proceso de pedido, recepción y almacenamiento de pedido**

# **internacional**

Se procedió a recolectar información de la Importadora, con el objetivo de formar una tabla con los tiempos considerados en cada uno de los principales procesos realizados en la importación, esto se debe a que la Empresa no lleva un detalle, registro y control de los tiempos y nivel de cumplimiento. Los tiempos del proceso de pedido, recepción y almacenamiento de la Importadora se detallan en la tabla 22.

| No.<br>Importación                         | Tiempo en<br>elaborar un<br>listado + Tiempo<br>de recolección<br>proveedor | Tiempo aduana<br>y transporte | <b>Tiempo</b><br>almacenamiento | <b>Tiempo</b><br>total |
|--------------------------------------------|-----------------------------------------------------------------------------|-------------------------------|---------------------------------|------------------------|
| $\mathbf{1}$                               | 75 días                                                                     | 45 días                       | 15 días                         | $125$ días             |
| $\overline{2}$                             | 79 días                                                                     | 45 días                       | 18 días                         | 142 días               |
| 3                                          | 59 días                                                                     | 40 días                       | 10 días                         | 109 días               |
| Tiempo Promedio del Proceso de Importación |                                                                             |                               |                                 |                        |
|                                            | Matar Flabens de la manthe de la labens están                               |                               |                                 |                        |

*Datos recopilados del tiempo de un proceso de importación*

Nota: Elaborado a partir de la observación

El tiempo promedio del proceso de importación es de 125 días, siendo esto un dato de suma importancia para aplicar las fórmulas de los diferentes modelos de gestión. Se puede apreciar que los días de preparación de pedido sumado la recolección de los mismos por parte del proveedor son los tiempos más elevados, en el cual se debe prestar mayor atención para reducir estos tiempos a través de pronósticos.

#### **Datos Recopilados por Entrevista y Grupo Focales**

Se utilizó la herramienta de entrevista al Gerente General y la conformación de grupos focales con Vendedores y Administradores de cada sucursal, Bodegueros y Motorizados. Para ver el formato de los temas tratados en la entrevista, dirigirse al Anexo V y de los grupos focales, dirigirse al Anexo VI.

# **Aplicación de los Modelos de Gestión de Inventario**

Con los datos recopilados en las diferentes tablas antes mencionadas, a continuación, se presenta una tabla con la aplicación de los modelos de inventario, para posterior a esto enfocar el análisis de selección del método que menor costo genere a la Empresa.

de inventario con un nivel de servicio del 90%.

# Tabla 23

# *Aplicación de los modelos de gestión de inventario*

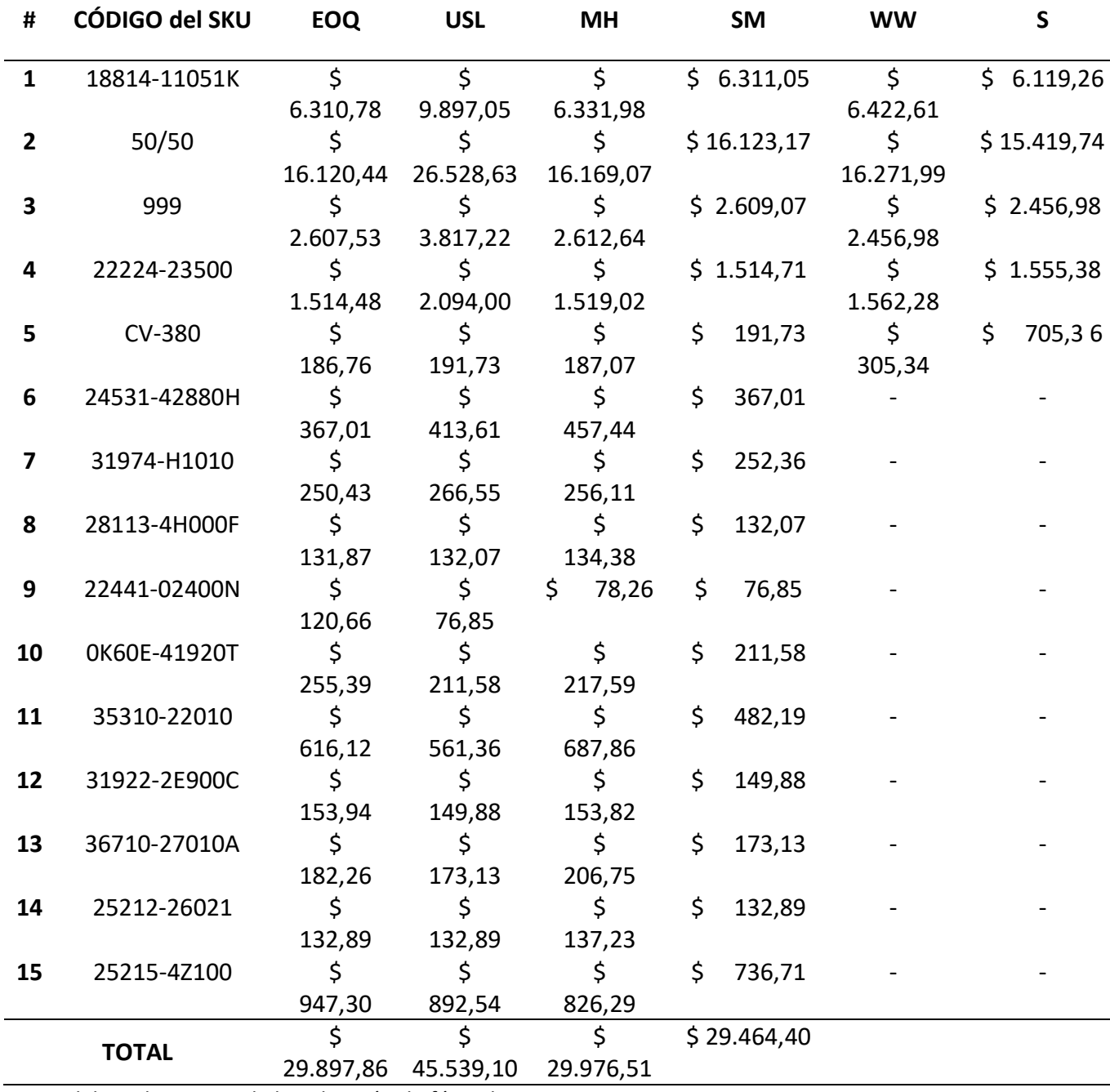

Nota: Elaborado a partir de la aplicación de fórmulas

La Tabla 23 nos demuestra que el modelo de gestión de inventario Silver Meal es el que resultó con el menor costo, seguido por el modelo EOQ y el método híbrido. De la misma manera se puede observar que la diferencia de costos entre estos modelos no supera la cantidad de \$ 600, un valor relativamente alto tomando en cuenta que este análisis se basa en una muestra de 15 SKU´s de los 100.278 SKU's en total que posee la Empresa; siendo así un ahorro y una buena administración de recursos al aplicar el modelo Silver Meal en la gestión de inventario.

Se puede observar que los modelos de gestión de inventario Wagner Within y Simulación, no resultaron ser aplicables cuando la demanda diaria y la desviación de demanda diaria tienden a ser menor que uno. Lo cual es razonable en vista que son SKU´s con una demanda muy baja y sus ventas no suelen ser constantes, y para la aplicación de las fórmulas de estos modelos se debe considerar números enteros, en virtud que los repuestos se los vende por unidad y no por masa.

En la Tabla 23 se puede observar que el modelo de gestión de inventario "Un Solo Lote" resultó ser el más costoso, tendiendo ser una relación de 2 a 1 comparado con el modelo SM. Los procedimientos y cálculos de la tabla 23, se los puede observar en el Anexo VII.

## **Análisis de la Aplicación de los Modelos por Categorías**

Una vez finalizado la aplicación de las fórmulas a las 15 muestras, se procederá a realizar un análisis por cada categoría, con el objetivo de determinar patrones de comportamiento de los diferentes modelos de gestión de inventario en cada categoría. Para lo cual se procederá a tomar como base a la Tabla 23, así de esta manera crear tablas que faciliten el análisis de una manera menos compleja.

# **Análisis de la categoría "AA"**

En la Tabla 24 se muestran los cálculos de los costos de la categoría "AA".

|            |          |           |          |          | 5      | Sumatoria |
|------------|----------|-----------|----------|----------|--------|-----------|
| <b>EOQ</b> | \$       |           |          |          |        |           |
|            | 6.310,78 | 16.120,44 | 2.607,53 | 1.514,48 | 186,76 | 26.739,98 |
| <b>USL</b> |          |           |          |          |        |           |
|            | 9.897,05 | 26.528,63 | 3.817,22 | 2.094,00 | 191,73 | 42.528,63 |
| <b>MH</b>  |          |           |          |          |        |           |
|            | 6.320,96 | 16.184,71 | 2.621,56 | 1.521,29 | 187,60 | 26.836,13 |
| <b>SM</b>  |          |           |          |          |        |           |
|            | 6.311,05 | 16.123,17 | 2.609,07 | 1.514,71 | 191,73 | 26.749,73 |
| <b>WW</b>  |          |           |          |          |        |           |
|            | 6.422,61 | 16.271,99 | 2.456,98 | 1.562,28 | 305,34 | 27.019,20 |
| S          |          |           |          |          |        |           |
|            | 6.119,26 | 15.419,74 | 2.473,10 | 1.555,38 | 705,36 | 26.272,84 |

*Costos de la categoría "AA"*

Nota: Elaborado a partir de la aplicación de fórmulas

La Tabla 24 nos demuestra que el modelo de gestión de inventario Simulación es el que resultó con el menor costo, seguido por el modelo EOQ y el modelo Silver Meal; cabe recalcar que entre estos dos últimos la diferencia es de \$ 10. A pesar que el modelo de Simulación resultó ser el más económico en la categoría "AA", se puede apreciar que en los cuatro SKU´s de mayor rotación y ganancia mantiene una diferencia considerable del resto, caso opuesto ocurre a partir del quinto SKU, en el cual se aprecia que su valor tiende a cuadriplicar el menor costo registrado para el SKU en mención. Lo cual se lo demuestra en la Figura 9.

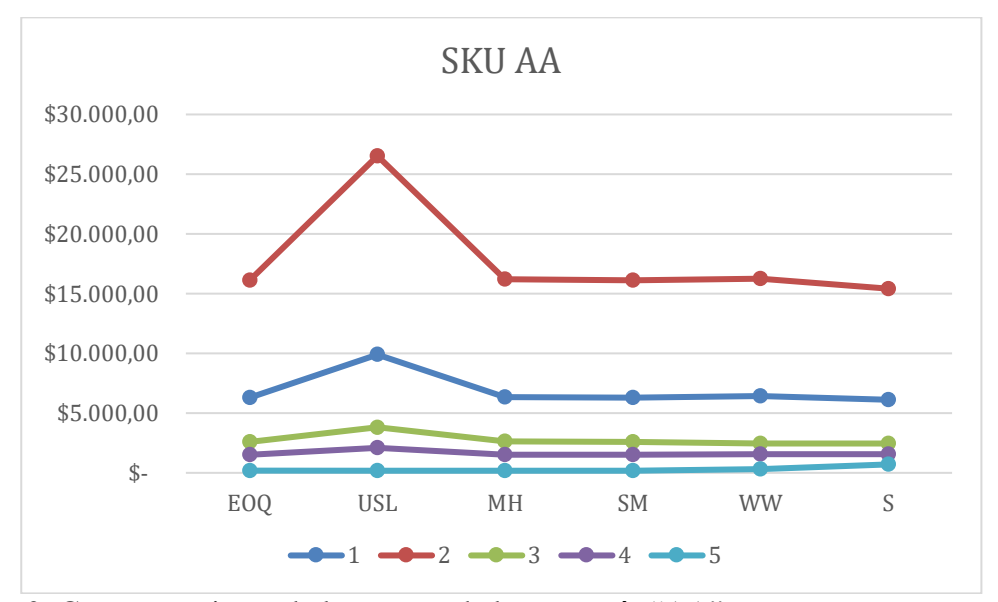

*Figura 9:* Comportamiento de los costos de la categoría "AA"

La Figura 9 permite analizar y visualizar el comportamiento de los costos de los SKU´s que se encuentran dentro de la categoría "AA", siendo esto una ayuda para comparar la tendencia de costos entre un modelo y otro. Demostrando que a medida que la demanda disminuye, el modelo de un Solo Lote también reduce sus costos y el modelo de Simulación tiende a incrementar sus costos; esto se puede ver reflejado comparando los puntos de la línea 1 y 5.

# **Análisis de la categoría "AB"**

En la Tabla 25 se muestran los cálculos de los costos de la categoría "AB".

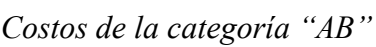

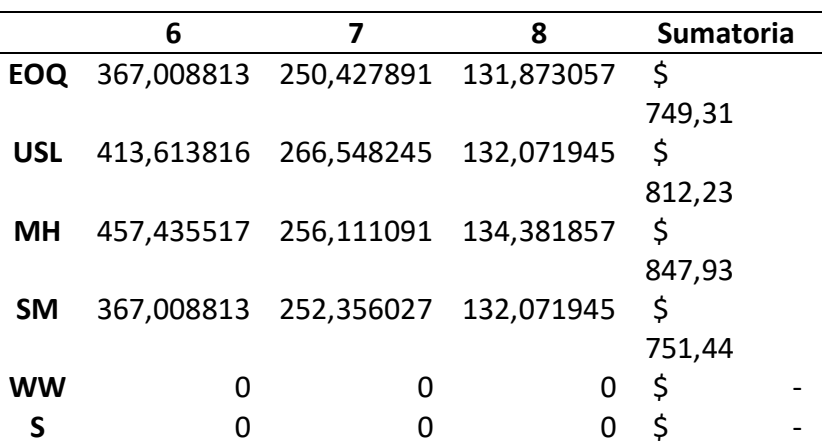

La Tabla 25 nos demuestra que el modelo de gestión de inventario EOQ es el que resultó con el menor costo, seguido por el modelo Silver Meal y el modelo USL; cabe recalcar que entre los dos primeros la diferencia es de \$ 2. En esta tabla se puede apreciar que no se trabajó con los métodos "WW" y "S", debido a que la demanda diaria disminuyó a valores menores que uno, siendo así una demanda no constante, lo cual no permitió la aplicación de las teorías de estos dos métodos.

El modelo de EOQ resultó ser el más económico en la categoría "AB", apreciando que no existe mucha diferenciación de costos, entre los modelos EOQ y SM. Lo cual se lo demuestra en la Figura 10.

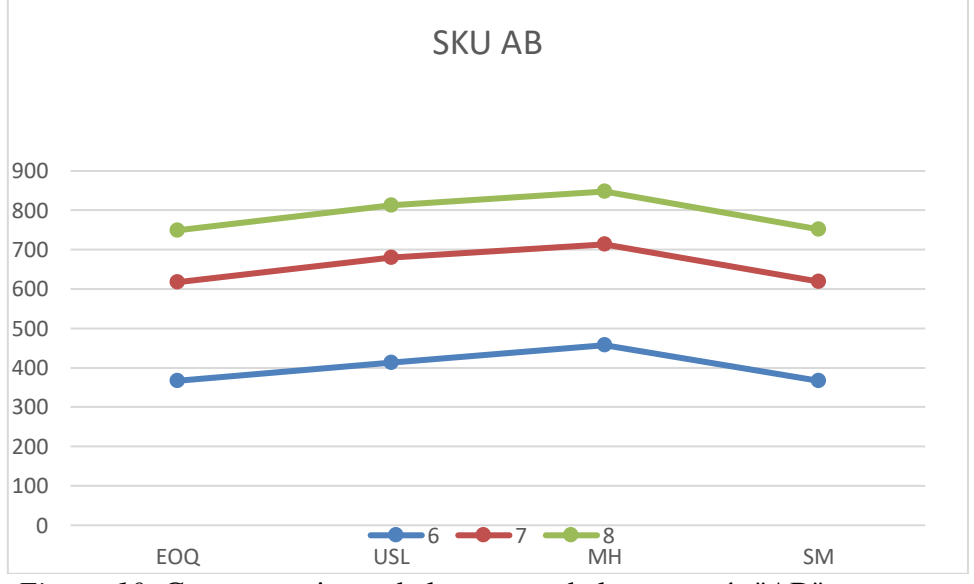

*Figura 10:* Comportamiento de los costos de la categoría "AB"

La Figura 10 permite analizar y visualizar el comportamiento de los costos de los SKU´s que se encuentran dentro de la categoría "AB". Demostrando que a pesar de la variación de los costos entre un SKU y otro, tiene tendencia a mantener la misma gráfica. De la misma manera se puede apreciar que el punto de la gráfica de EOQ y SM indistintamente de que SKU se analice, tiene la tendencia de estar al mismo costo.

# **Análisis de la categoría "AC"**

En la Tabla 26 se muestran los cálculos de los costos de la categoría "AC".

|            | 9  |        | 10     |   | <b>Sumatoria</b> |  |
|------------|----|--------|--------|---|------------------|--|
| EOQ        | \$ | 120,66 | \$     |   | \$               |  |
|            |    |        | 255,39 |   | 376,05           |  |
| <b>USL</b> | \$ | 76,85  | \$     |   |                  |  |
|            |    |        | 211,58 |   | 288,43           |  |
| MН         | \$ | 78,26  | \$     |   |                  |  |
|            |    |        | 217,59 |   | 295,85           |  |
| <b>SM</b>  | \$ | 76,85  | \$     |   |                  |  |
|            |    |        | 211,58 |   | 288,43           |  |
| <b>WW</b>  |    | O      |        | 0 | \$               |  |
| ς          |    |        |        |   | \$               |  |

*Costos de la categoría "AC"*

La Tabla 26 nos demuestra que el modelo de gestión de inventario SM y USL resultaron tener el menor costo, seguido por el Método Hibrido; cabe recalcar que entre los dos primeros y el tercero la diferencia es de \$ 7. En comparación con las tablas anteriores, donde el modelo EOQ y SM tenían tendencia de estar al mismo costo, en este caso se puede afirmar que USL y SM tienen tendencia de tener costos iguales y el Método Híbrido tiene tendencia de estar al mismo nivel que USL o SM. Lo cual se lo demuestra en la Figura 11.

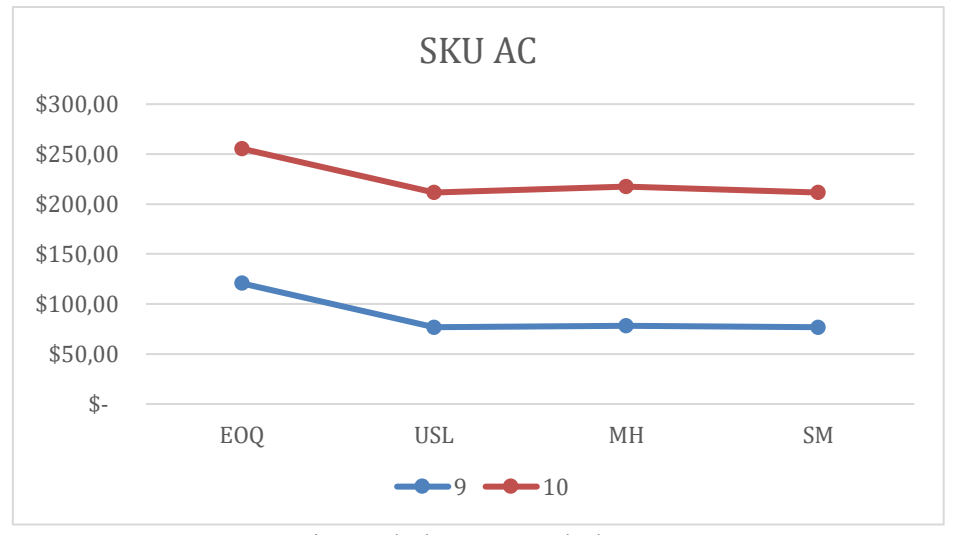

*Figura 11*: Comportamiento de los costos de la categoría "AC"

La Figura 11 permite analizar y visualizar el comportamiento de los costos de los SKU´s que se encuentran dentro de la categoría "AC". Demostrando que a pesar de la variación de los costos entre un SKU y otro, tiene tendencia a mantener la misma gráfica. De la misma manera se puede apreciar que el punto de la gráfica de USL y SM indistintamente de que SKU se analice, tienen la tendencia de tener el mismo costo.

# **Análisis de la categoría "BA"**

En la Tabla 27 se muestran los cálculos de los costos de la categoría "BA".

# Tabla 27

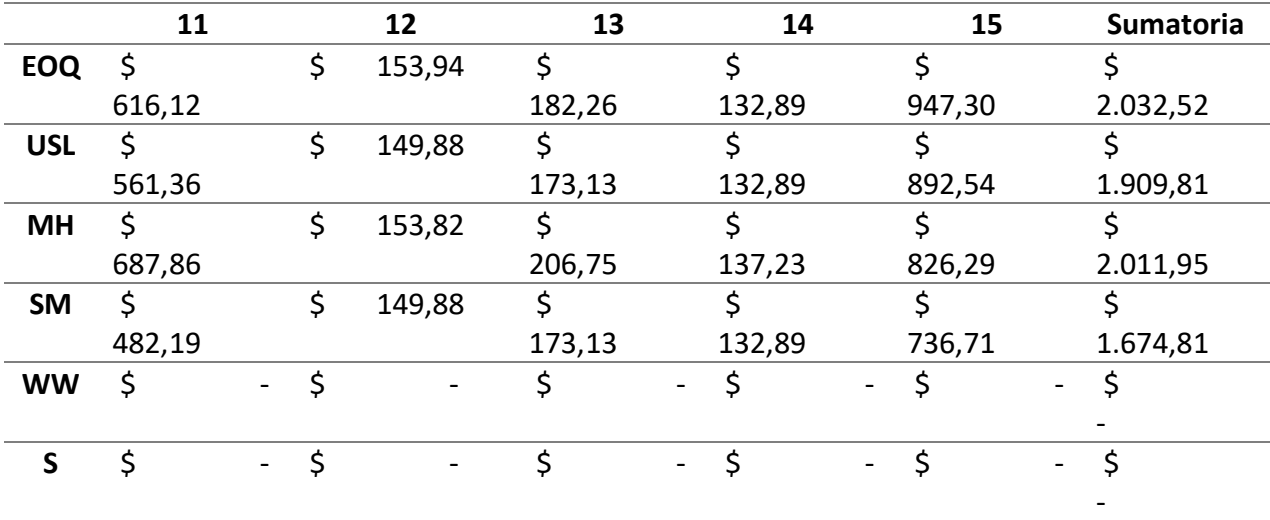

*Costos de la categoría "BA"*

#### Nota: Elaborado a partir de los cálculos

La Tabla 27 nos demuestra que el modelo de gestión de inventario SM resultó tener el menor costo, seguido por USL; cabe recalcar que a diferencia de los análisis de las tablas anteriores la diferencia entre el primer y el segundo es de \$ 230. De la misma manera se puede apreciar que en tres ocasiones el costo de USL y SM han coincidido ser iguales, siendo la diferencia de costos mínimas entre los otros modelos. Lo cual se lo demuestra en la Figura 12.

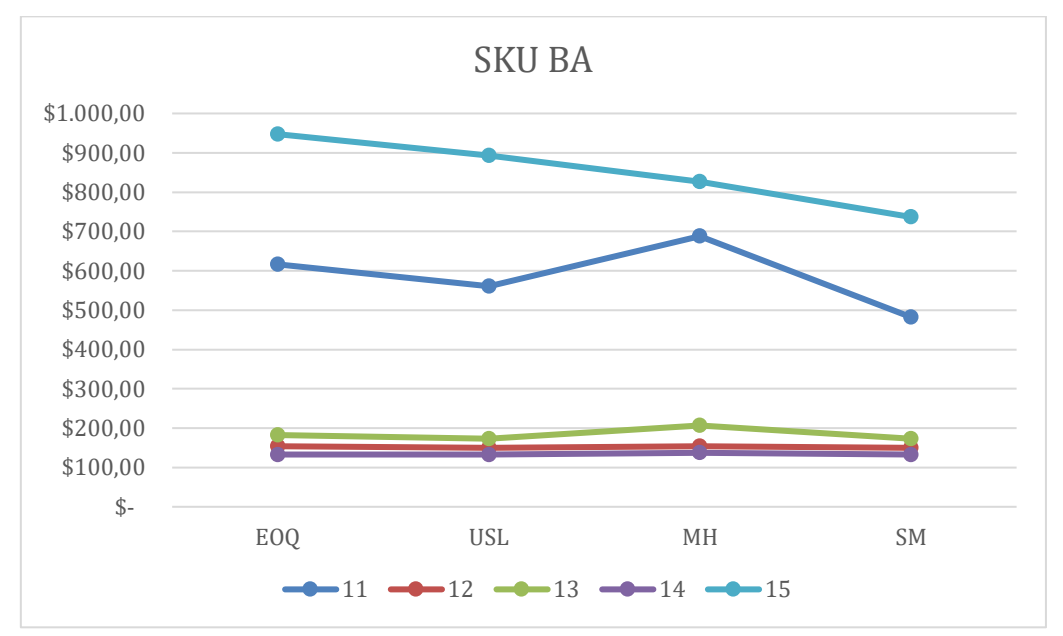

*Figura 12.Comportamiento de los costos de la categoría "BA"*

La Figura 12 permite analizar y visualizar el comportamiento de los costos de los SKU´s que se encuentran dentro de la categoría "BA". Demuestra que a diferencia de las otras figuras no tienen un mismo patrón de comportamiento la gráfica de los costos.

En este capítulo se desarrolló el diseño metodológico, y el resultado obtenido determinó que los costos de gestión de inventario varían según el modelo seleccionado, se pudo determinar que así como existen productos de alta rotación, también existen productos con media y baja rotación donde sus ganancias pueden ser mayores o iguales a las ganancias generadas por productos de alta rotación, siendo esto una buena razón para mantener el orden y una buena gestión para maximizar las ganancias con el mínimo de capital invertido.

# **Capítulo V.**

#### **Propuesta de un Sistema de Gestión Inventario**

En vista de los resultados favorables del capítulo anterior, donde se evidenció que los costos generados por los diferentes modelos de gestión de inventario varían según la categoría del producto, tendiendo a destacar uno del otro en cada análisis, pero a pesar de esto se determinó que un solo modelo de gestión de inventario se acopla a las diferentes categorías, sin importar el nivel de demanda que este tenga, para lo cual se plantea la propuesta detallada en el presente capítulo.

En este capítulo en primera instancia se procederá a seleccionar el modelo de gestión de inventario y posterior a esto se realizará una descripción teórica sobre la propuesta del sistema de gestión de inventario. Una vez planteada la propuesta se determinarán planes de mejora para convertir esta idea en realidad.

# **Modelo de Inventario**

El objetivo es determinar el modelo de inventario más adecuado y sus criterios de selección. Se realizó un estudio de costos, tomando de referencia la demanda del periodo pasado más reciente para realizar los diferentes cálculos en los seis modelos de gestión; estudió que determinó al modelo Silver Meal (SM) como el modelo óptimo en el cual se basará la propuesta.

#### **Criterios de apoyo al modelo de inventario seleccionado**

Se decidió optar por el Modelo de gestión de Silver Meal (SM), debido a que:

- Es el modelo que generó el menor costo total, de un estudio de seis modelos.
- Es el modelo que más se acopla a las diferentes características de las categorías de inventario de este estudio, puesto que en los casos donde no era el de menor costo, su diferencia de costo era mínima en comparación con los otros modelos.
- Es una técnica relativamente sencilla.
- Se puede evitar la escasez de inventario si se colocan las órdenes de pedido a tiempo.
- No hay posibilidad de descuento por volumen de inventario comprado.
- Indica la cantidad que comprar y el número de órdenes de compra que se realizarán en el transcurso del año.

## **Sistema de Gestión de Inventario para la Empresa**

Determinado el modelo de inventario, los procesos y necesidades internas de la Empresa, y con el propósito de que la presente propuesta de mejora no genere costos, siendo eficaz y eficiente en la optimización de los recursos de la Empresa, a continuación, se planteará los requerimientos de diseño, estructura y funcionamiento de un Sistema de Gestión de Inventario, mismo que será codificado por el programador según lo indica el ANEXO VIII.

En el Sistema de Gestión de Inventario se aplicó un sistema de revisión continua, basado en el modelo de gestión de Silver Meal, mismo que se detalla a continuación con las secciones que lo conforman según la Figura 13:

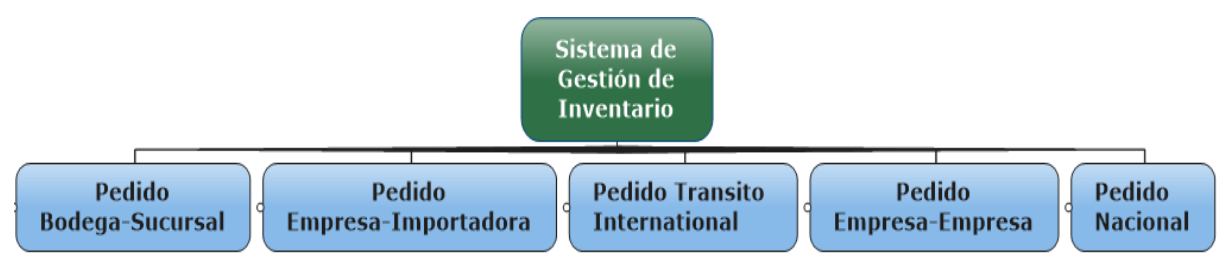

*Figura 13. Secciones del Sistema de Gestión de Inventario Propuesto*

## **Formato y funciones del sistema de gestión de inventario**

Se procedió a diseñar el menú principal del Sistema de Gestión de Inventario, como se muestra en la Figura 14, la cual servirá como insumo de diseño al programador de la Empresa, siendo la fuente de retroalimentación de los datos a ser presentados en cada casillero.

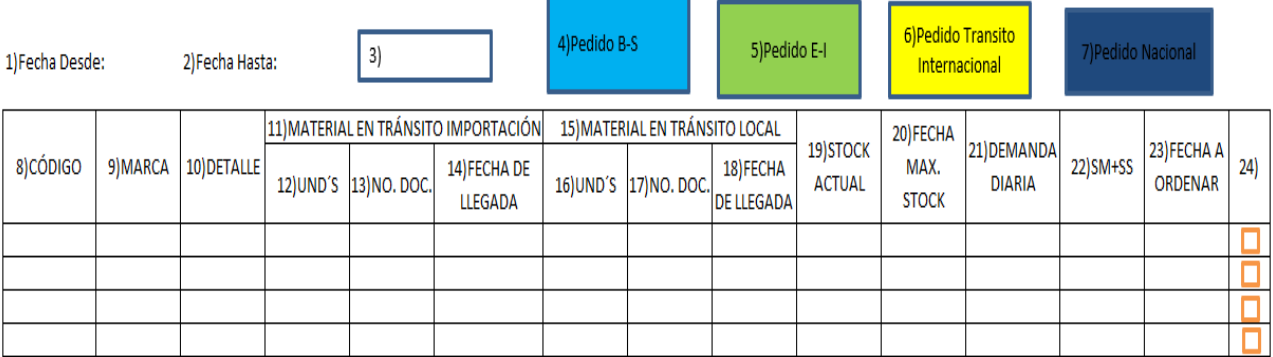

#### *Figura 14. Menú del Sistema de Gestión de Inventario*

La Figura 14, representa la pantalla principal del Sistema de Gestión de Inventario, la cual contiene información útil para la toma de decisiones, siendo de fácil interpretación y entendimiento. Tiene funciones de ayuda semaforizada por colores para pedidos a Proveedores, Importadora y Empresa, así como también alertas de traspaso de Bodega a Sucursal. Este sistema permitirá dar seguimiento a los SKU's solicitados y que no han sido despachados. El acta de caso de uso del Menú del Sistema de Gestión de Inventario y procedimientos se encuentran detalladas en el Anexo IX.

A continuación, se describirán las numeraciones del encabezado de la Figura 14:

- 1) Fecha Desde y 2) Fecha Hasta: Permite ingresar una fecha y filtrar la columna de "Fecha a Ordenar".
- 3) Cuadro de búsqueda, que tiene la función de filtrar la columna "Código", "Marca" y "Detalle".
- 4) Pedido B-S: Es un botón que genera un número secuencial interno de "Pedido B-S".
- 5) Pedido E-I: Es un botón que genera un número secuencial interno de "Pedido E-I".
- 6) Pedido Tránsito Internacional: Es un botón que genera un número secuencial interno de "Pedido Transito Internacional".
- 7) Pedido Nacional: Es un botón que genera un número secuencial interno de "Pedido Nacional".
- 8) Código: Detalla los códigos de los diferentes SKU de la Empresa.
- 9) Marca: Detalla la marca del "Código" de la misma fila.
- 10) Detalle: Detalla la característica del "Código" de la misma fila.
- 11) Material en Tránsito Importación: Casillero que agrupa información perteneciente al formato "Pedido Transito Internacional".
- 12) Und's: Presenta la cantidad requerida de SKU's de un determinado "Código", de un Pedido Internacional del proceso en tránsito de la Importadora.
- 13) No. Doc.: Presenta el número de documento con el cual se realizó el pedido de SKU's de un Pedido Internacional.
- 14) Fecha de Llegada: Presenta la fecha en que la mercadería estará en percha de la bodega de la Empresa.
- 15) Material en Tránsito Local: Casillero que agrupa información perteneciente al formato "Pedido Nacional", "Pedido E-E" y "Pedido E-I".
- 16) Und's: Presenta la cantidad requerida de SKU's de un determinado "Código", de un Pedido de Nacional, Pedido Empresa-Empresa y Pedido Empresa-Importadora.
- 17) No. Doc.: Presenta el número de documento con el cual se realizó el requerimiento del SKU.
- 18) Fecha de Llegada: Presenta la fecha en que la mercadería ya se encuentra en percha de la bodega de la Empresa.
- 19) Stock Actual: Presenta el saldo de inventario que se dispone, que se va actualizando conforme ingresan y egresan materias primas. Resultado de la suma del Stock de bodega y Stock Sucursal.
- 20) Fecha Max. Stock: Presenta la fecha de cuando el "Stock Actual" sea igual o menor a cero.
- 21) Demanda Diaria: Presenta la demanda diaria de un determinado SKU.
- 22) SM+SS: Presenta la cantidad económica a pedir, la cual es calculada en base al método de Silver Meal, sumado el Stock de Seguridad.
- 23) Fecha a Ordenar: Presenta la fecha recomendada para realizar un nuevo requerimiento.
- 24) Es una columna de selección múltiple de "Códigos".

# **Formato y funciones de la sección de pedido bodega-sucursal**

La Figura 15 representa el formato muestra para que el programador de la Empresa pueda diseñarlo, teniendo como fuente de retroalimentación los datos a ser presentados en cada casillero.

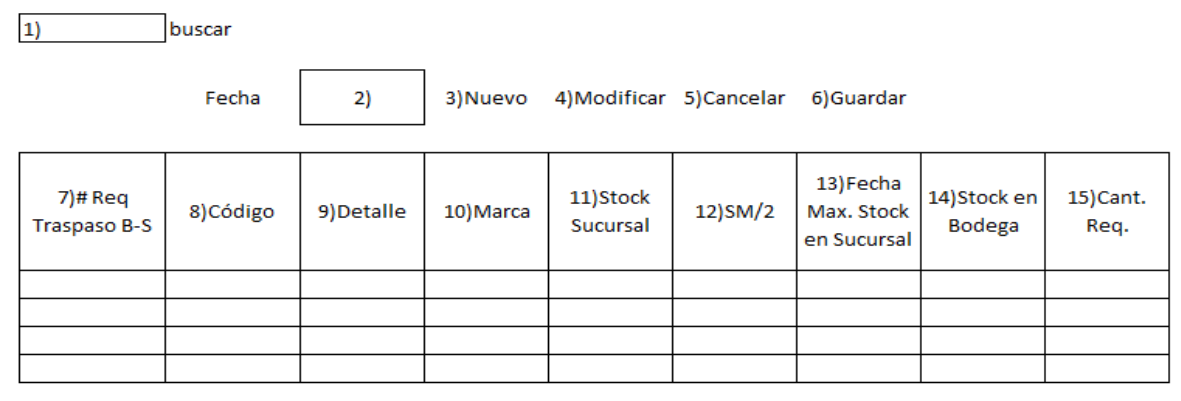

Figura 15. Formato de Pedido B-S

La Figura 15, ilustra el formato de la sección pedido Bodega-Sucursal. Sección que permitirá realizar los requerimientos de abastecimiento en cada sucursal, priorizando los SKU's que se encuentren dentro de las categorías AA, AB, AC y BA.

El acta de caso de uso de la sección pedido Bodega-Sucursal y procedimientos se encuentran detalladas en el Anexo X. A continuación, se describirán las numeraciones del encabezado de la Figura 15:

- 1) Cuadro de búsqueda, que tiene la función de filtrar la columna "# Req. Pedido", "Código", "Marca" y "Detalle".
- 2) Fecha: Permite ingresar una fecha y filtrar la columna de "Fecha Max. Stock en Sucursal".
- 3) Nuevo: Es un botón que genera un número proceso de "Pedido B-S".
- 4) Modificar: Es un botón que permite modificar un "Pedido B-S" que no tiene Cantidad Requerida.
- 5) Cancelar: Es un botón que borra los datos ingresados y limpia la pantalla.
- 6) Guardar: Es un botón que guarda la información ingresada en un "Pedido B-S".
- 7) # Req. Traspaso B-S: Indica el número secuencial interno de Pedido B-S de un determinado código.
- 8) Código: Detalla los códigos de los diferentes SKU de la Empresa.
- 9) Detalle: Detalla la característica del "Código" de la misma fila.
- 10) Marca: Detalla la marca del "Código" de la misma fila.
- 11) Stock Sucursal: Presenta el saldo de inventario que dispone la sucursal.
- 12) SM/2: Indica la cantidad recomendada a pedir a bodega.
- 13) Fecha Max. Stock: Presenta la fecha de cuando el "Stock sucursal" sea igual o menor a cero.
- 14) Stock Bodega: Presenta el saldo de inventario que dispone la bodega.
- 15) Cant. Req.: Presenta la cantidad a pedir por el encargado.

#### **Formato de requerimiento pedido empresa-importadora**

La Figura 16 representa el formato muestra para que el programador de la Empresa pueda diseñarlo, teniendo como fuente de retroalimentación los datos a ser presentados en cada casillero.

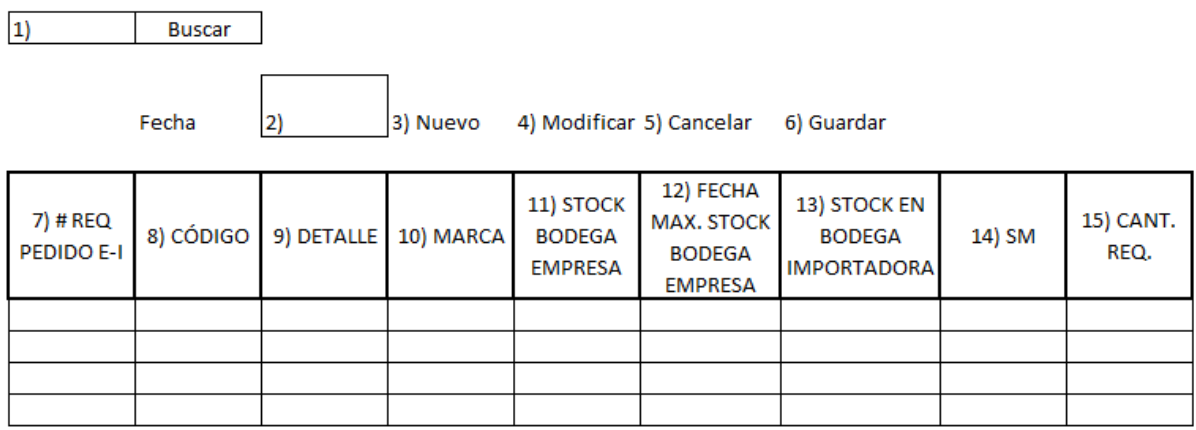

## *Figura 16. Formato de Pedido E-I*

La Figura 16, ilustra el formato de la sección pedido Empresa-Importadora. Sección que permitirá realizar los requerimientos de abastecimiento en cada empresa, priorizando los SKU's que se encuentren dentro de las categorías AA, AB, AC y BA.

El acta de caso de uso de la sección pedido Empresa-Importadora y procedimientos, se encuentran detalladas en el Anexo XI. A continuación, se describirán las numeraciones del encabezado de la Figura 16:

- 1) Cuadro de búsqueda, que tiene la función de filtrar la columna "# Req. Pedido", "Código", "Marca" y "Detalle".
- 2) Fecha: Permite ingresar una fecha y filtrar la columna de "Fecha Max. Stock".
- 3) Nuevo: Es un botón que genera un número proceso de "Pedido B-S".
- 4) Modificar: Es un botón que permite modificar un "Pedido B-S" que no tiene Cantidad Requerida.
- 5) Cancelar: Es un botón que borra los datos ingresados y limpia la pantalla.
- 6) Guardar: Es un botón que guarda la información ingresada en un "Pedido E-I".
- 7) # Req. Pedido E-I.: Indica el número secuencial interno de Pedido Empresa-Importadora de un determinado código.
- 8) Código: Detalla los códigos de los diferentes SKU de la Empresa.
- 9) Detalle: Detalla la característica del "Código" de la misma fila.
- 10) Marca: Detalla la marca del "Código" de la misma fila.
- 11) Stock Bodega Empresa: Presenta el saldo de inventario que dispone la bodega Empresa.
- 12) Fecha Max. Stock Bodega Empresa: Presenta la fecha de cuando el "Stock bodega Empresa" es menor o igual a cero.
- 13) Stock Bodega Importadora: Presenta el saldo de inventario que dispone la bodega importadora.
- 14) Fecha Max. Stock Bodega Empresa: Presenta la fecha máxima de stock en bodega de Empresa
- 15) SM: Indica la cantidad recomendada a pedir.
- 16) Cant. Req.: Presenta la cantidad a pedir por el encargado.

## **Formato de requerimiento pedido transito internacional**

La Figura 17 representa el formato muestra para que el programador de la Empresa pueda diseñarlo, teniendo como fuente de retroalimentación los datos a ser presentados en cada casillero.

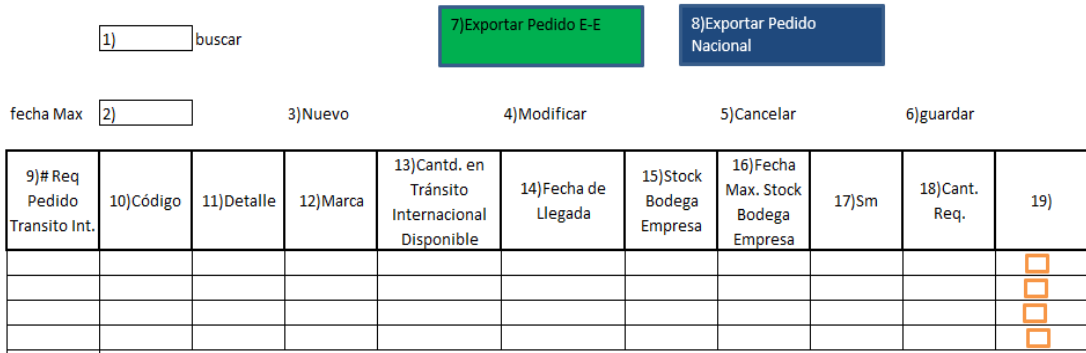

*Figura 17. Formato de Pedido Transito Internacional* 

La Figura 17, ilustra el formato de la sección pedido Tránsito Internacional. Sección que permitirá realizar los requerimientos de abastecimiento en cada empresa, priorizando los SKU's que se encuentren dentro de las categorías AA, AB, AC y BA.

El acta de caso de uso de la sección pedido Tránsito Internacional y procedimientos, se encuentran detalladas en el Anexo XII. A continuación, se describirán las numeraciones del encabezado de la Figura 17:

- 1) Cuadro de búsqueda, que tiene la función de filtrar la columna "# Req. Pedido", "Código", "Marca" y "Detalle".
- 2) Fecha: Permite ingresar una fecha y filtrar la columna de "Fecha Max. Stock".
- 3) Nuevo: Es un botón que genera un número proceso de "Pedido B-S".
- 4) Modificar: Es un botón que permite modificar un "Pedido B-S" que no tiene Cantidad Requerida.
- 5) Cancelar: Es un botón que borra los datos ingresados y limpia la pantalla.
- 6) Guardar: Es un botón que guarda la información ingresada en un "Pedido E-I".
- 7) Pedido E-E: Es un botón que genera un número secuencial interno de "Pedido E-E".
- 8) Pedido Nacional: Es un botón que genera un número secuencial interno de "Pedido Nacional".
- 9) # Req. Traspaso Int.: Indica el número secuencial interno de Pedido de Transito Internacional de un determinado código.
- 10) Código: Detalla los códigos de los diferentes SKU de la Empresa.
- 11) Detalle: Detalla la característica del "Código" de la misma fila.
- 12) Marca: Detalla la marca del "Código" de la misma fila.
- 13) Cant. en Tránsito Internacional Disponible: Presenta el saldo de inventario que dispone la bodega de tránsito internacional.
- 14) Fecha de Llegada: Presenta la fecha de cuando el "Stock bodega Transito Internacional" estaría en bodega de Empresa.
- 15) Stock Bodega Empresa: Presenta el saldo de inventario que dispone la bodega de la empresa.
- 16) Fecha Max. Stock Bodega Empresa: Presenta la fecha máxima de stock en bodega de Empresa
- 17) SM: Indica la cantidad recomendada a pedir.
- 18) Cant. Req.: Presenta la cantidad a pedir por el encargado.
- 19) Es una columna de selección múltiple

## **Formato de requerimiento pedido empresa-empresa**

La Figura 18 representa el formato muestra para que el programador de la Empresa pueda diseñarlo, teniendo como fuente de retroalimentación los datos a ser presentados en cada casillero.

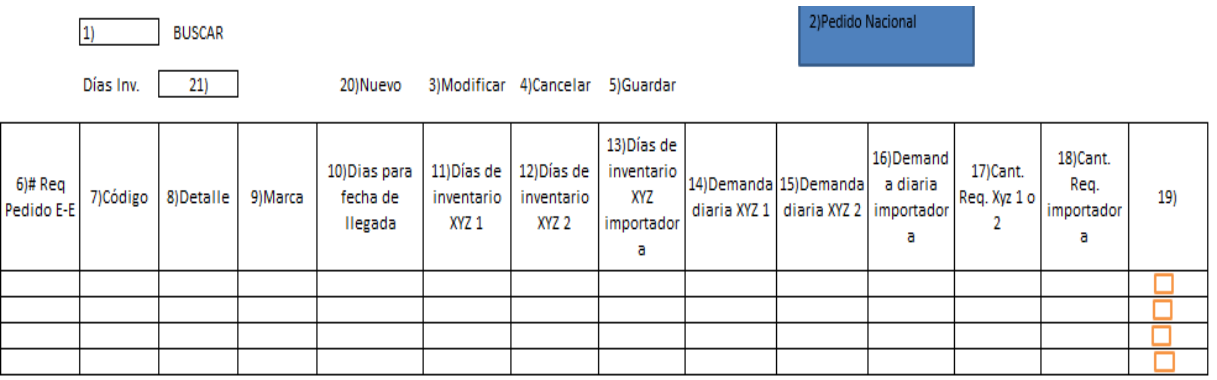

*Figura 18. Formato de Pedido E-E*

La Figura 18, ilustra el formato de la sección pedido Empresa-Empresa. Sección que permitirá realizar los requerimientos de abastecimiento en cada empresa, priorizando los SKU's que se encuentren dentro de las categorías AA, AB, AC y BA.

El acta de caso de uso de la sección pedido Empresa-Empresa y procedimientos, se

encuentran detalladas en el Anexo XIII. A continuación, se describirán las

numeraciones del encabezado de la Figura 18:

1) Cuadro de búsqueda, que tiene la función de filtrar la columna "# Req. Pedido",

"Código", "Marca" y "Detalle".

- 2) Pedido Nacional: Es un botón que genera un número secuencial interno de "Pedido Nacional".
- 3) Modificar: Es un botón que permite modificar un "Pedido E-E" que no tiene Cantidad Requerida.
- 4) Cancelar: Es un botón que borra los datos ingresados y limpia la pantalla.
- 5) Guardar: Es un botón que guarda la información ingresada en un "Pedido E-E".
- 20) # Req. Pedido E-E: Indica el número secuencial interno de "Pedido E-E" de un determinado código.
- 6) Código: Detalla los códigos de los diferentes SKU de la Empresa.
- 7) Detalle: Detalla la característica del "Código" de la misma fila.
- 8) Marca: Detalla la marca del "Código" de la misma fila.
- 9) Días para fecha de llegada: Presenta la fecha de cuando el "Stock bodega Transito Internacional" estaría en bodega de Empresa.
- 10) Días de inventario Empresa 1: Presenta el saldo de inventario que dispone la Empresa 1.
- 11) Días de inventario Empresa 2: Presenta el saldo de inventario que dispone la Empresa 2.
- 12) Días de inventario importadora: Presenta el saldo de inventario que dispone la importadora.
- 13) Demanda diaria: Presenta la demanda diaria de la sucursal de la Empresa 1.
- 14) Demanda diaria 2: Presenta la demanda diaria de la sucursal de la Empresa 2.
- 15) Demanda diaria importadora: Presenta la demanda diaria de la sucursal de la Importadora.
- 16)Cant. Req. Empresa (1 o 2): Presenta la cantidad a pedir por el encargado ya sea a Empresa 1 o Empresa 2, dependerá en que empresa se esté realizando el pedido.
- 17)Cant. Req. Importadora: Presenta la cantidad a pedir por el encargado a la sucursal Importadora.
- 18) Es una columna de selección múltiple
- 19) Nuevo: Es un botón que genera un número proceso de "Pedido B-S".
- 20) Días Inventario: Filtra la columna de Días de inventario de la empresa en la cual se está realizando el pedido.

# **Formato de requerimiento pedido nacional**

La Figura 19 representa el formato muestra para que el programador de la Empresa pueda diseñarlo, teniendo como fuente de retroalimentación los datos a ser presentados en cada casillero.

 $1)$ Buscar

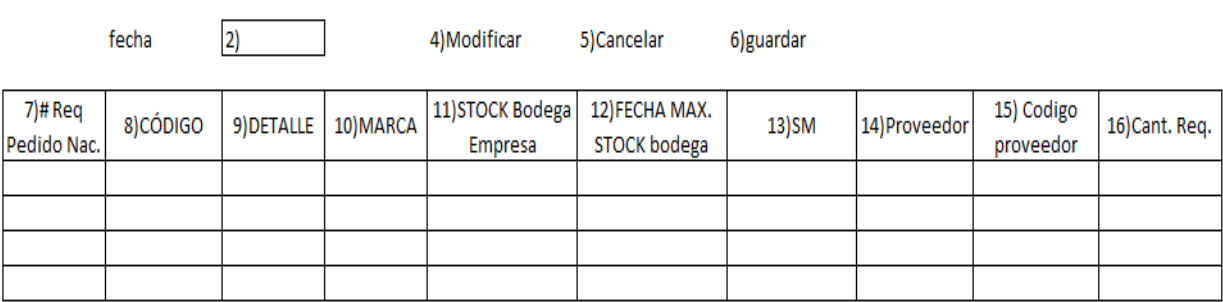

Figura 19. Formato de Pedido Nacional

La Figura 19, ilustra el formato de la sección pedido Nacional. Sección que permitirá realizar los requerimientos de abastecimiento en cada empresa, priorizando los SKU's que se encuentren dentro de las categorías AA, AB, AC, BA y que no hayan cumplido con los parámetros de las secciones anteriores.

El acta de caso de uso de la sección pedido Nacional y procedimientos, se encuentran detalladas en el Anexo XIV. A continuación, se describirán las numeraciones del encabezado de la Figura 19:

1) Cuadro de búsqueda: tiene la función de filtrar la columna "# Req. Pedido", "Código", "Marca" y "Detalle".
- 2) Fecha: tiene la función de filtrar la columna "Fecha Máxima Stock Bodega".
- 4) Modificar: Es un botón que permite modificar un "Pedido Nacional" que no tiene Cantidad Requerida.
- 5) Cancelar: Es un botón que borra los datos ingresados y limpia la pantalla.
- 6) Guardar: Es un botón que guarda la información ingresada en un "Pedido Nacional".
- 7) # Req. Pedido Nacional: Indica el número secuencial interno de "Pedido Nacional" de un determinado código.
- 8) Código: Detalla los códigos de los diferentes SKU de la Empresa.
- 9) Detalle: Detalla la característica del "Código" de la misma fila.
- 10) Marca: Detalla la marca del "Código" de la misma fila.
- 11) Stock Bodega Empresa: Presenta el saldo de inventario que dispone la bodega de la empresa.
- 12) Fecha Máxima Stock Bodega: Presenta la fecha de cuando el "Stock bodega Empresa" es menor o igual a cero.
- 13) SM: Indica la cantidad recomendada a pedir.
- 14) Proveedor: Columna que permite escoger el proveedor al cual se le va hacer el pedido de ese código.
- 15)Código del Proveedor: Columna que permite al encargado del pedido colocar el código del SKU del proveedor.
- 16)Cantidad Requerida: Presenta la cantidad a pedir por el encargado a cada una de las empresas seleccionadas.

### **Indicadores de Gestión**

Para mantener un correcto control de los procesos realizados y de los resultados esperados se plantean aplicar la siguiente tabla de indicadores:

## Tabla 28

## *Indicadores*

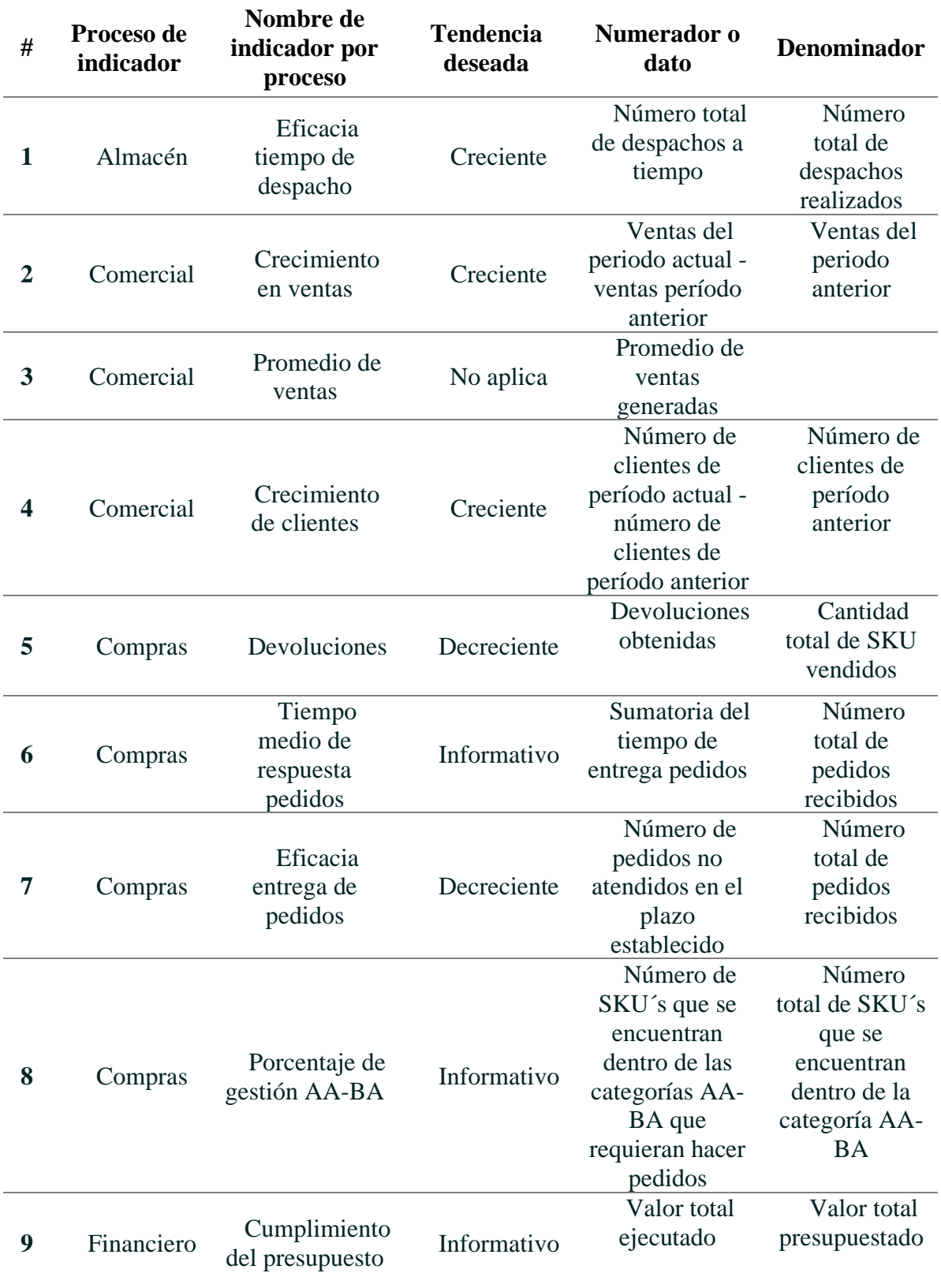

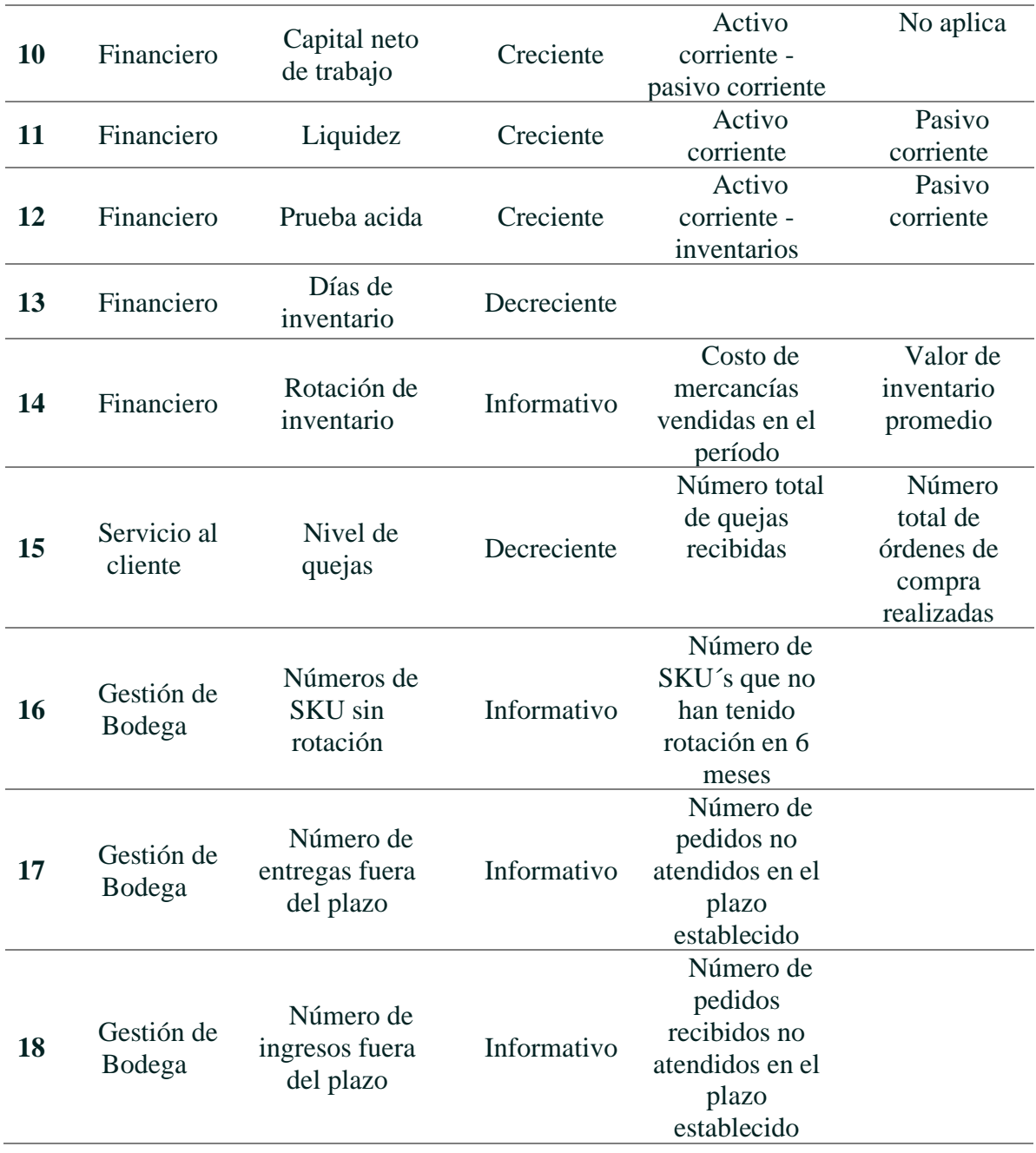

# **FODA**

A continuación, se detalla el FODA de la implementación del sistema de gestión

de inventario propuesto:

## Tabla 29

## *FODA*

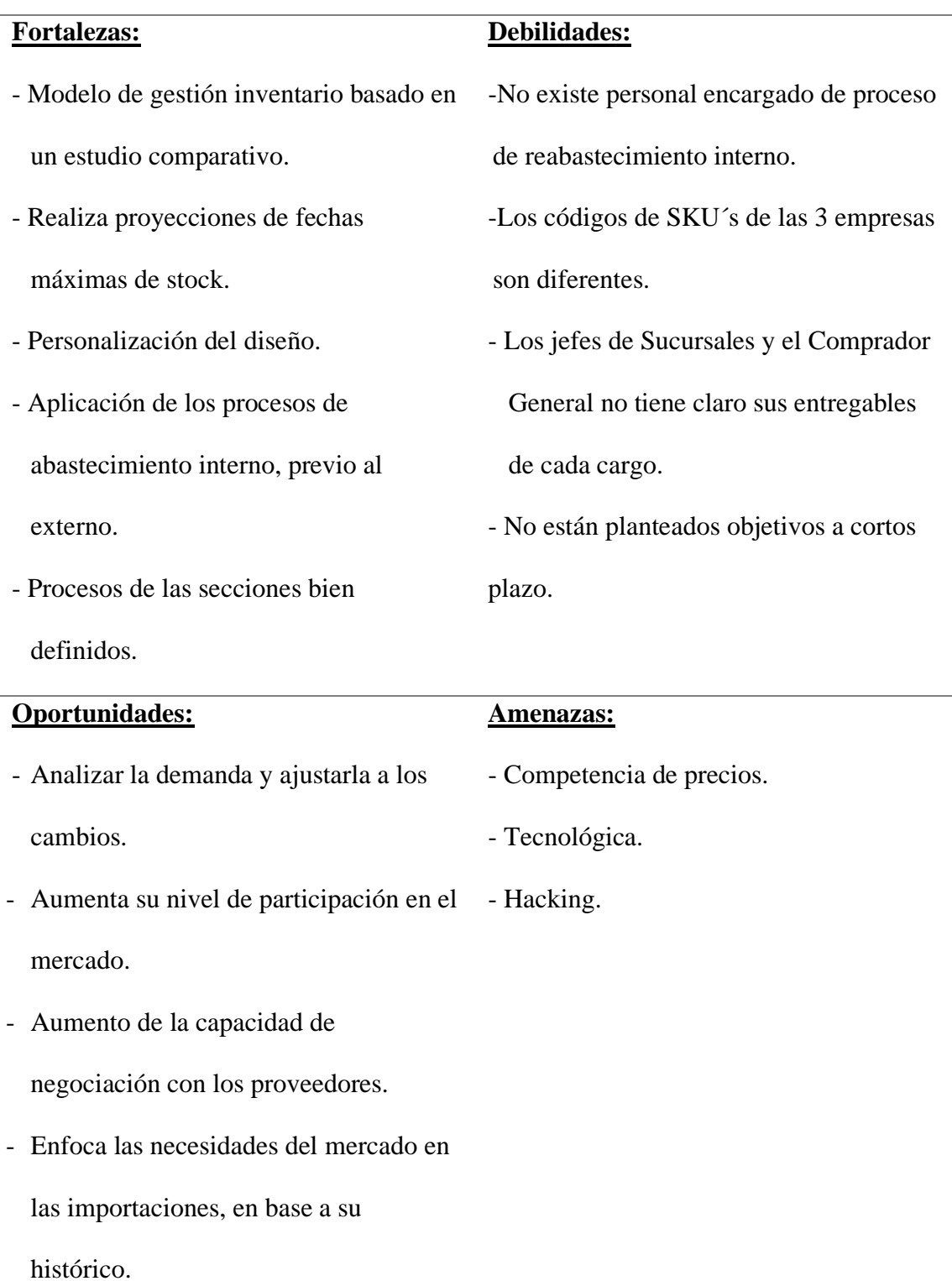

El análisis FODA de la Tabla 29, realiza una exploración con el objeto de conocer los factores que fortalecen y debilitan el proceso de gestión de inventario con el sistema propuesto; también esta matriz tiene como finalidad reconocer y plantear los factores que obstaculizan la obtención de objetivos organizacionales como lo son las amenazas y captar las oportunidades para mejorar su implementación en la Empresa.

La Tabla 29 servirá de base para el planteamiento de estrategias, que regulen las actividades a realizar para cumplir el objetivo de esta investigación "Maximizar las ganancias y el nivel de satisfacción con la mínima inversión de capital de trabajo".

#### **Estrategias para la correcta Implementación del Sistema Propuesto**

A continuación, se plantean las estrategias para la correcta implementación del sistema propuesto en base al FODA de la Tabla 29.

Tabla 30

*Estrategias FODA para la correcta implementación del sistema propuesto*

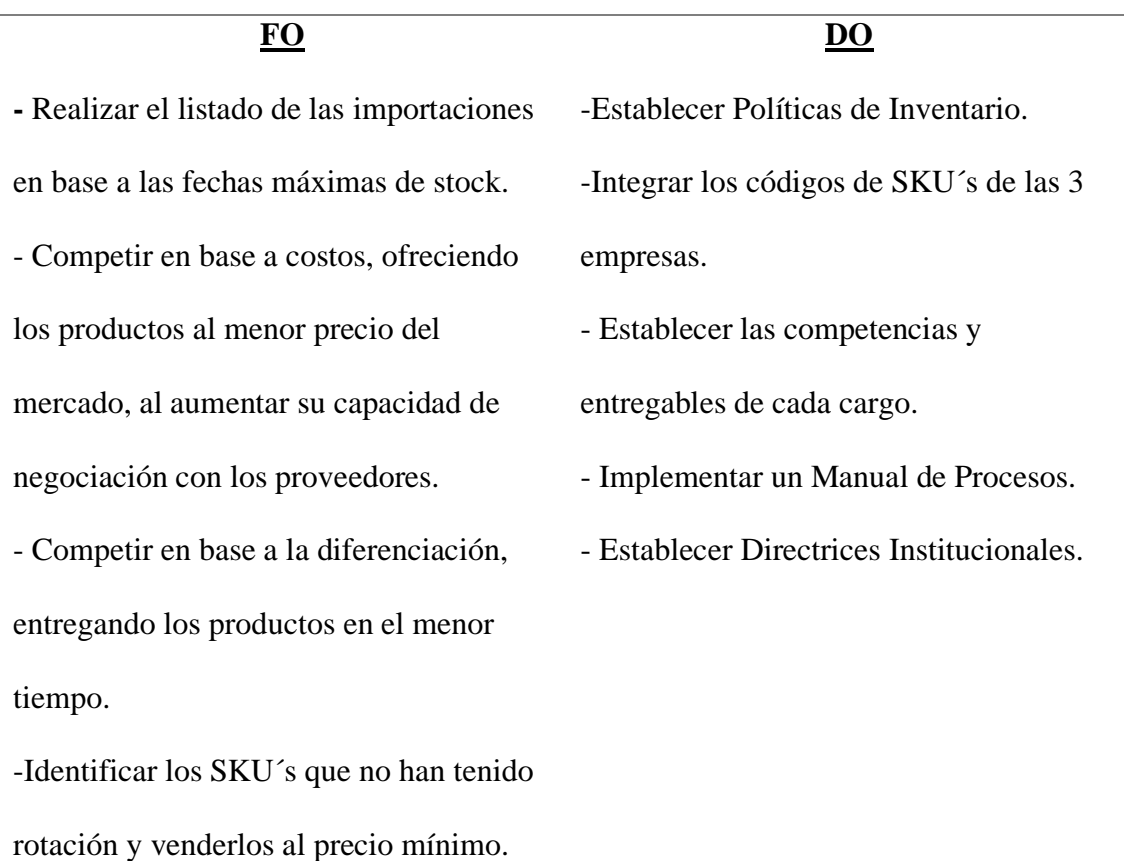

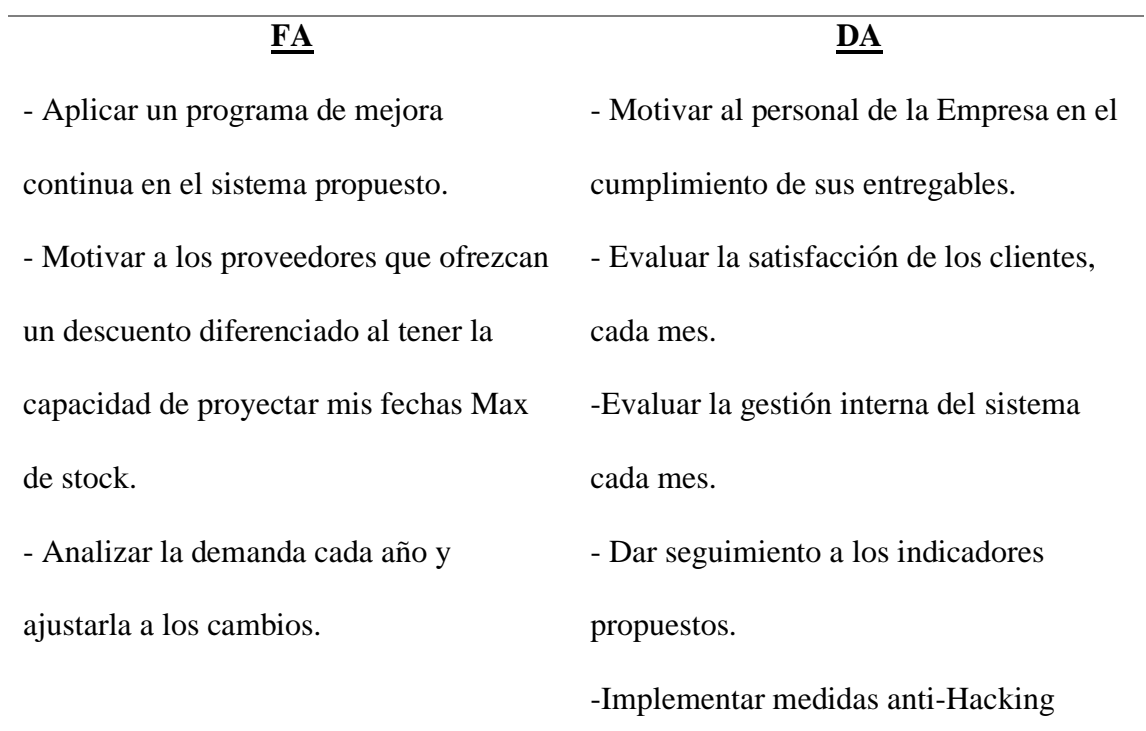

#### **Conclusiones**

Se realizó la base teórica con los conceptos más sobresalientes con respecto a los modelos de gestión de inventario y las variables que afectan a las mismas; se evidenció la importancia que tiene la gestión de inventario y su relevancia en la reducción de costos. En base a estas características se desarrolló todo el proceso investigativo.

Se revisaron investigaciones tanto internacionales como nacionales en lo que concierne a estudios y comparaciones de modelos de gestión de inventarios, en los cuales se estableció la gran importancia de la gestión de inventario en sus procesos de abastecimiento, por lo que se determinó que las ganancias y la satisfacción del cliente dependen de variables que afectan al costo de la administración y operación en la gestión de inventarios; procesos y técnicas de reabastecimiento que deben estar basadas en un modelo de gestión de inventario.

De acuerdo con el análisis interno de la Empresa se concluyó que, a pesar del método de abastecimiento ejecutado actualmente por el encargado de compras, ha permitido generar ganancias y un crecimiento continuo según como lo demuestran los indicadores financieros presentados en el capítulo tres. A pesar de ser una empresa sostenible y sustentable en el tiempo, la mala gestión de inventario influye directamente en el nivel de cumplimiento y satisfacción del cliente. Por tanto, la implementación de un sistema de gestión de inventario basado en un estudio de 6 modelos se la considera oportuna.

La metodología de la investigación fue descriptiva y cuantitativa. Con relación a los resultados se determinó que el modelo de Silver Meal resultó ser el que más se ajusta a las diferentes categorías de inventario aplicado a la Empresa y el de menor costo en comparación con los otros modelos de gestión de inventario. La diferencia de costos entre el menor y el que le sigue en orden ascendente es de \$ 433,46, esta diferencia es notoria en una muestra de 15 SKU´s, proyectada a los 2.937 SKU´s de las cuatro

primeras categorías de inventario su ahorro será de \$ 84. 871,46 de acuerdo con la comparación de los 6 modelos de gestión de inventario.

Se concluyó en el diseño de gestión de inventario que, para una correcta implementación de la propuesta, es necesario ejecutar estrategias operativas pretendiendo abarcar rutinas del día a día de la empresa, como la organización, entregables de cada departamento y procesos enfocados a la mejora; garantizando la correcta gestión de inventario a través del sistema.

#### **Recomendaciones**

Se recomienda que el proyecto de estudio realizado sea tomado como referencia para la elaboración de otras investigaciones aplicadas a sistemas de gestión de inventario.

Se recomienda realizar las estrategias planteadas en la presente investigación. Esto se sugiere debido a que se debe estandarizar los procesos y la organización, para que el sistema propuesto sea usado eficaz y eficiente.

Se recomienda actualizar y modificar el manual de organización, asignando entregables a cada departamento que sirvan como insumo para cumplir con la misión empresarial.

Se recomienda mantener actualizado cada semana el listado de disponibles de los proveedores.

Una vez que la Empresa decida implementar este sistema, se recomienda evaluar el nivel de servicio después de un plazo de 90 días.

Se recomienda que se designe un responsable del buen uso y de la correcta gestión interna de bodega en cada empresa.

Se recomienda adquirir monitores con pantallas grandes a los encargados de compra y abastecimiento interno, permitiendo un uso más versátil y apropiado para la observación de las diferentes secciones en una sola pantalla.

#### **Referencias Bibliográficas**

- Aldoradin, R. (2017). Control Interno de Inventarios y su incidencia en el Ärea de ventas de la Empresa Negocios y servicios ALFACE E.I.R.I. Trujillo, Peru: Universidad Cesar Vallejo.
- Ballou, R. H. (2004). *Logística. Administración de la cadena de suministro.* Mexico: Pearson Educación.
- Berreson, L. (2001). *Estadistica para Administración.* Mexico: Pearson Educación. Obtenido de ftp://ftp.repec.org/opt/ReDIF/RePEc/iad/wpaper/0311.pdf
- Betancourt, D. (07 de marzo de 2018). *Modelos probabilíticos de inventario*. Obtenido de www.ingenioempresa.com/modelos-probabilisticos-inventario
- Botella, P., Alacreu, M, & Martinez, M. (2018). *Inferencia estadística intervalos de confianza y p-valor*. Obtenido de https://www.uv.es/~mamtnez/IECRC.pdf
- Bustos, C. (julio de 2010). *Modelos deterministicos de inventarios para demanda independiente.* Obtenido de http://www.redalyc.org/pdf/4655/465545892008.pdf
- Castán Farrero, J., Lopez Parada, J. & Núñez Carballosa, A. (2012). *La logística en la empresa. Un área estratégica para alcanzar ventajas competitivas.* Piramide S.A.
- Causado, E. (2015). Propuesta de mejora del sistema de inventarios para una comercializadora de alimentos en la ciudad de Santa Marta. *UDEM*.
- Chase, R., Jacobs, R. y Aquilano, N. (2005). *Administración de la producción.* México: McGraw Hill.
- Dehoratius, N., & Raman. (2004). *Inventory Record Inaccuracy: An Empirical Analysis*. Obtenido de https://www.lokad.com./es/definicion-precision-inventario
- Donoso, H. (s.f.). *Gestion de stocks*. Obtenido de https://www.mheducation.es/bcv/guide/capitulo/8448199316.pdf
- Duran, Y. (2012). *Administración del inventario*. Obtenido de https://www.redalyc.org/pdf/4655/465545892008.pdf
- Elias, M. (3 de junio de 2012). *El capital de trabajo*. Obtenido de www.monografias.com/trabajos
- Flynn P., Fraser Johson, Michiel R., Leenders-Anna E. (2011). Administración de compras y abastecimientos. New York: MC Graw Hill.
- García-Sabater, J. (2006). *Gestión de Inventarios de demanda independiente*. Obtenido de http://personales.upv.es/jpgarcia/LinkedDocuments/6%20Inventarios.pdf
- Heizer, J. (2008). *Dirección de la Producción y de Operaciones.* Madrid: PEARSON.
- Heizer, J. y Render, B. (2004). *Principio de Administración de Operaciones.* México: Person.
- Hernández, R., Fernández, C., & Baptista, P. (2014). *Metodología de la investigación.* México D.F.: Mc Graw Hill Education.
- Hernández, r., Fernández, C., &Baptista, P. (2014). *Metodología de la Investigación.* Mexico: Mc Graw Hill Education.
- Izar, J. (2013). Obtenido de

http://acacia.org.mx/busqueda/pdf/Aplicaci\_n\_de\_5\_Modelos\_de\_Inventarios\_para Obtener la Cantidad de Pedido y el Punto de Reorden en el Caso de 2 Art culos de una Muebler a.pdf

- López González, E., Mendaña Cuervo, C. & Rodríguez Fernández, M.Á. (1998). ¿Cuáles son los métodos de gestión de las existencias? Piramide S.A.
- Moreno, A. (octubre de 2016). *http://modmatandrea.blogspot.com/2016/10/modelodeterministico.html*. Obtenido de http://modmatandrea.blogspot.com/2016/10/modelo-deterministico.html
- Pérez, I. (2013). Un modelo de gtión de invtario para una empresa de producos alimenicios. *scielo*.
- Rodríguez, J. (Marzo de 2011). Obtenido de https://previa.uclm.es/profesorado/licesio/Docencia/mcoi/Tema4\_guion.pdf
- Ross, S., Weterfield, R., & Jordan, B. (2006). *Fundamentos de finanzas corporativas.* México: McGraw-Hill Séptima edición.
- Sandoya, F., Baquerizo, G., & Loor, L. (17 de diciembre de 2014). Obtenido de https://www.researchgate.net
- *Secretaría Nacional de Planificación y Desarrollo*. (2017). Obtenido de http://www.planificacion.gob.ec/wp-content/uploads/downloads/2017/10/PNBV-26- OCT-FINAL\_0K.compressed1.pdf
- Servicio Nacional de Aduanas del Ecuador, S. (2018). Obtenido de https://www.aduana.gob.ec/
- Solís, M. (2012). *Gestión de Inventario independiente con demanda*. Obtenido de http://www.eii.oecim.uva.es/descargar.php?id=1320499798- Gestion%20inventarios%20con%20demanda%20independiente.pdf
- Sweeney, D. (2009). *Métodos Cuanticos para los negocios.* Mexico: CENGAGE.
- Taha, H. (2012). *Investigación para Operaciones.* MEXICO: PEARSON.
- Universidad de Valencia. (2018). *Utilización de los diversos valores de p, para intervalos de proporciones*. Obtenido de https://www.uv.es/ceaces/tex lt/5%20interval/pq05.htm
- Vermorel, J. (Febrero de 2013). *LOKAD*. Obtenido de https://www.lokad.com/es/definicionprecision-inventario
- Zapata, J. (2014). Fundamentos de la gestión de inventarios. Medellín: Centro de Editorial Esumer.

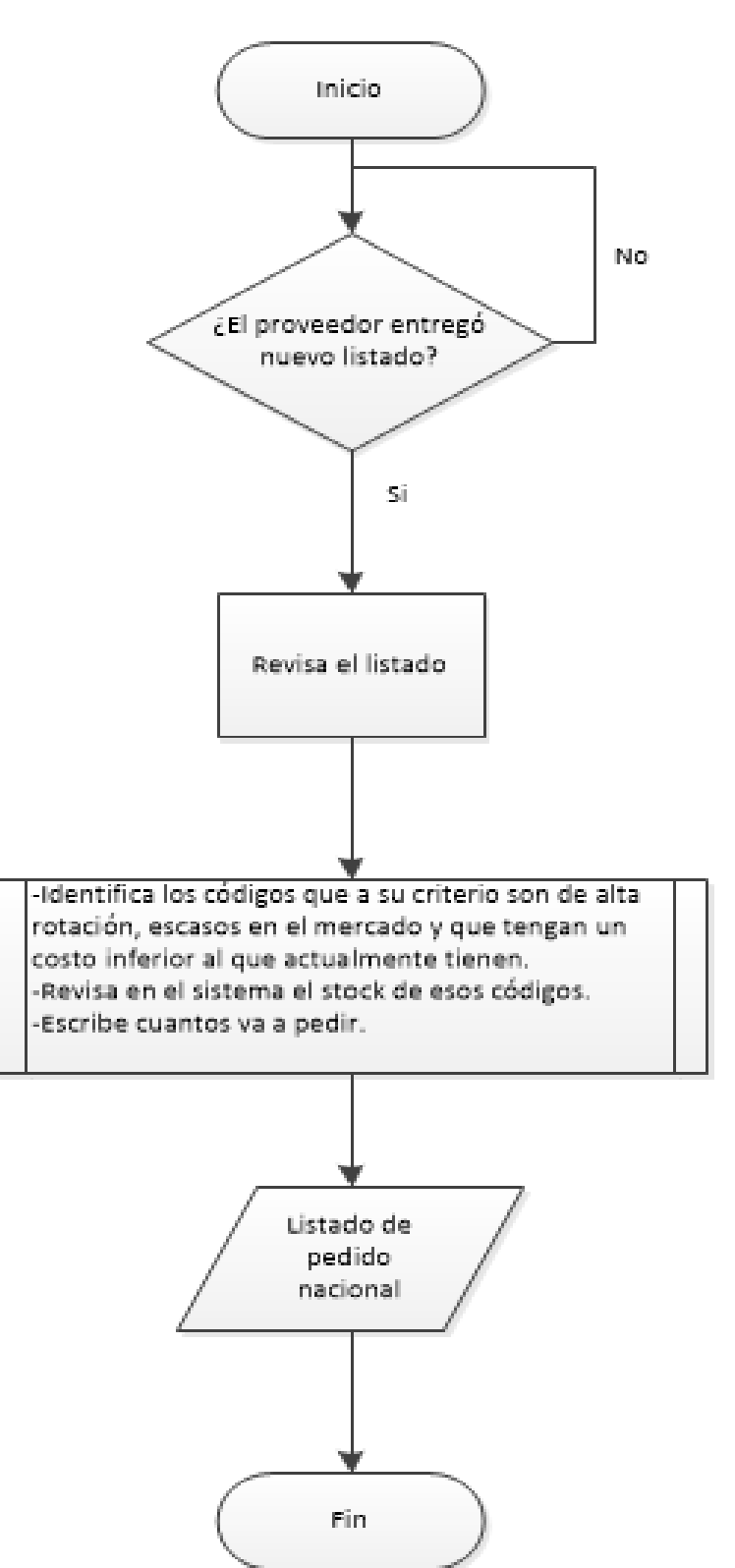

**Anexo 1. Proceso De Compra Nacional**

#### **Anexo 2. Proceso de Compra Internacional**

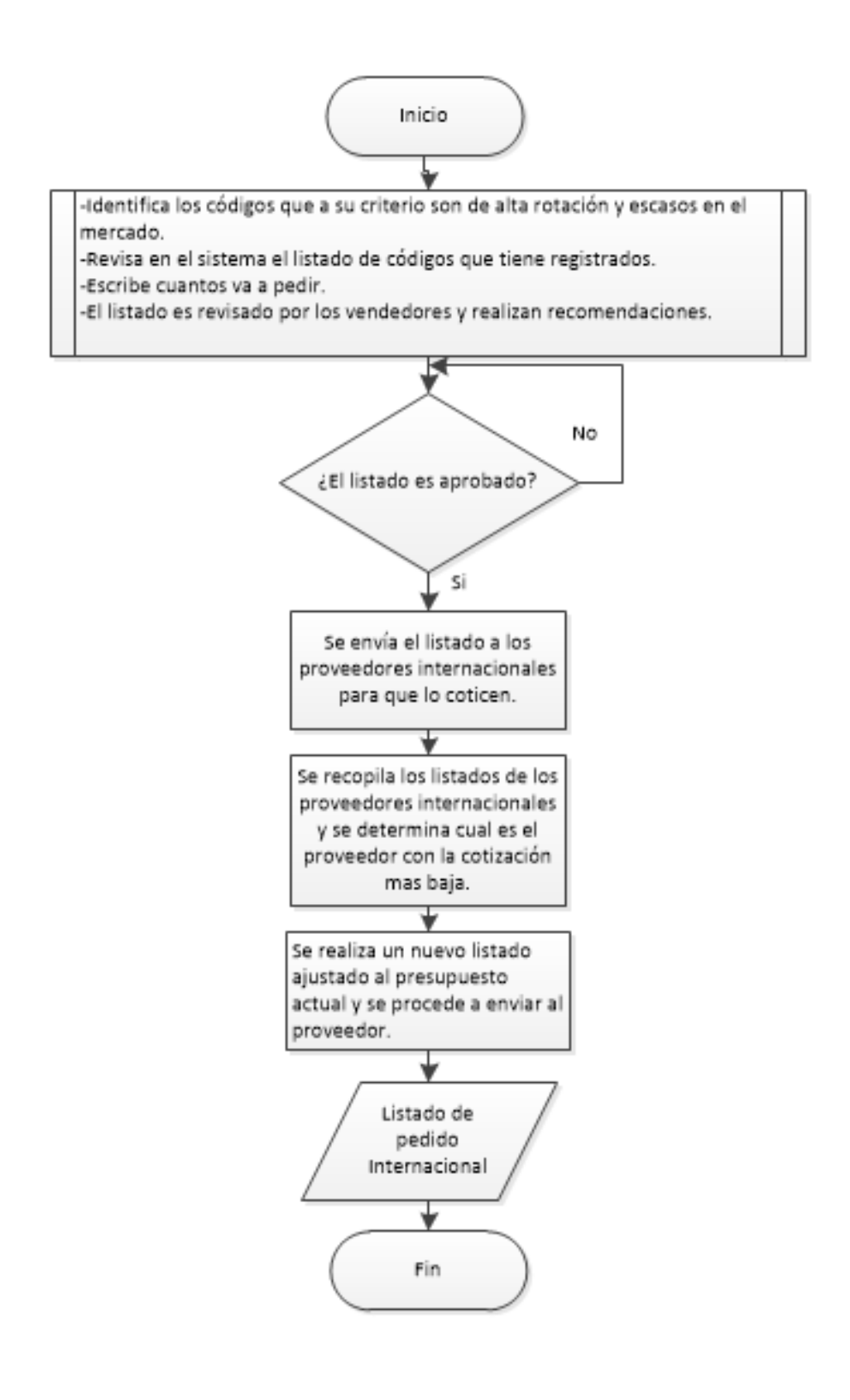

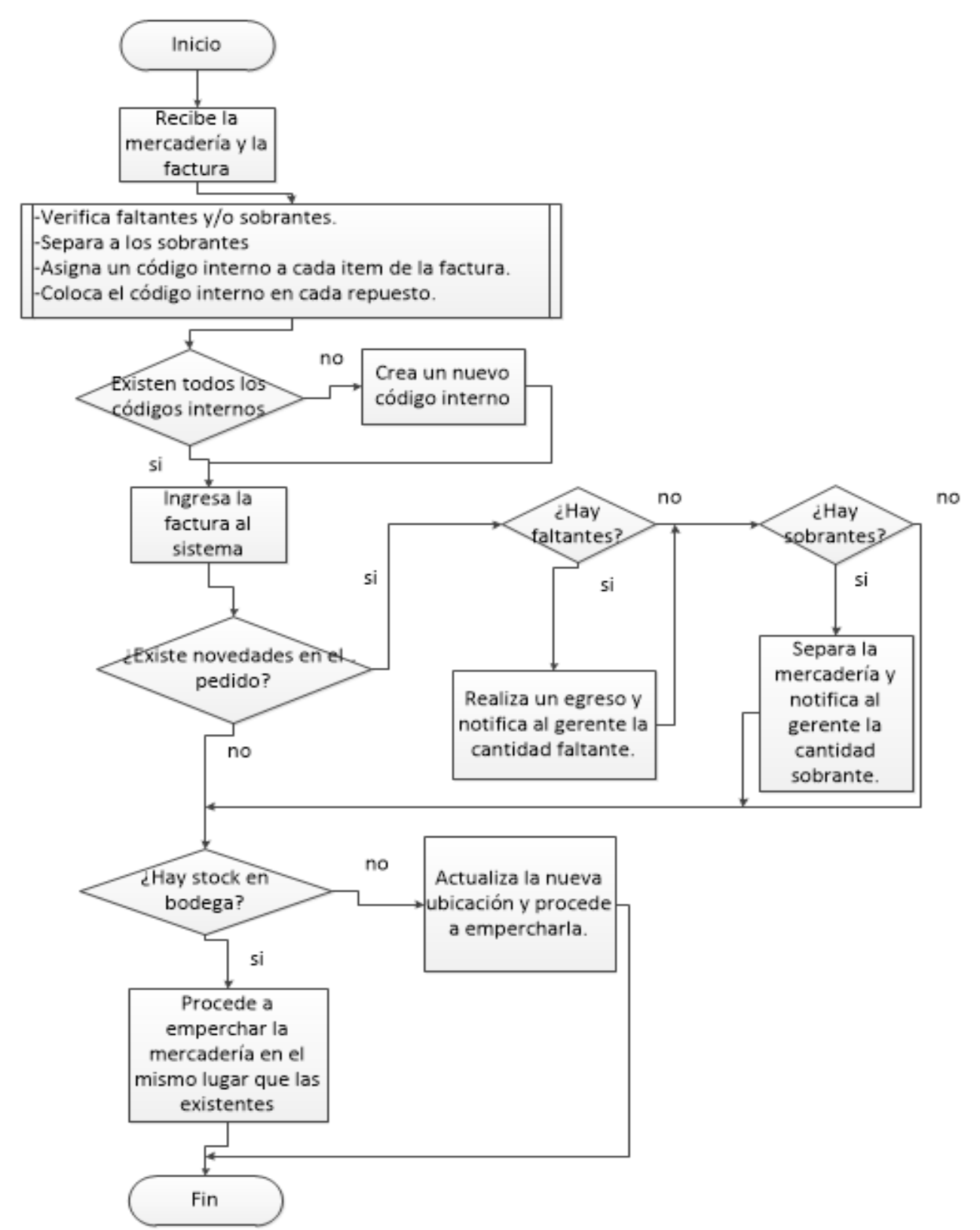

## **Anexo 3. Proceso de Recepción y Almacenamiento**

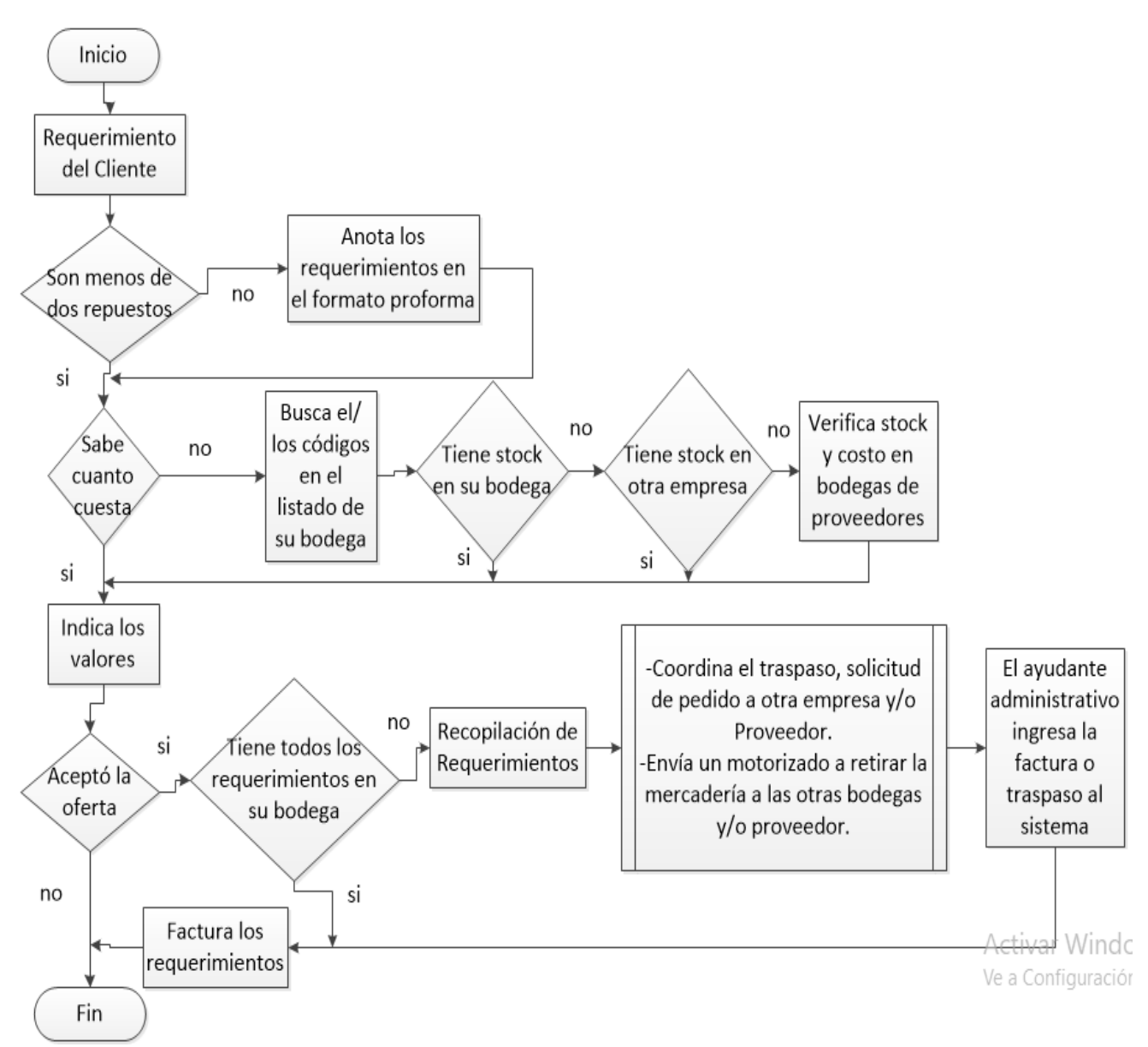

## **Anexo 4. Proceso de Ventas**

#### **Anexo 5. Formato de Entrevista**

## **Formato:** Entrevista

**Cargo:** Gerente General

¿Desde cuándo se encuentra vinculado a las actividades del comercio de piezas de vehículos?

¿Qué conoce usted del mercado autopartista?

¿Qué ventajas y desventajas considera usted que posee el mercado autopartista?

¿Cómo calificaría la actual gestión de inventario de la Empresa XYZ?

¿Usted considera que se debe mejorar el tiempo de espera?

¿Usted considera que la actual gestión de inventario le permite ser sostenible y sustentable en el tiempo?

¿Usted considera necesario el uso de la tecnología en el proceso de gestión de inventario

y administración general?

¿Qué opina del hecho de maximizar las ganancias y servicio al cliente con el mínimo de inversión en inventarios?

## **Anexo 6. Formato de Grupos Focales**

**Formato:** Grupo Focal

**Cargo:** Vendedor

**# Integrantes:** 5

Línea de hitos:

- Principales actividades en el proceso de ventas.
- Problemáticas más comunes en la atención al cliente.
- Principales deficiencias en el proceso de ventas.
- Tiempos de atención al cliente

**Formato:** Grupo Focal

**Cargo:** Comprador

**# Integrantes:** 3

Línea de hitos:

- Principales actividades en el proceso de compras nacionales.
- Principales actividades en el proceso de compras internacionales.
- Tiempo del proceso de elaboración de los listados a pedir
- Problemáticas más comunes en la gestión de inventario.
- Principales deficiencias en el proceso de abastecimiento.

## **Formato:** Grupo Focal

**Cargo:** Bodeguero

## **# Integrantes:** 5

Línea de hitos:

- Principales actividades en el proceso de recepción de la mercadería.
- Principales actividades en el proceso de almacenamiento o embodegaje.
- Tiempo de los procesos de recepción y despacho de mercadería.
- Problemáticas más comunes en las bodegas.

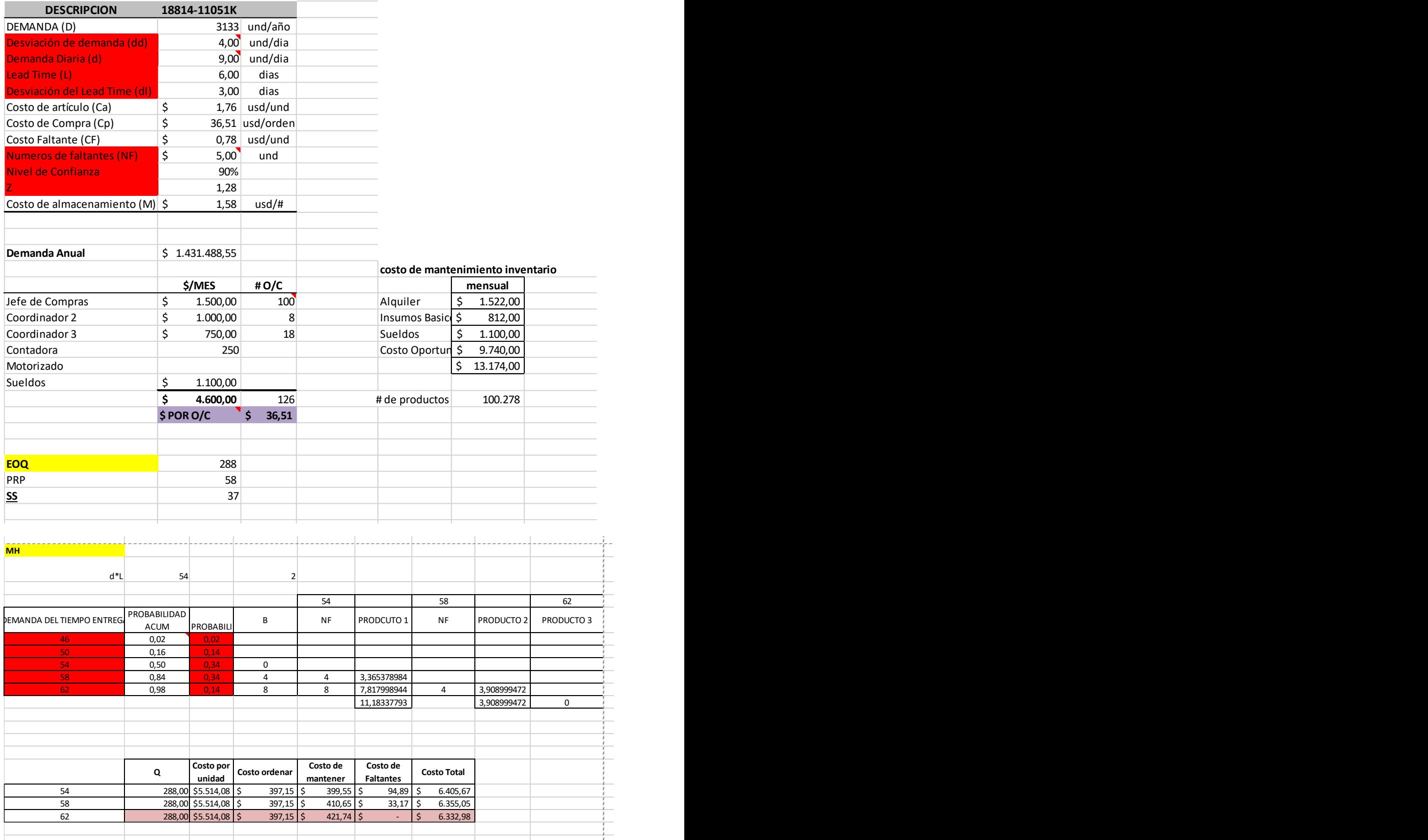

# **Anexo 7. Aplicación de los Modelos de Gestión de Inventario**

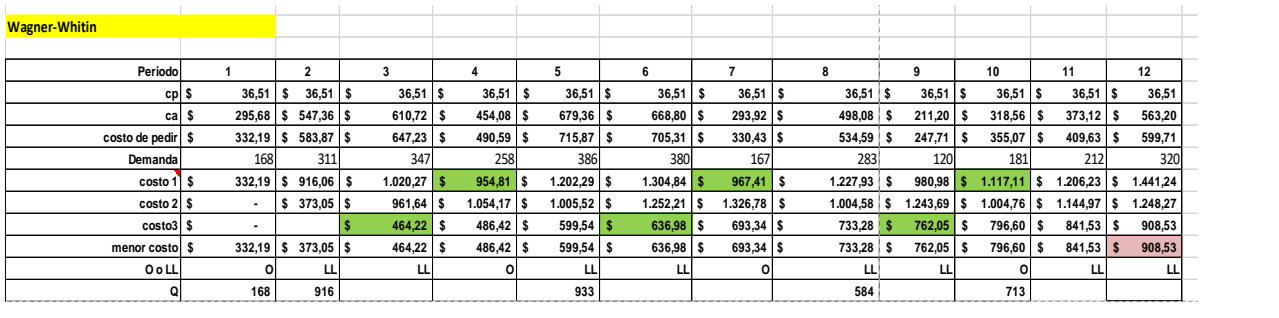

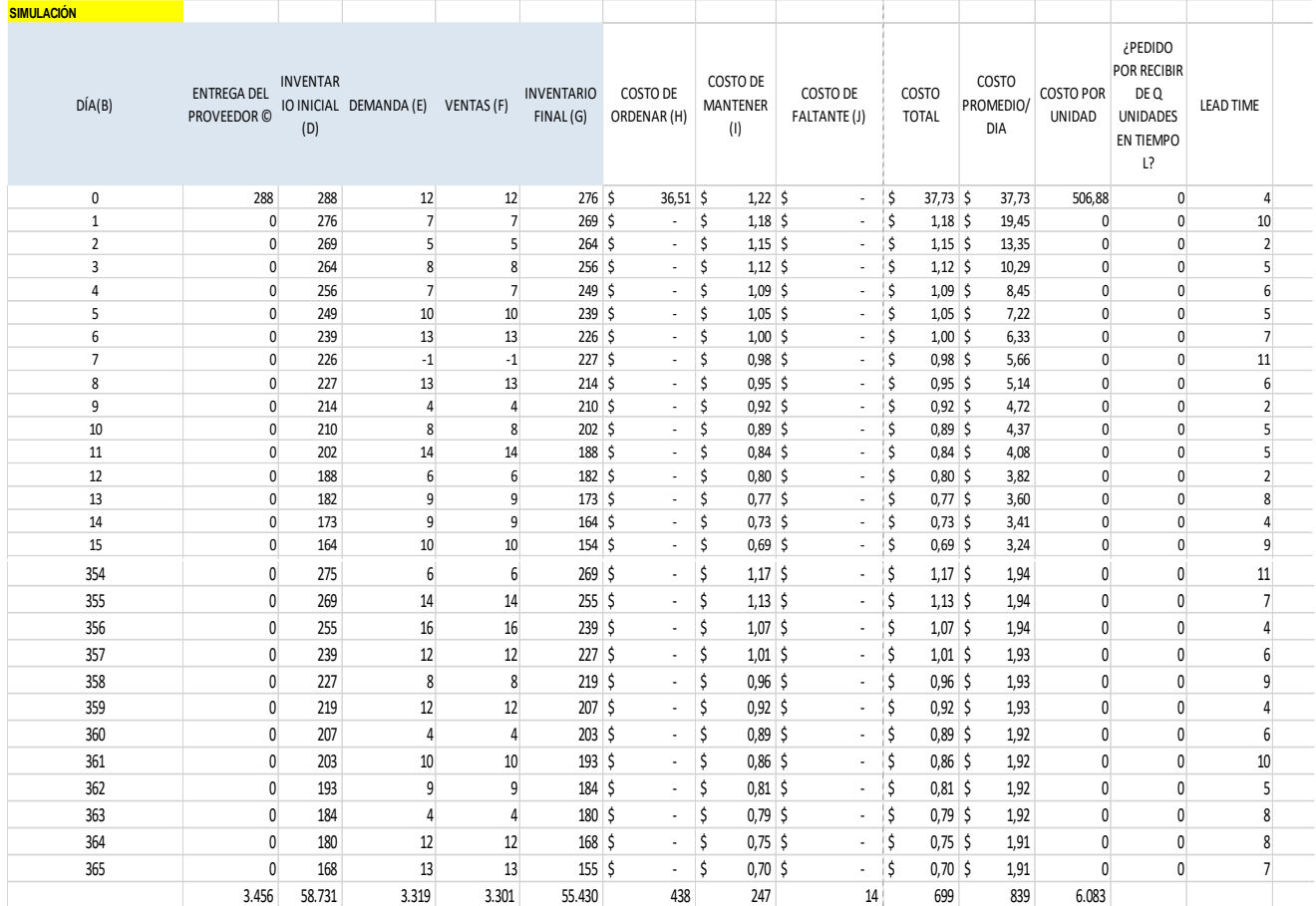

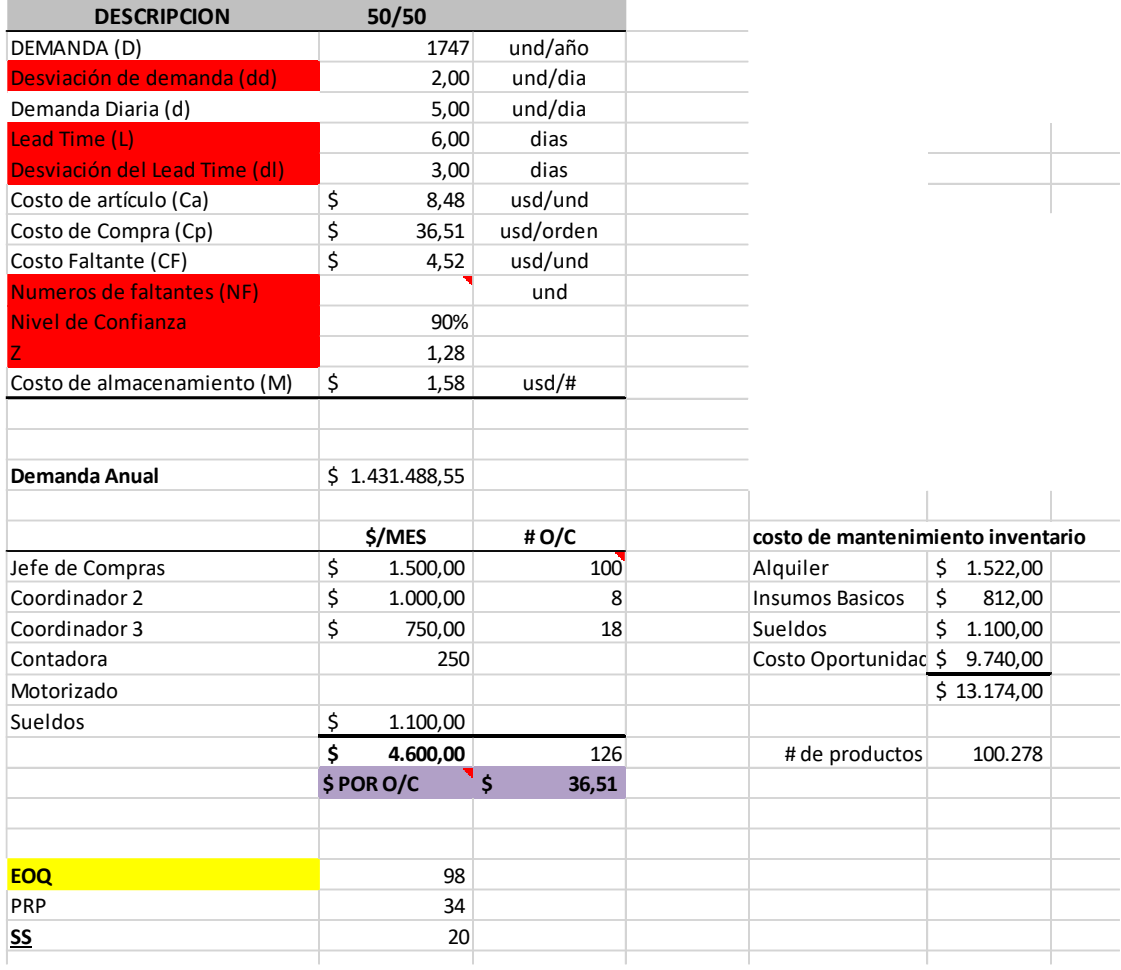

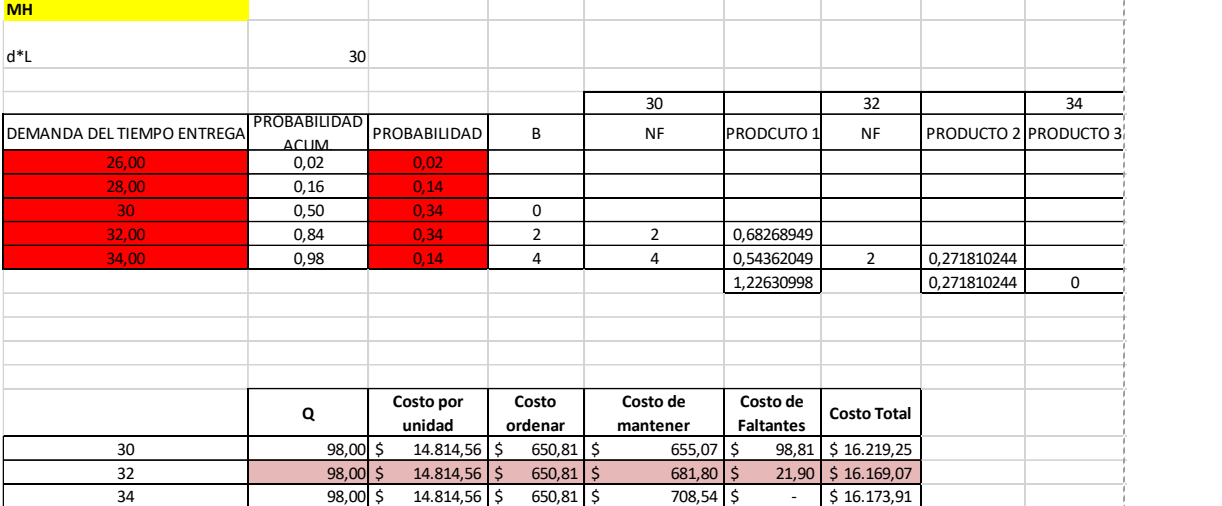

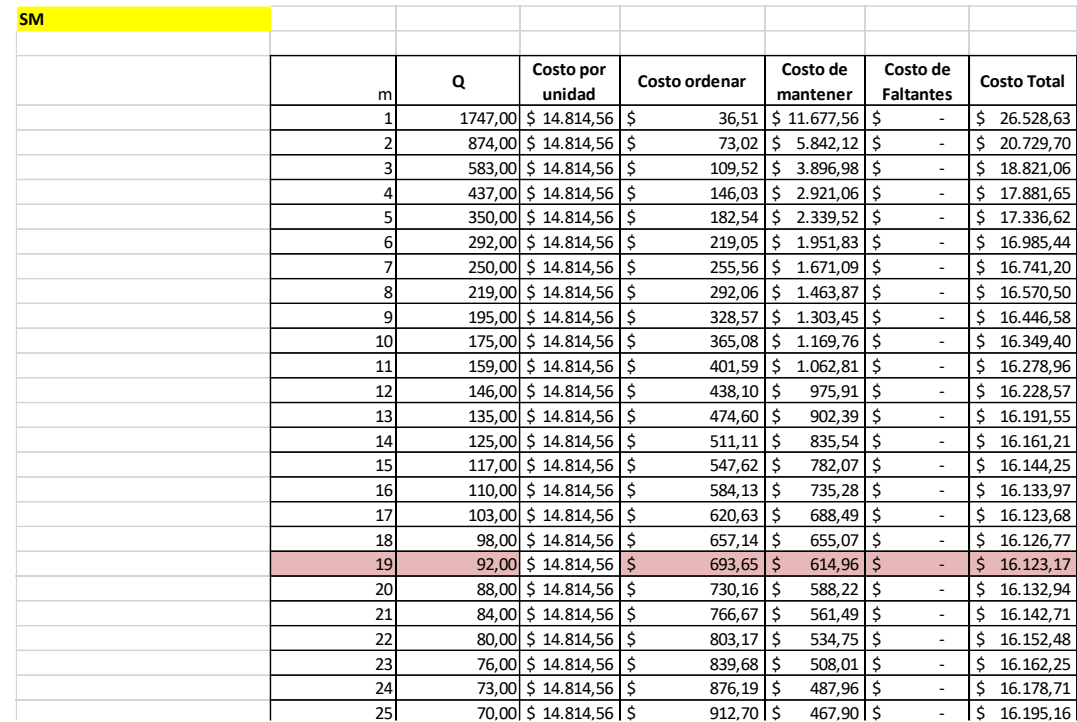

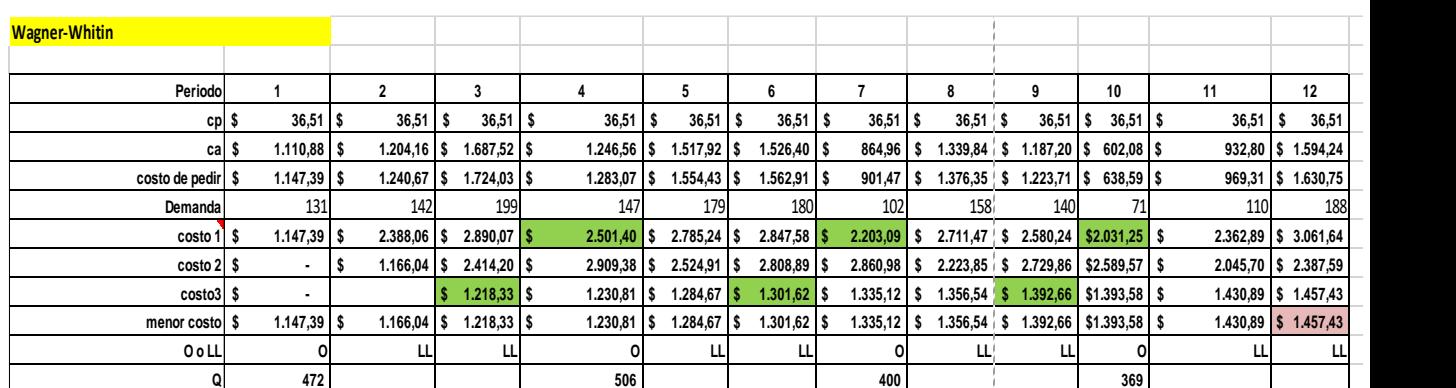

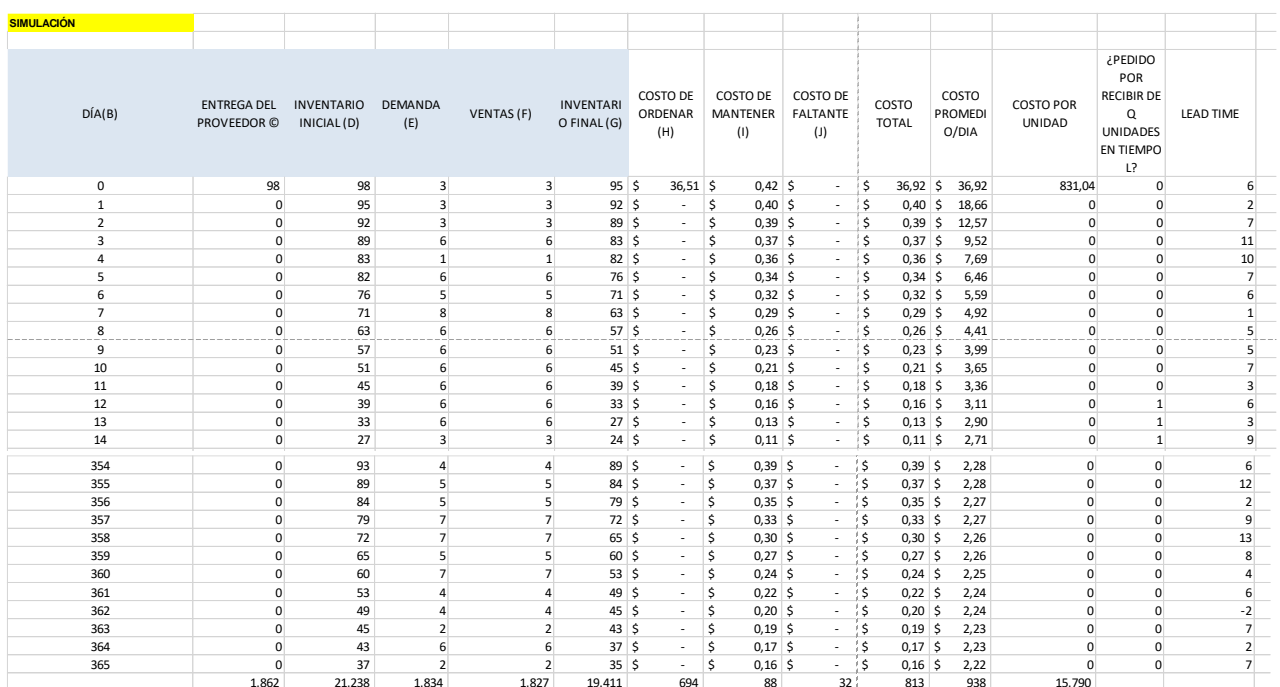

28 0 58 0 0 58 \$ - \$ 0,25 \$ - \$ 0,25 \$ 2,80 0 0 10

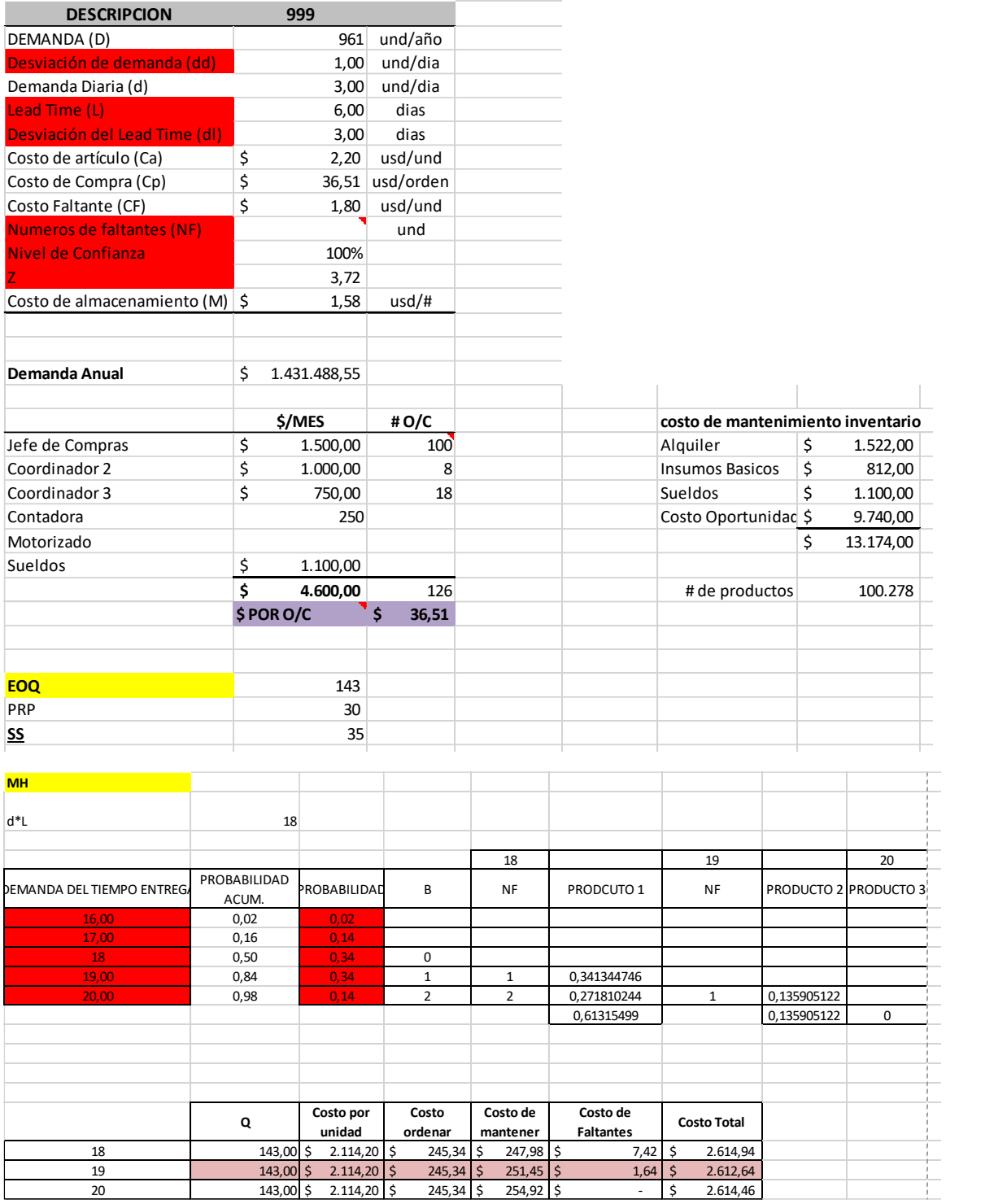

**ordenar**

18 143,00 \$ 2.114,20 \$ 245,34 \$ 247,98 \$ 7,42 \$ 2.614,94 19 143,00 \$ 2.114,20 \$ 245,34 \$ 251,45 \$ 1,64 \$ 2.612,64 20 143,00 \$ 2.114,20 \$ 245,34 \$ 254,92 \$ - \$ 2.614,46

**mantener**

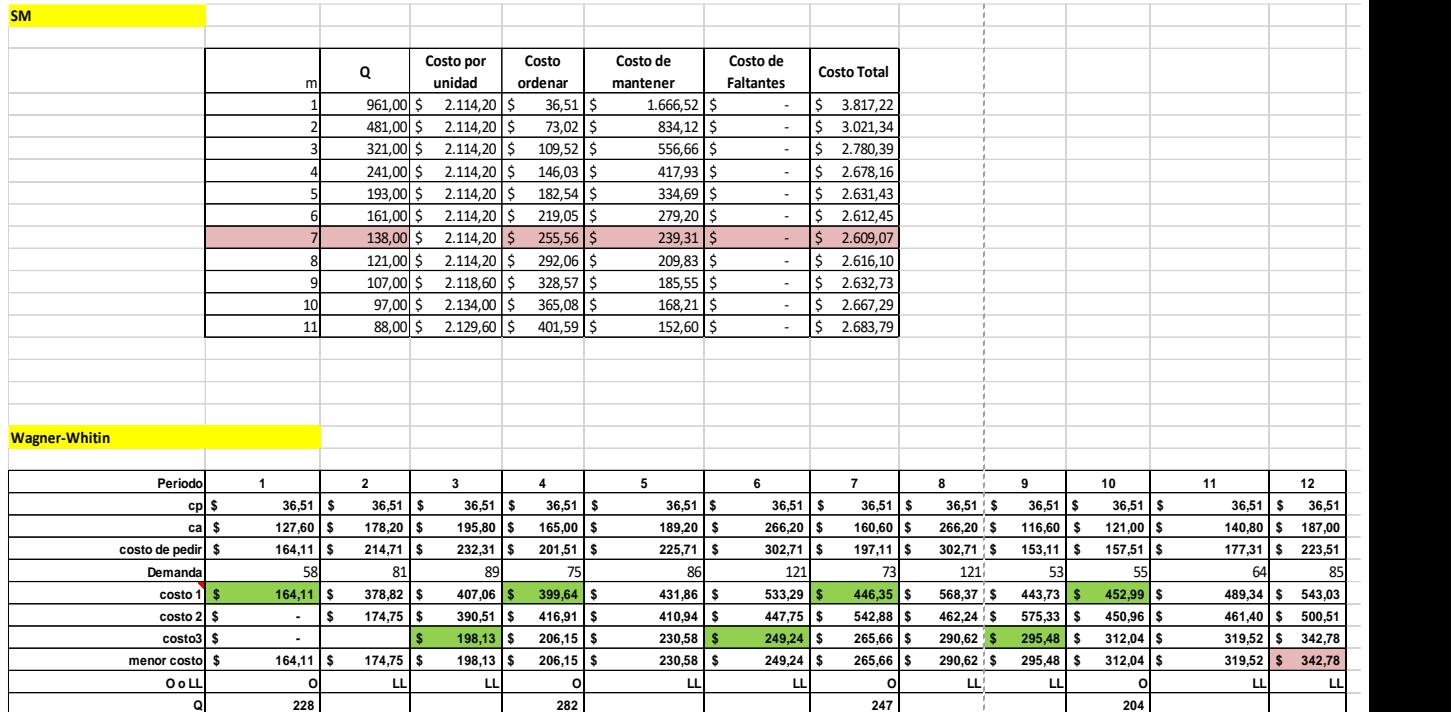

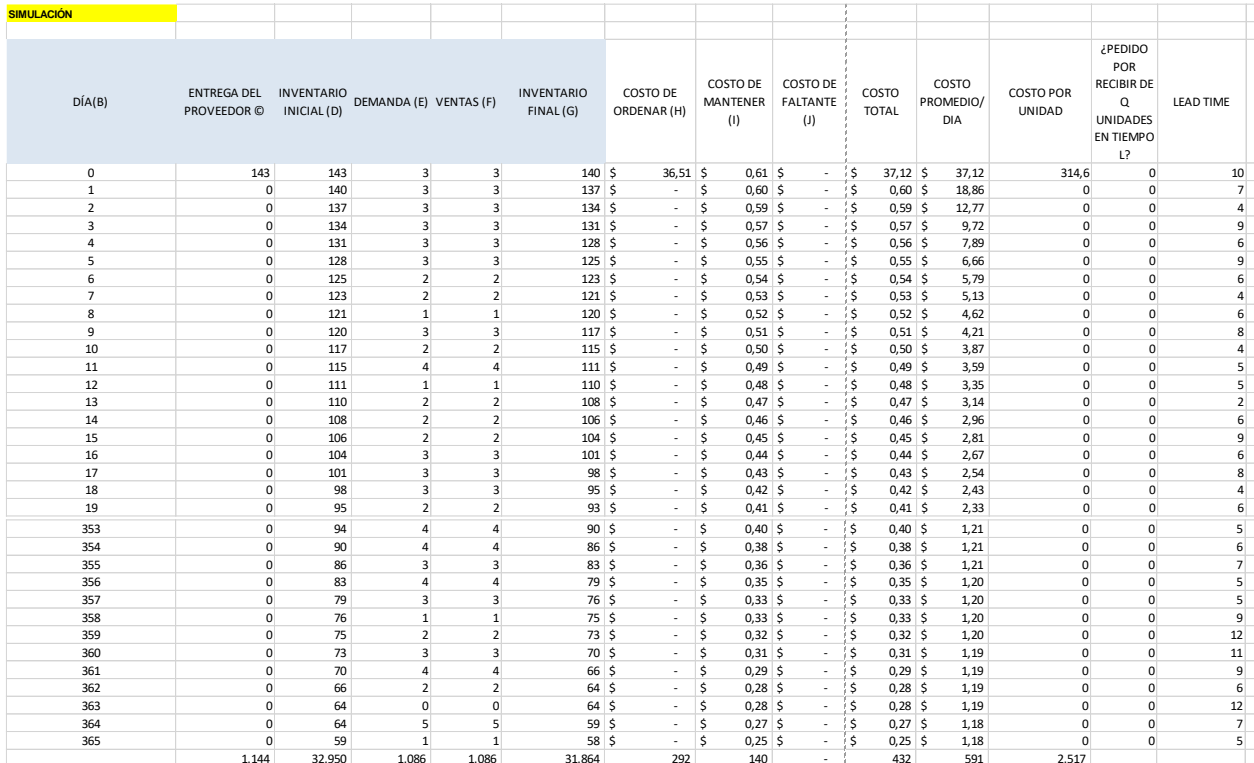

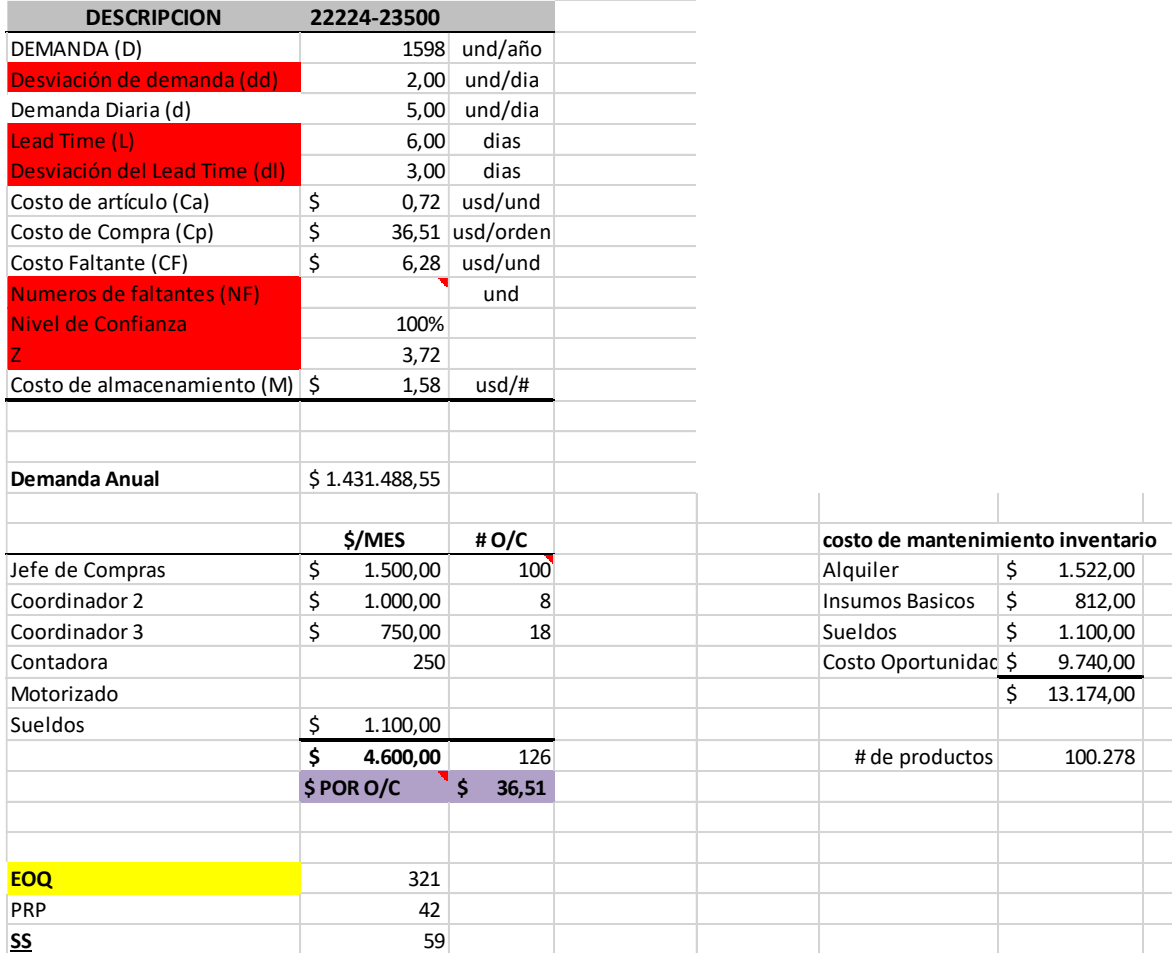

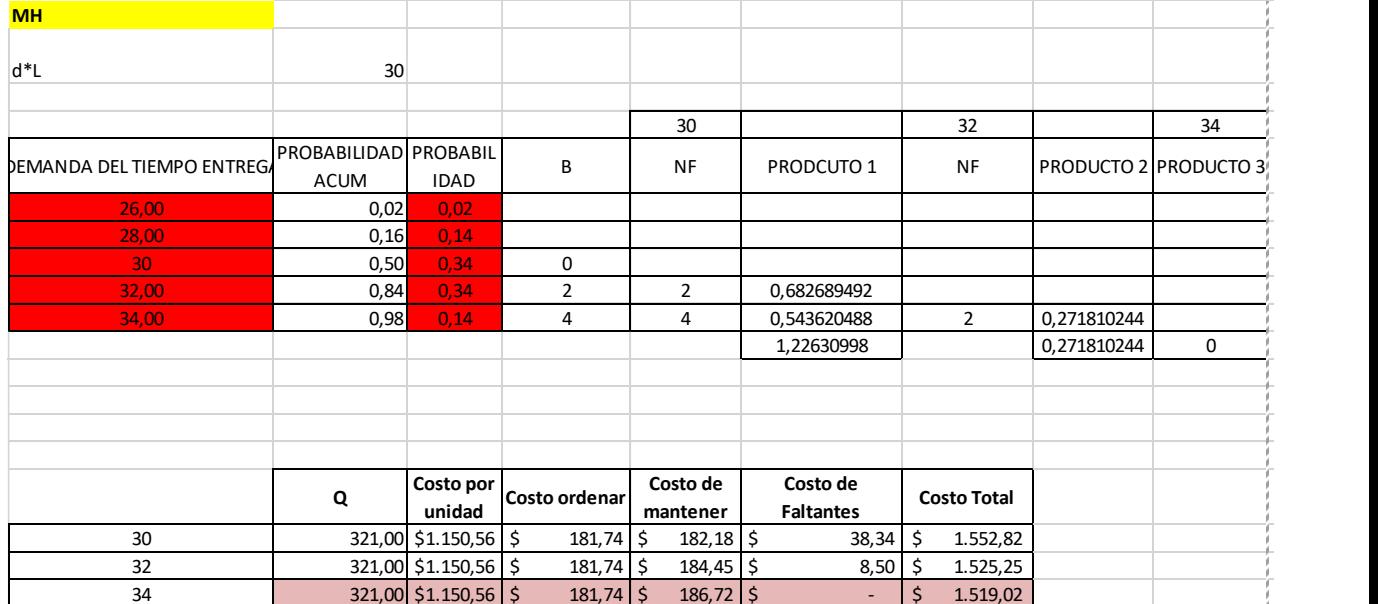

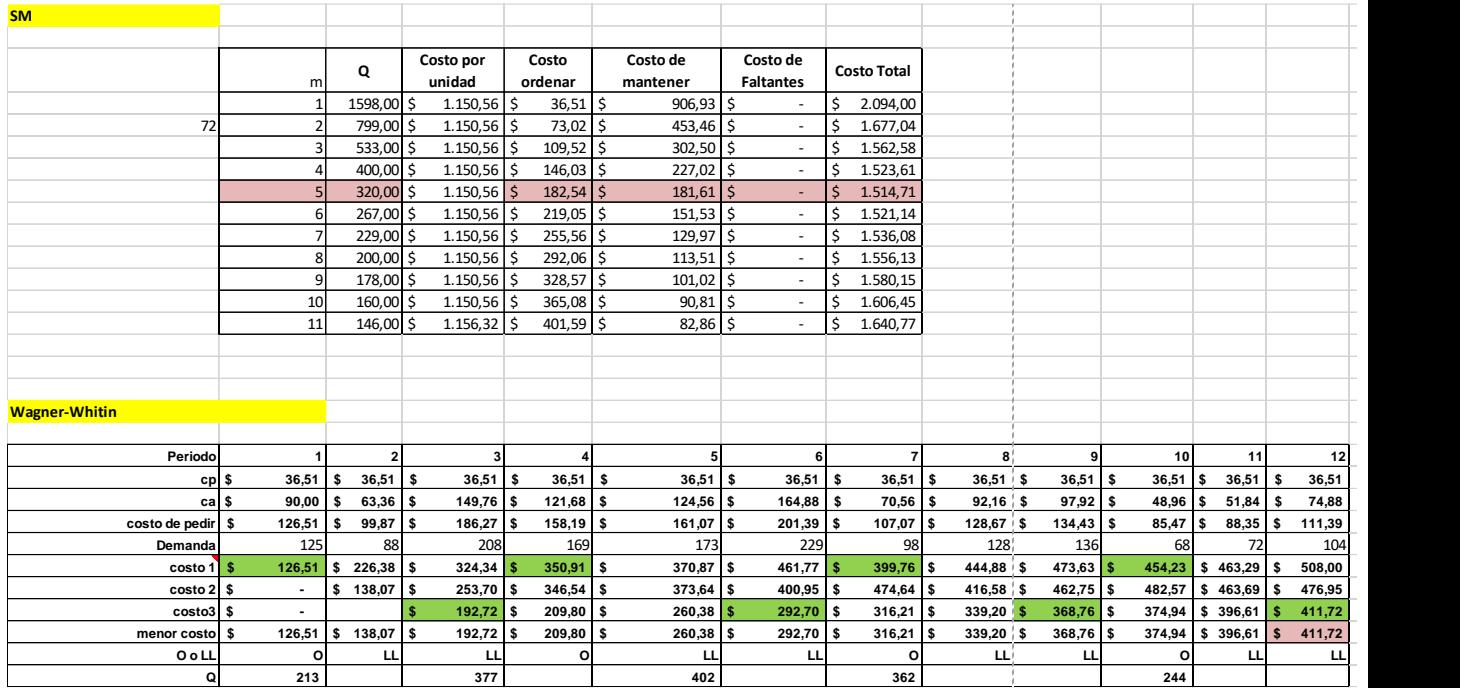

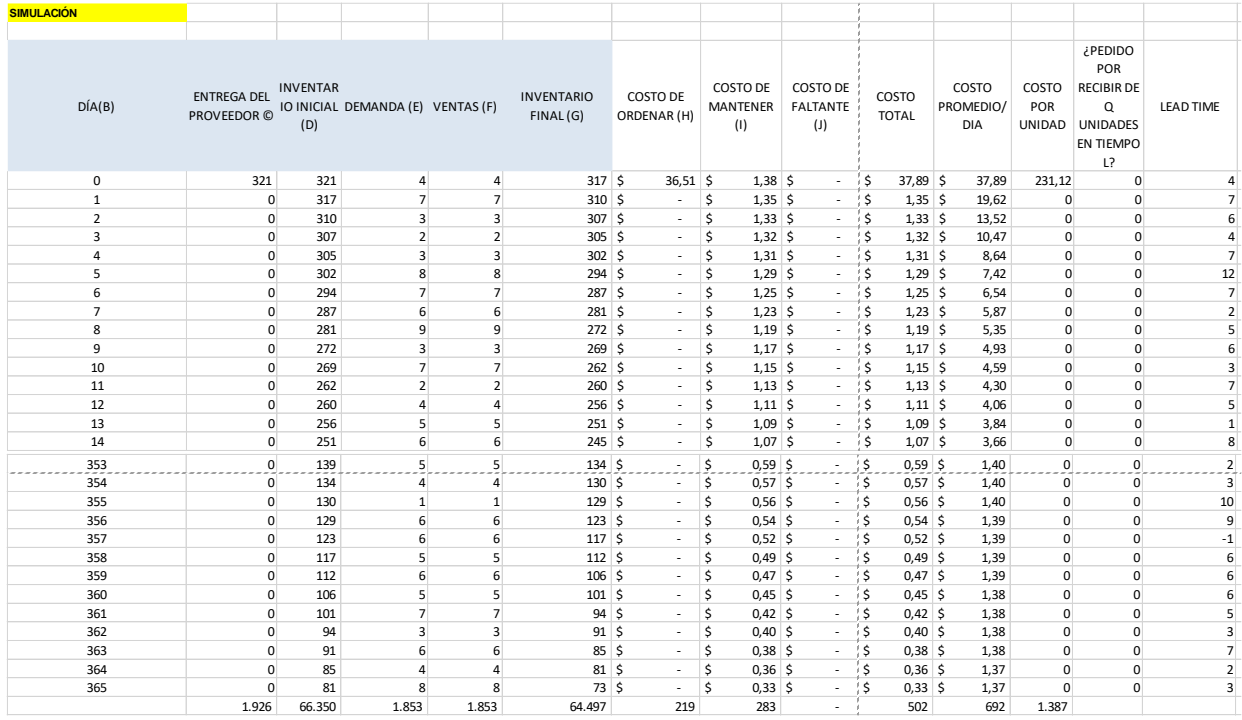

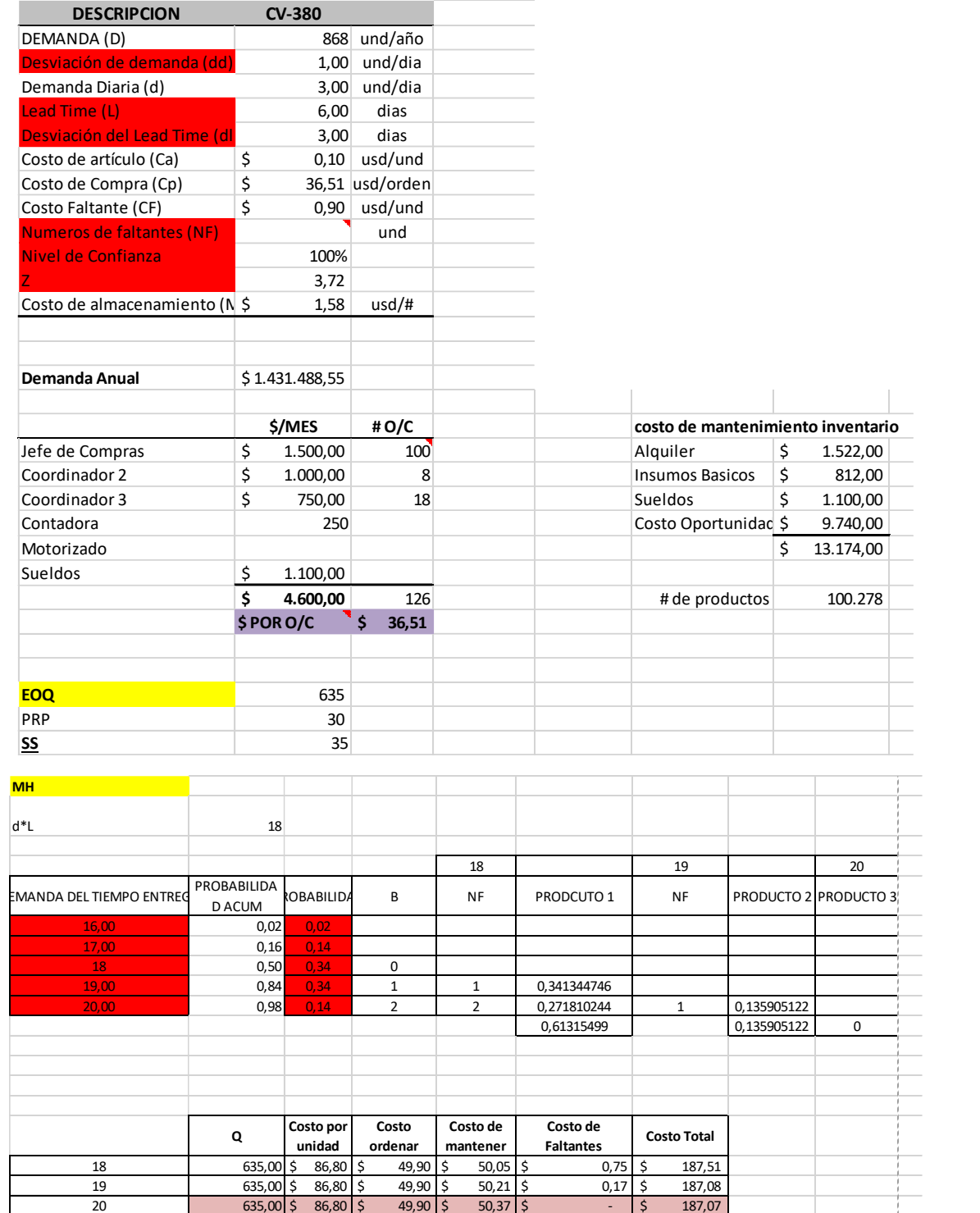

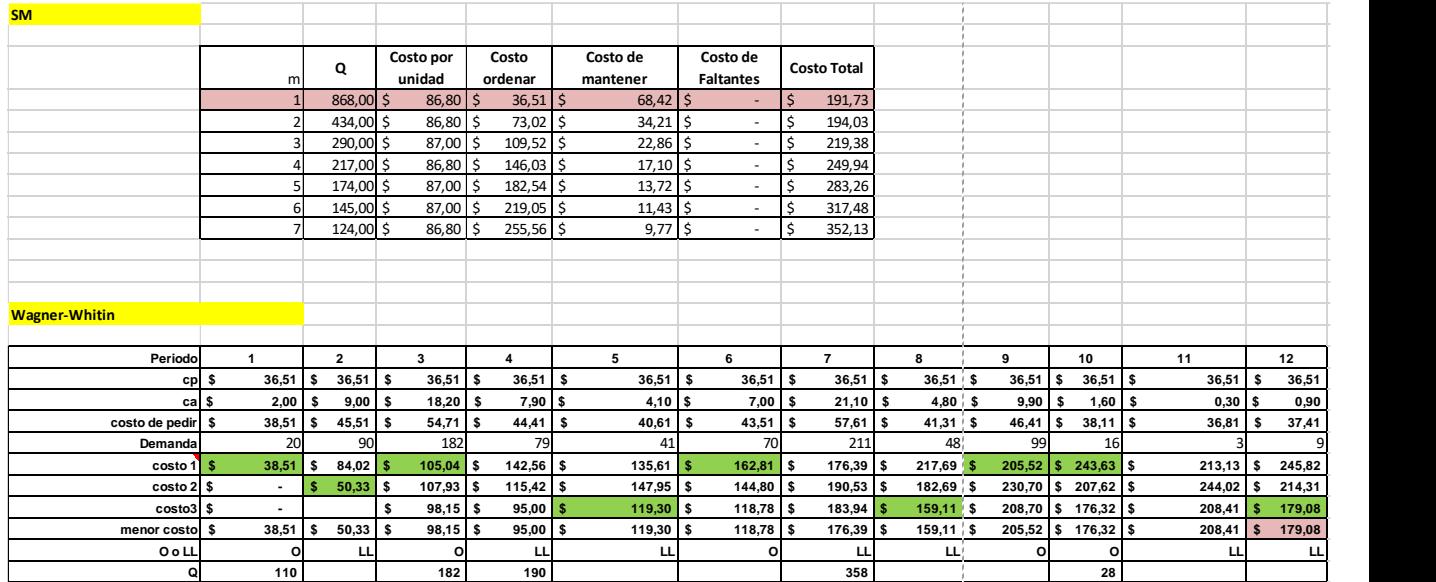

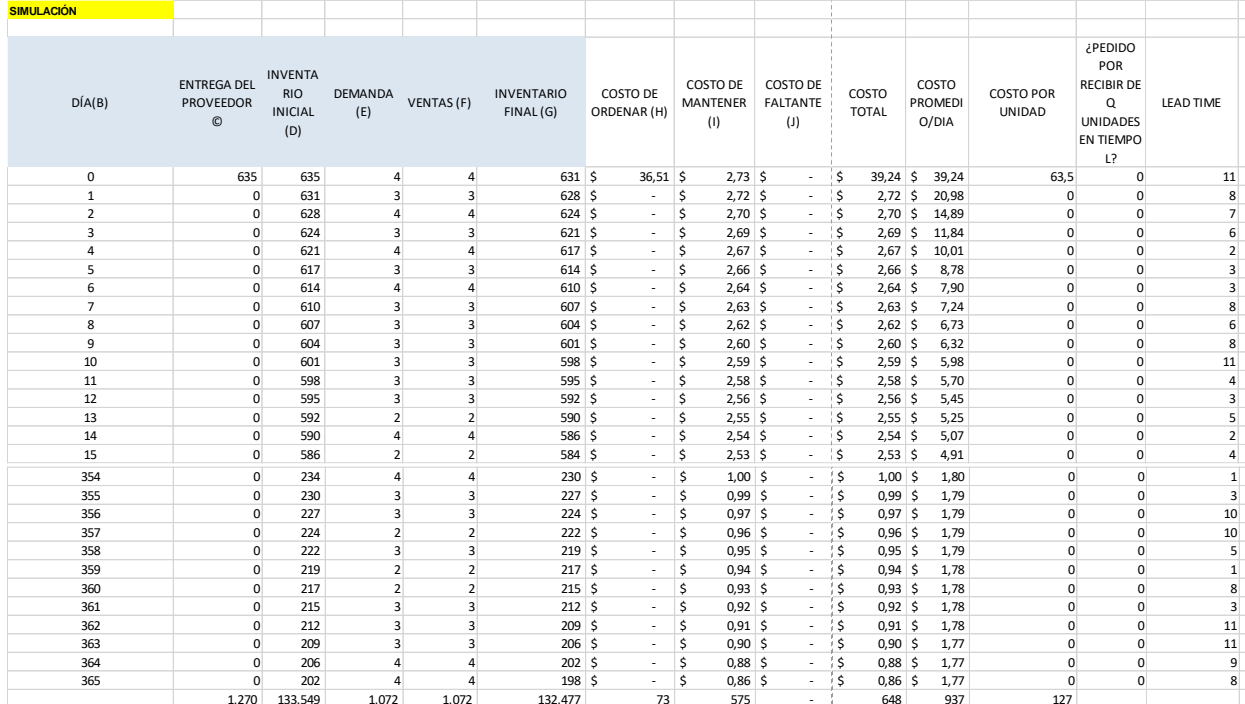

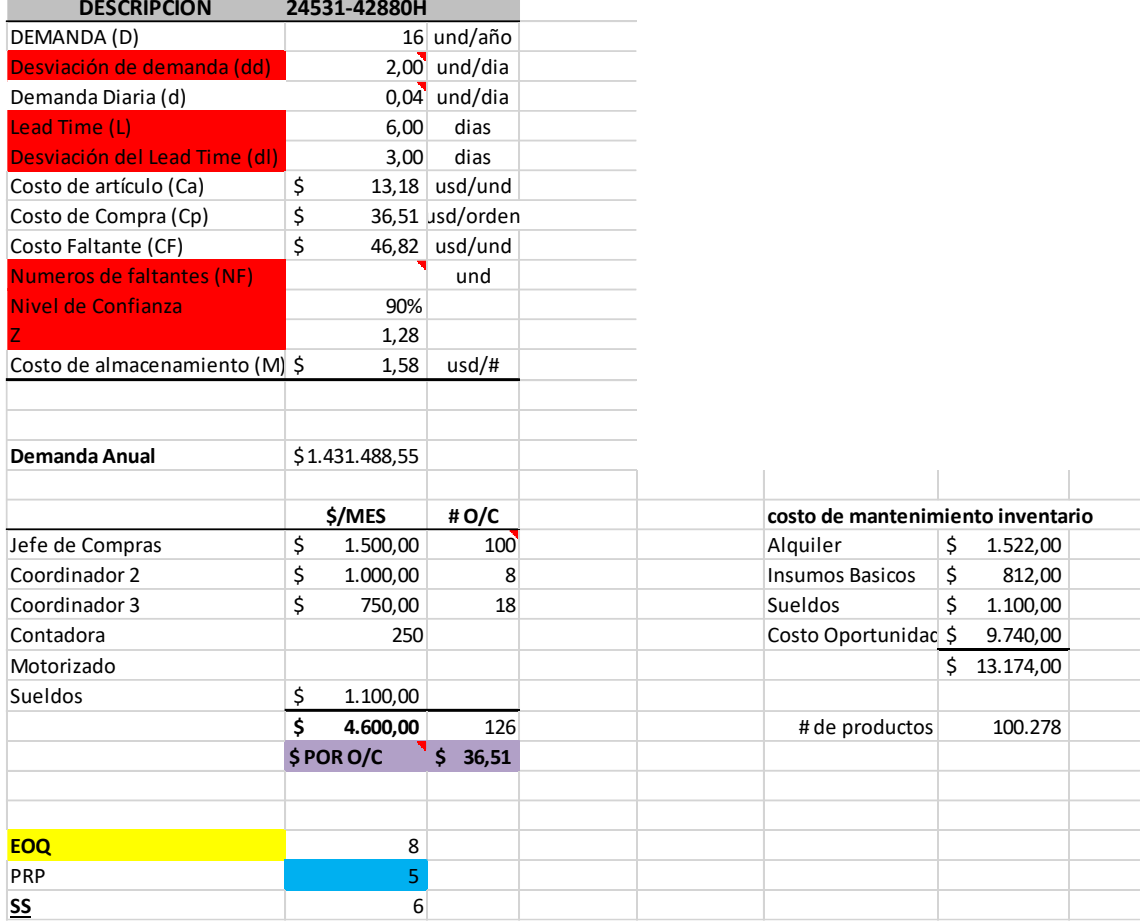

the control of the control of the

the control of the control of the control of

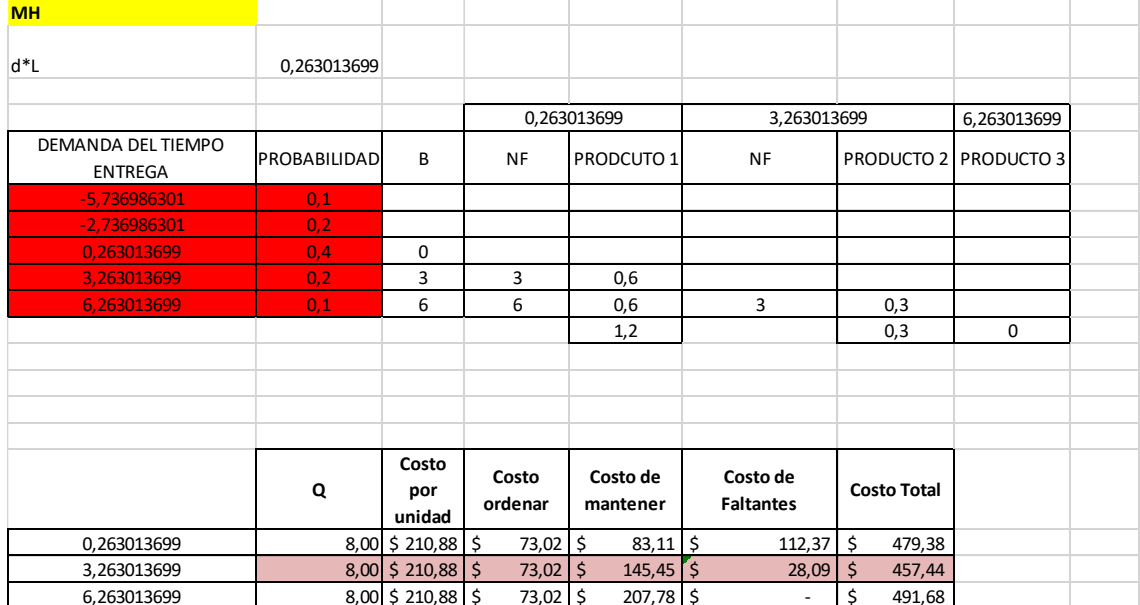

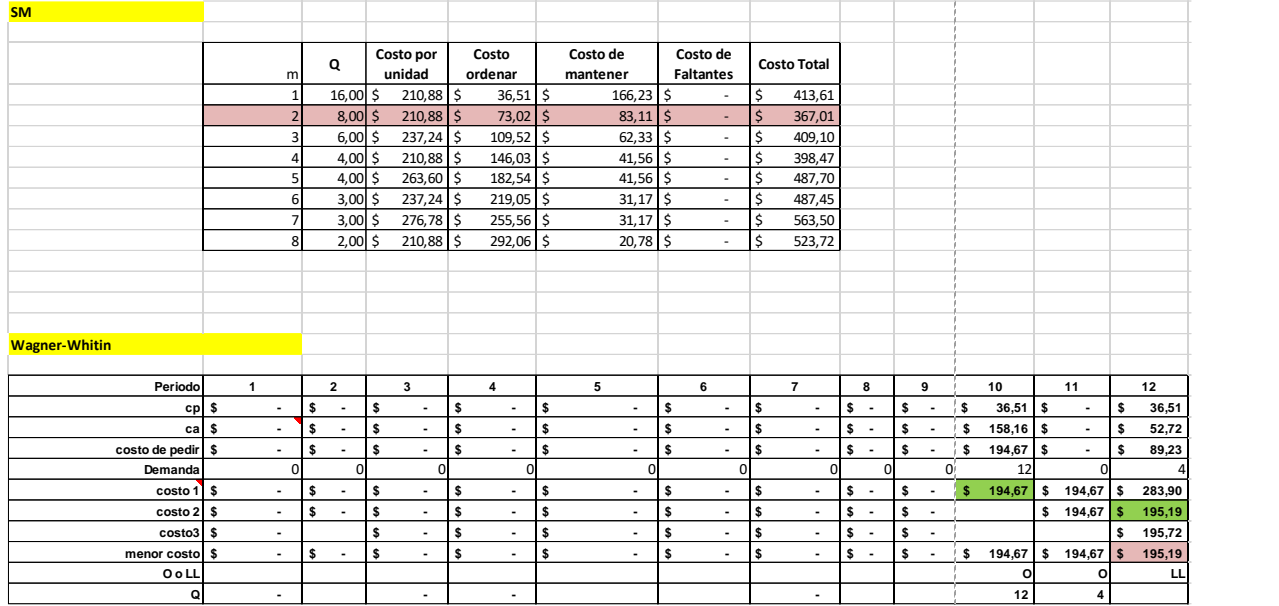

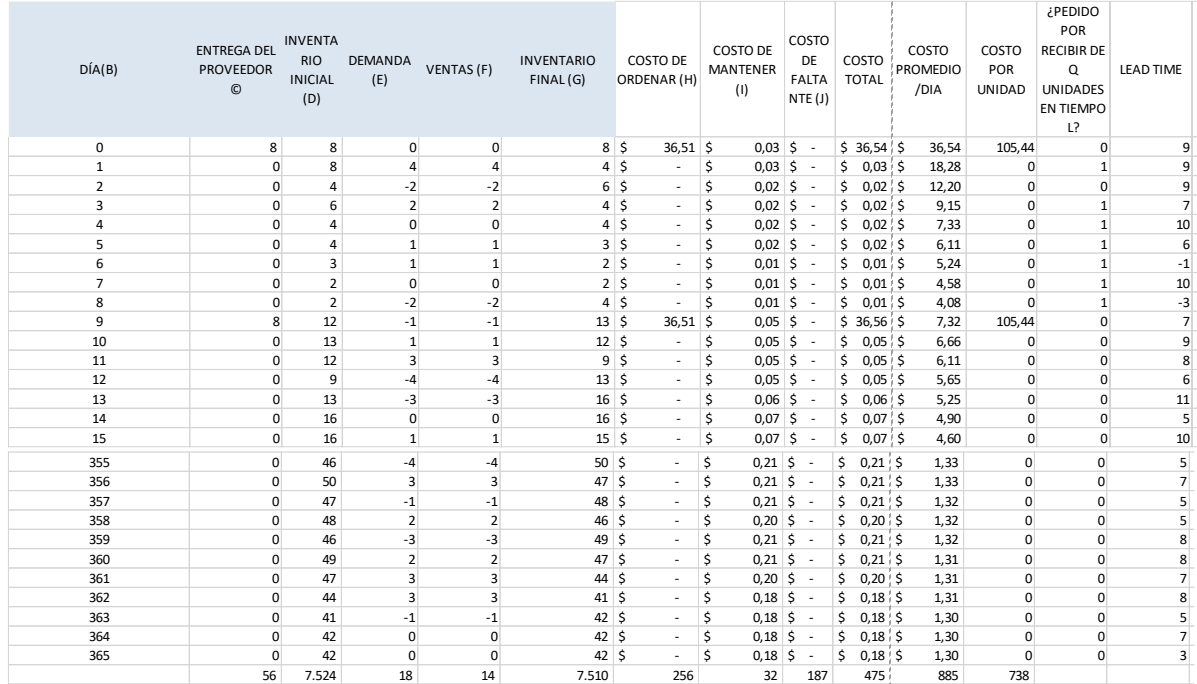

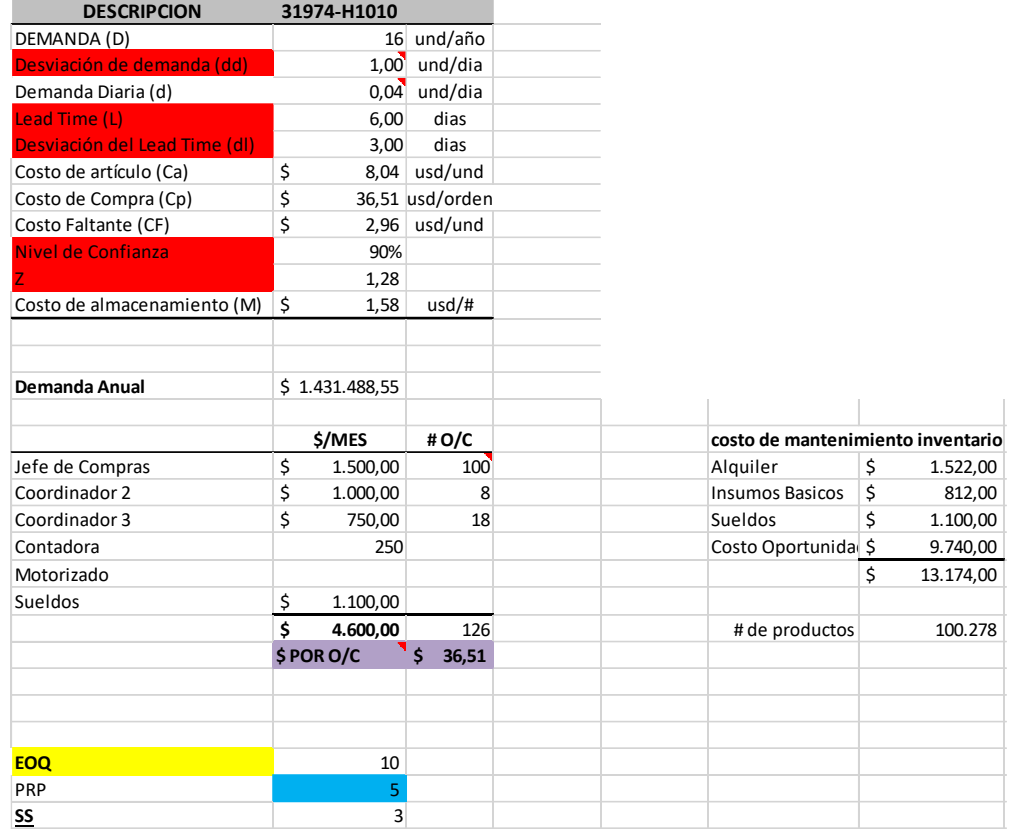

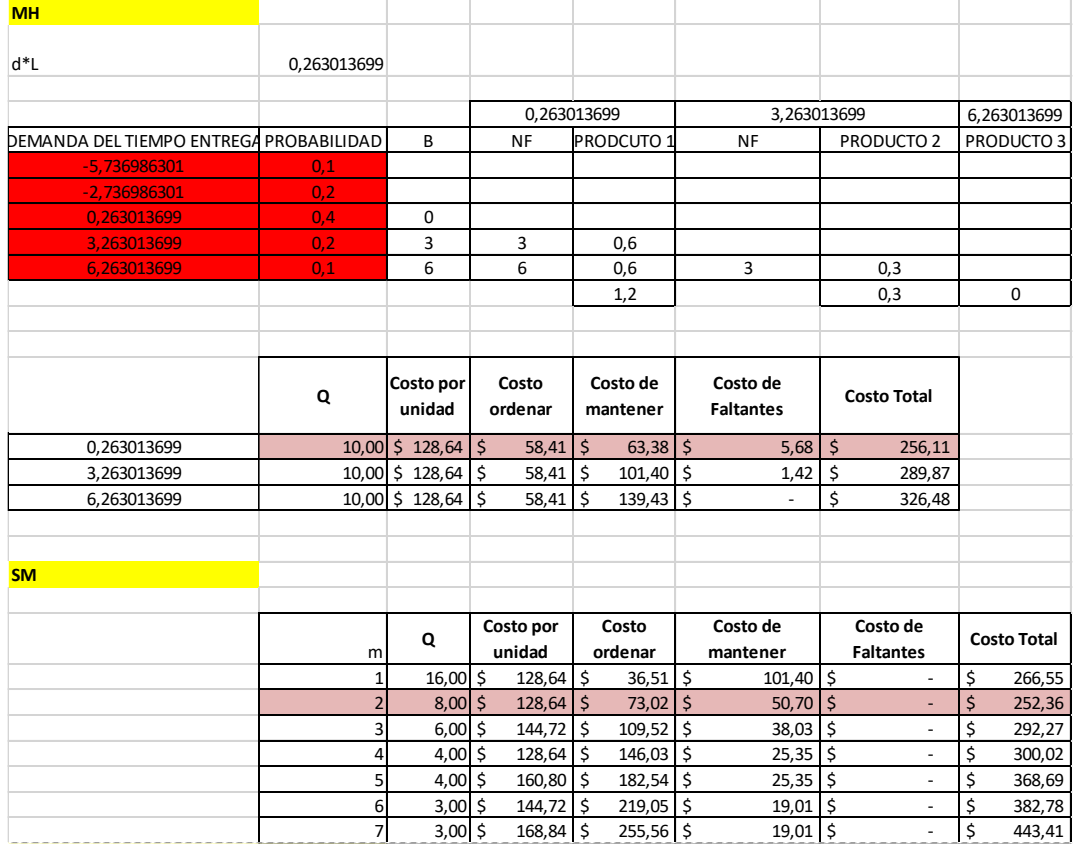

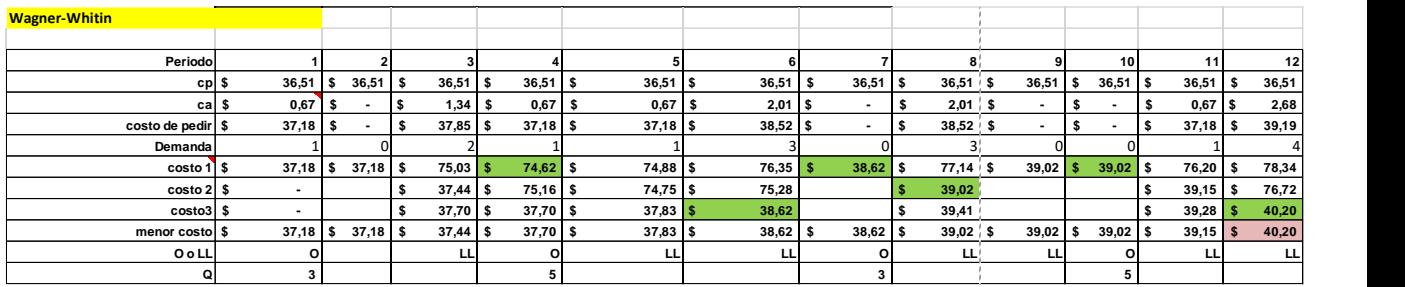

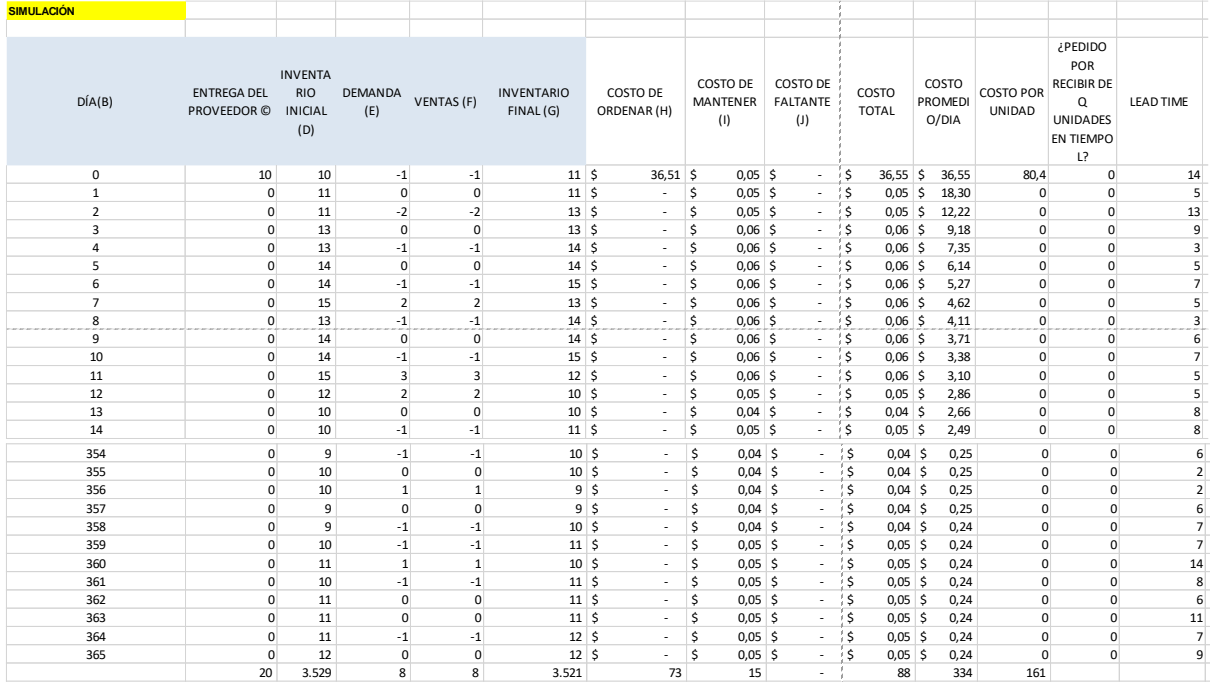

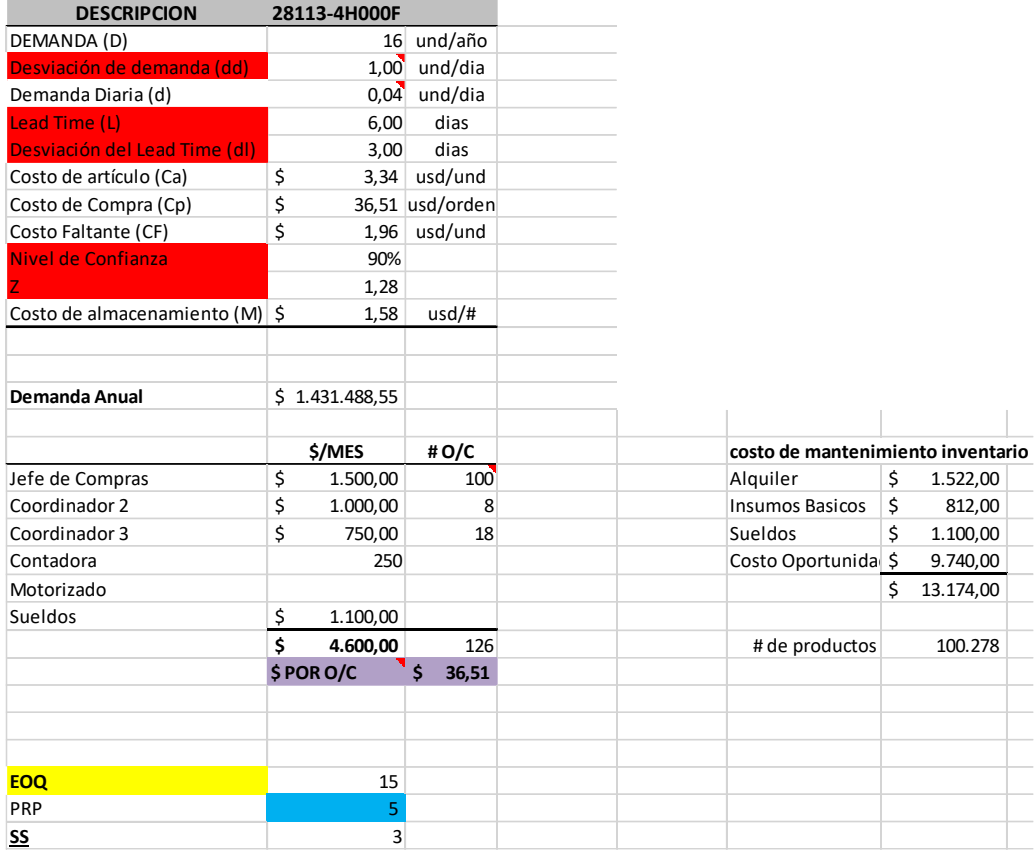

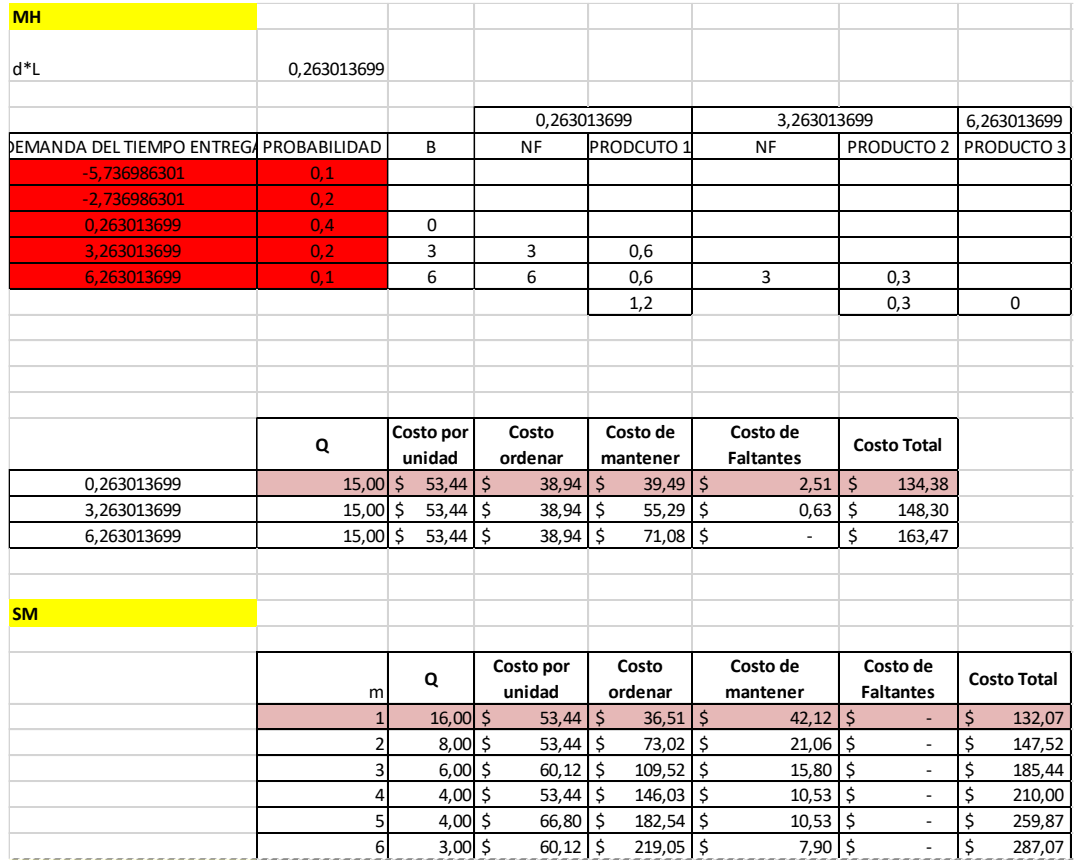

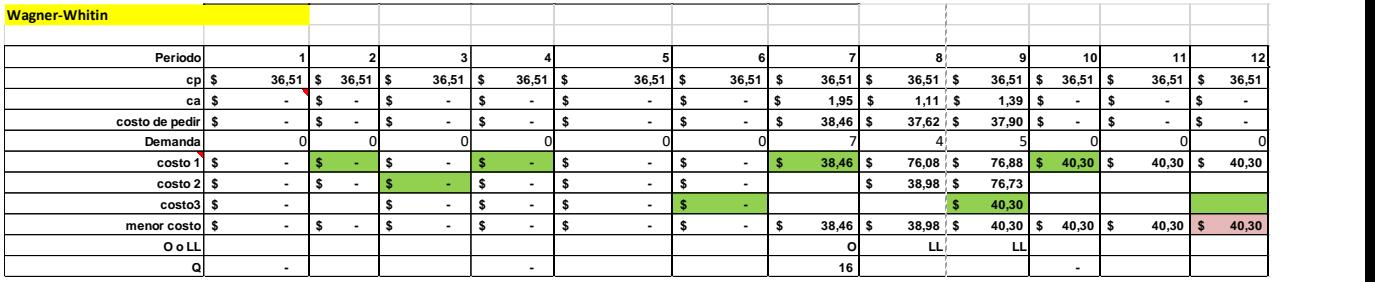

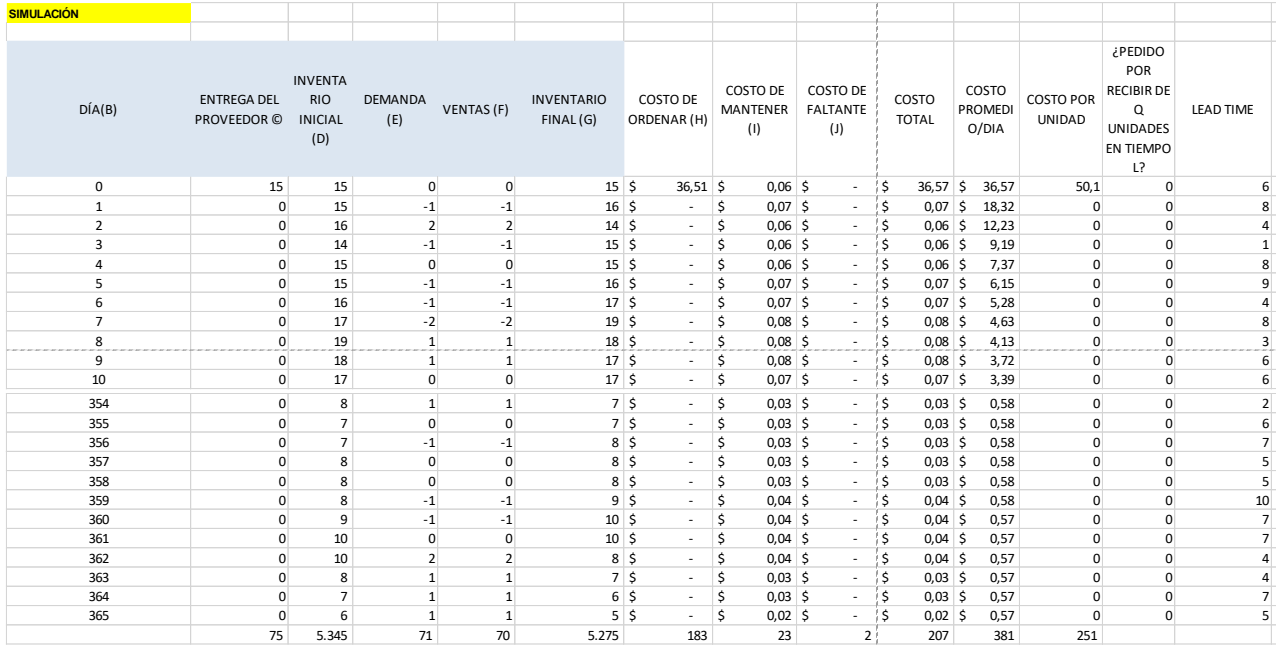

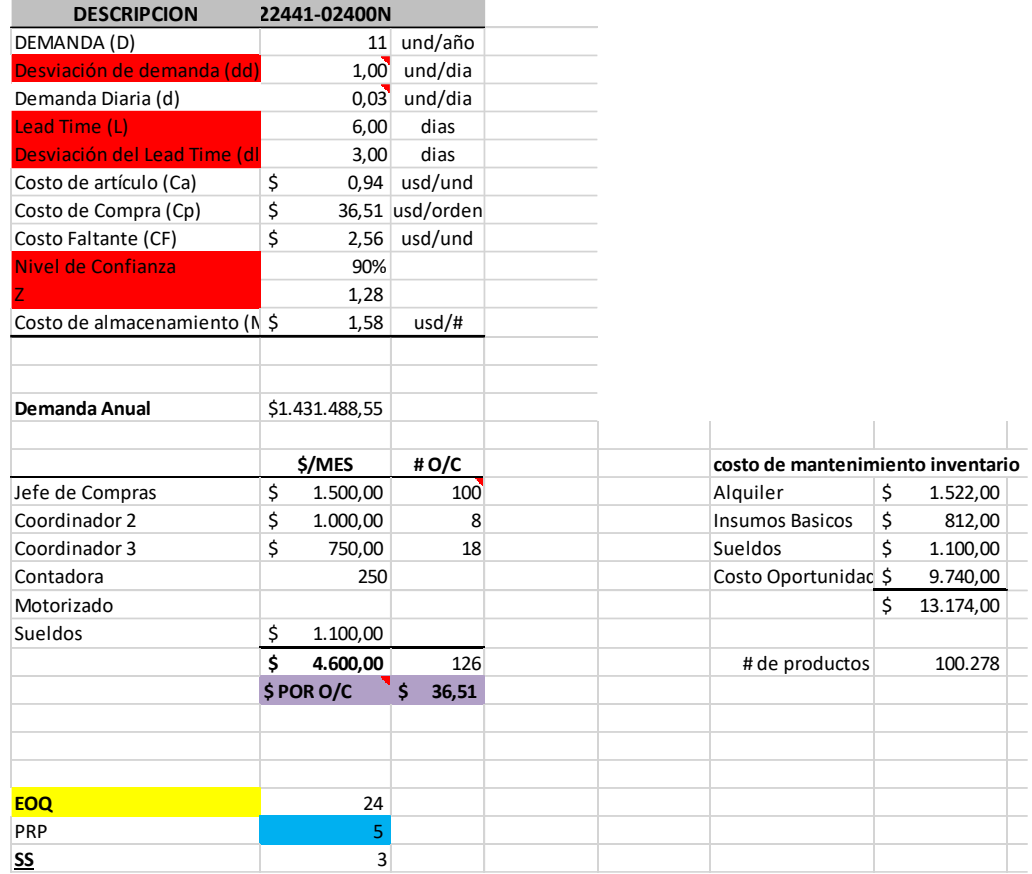

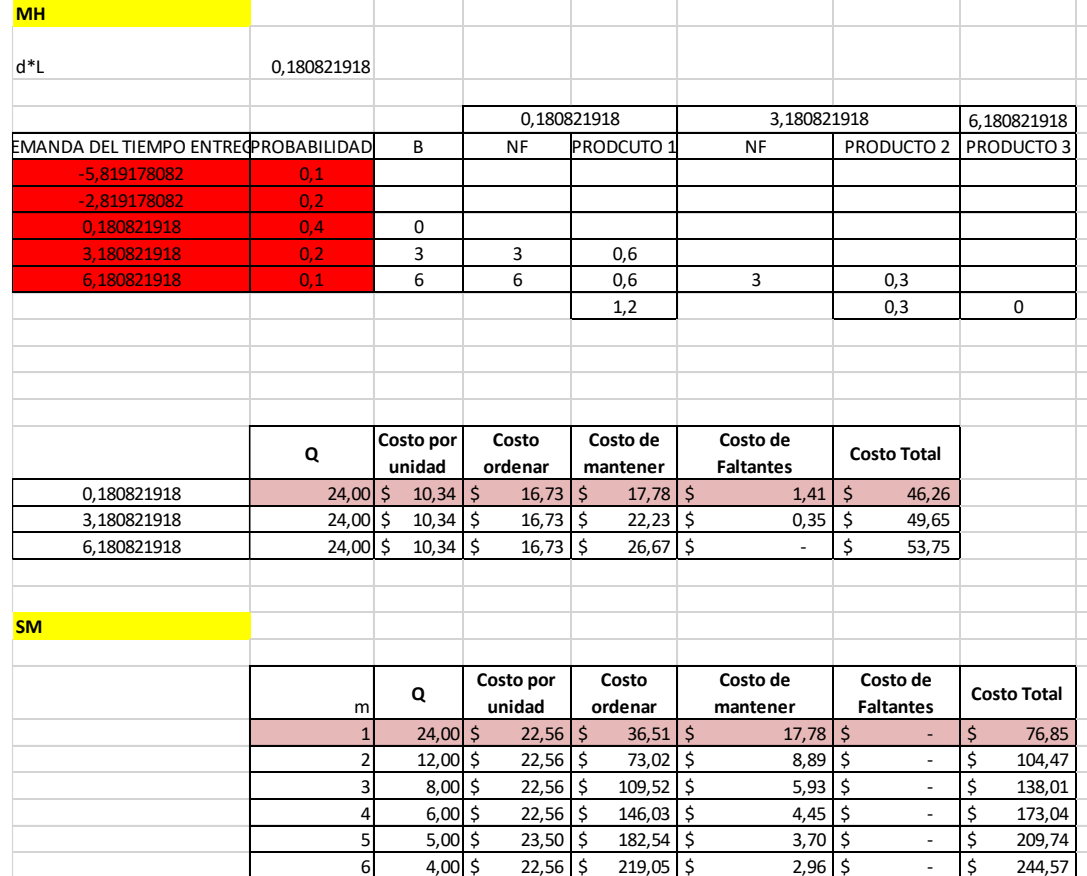

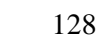

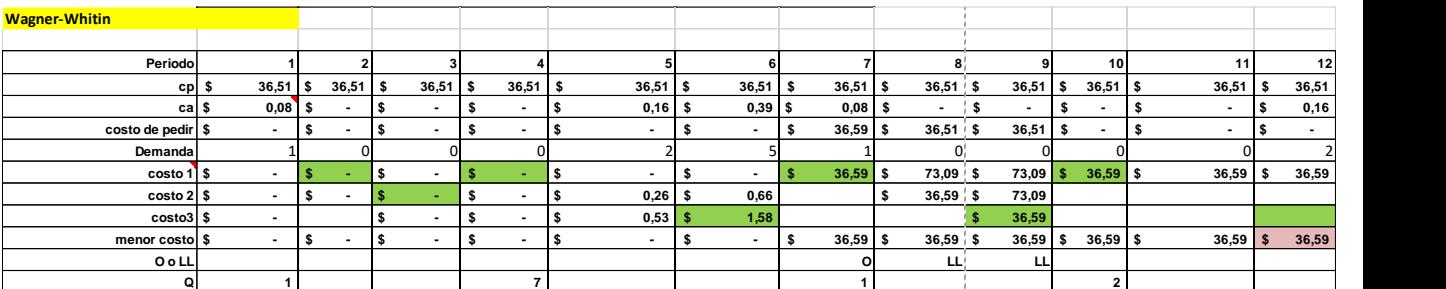

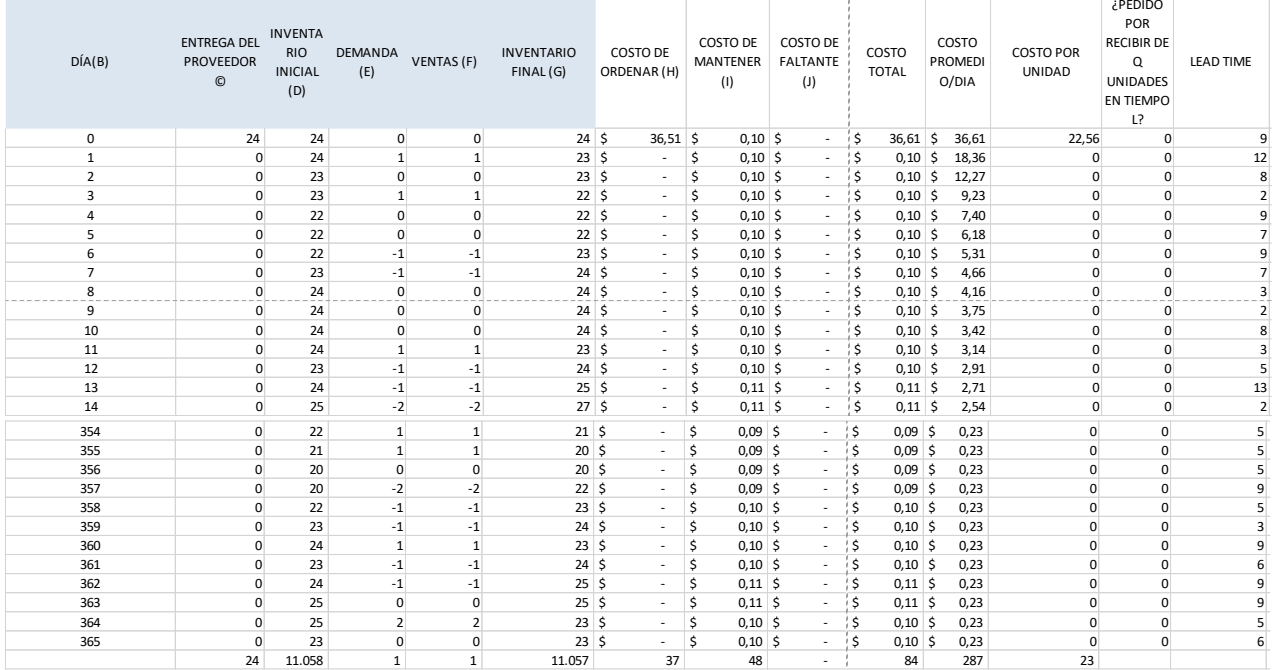
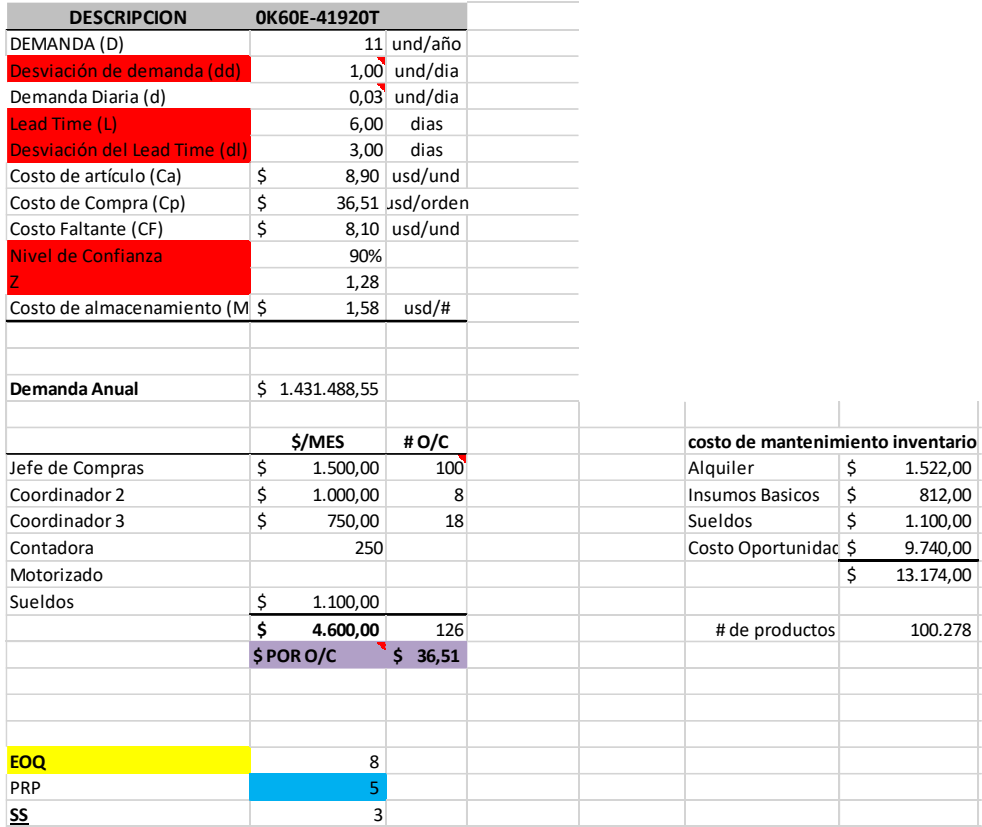

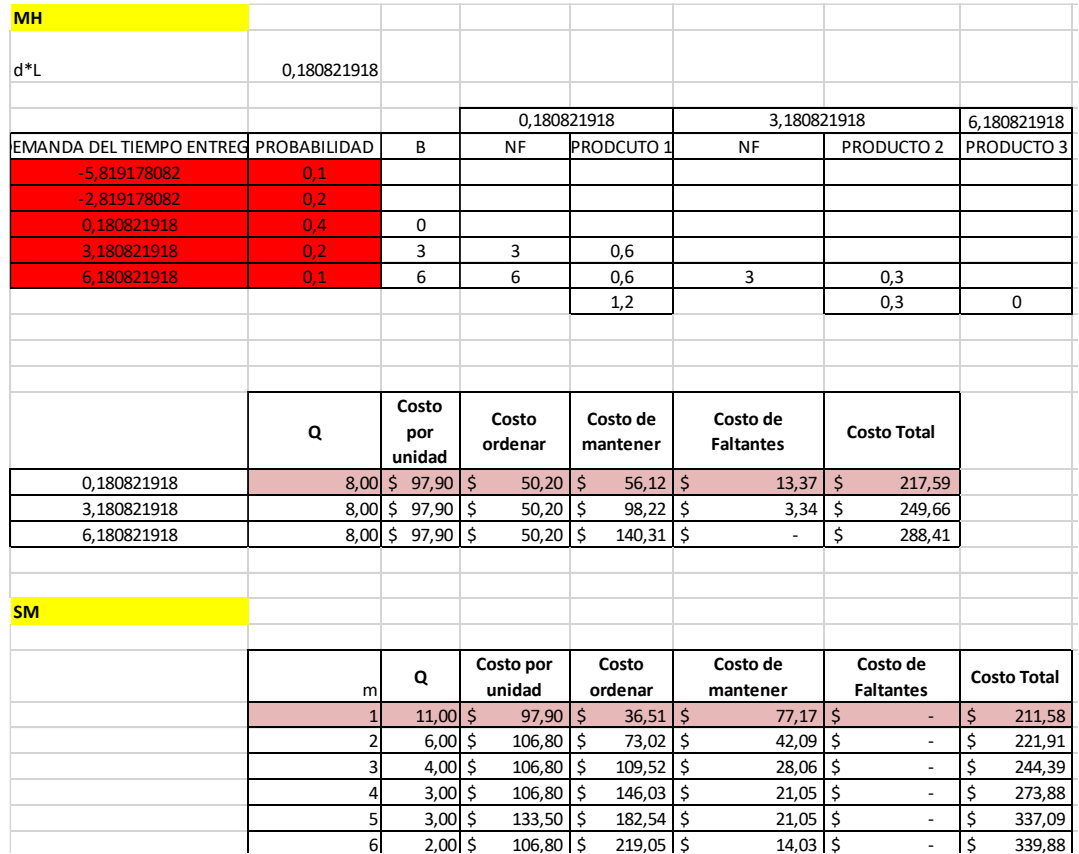

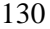

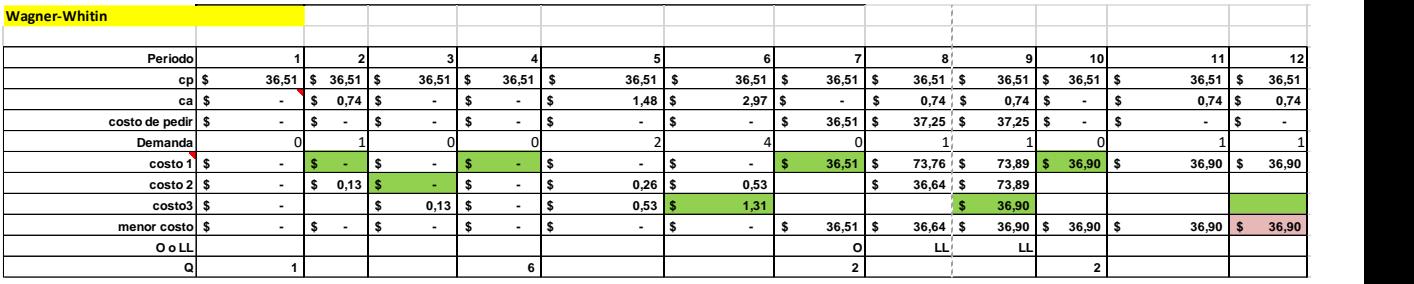

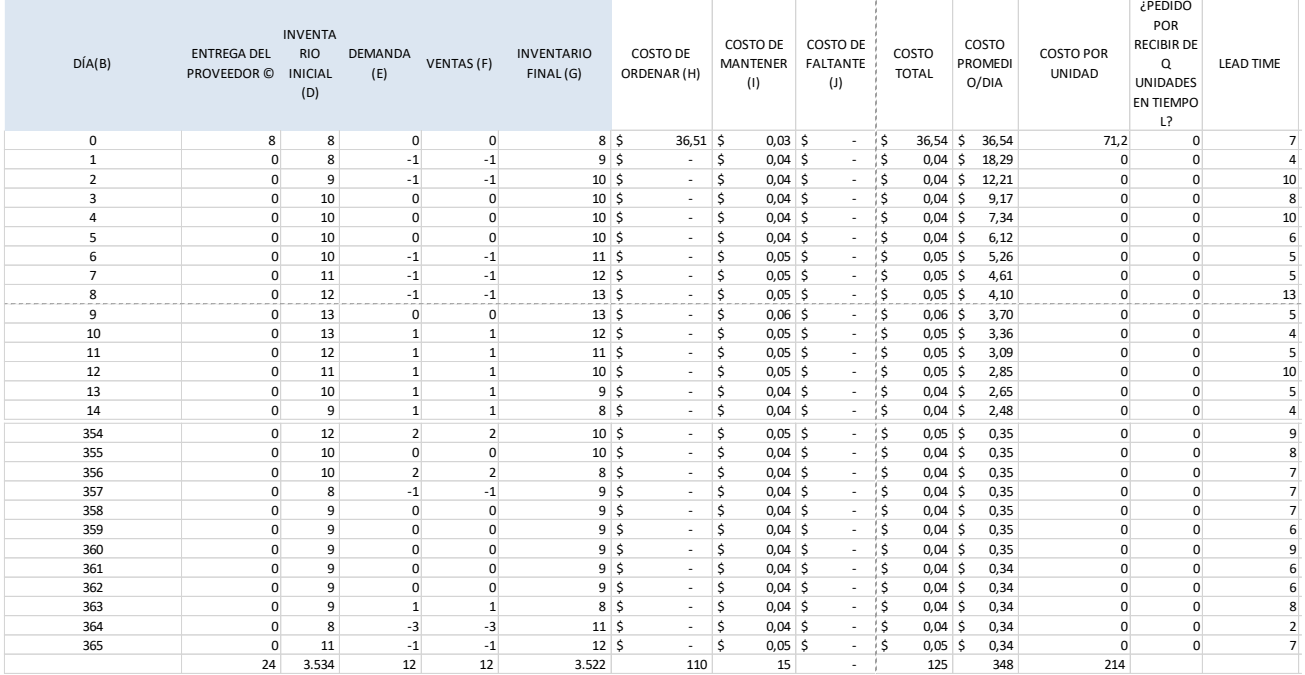

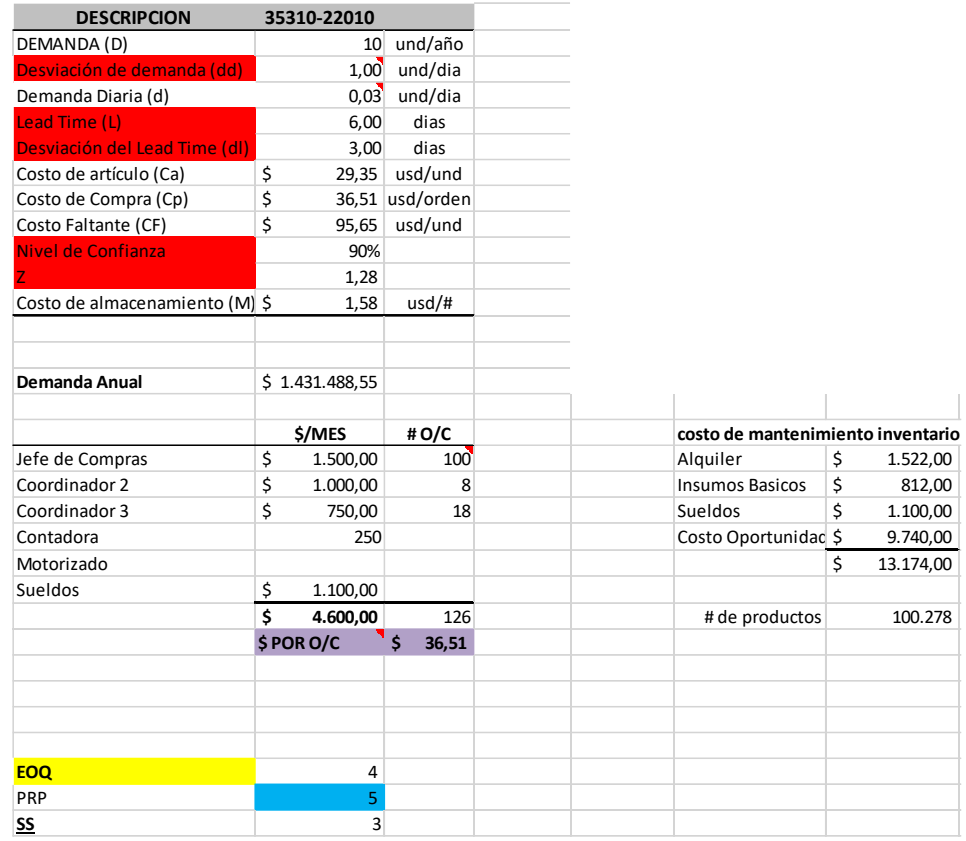

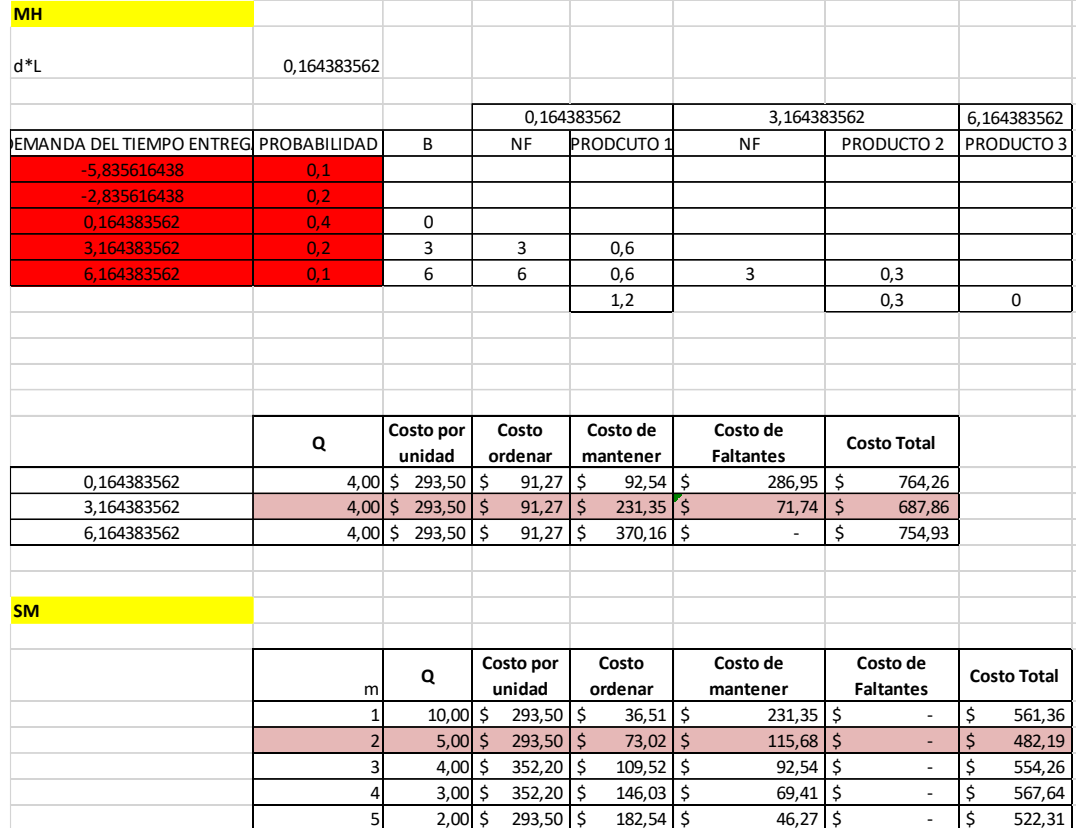

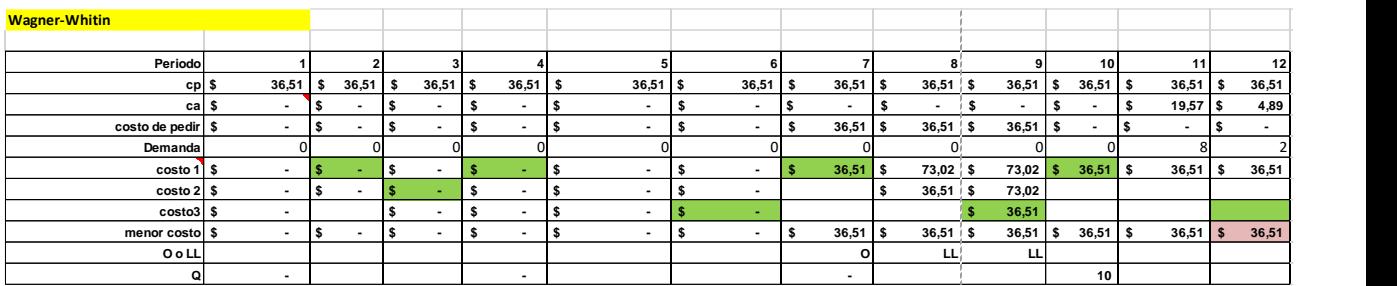

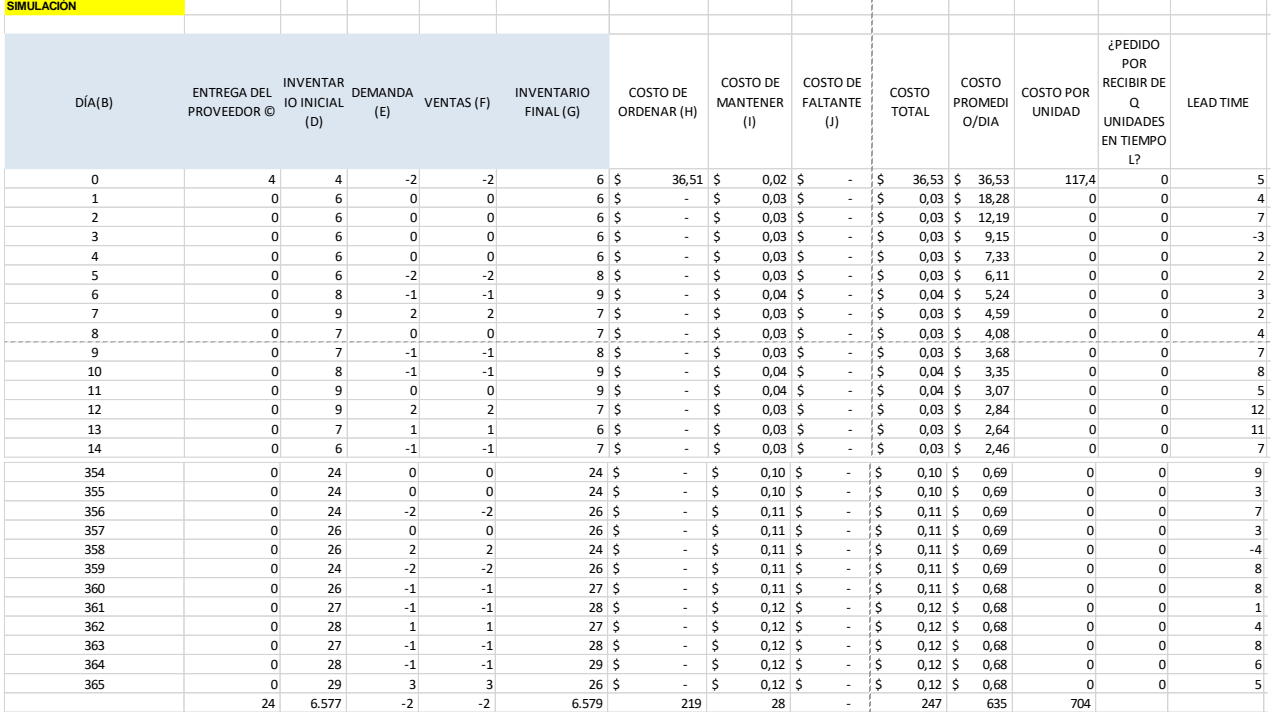

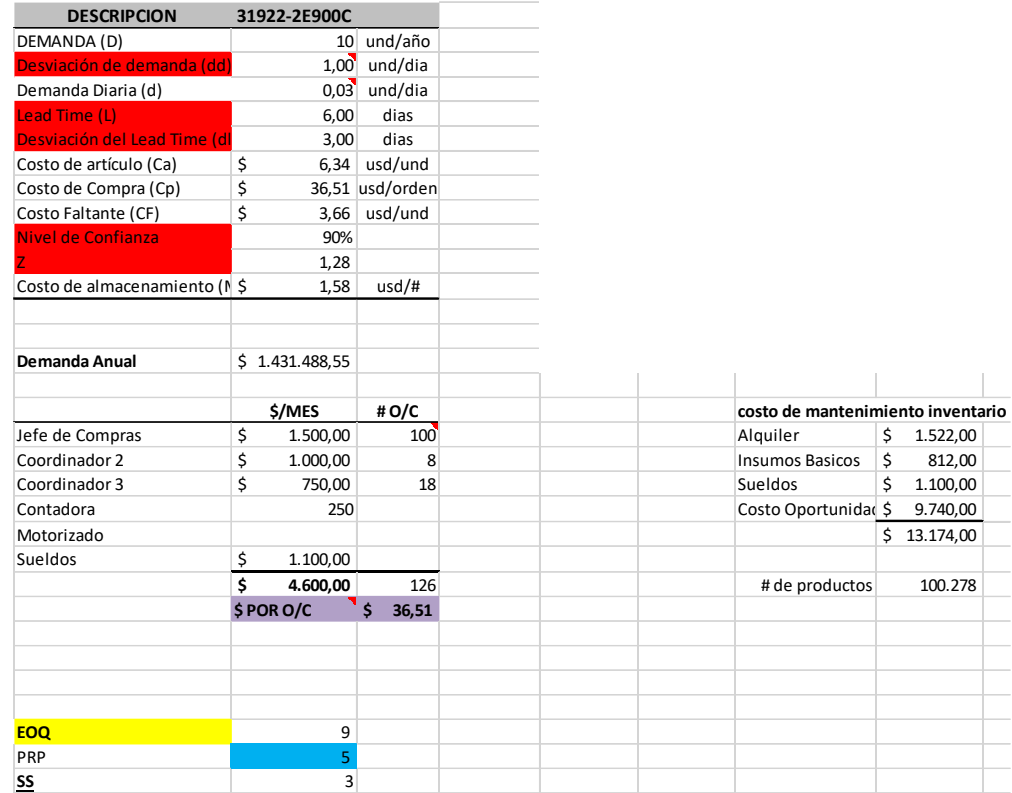

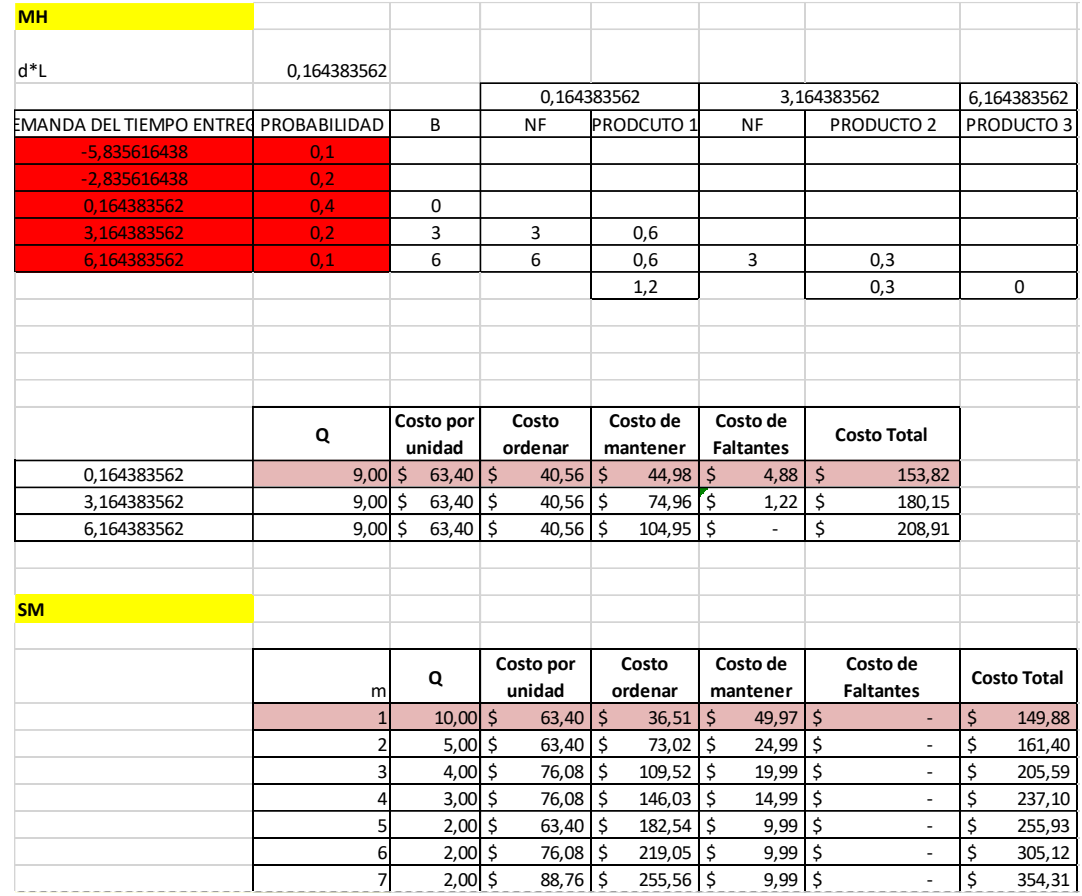

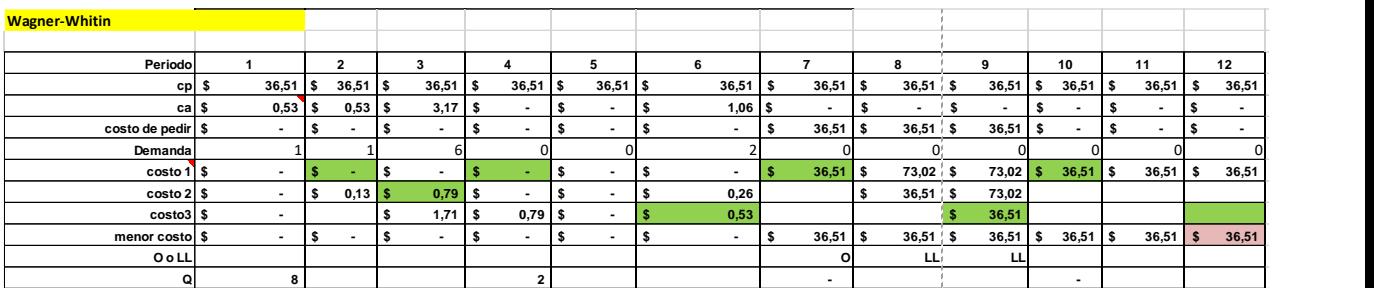

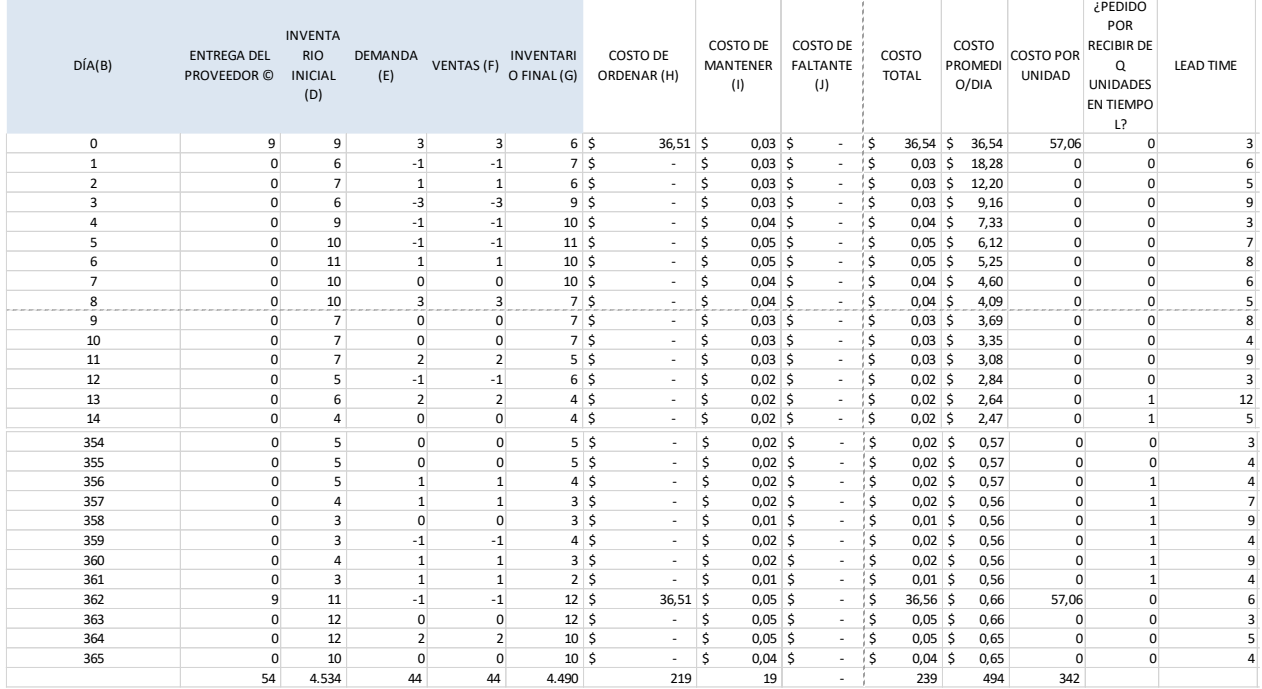

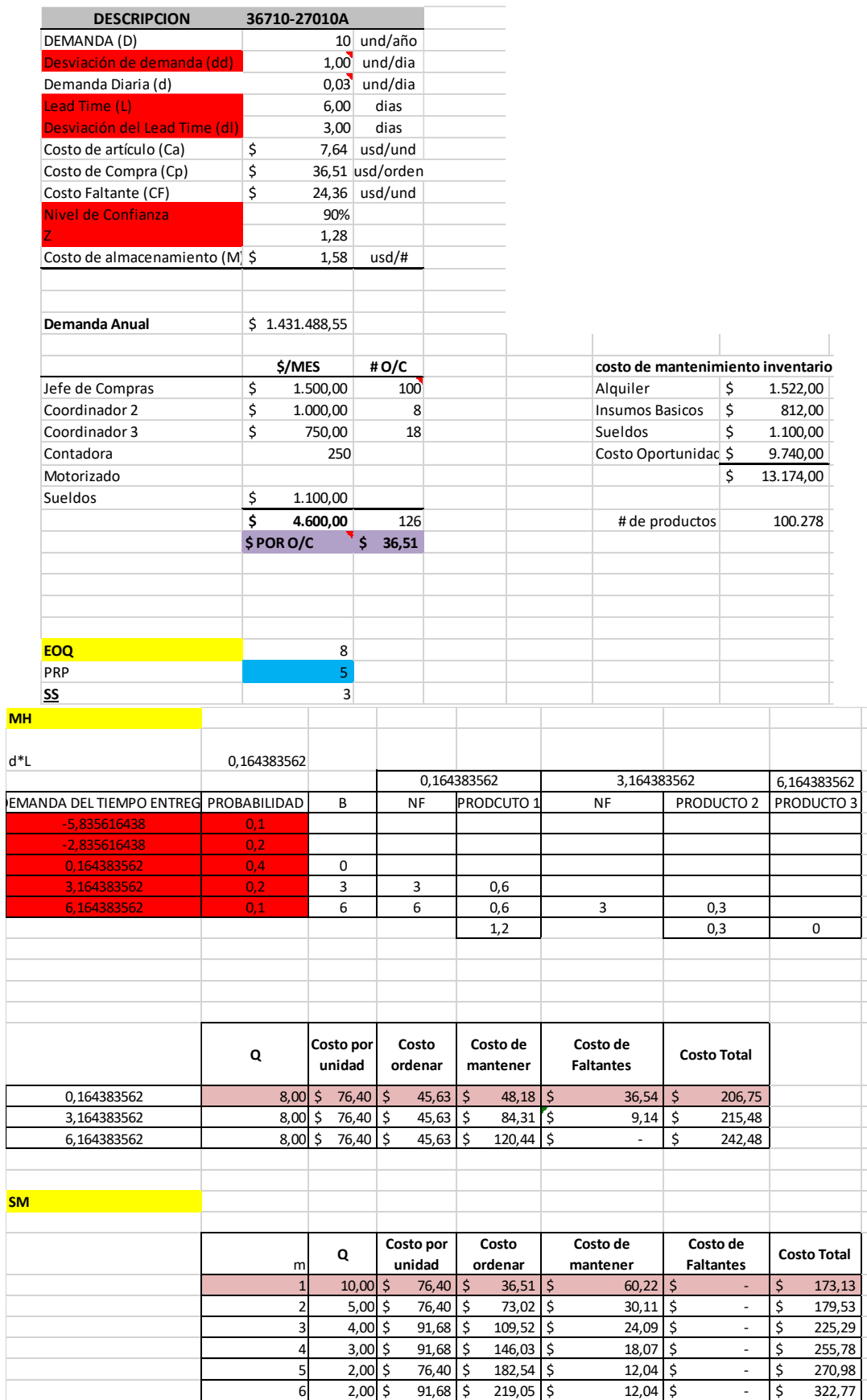

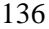

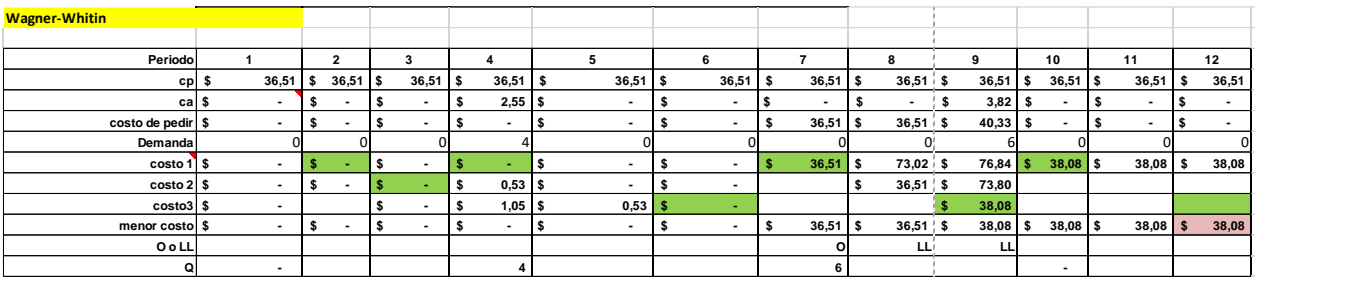

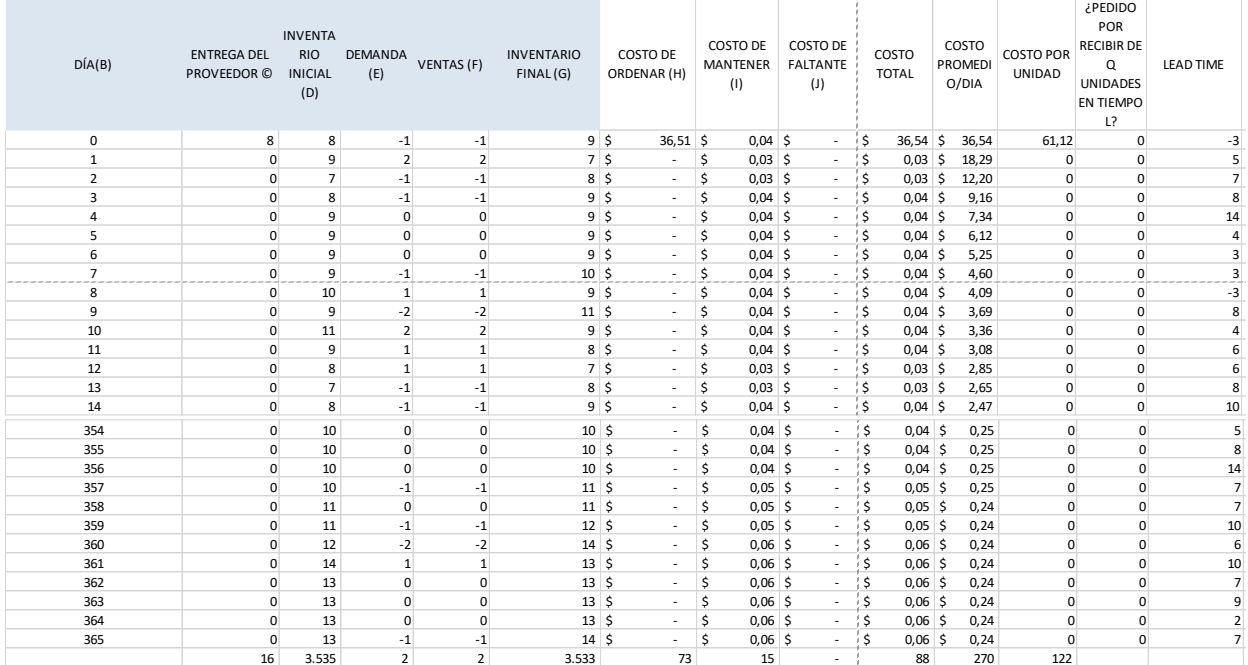

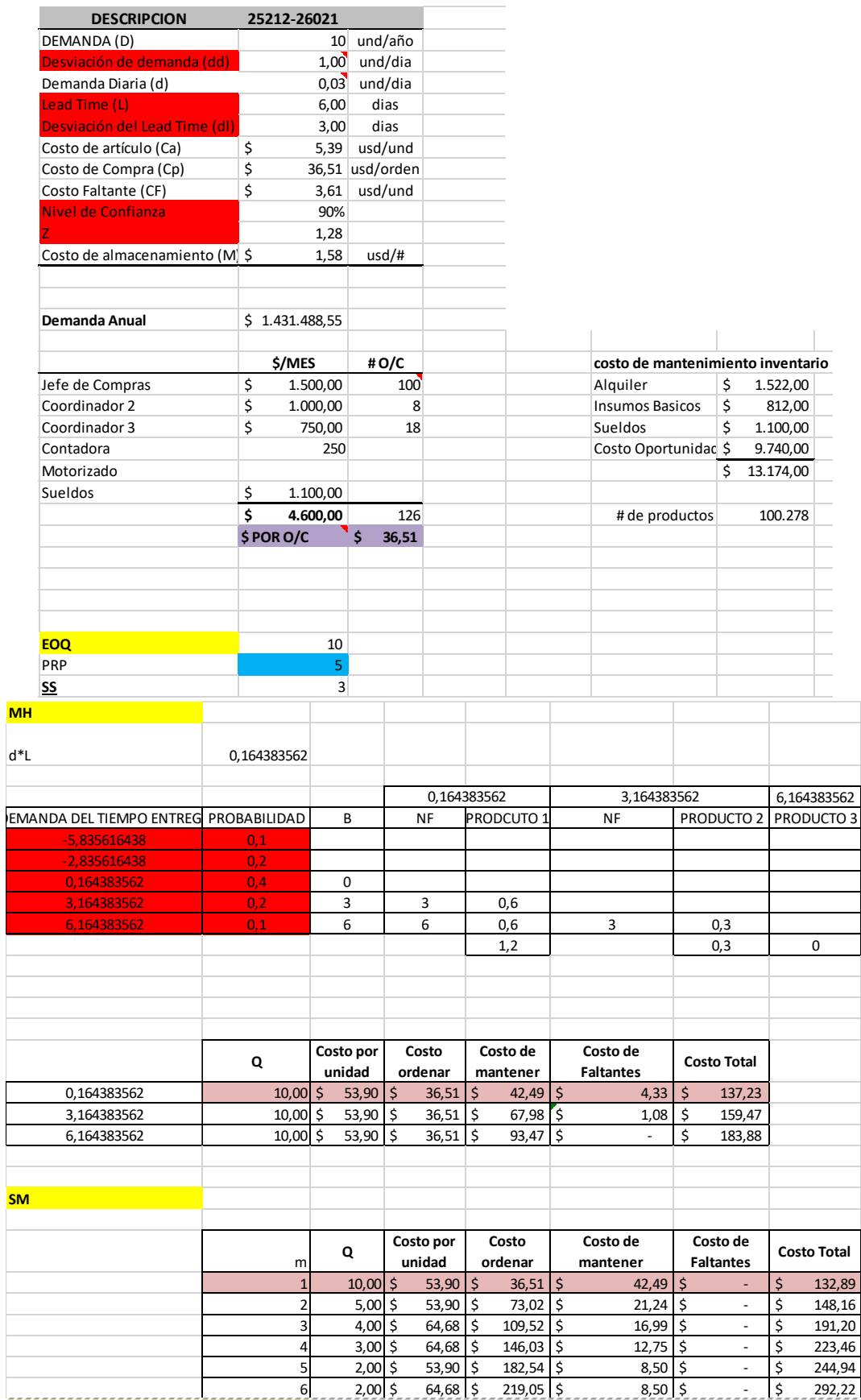

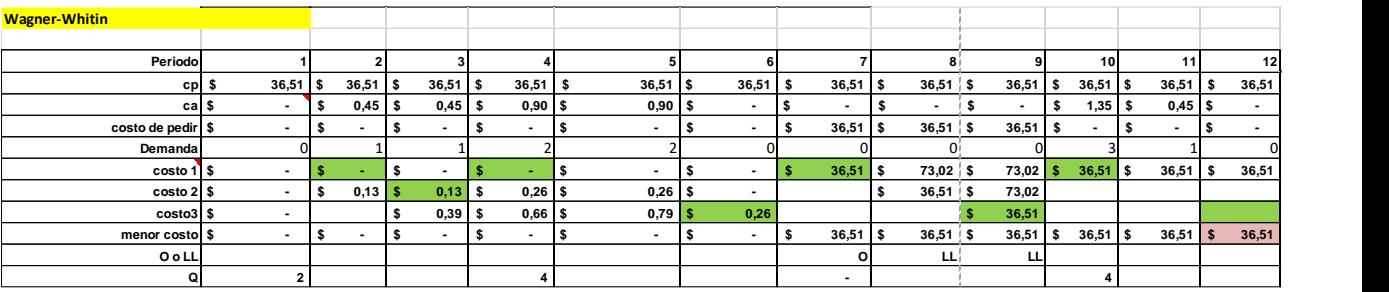

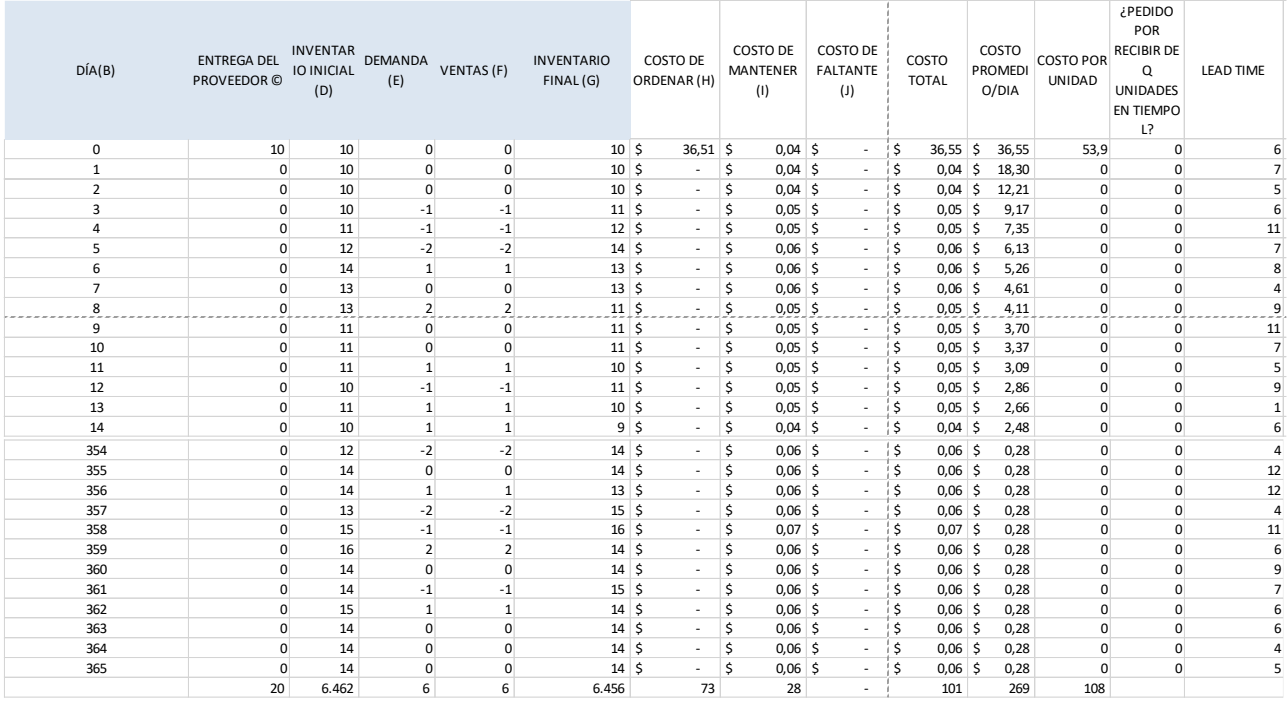

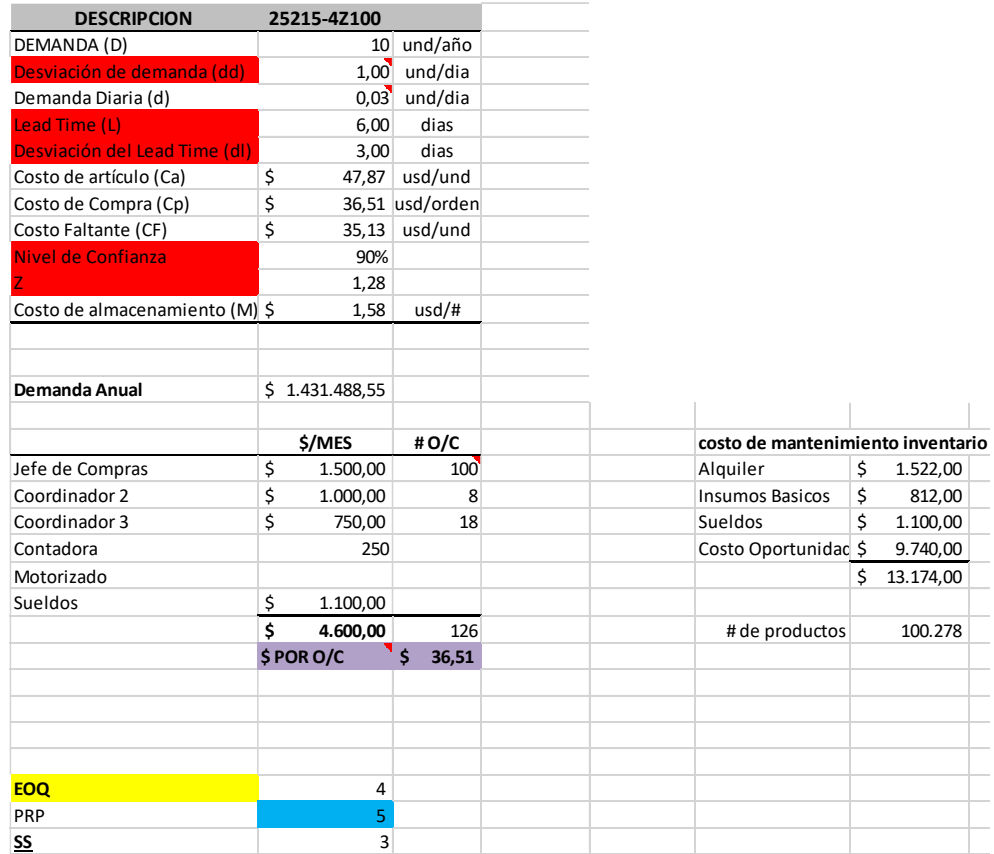

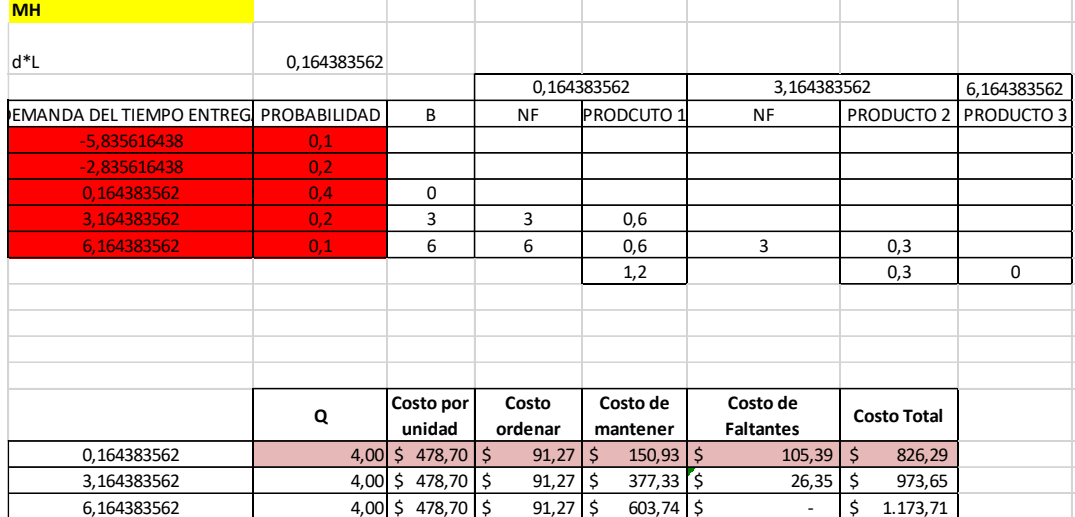

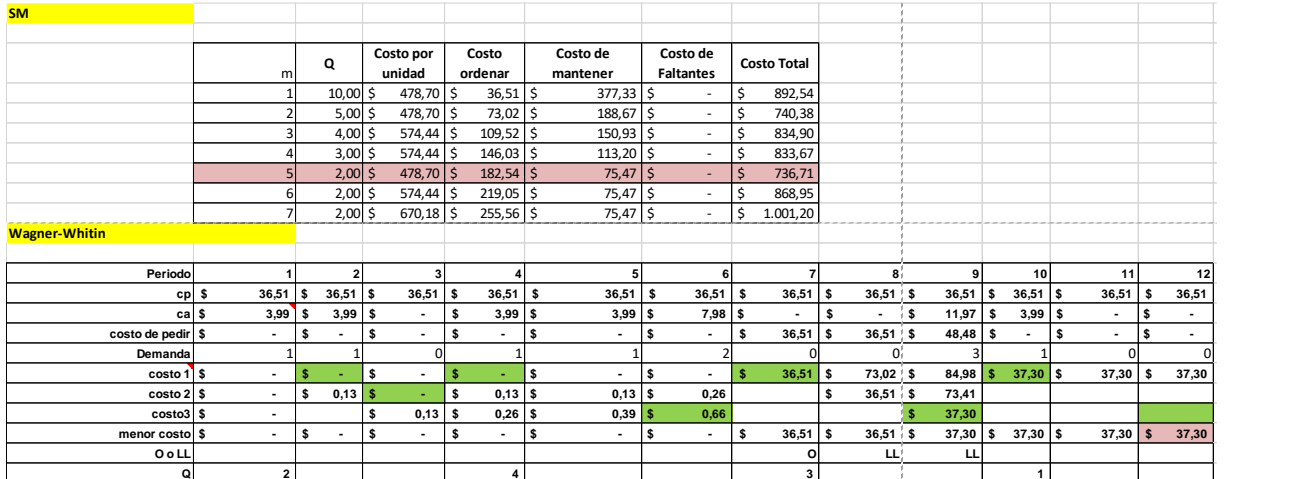

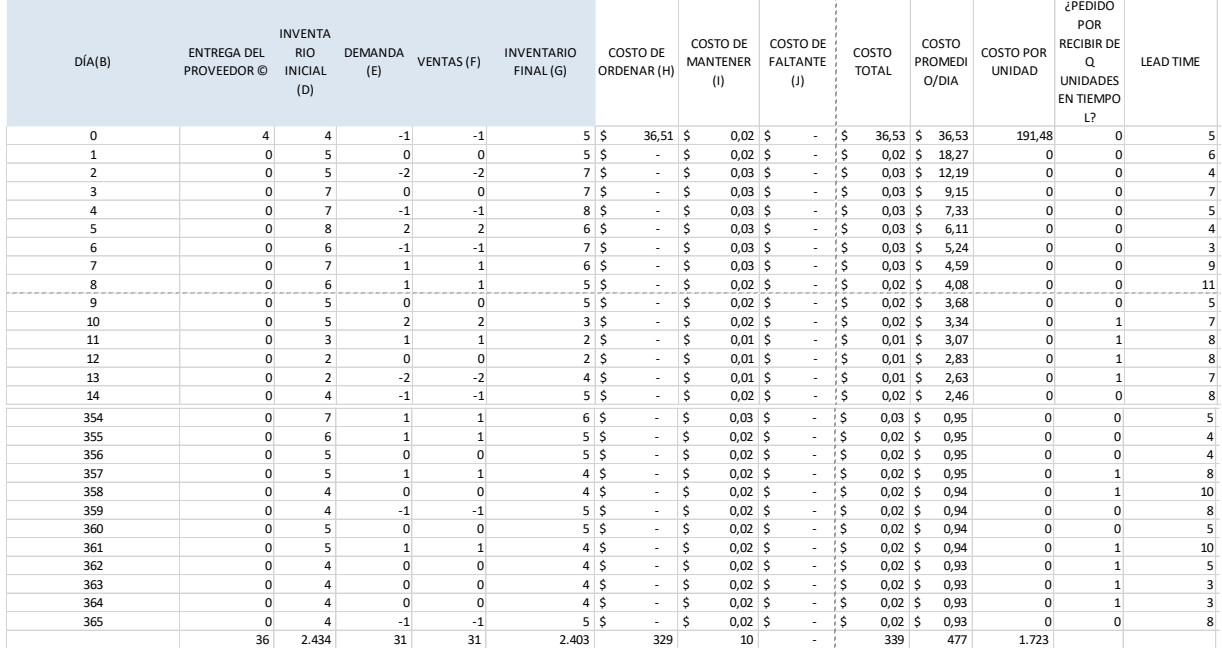

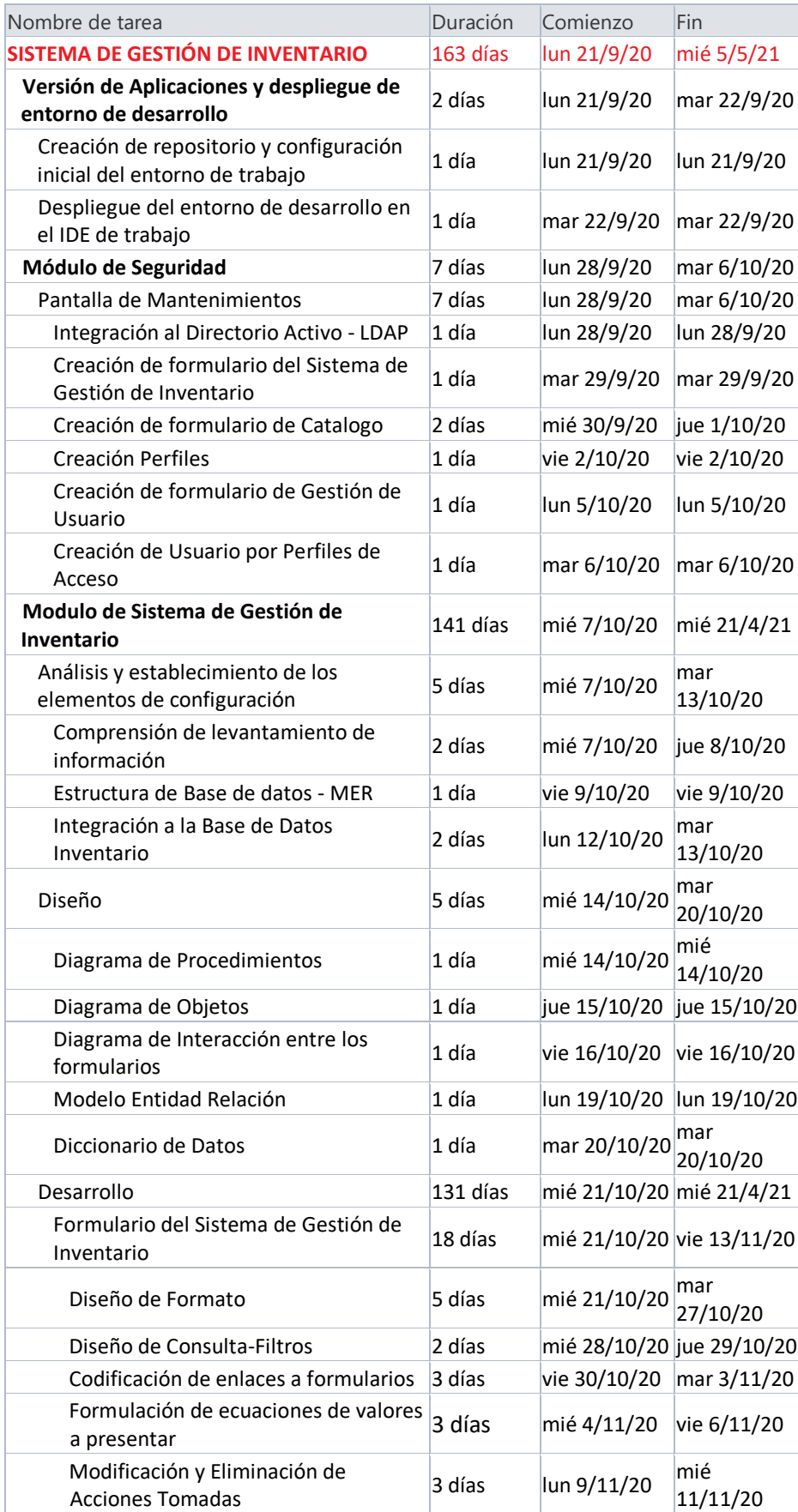

## **Anexo 8. Cronograma de Trabajo del Programador**

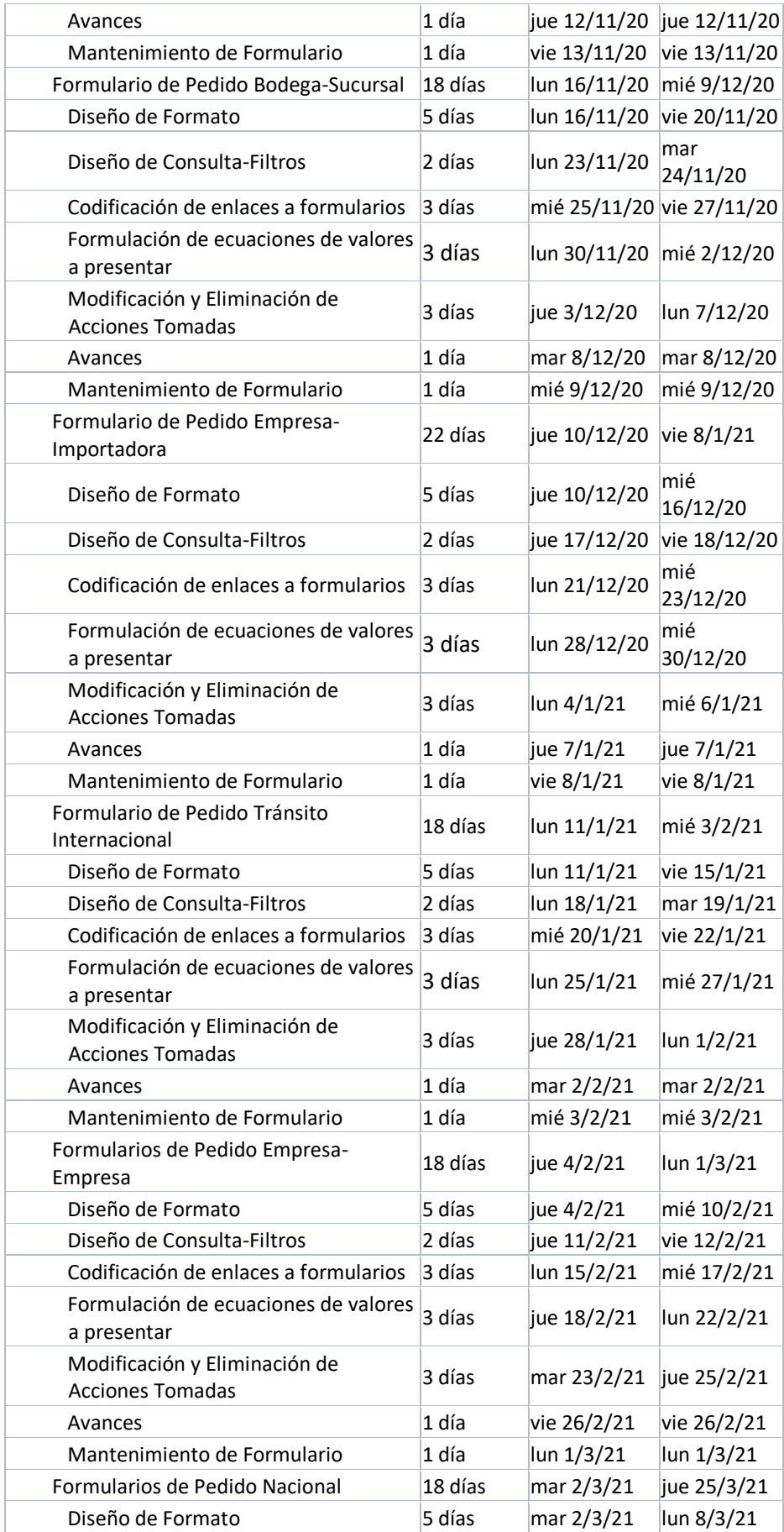

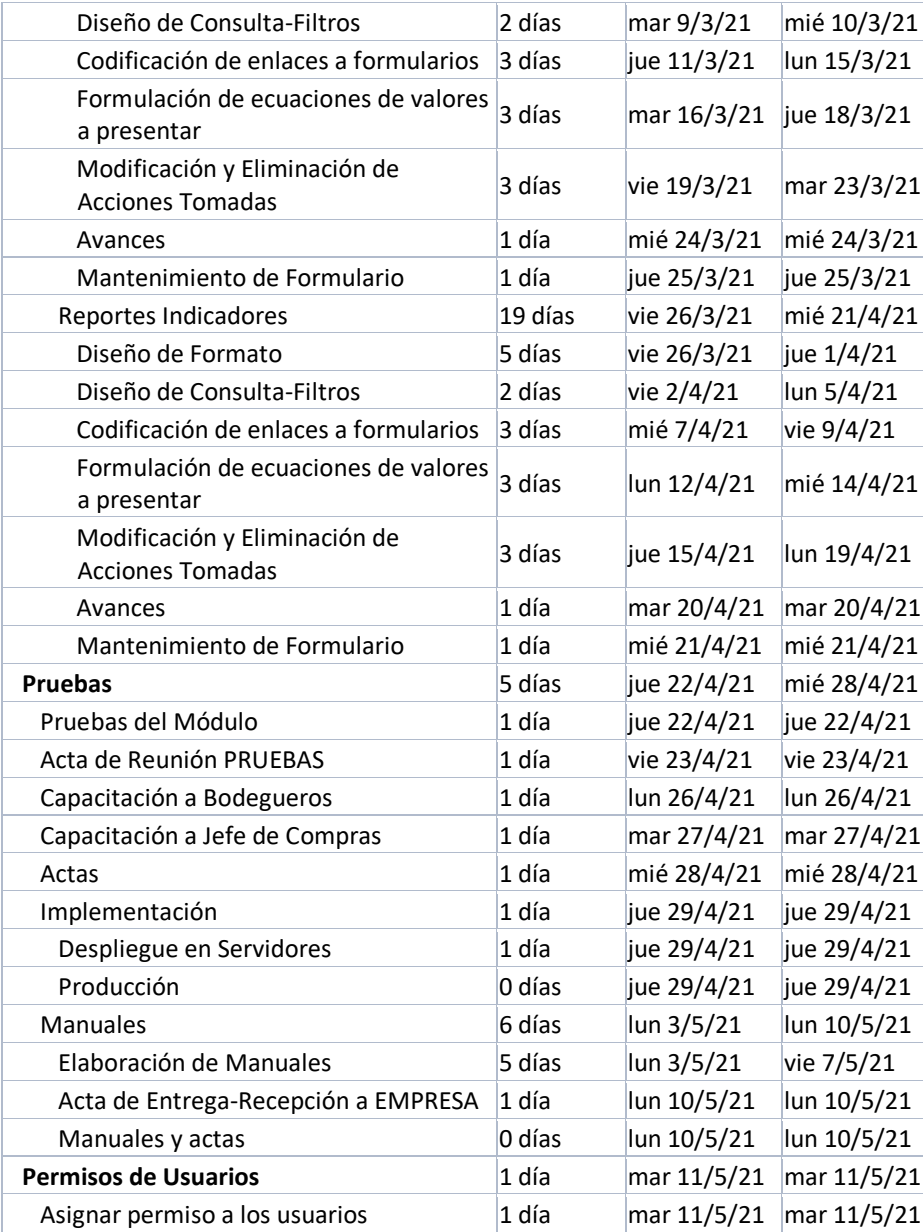

# Anexo 9. Funciones del Sistema de Gestión de Inventario

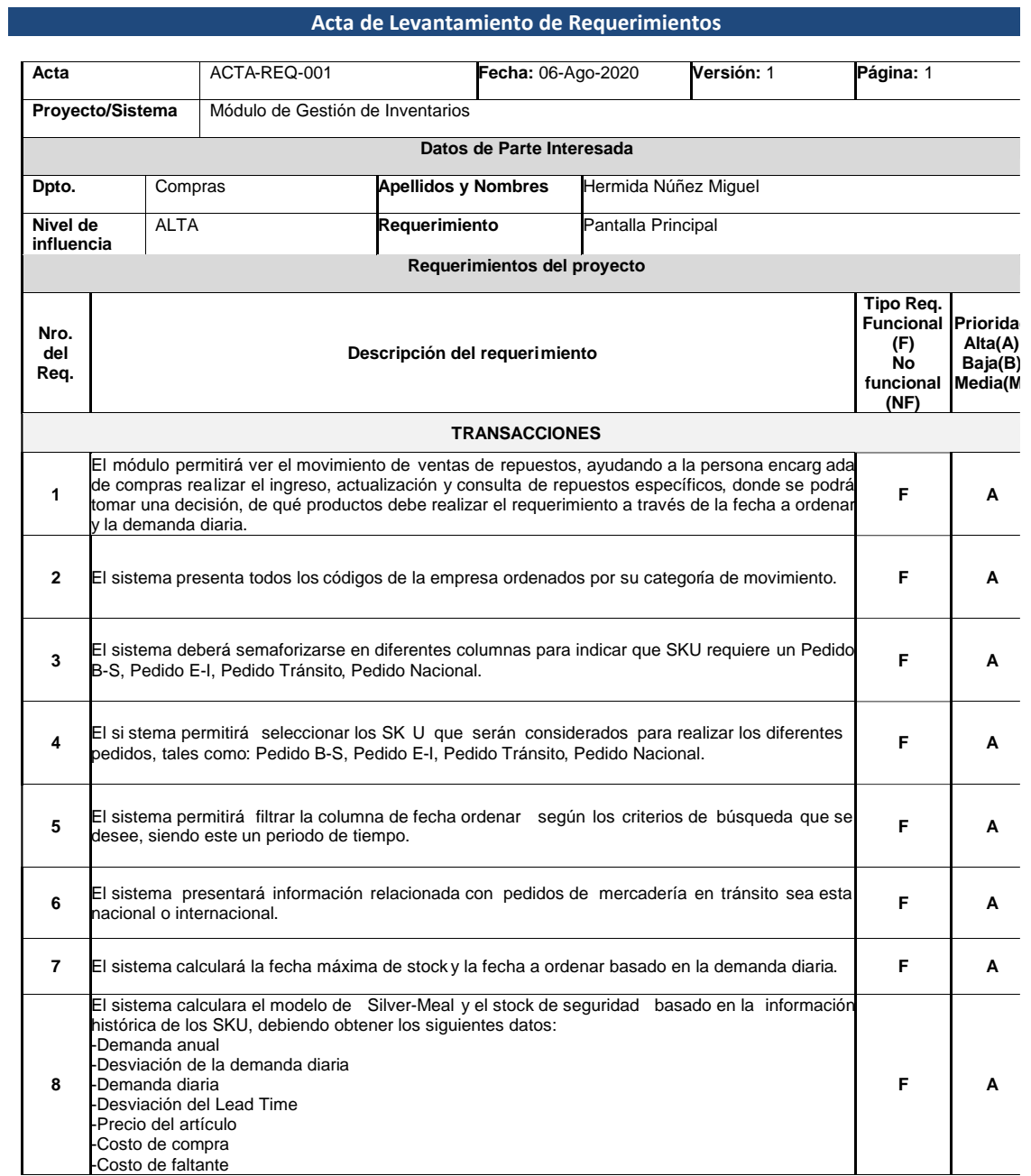

COORDINADOR DE REQUERIMIENTOS

#### **Anexo 10. Funciones de las Sección de Pedido Bodega-Sucursal**

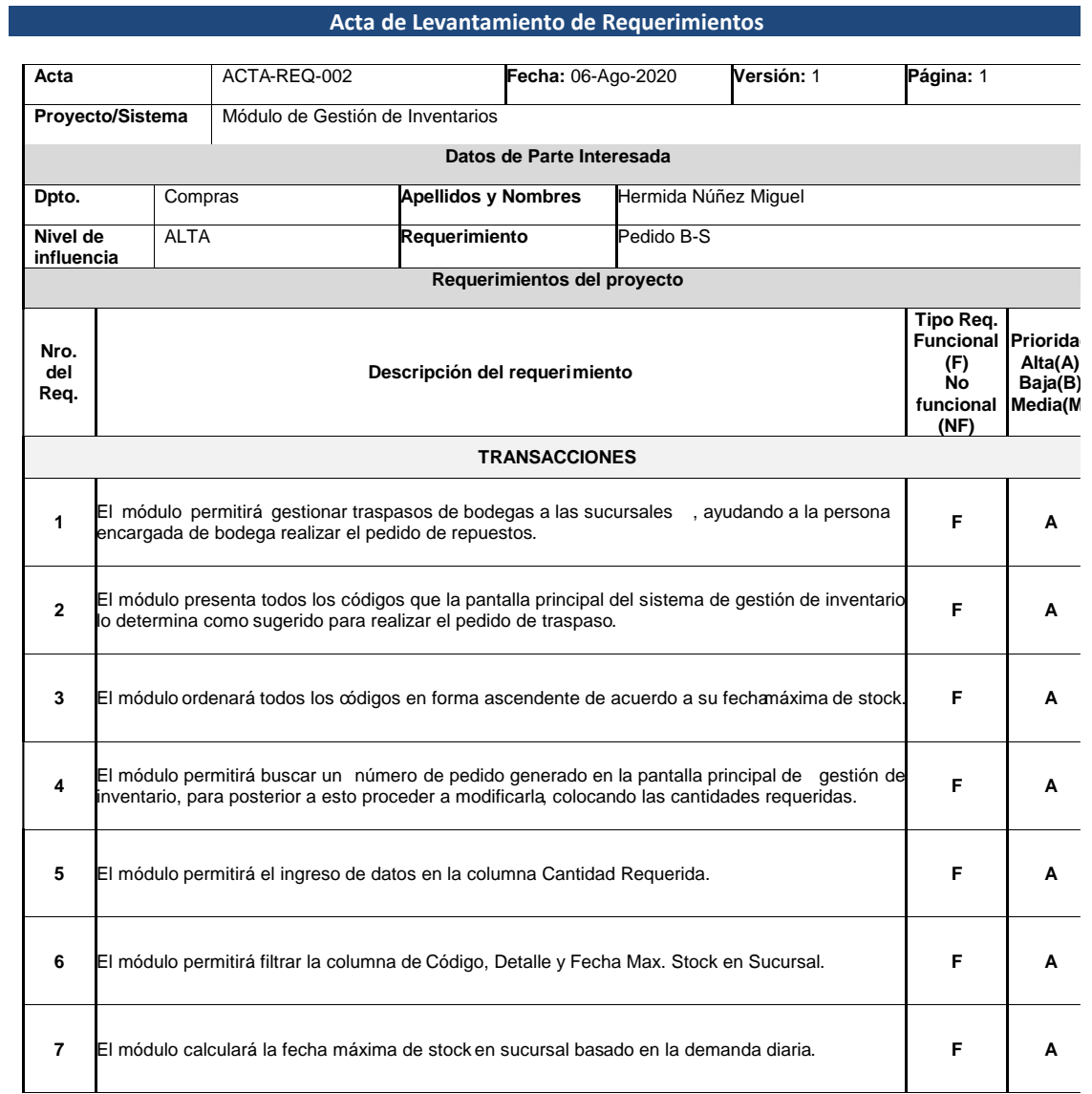

COORDINADOR DE REQUERIMIENTOS

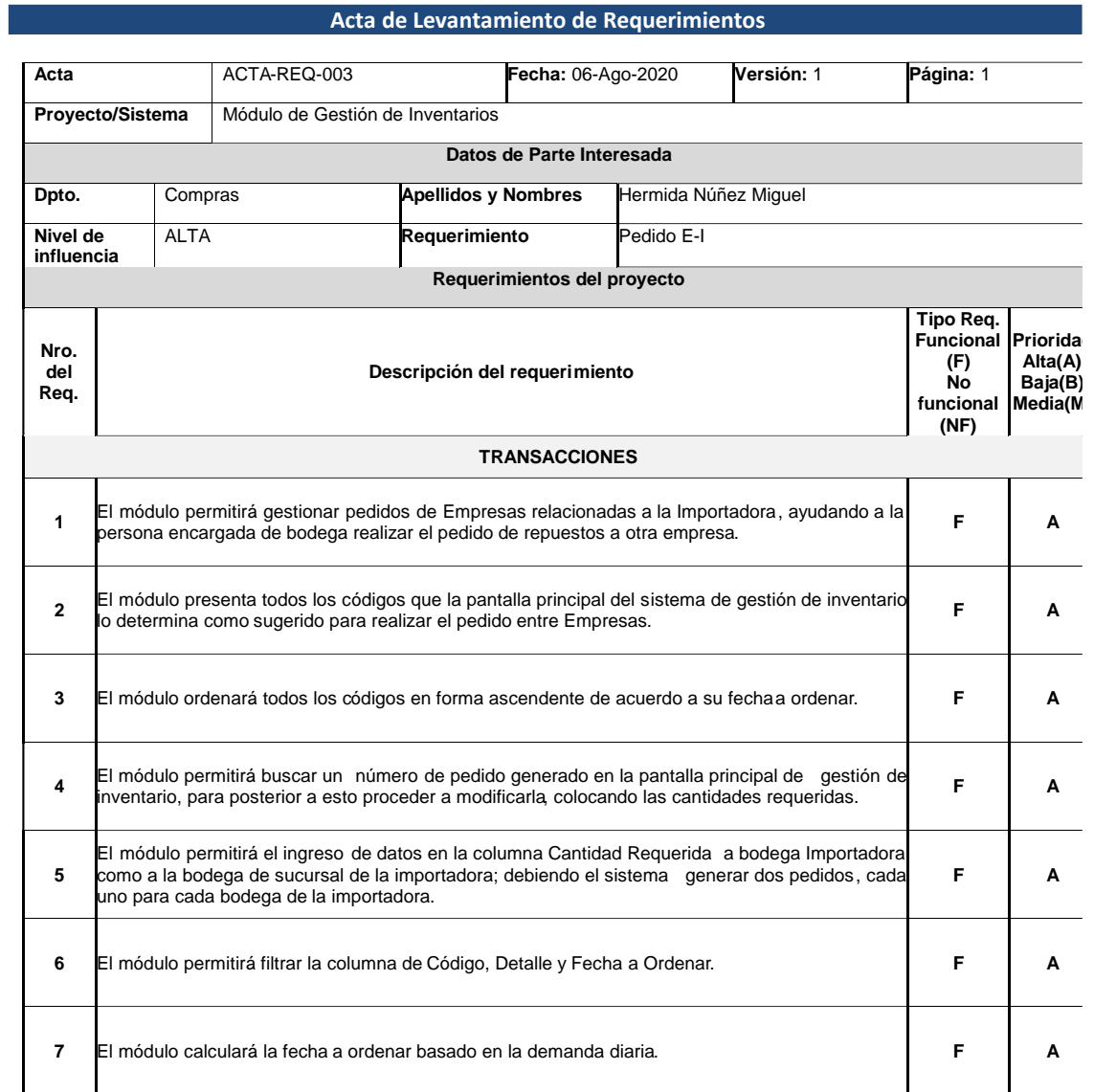

#### **Anexo 11. Formato de Requerimiento de Pedido Empresa-Importadora**

COORDINADOR DE REQUERIMIENTOS

#### **Anexo 12. Formato de Requerimiento de Pedido Tránsito Internacional.**

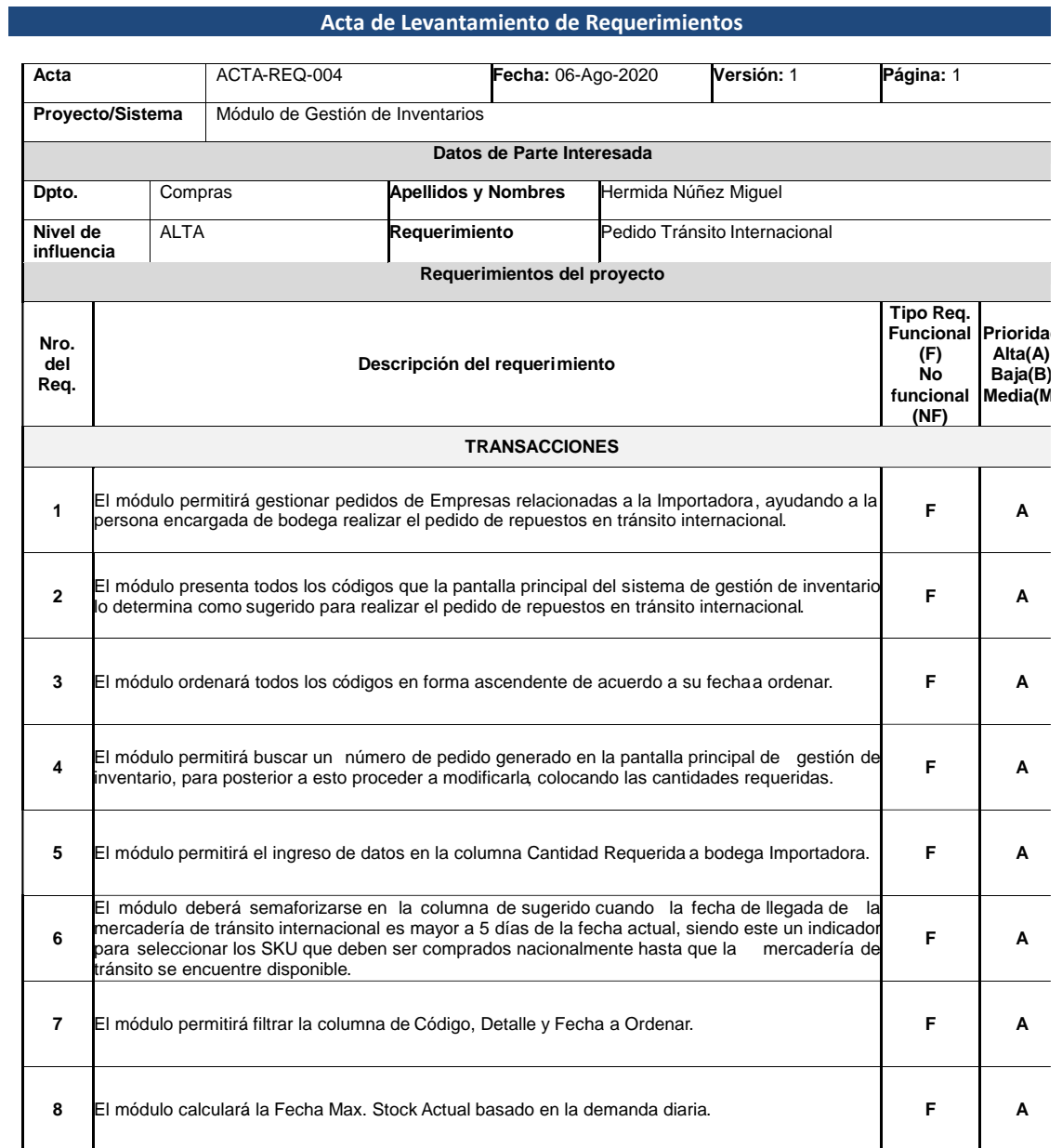

COORDINADOR DE REQUERIMIENTOS

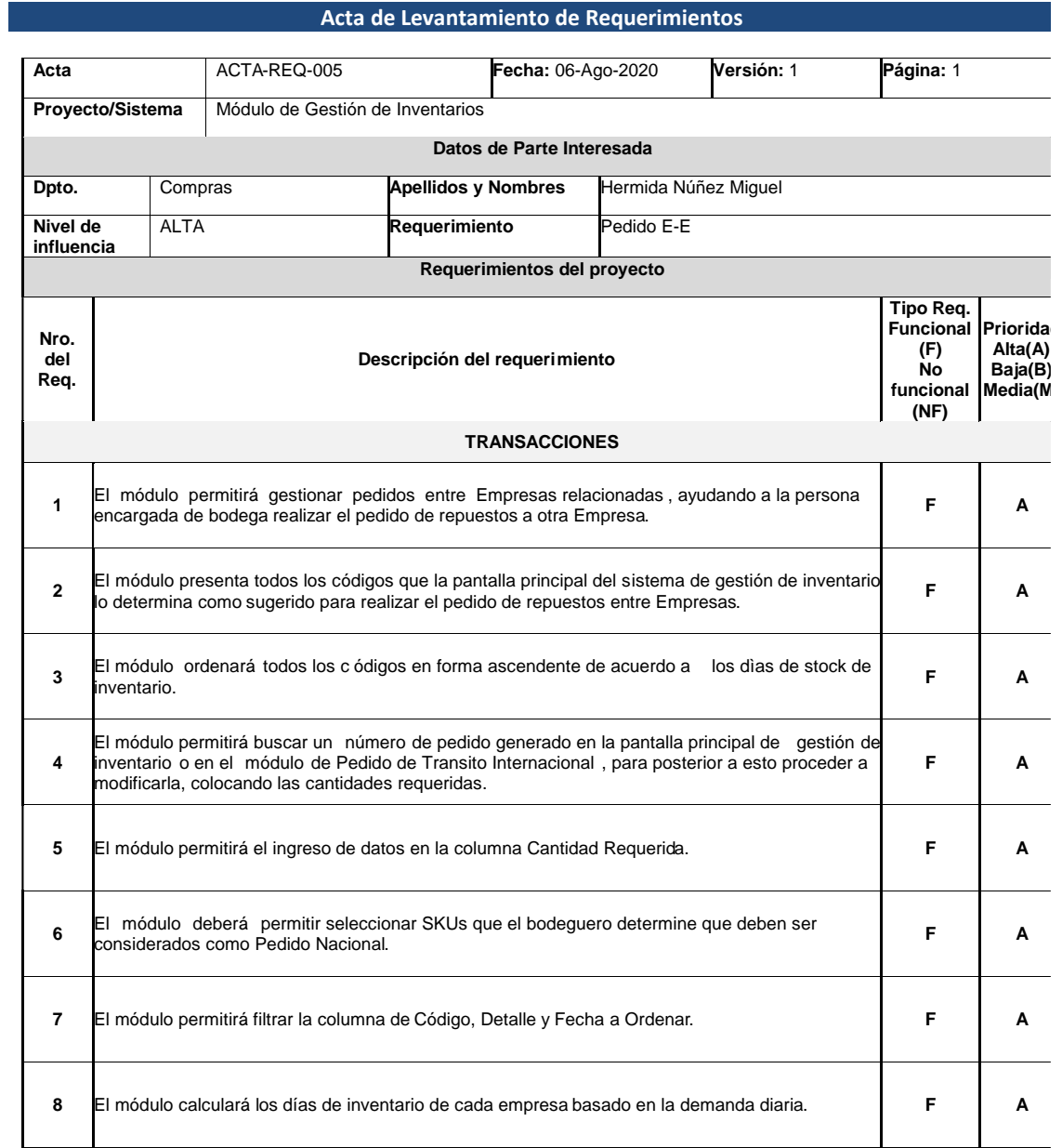

## **Anexo 13. Formato de Requerimiento de Empresa a Empresa**

COORDINADOR DE REQUERIMIENTOS

#### **Anexo 14. Formato de Requerimiento de Pedido Nacional**

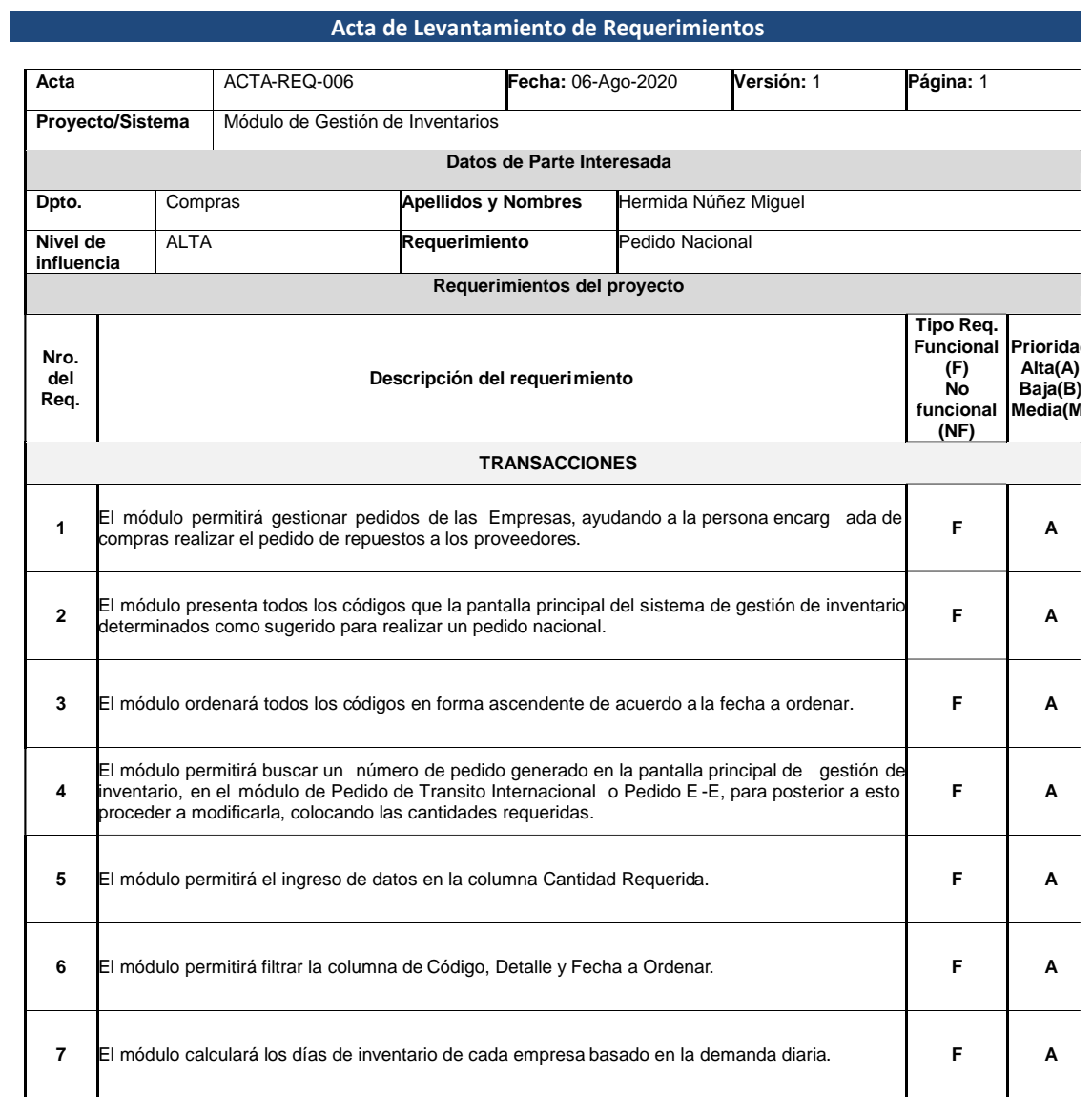

COORDINADOR DE REQUERIMIENTOS

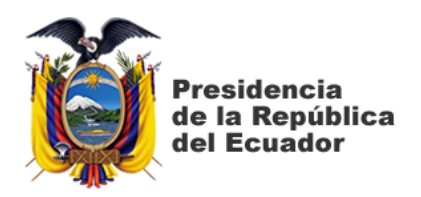

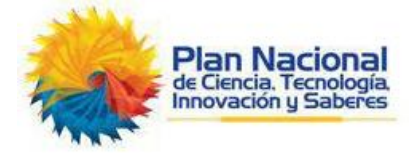

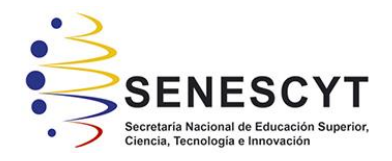

# **DECLARACIÓN Y AUTORIZACIÓN**

Yo, Hermida Núñez Miguel Angel, con C.C: # 0924891963 autor del trabajo de titulación: Estudio comparativo de inventarios, para optimizar la inversión de capital en una empresa del sector autopartista previo a la obtención del grado de **MAGÍSTER EN ADMINISTRACIÓN DE EMPRESAS** en la Universidad Católica de Santiago de Guayaquil.

1.- Declaro tener pleno conocimiento de la obligación que tienen las instituciones de educación superior, de conformidad con el Artículo 144 de la Ley Orgánica de Educación Superior, de entregar a la SENESCYT en formato digital una copia del referido trabajo de graduación para que sea integrado al Sistema Nacional de Información de la Educación Superior del Ecuador para su difusión pública respetando los derechos de autor.

2.- Autorizo a la SENESCYT a tener una copia del referido trabajo de graduación, con el propósito de generar un repositorio que democratice la información, respetando las políticas de propiedad intelectual vigentes.

Guayaquil, 20 de septiembre del 2020

Nombre: Hermida Nuñez Miguel Angel

f. \_\_\_\_\_\_\_\_\_\_\_\_\_\_\_\_\_\_\_\_\_\_\_\_\_\_\_\_\_\_\_\_\_\_\_\_\_

C.C: 0924891963

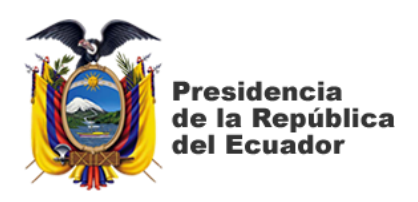

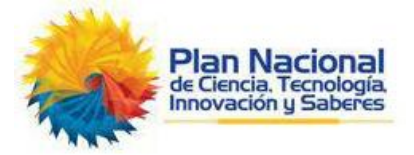

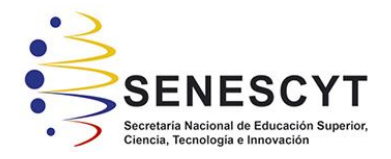

# *REPOSITORIO NACIONAL EN CIENCIA Y TECNOLOGÍA*

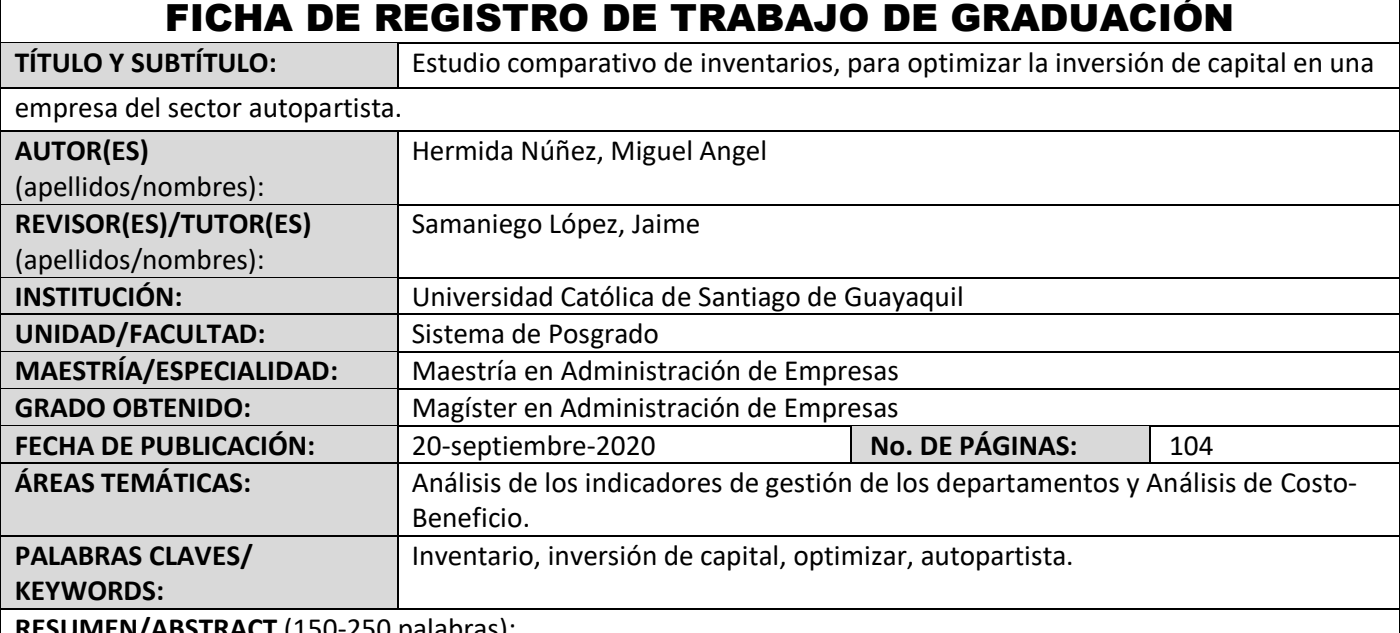

**RESUMEN/ABSTRACT** (150-250 palabras):

El presente estudio indagó las técnicas, métodos y modelos de gestión de inventario para un correcto proceso de abastecimiento que cumpla el objetivo principal de la empresa. Para lo cual se realizó un estudio comparativo de los modelos de inventario, con el objetivo de identificar el modelo que generaba un menor costo, previo a una clasificación rigurosa de su inventario. Siendo Silver – Meal el modelo que resultó con el menor costo y con un 90% de nivel de servicio. Para finalizar el estudio, se propuso un sistema basado en el modelo seleccionado, que se adapte a los requerimientos internos de la Empresa, como también se el registro de la gestión de inventario. Permitiendo a la Empresa mejorar su proceso interno y externo de abastecimiento tanto para bodegas como para sus sucursales.

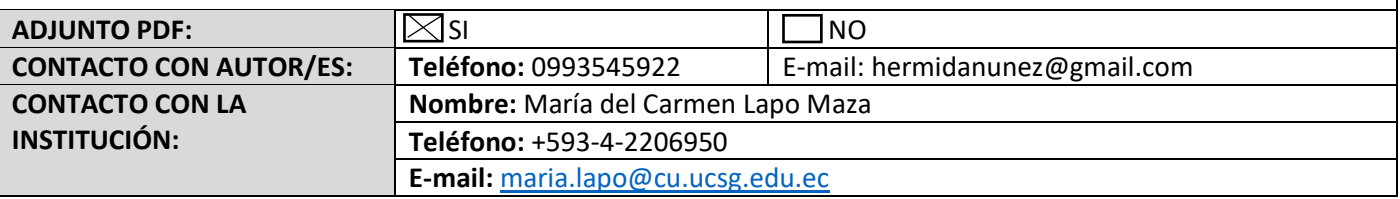